# **Sedna**

*Release 0.4.1*

**Kubeedge**

**Jul 18, 2022**

# **GUIDE**

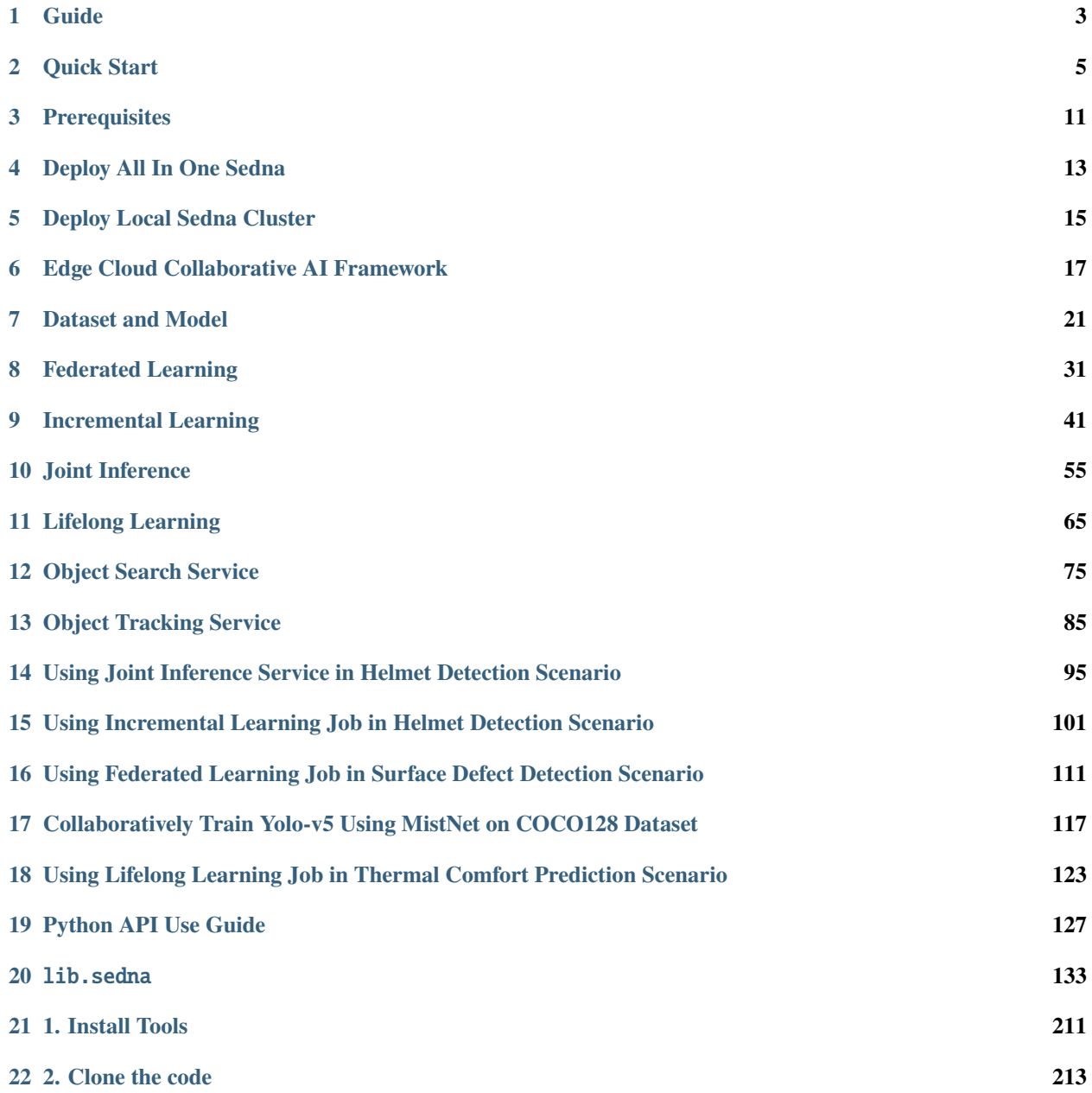

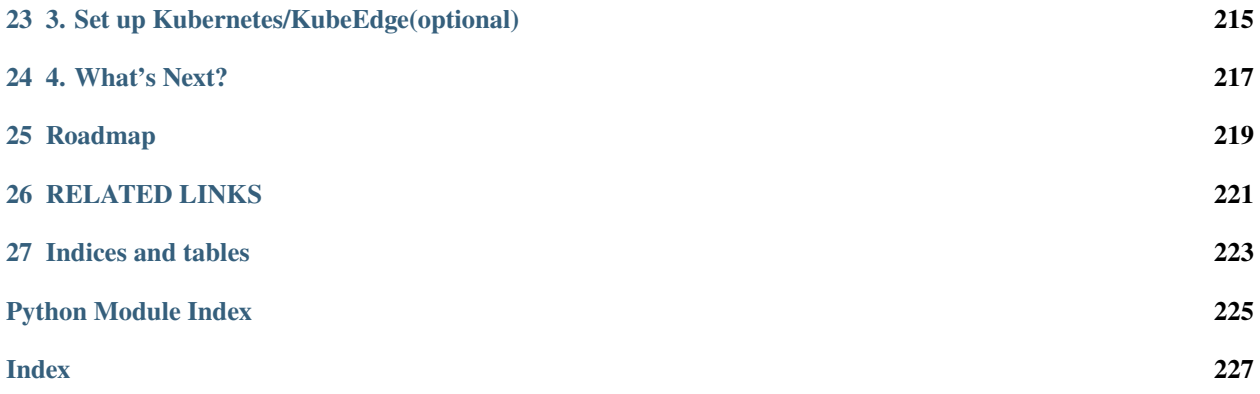

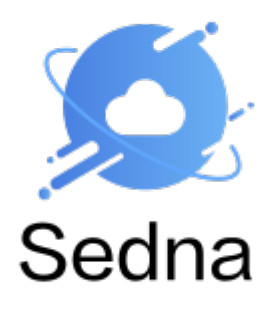

Sedna is an edge-cloud synergy AI project incubated in KubeEdge SIG AI. Benefiting from the edge-cloud synergy capabilities provided by KubeEdge, Sedna can implement across edge-cloud collaborative training and collaborative inference capabilities, such as joint inference, incremental learning, federated learning, and lifelong learning. Sedna supports popular AI frameworks, such as TensorFlow, Pytorch, PaddlePaddle, MindSpore.

Sedna can simply enable edge-cloud synergy capabilities to existing training and inference scripts, bringing the benefits of reducing costs, improving model performance, and protecting data privacy.

### **ONE**

# **GUIDE**

- <span id="page-6-0"></span>• If you are new to Sedna, you can try the command step by step in [quick start.](quickstart.html)
- If you have played the above example, you can find more [examples.](../examples/README.html)
- If you want to know more about sedna's architecture and component, you can find them in [sedna home.](https://github.com/kubeedge/sedna)
- If you're looking to contribute documentation improvements, you'll specifically want to see the [kubernetes doc](https://github.com/kubernetes/community/blob/master/contributors/guide/style-guide.md)[umentation style guide](https://github.com/kubernetes/community/blob/master/contributors/guide/style-guide.md) before [filing an issue.](https://github.com/kubeedge/sedna/issues/new/choose)
- If you're planning to contribute code changes, you'll want to read the [development preparation guide](../contributing/prepare-environment.html) next.
- If you're planning to add a new synergy feature directly, you'll want to read the [guide](../contributing/control-plane/add-a-new-synergy-feature.html) next.

### **TWO**

### **QUICK START**

<span id="page-8-0"></span>The following is showing how to run a joint inference job by sedna.

### **2.1 Quick Start**

#### **2.1.1 0. Check the Environment**

For Sedna all-in-one installation, it requires you:

- 1 VM **(one machine is OK, cluster is not required)**
- 2 CPUs or more
- 2GB+ free memory, depends on node number setting
- 10GB+ free disk space
- Internet connection(docker hub, github etc.)
- Linux platform, such as ubuntu/centos
- Docker 17.06+

you can check the docker version by the following command,

docker -v

after doing that, the output will be like this, that means your version fits the bill.

Docker version 19.03.6, build 369ce74a3c

#### **2.1.2 1. Deploy Sedna**

Sedna provides three deployment methods, which can be selected according to your actual situation:

- [Install Sedna AllinOne.](setup/all-in-one.html) (used for development, here we use it)
- [Install Sedna local up.](setup/local-up.html)
- [Install Sedna on a cluster.](setup/install.html)

The [all-in-one script](https://github.com/kubeedge/sedna/tree/main/scripts/installation/all-in-one.sh) is used to install Sedna along with a mini Kubernetes environment locally, including:

- A Kubernetes v1.21 cluster with multi worker nodes, default zero worker node.
- KubeEdge with multi edge nodes, default is latest KubeEdge and one edge node.

• Sedna, default is the latest version.

```
curl https://raw.githubusercontent.com/kubeedge/sedna/master/scripts/installation/
˓→all-in-one.sh | NUM_EDGE_NODES=1 bash -
```
Then you get two nodes sedna-mini-control-plane and sedna-mini-edge0,you can get into each node by following command:

```
# get into cloud node
docker exec -it sedna-mini-control-plane bash
```

```
# get into edge node
docker exec -it sedna-mini-edge0 bash
```
#### **2.1.3 1. Prepare Data and Model File**

• step1: download [little model](https://kubeedge.obs.cn-north-1.myhuaweicloud.com/examples/helmet-detection-inference/little-model.tar.gz) to your edge node.

```
mkdir -p /data/little-model
cd /data/little-model
wget https://kubeedge.obs.cn-north-1.myhuaweicloud.com/examples/helmet-detection-
˓→inference/little-model.tar.gz
tar -zxvf little-model.tar.gz
```
• step2: download [big model](https://kubeedge.obs.cn-north-1.myhuaweicloud.com/examples/helmet-detection-inference/big-model.tar.gz) to your cloud node.

```
mkdir -p /data/big-model
cd /data/big-model
wget https://kubeedge.obs.cn-north-1.myhuaweicloud.com/examples/helmet-detection-
˓→inference/big-model.tar.gz
tar -zxvf big-model.tar.gz
```
### **2.1.4 2. Create Big Model Resource Object for Cloud**

In cloud node:

```
kubectl create -f - <<EOF
apiVersion: sedna.io/v1alpha1
kind: Model
metadata:
 name: helmet-detection-inference-big-model
 namespace: default
spec:
 url: "/data/big-model/yolov3_darknet.pb"
  format: "pb"
EOF
```
### **2.1.5 3. Create Little Model Resource Object for Edge**

In cloud node:

```
kubectl create -f - \ll EOFapiVersion: sedna.io/v1alpha1
kind: Model
metadata:
 name: helmet-detection-inference-little-model
 namespace: default
spec:
 url: "/data/little-model/yolov3_resnet18.pb"
  format: "pb"
EOF
```
#### **2.1.6 4. Create JointInferenceService**

Note the setting of the following parameters, which have to same as the script [little\\_model.py:](https://github.com/kubeedge/sedna/tree/main/examples/joint_inference/helmet_detection_inference/little_model/little_model.py)

- hardExampleMining: set hard example algorithm from {IBT, CrossEntropy} for inferring in edge side.
- video\_url: set the url for video streaming.
- all\_examples\_inference\_output: set your output path for the inference results.
- hard\_example\_edge\_inference\_output: set your output path for results of inferring hard examples in edge side.
- hard\_example\_cloud\_inference\_output: set your output path for results of inferring hard examples in cloud side.

Make preparation in edge node

mkdir -p /joint\_inference/output

Create joint inference service

```
CLOUD_NODE="sedna-mini-control-plane"
EDGE_NODE="sedna-mini-edge0"
```
kubectl create -f https://raw.githubusercontent.com/jaypume/sedna/main/examples/joint\_ ˓<sup>→</sup>inference/helmet\_detection\_inference/helmet\_detection\_inference.yaml

#### **2.1.7 5. Check Joint Inference Status**

kubectl get jointinferenceservices.sedna.io

### **2.1.8 6. Mock Video Stream for Inference in Edge Side**

- step1: install the open source video streaming server [EasyDarwin.](https://github.com/EasyDarwin/EasyDarwin/tree/dev)
- step2: start EasyDarwin server.
- step3: download [video.](https://kubeedge.obs.cn-north-1.myhuaweicloud.com/examples/helmet-detection-inference/video.tar.gz)
- step4: push a video stream to the url (e.g., rtsp://localhost/video) that the inference service can connect.

```
wget https://github.com/EasyDarwin/EasyDarwin/releases/download/v8.1.0/EasyDarwin-linux-
\rightarrow 8.1.0 - 1901141151.tar.gz
tar -zxvf EasyDarwin-linux-8.1.0-1901141151.tar.gz
cd EasyDarwin-linux-8.1.0-1901141151
./start.sh
mkdir -p /data/video
cd /data/video
wget https://kubeedge.obs.cn-north-1.myhuaweicloud.com/examples/helmet-detection-
˓→inference/video.tar.gz
tar -zxvf video.tar.gz
ffmpeg -re -i /data/video/video.mp4 -vcodec libx264 -f rtsp rtsp://localhost/video
```
#### **Check Inference Result**

You can check the inference results in the output path (e.g. /joint\_inference/output) defined in the JointInferenceService config.

• the result of edge inference vs the result of joint inference

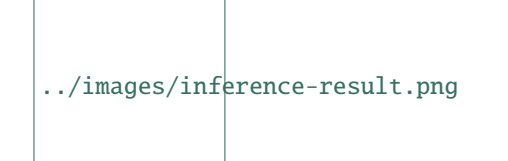

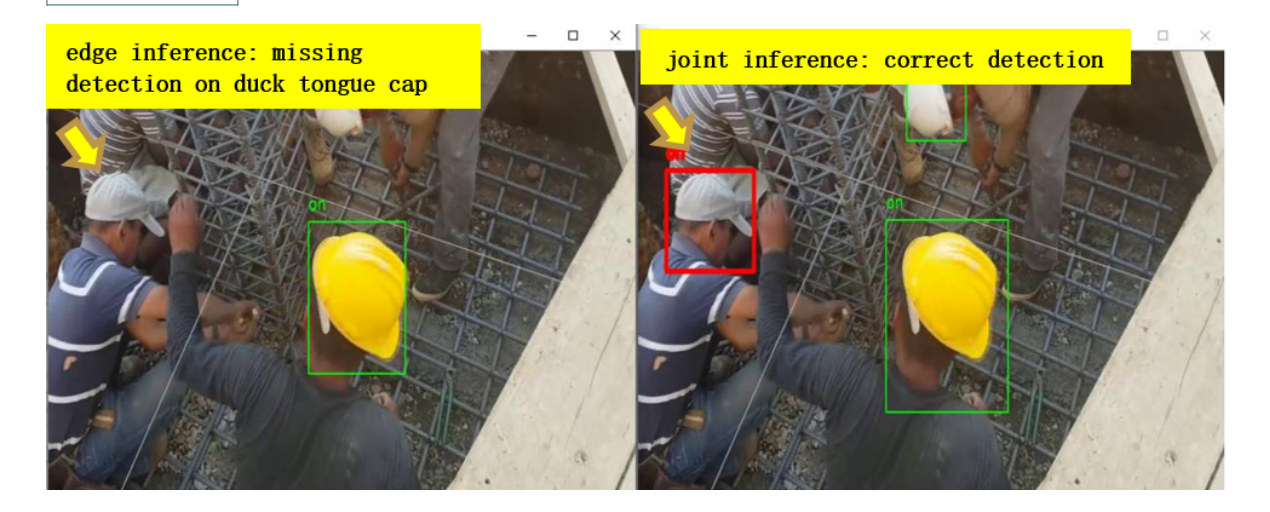

### **2.2 API**

- control-plane: Please refer to this [link.](https://github.com/kubeedge/sedna/tree/main/docs/index/api/crd)
- Lib: Please refer to this [link.](https://github.com/kubeedge/sedna/tree/main/docs/index/api/lib)

# **2.3 Contributing**

Contributions are very welcome!

- control-plane: Please refer to this [link.](contributing/control-plane/development.html)
- Lib: Please refer to this [link.](contributing/lib/development.html)

# **2.4 Community**

Sedna is an open source project and in the spirit of openness and freedom, we welcome new contributors to join us. You can get in touch with the community according to the ways:

- [Github Issues](https://github.com/kubeedge/sedna/issues)
- [Regular Community Meeting](https://zoom.us/j/4167237304)
- [slack channel](https://app.slack.com/client/TDZ5TGXQW/C01EG84REVB/details)

This guide covers how to install Sedna on an existing Kubernetes environment.

For interested readers, Sedna also has two important components that would be mentioned below, i.e., [GM\(GlobalManager\)](https://github.com/kubeedge/sedna/tree/main/README.md#globalmanager) and [LC\(LocalController\)](https://github.com/kubeedge/sedna/tree/main/README.md#localcontroller) for workerload generation and maintenance.

If you don't have an existing Kubernetes, you can: 1) Install Kubernetes by following the [Kubernetes website.](https://kubernetes.io/docs/setup/) 2) Or follow [quick start](index/quick-start.html) for other options.

### **THREE**

### **PREREQUISITES**

- <span id="page-14-0"></span>• [Kubectl](https://kubernetes.io/docs/tasks/tools/install-kubectl-linux/#install-kubectl-binary-with-curl-on-linux) with right kubeconfig
- [Kubernetes](https://kubernetes.io/) 1.16+ cluster running
- [KubeEdge](https://github.com/kubeedge/kubeedge) v1.8+ along with **\*\***[EdgeMesh\\*](https://github.com/kubeedge/edgemesh)\* running

# **3.1 Deploy Sedna**

Currently GM is deployed as a [deployment,](https://kubernetes.io/docs/concepts/workloads/controllers/deployment/) and LC is deployed as a [daemonset.](https://kubernetes.io/docs/concepts/workloads/controllers/daemonset/)

Run the one liner:

```
curl https://raw.githubusercontent.com/kubeedge/sedna/main/scripts/installation/install.
˓→sh | SEDNA_ACTION=create bash -
```
It requires the network to access github since it will download the sedna [crd yamls.](https://github.com/kubeedge/sedna/tree/main/build/crds) If you have unstable network to access github or existing sedna source, you can try the way:

```
# SEDNA_ROOT is the sedna git source directory or cached directory
export SEDNA_ROOT=/opt/sedna
curl https://raw.githubusercontent.com/kubeedge/sedna/main/scripts/installation/install.
˓→sh | SEDNA_ACTION=create bash -
```
### **3.2 Debug**

1. Check the GM status:

kubectl get deploy -n sedna gm

2. Check the LC status:

kubectl get ds lc -n sedna

3. Check the pod status:

kubectl get pod -n sedna

# **3.3 Uninstall Sedna**

curl https://raw.githubusercontent.com/kubeedge/sedna/main/scripts/installation/install. ˓<sup>→</sup>sh | SEDNA\_ACTION=delete bash -

**FOUR**

# **DEPLOY ALL IN ONE SEDNA**

<span id="page-16-0"></span>The [all-in-one script](https://github.com/kubeedge/sedna/tree/main/scripts/installation/all-in-one.sh) is used to install Sedna along with a mini Kubernetes environment locally, including:

- A Kubernetes v1.21 cluster with multi worker nodes, default zero worker node.
- KubeEdge with multi edge nodes, default is latest KubeEdge and one edge node.
- Sedna, default is the latest version.

It requires you:

- 2 CPUs or more
- 2GB+ free memory, depends on node number setting
- 10GB+ free disk space
- Internet connection(docker hub, github etc.)
- Linux platform, such as ubuntu/centos
- Docker 17.06+

For example:

```
curl https://raw.githubusercontent.com/kubeedge/sedna/master/scripts/installation/all-in-
\rightarrowone.sh | KUBEEDGE_VERSION=v1.8.0 NUM_EDGE_NODES=2 bash -
```
Above command installs a mini Sedna environment, including:

- A Kubernetes v1.21 cluster with only one master node.
- KubeEdge with two edge nodes.
- The latest Sedna.

You can play it online on [katacoda.](https://www.katacoda.com/kubeedge-sedna/scenarios/all-in-one)

Advanced options: | Env Variable | Description| Default Value| | — | — | — | **|NUM\_EDGE\_NODES | Number of KubeEdge nodes|** 1 | **|NUM\_CLOUD\_WORKER\_NODES | Number of cloud \*\*worker\*\* nodes, not master node|** 0| **|SEDNA\_VERSION | The Sedna version to be installed. |The latest version| |KUBEEDGE\_VERSION | The KubeEdge version to be installed. |The latest version| |CLUSTER\_NAME | The all-in-one cluster name|** sedna-mini| **|FORCE\_INSTALL\_SEDNA | If 'true', force to reinstall Sedna|false| |NODE\_IMAGE | Custom node image|** kubeedge/sedna-allinone-node:v1.21.1| **|REUSE\_EDGE\_CONTAINER | Whether reuse edge node containers or not|true|**

Clean all-in-one Sedna:

curl https://raw.githubusercontent.com/kubeedge/sedna/main/scripts/installation/all-in- ˓<sup>→</sup>one.sh | bash /dev/stdin clean

### **DEPLOY LOCAL SEDNA CLUSTER**

<span id="page-18-0"></span>The [local-up script](https://github.com/kubeedge/sedna/tree/main/hack/local-up.sh) boots a local Kubernetes cluster, installs latest KubeEdge, and deploys Sedna based on the Sedna local repository.

### **5.1 Use Case**

When one is contributing new features for Sedna, codes like AI algorithms under testing can be frequently changed before final deployment. When coding in that case, s/he would suffer from tortured re-installations and frequent failures of the whole complicated system. To get rid of the torments, one can use the local-up installation, embraced the singlemachine simulation for agiler development and testing.

### **5.2 Setup**

It requires:

- 2 CPUs or more
- 1GB+ free memory
- 5GB+ free disk space
- Internet connection(docker hub, github etc.)
- Linux platform, such as ubuntu/centos
- Docker 17.06+
- A local Sedna code repository

Then you can enter Sedna local code repository, and create a local Sedna cluster with:

bash hack/local-up.sh

In more details, this local-up script uses [kind](https://kind.sigs.k8s.io/docs/user/quick-start/) to create a local K8S cluster with one master node, and joins the K8S cluster by running KubeEdge.

In another terminal, you can see them by using kubectl get nodes -o wide:

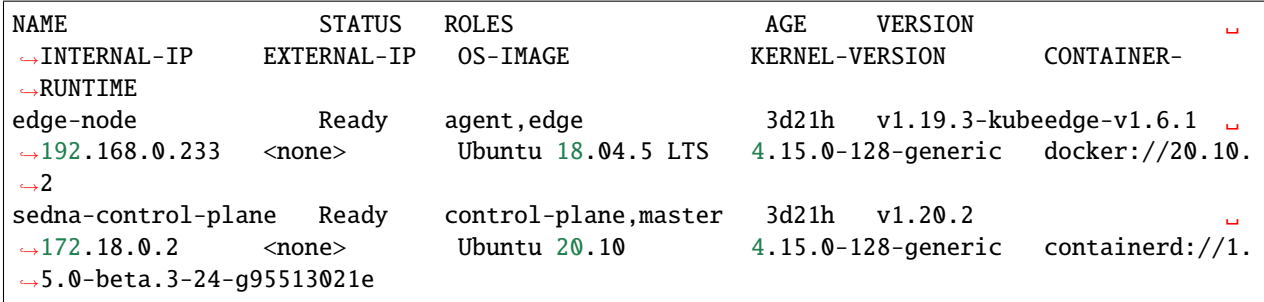

You can login the master node with:

```
docker exec -it --detach-keys=ctrl-@ sedna-control-plane bash
# since the master node just uses containerd CRI runtime, you can alias the CRI cli
˓→'crictl' as 'docker'
alias docker=crictl
```
After you have done developing, built worker image and want to run your worker into master node, your worker image should be loaded into the cluster nodes with:

kind load docker-image --name sedna <your-custom-worker-image>

**SIX**

### <span id="page-20-0"></span>**EDGE CLOUD COLLABORATIVE AI FRAMEWORK**

### **6.1 Motivation**

Currently, "Edge AI" in the industry is at an early stage of training on the cloud and inference on the edge. However, the future trend has emerged, and related research and practice are booming, bringing new value growth points for edge computing and AI. Also, edge AI applications have much room for optimization in terms of cost, model effect, and privacy protection. For example:

This proposal provides a basic framework for edge-cloud collaborative training and inference, so that AI applications running at the edge can benefit from cost reduction, model performance improvement, and data privacy protection.

### **6.1.1 Goals**

For AI applications running at the edge, the goals of edge cloud collaborative framework are:

- reducing resource cost on the edge
- improving model performance
- protecting data privacy

# **6.2 Proposal**

- What we propose:
	- **–** an edge-cloud collaborative AI framework based on KubeEdge
	- **–** with embed collaborative training and joint inferencing algorithm
	- **–** working with existing AI framework like Tensorflow, etc
- 3 Features
	- **–** joint inference
	- **–** incremental learning
	- **–** federated learning
- Targeting Users
	- **–** Domain-specific AI Developers: build and publish edge-cloud collaborative AI services/functions easily
	- **–** Application Developers: use edge-cloud collaborative AI capabilities.
- We are NOT:
- **–** to re-invent existing ML framework, i.e., tensorflow, pytorch, mindspore, etc.
- **–** to re-invent existing edge platform, i.e., kubeedge, etc.
- **–** to offer domain/application-specific algorithms, i.e., facial recognition, text classification, etc.

#### **6.2.1 Architecture**

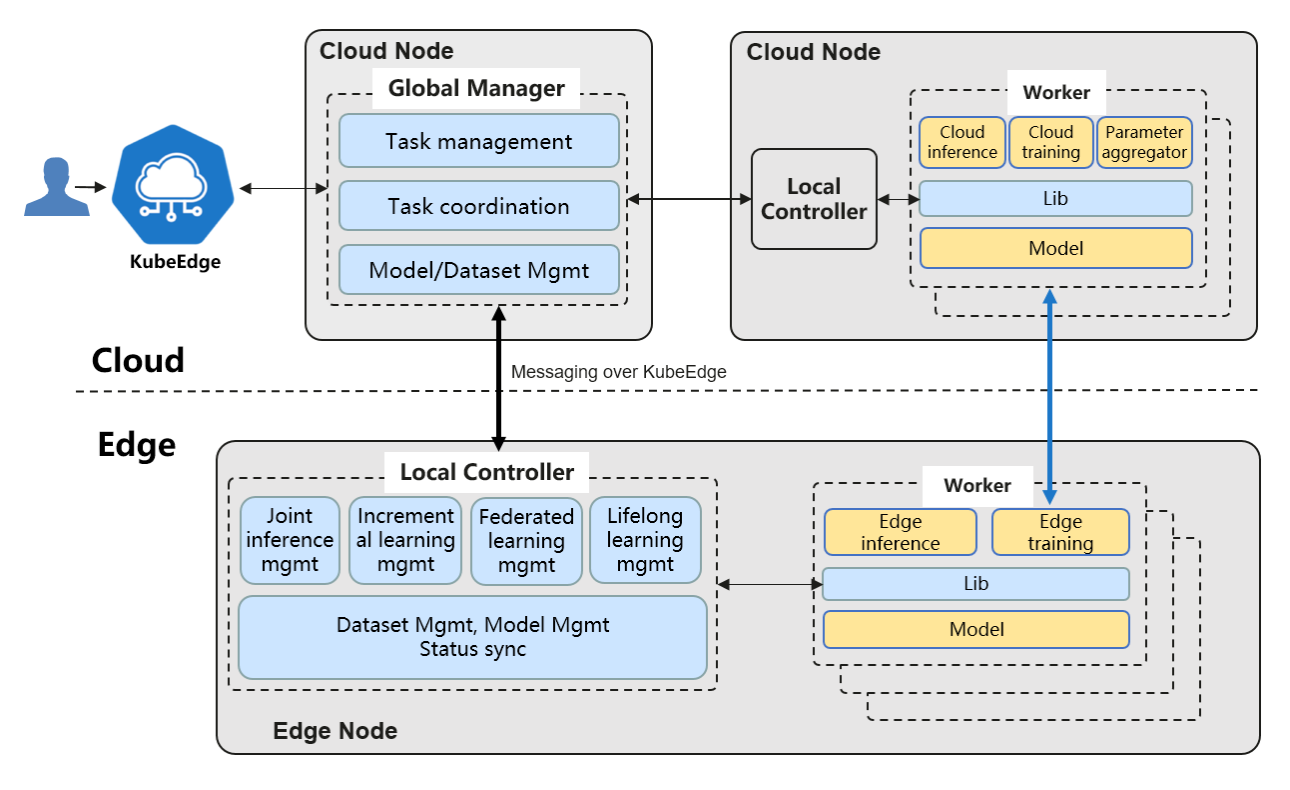

- GlobalManager: implements the Edge AI features controllers based on the [k8s operator pattern](https://kubernetes.io/docs/concepts/extend-kubernetes/operator/)
	- **–** Federated Learning Controller: Implements the federated learning feature based on user created CRDs
	- **–** Incremental Learning Controller: Implements the incremental learning feature based on user created CRDs
	- **–** Joint Inference Controller: Implements the joint inference feature based on user created CRDs
- LocalController: manages the Edge AI features, the extra dataset/model resources on the edge nodes
- Workers: includes the training/evaluation/inference/aggregator
	- **–** do inference or training, based on existing ML framework
	- **–** launch on demand, imagine they are docker containers
	- **–** different workers for different features
	- **–** could run on edge or cloud
- Lib: exposes the Edge AI features to applications, i.e. training or inference programs
- [Dataset and Model](https://github.com/kubeedge/sedna/tree/main/docs/proposals/#dataset-and-model)
	- **–** [Motivation](https://github.com/kubeedge/sedna/tree/main/docs/proposals/#motivation)
		- ∗ [Goals](https://github.com/kubeedge/sedna/tree/main/docs/proposals/#goals)
		- ∗ [Non-goals](https://github.com/kubeedge/sedna/tree/main/docs/proposals/#non-goals)
- **–** [Proposal](https://github.com/kubeedge/sedna/tree/main/docs/proposals/#proposal)
	- ∗ [Use Cases](https://github.com/kubeedge/sedna/tree/main/docs/proposals/#use-cases)
- **–** [Design Details](https://github.com/kubeedge/sedna/tree/main/docs/proposals/#design-details)
	- ∗ [CRD API Group and Version](https://github.com/kubeedge/sedna/tree/main/docs/proposals/#crd-api-group-and-version)
	- ∗ [CRDs](https://github.com/kubeedge/sedna/tree/main/docs/proposals/#crds)
	- ∗ [Type definition](https://github.com/kubeedge/sedna/tree/main/docs/proposals/#crd-type-definition)
	- ∗ [Crd sample](https://github.com/kubeedge/sedna/tree/main/docs/proposals/#crd-samples)
- **–** [Controller Design](https://github.com/kubeedge/sedna/tree/main/docs/proposals/#controller-design)

### **SEVEN**

### **DATASET AND MODEL**

### <span id="page-24-0"></span>**7.1 Motivation**

Currently, the Edge AI features depend on the object dataset and model. This proposal provides the definitions of dataset and model as the first class of k8s resources.

#### **7.1.1 Goals**

- Metadata of dataset and model objects.
- Used by the Edge AI features

#### **7.1.2 Non-goals**

- The truly format of the AI dataset, such as imagenet, coco or tf-record etc.
- The truly format of the AI model, such as ckpt, saved\_model of tensorflow etc.
- The truly operations of the AI dataset, such as shuffle, crop etc.
- The truly operations of the AI model, such as train, inference etc.

# **7.2 Proposal**

We propose using Kubernetes Custom Resource Definitions (CRDs) to describe the dataset/model specification/status and a controller to synchronize these updates between edge and cloud.

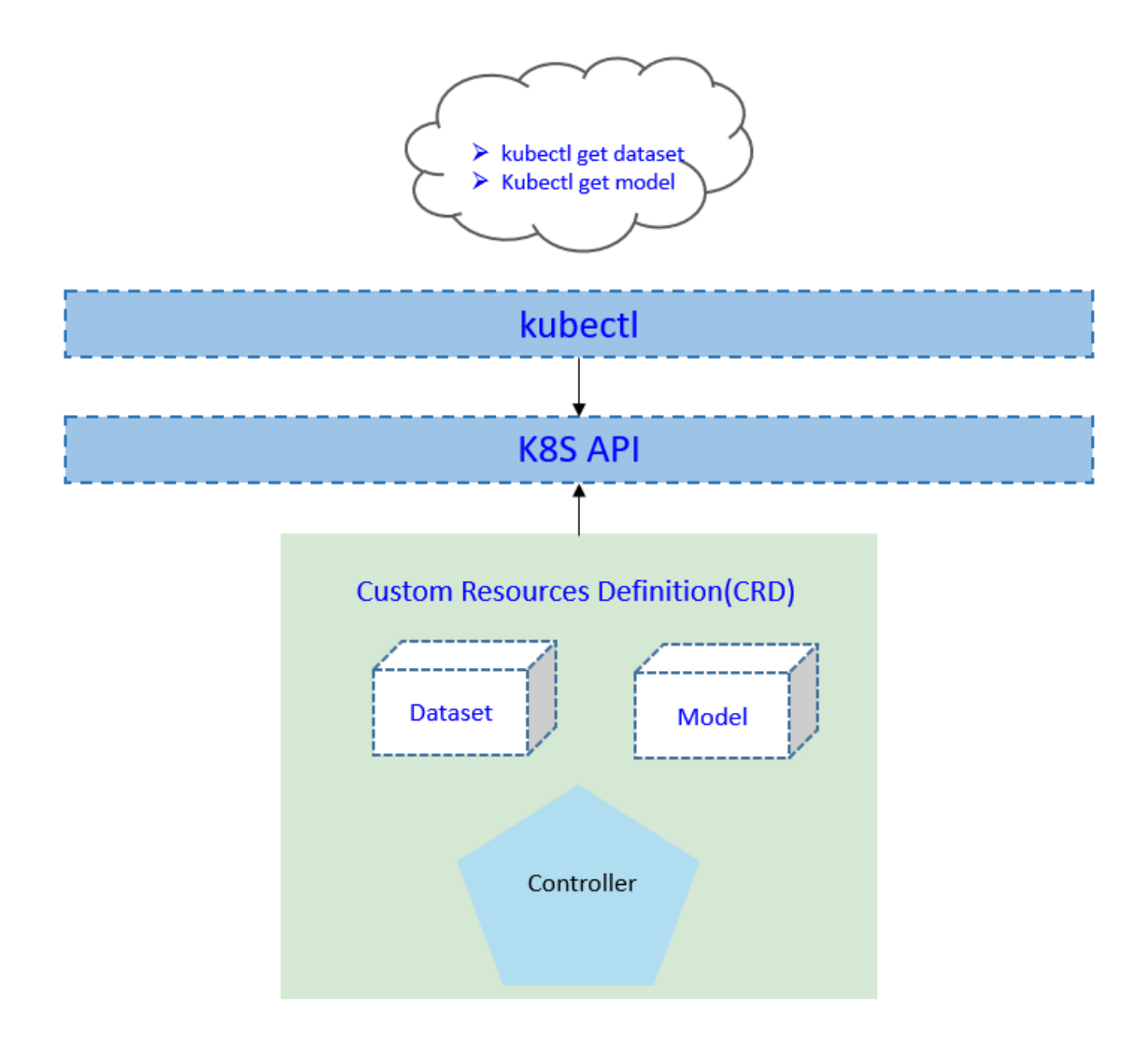

### **7.2.1 Use Cases**

- Users can create the dataset resource, by providing the dataset url, format and the nodeName which owns the dataset.
- Users can create the model resource by providing the model url and format.
- Users can show the information of dataset/model.
- Users can delete the dataset/model.

# **7.3 Design Details**

### **7.3.1 CRD API Group and Version**

The Dataset and Model CRDs will be namespace-scoped. The tables below summarize the group, kind and API version details for the CRDs.

• Dataset

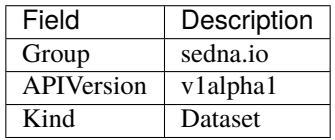

• Model

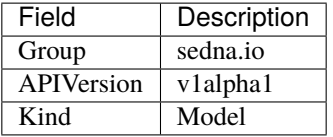

### **7.3.2 CRDs**

#### Dataset **CRD**

[crd source](https://github.com/kubeedge/sedna/tree/main/build/crds/sedna.io_datasets.yaml)

```
apiVersion: apiextensions.k8s.io/v1
kind: CustomResourceDefinition
metadata:
 name: datasets.sedna.io
spec:
  group: sedna.io
 names:
    kind: Dataset
   plural: datasets
  scope: Namespaced
  versions:
    - name: v1alpha1
      subresources:
        # status enables the status subresource.
        status: {}
      served: true
      storage: true
      schema:
        openAPIV3Schema:
          type: object
          properties:
            spec:
              type: object
              required:
```
(continues on next page)

(continued from previous page)

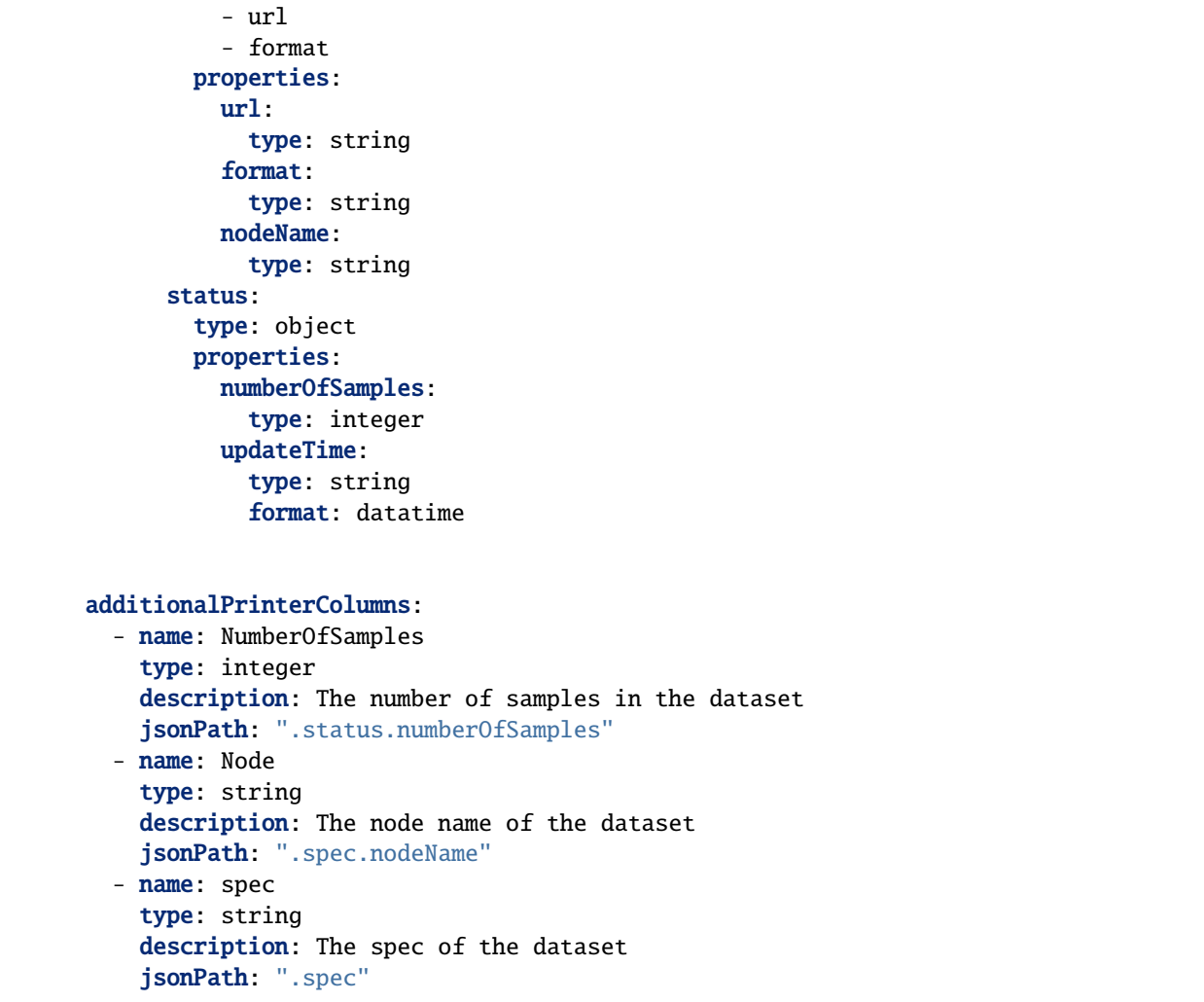

1. format of dataset

We use this field to report the number of samples for the dataset and do dataset splitting.

Current we support these below formats:

• txt: one nonempty line is one sample

#### Model **CRD**

[crd source](https://github.com/kubeedge/sedna/tree/main/build/crds/sedna.io_models.yaml)

```
apiVersion: apiextensions.k8s.io/v1
kind: CustomResourceDefinition
metadata:
 name: models.sedna.io
spec:
  group: sedna.io
 names:
    kind: Model
```
(continues on next page)

(continued from previous page)

```
plural: models
scope: Namespaced
versions:
  - name: v1alpha1
    subresources:
      # status enables the status subresource.
      status: {}
    served: true
    storage: true
    schema:
      openAPIV3Schema:
        type: object
        properties:
          spec:
            type: object
            required:
              - url
              - format
            properties:
              url:
                type: string
              format:
                type: string
          status:
            type: object
            properties:
              updateTime:
                type: string
                format: datetime
              metrics:
                type: array
                items:
                  type: object
                  properties:
                    key:
                      type: string
                    value:
                      type: string
    additionalPrinterColumns:
      - name: updateAGE
        type: date
        description: The update age
        jsonPath: ".status.updateTime"
      - name: metrics
        type: string
        description: The metrics
        jsonPath: ".status.metrics"
```
### **7.3.3 CRD type definition**

• Dataset

[go source](https://github.com/kubeedge/sedna/tree/main/pkg/apis/sedna/v1alpha1/dataset_types.go)

```
package v1alpha1
import (
    metav1 "k8s.io/apimachinery/pkg/apis/meta/v1"
)
// +genclient
// +k8s:deepcopy-gen:interfaces=k8s.io/apimachinery/pkg/runtime.Object
// Dataset describes the data that a dataset resource should have
type Dataset struct {
    metav1.TypeMeta `json:",inline"`
    metav1.ObjectMeta `json:"metadata,omitempty"`
    Spec DatasetSpec `json:"spec"`
    Status DatasetStatus `json:"status"`
}
// DatasetSpec is a description of a dataset
type DatasetSpec struct {
   URL string `json:"url"`
    Format string `json:"format"`
    NodeName string `json:"nodeName"`
}
// DatasetStatus represents information about the status of a dataset
// including the time a dataset updated, and number of samples in a dataset
type DatasetStatus struct {
    UpdateTime *metav1.Time `json:"updateTime,omitempty" protobuf:"bytes,1,opt,
˓→name=updateTime"`
    NumberOfSamples int `json:"numberOfSamples"`
}
// +k8s:deepcopy-gen:interfaces=k8s.io/apimachinery/pkg/runtime.Object
// DatasetList is a list of Datasets
type DatasetList struct {
   metav1.TypeMeta `json:",inline"`
    metav1.ListMeta `json:"metadata"`
    Items []Dataset `json:"items"`
}
```
#### • Model

[go source](https://github.com/kubeedge/sedna/tree/main/pkg/apis/sedna/v1alpha1/model_types.go)

```
package v1alpha1
import (
    metav1 "k8s.io/apimachinery/pkg/apis/meta/v1"
)
// +genclient
// +k8s:deepcopy-gen:interfaces=k8s.io/apimachinery/pkg/runtime.Object
// Model describes the data that a model resource should have
type Model struct {
    metav1.TypeMeta `json:",inline"`
    metav1.ObjectMeta `json:"metadata,omitempty"`
    Spec ModelSpec `json:"spec"`
    Status ModelStatus `json:"status"`
}
// ModelSpec is a description of a model
type ModelSpec struct {
    URL string `json:"url"`
    Format string `json:"format"`
}
// ModelStatus represents information about the status of a model
// including the time a model updated, and metrics in a model
type ModelStatus struct {
    UpdateTime *metav1.Time `json:"updateTime,omitempty" protobuf:"bytes,1,opt,
˓→name=updateTime"`
   Metrics []Metric `json:"metrics,omitempty" protobuf:"bytes,2,rep,name=metrics
\mathbb{Q}^{0,8}}
// +k8s:deepcopy-gen:interfaces=k8s.io/apimachinery/pkg/runtime.Object
// ModelList is a list of Models
type ModelList struct {
   metav1.TypeMeta `json:",inline"`
    metav1.ListMeta `json:"metadata"`
    Items []Model `json:"items"`
}
```
### **7.3.4 Crd samples**

```
• Dataset
```

```
apiVersion: sedna.io/v1alpha1
kind: Dataset
metadata:
 name: "dataset-examp"
spec:
  url: "/code/data"
  format: "txt"
  nodeName: "edge0"
```
• Model

```
apiVersion: sedna.io/v1alpha1
kind: Model
metadata:
 name: model-examp
spec:
 url: "/model/frozen.pb"
  format: pb
```
# **7.4 Controller Design**

In the current design there is downstream/upstream controller for dataset, no downstream/upstream controller for model.

The dataset controller synchronizes the dataset between the cloud and edge.

- downstream: synchronize the dataset info from the cloud to the edge node.
- upstream: synchronize the dataset status from the edge to the cloud node, such as the information how many samples the dataset has.

Here is the flow of the dataset creation:

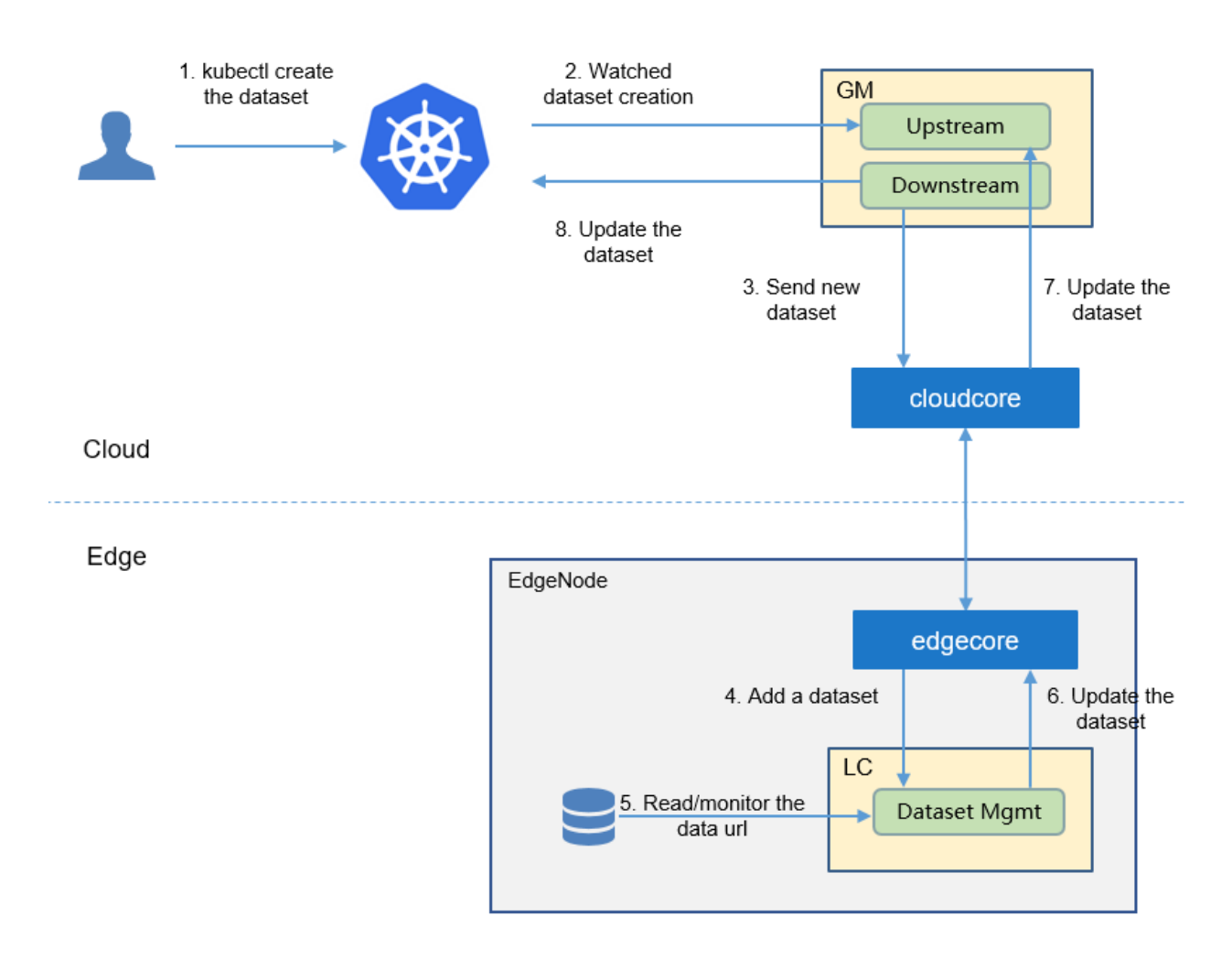

For the model:

- 1. Model's info will be synced when sync the federated-task etc which uses the model.
- 2. Model's status will be updated when the corresponding training/inference work has completed.
- [Federated Learning](https://github.com/kubeedge/sedna/tree/main/docs/proposals/#federated-learning)
	- **–** [Motivation](https://github.com/kubeedge/sedna/tree/main/docs/proposals/#motivation)
		- ∗ [Goals](https://github.com/kubeedge/sedna/tree/main/docs/proposals/#goals)
		- ∗ [Non-goals](https://github.com/kubeedge/sedna/tree/main/docs/proposals/#non-goals)
	- **–** [Proposal](https://github.com/kubeedge/sedna/tree/main/docs/proposals/#proposal)
		- ∗ [Use Cases](https://github.com/kubeedge/sedna/tree/main/docs/proposals/#use-cases)
	- **–** [Design Details](https://github.com/kubeedge/sedna/tree/main/docs/proposals/#design-details)
		- ∗ [CRD API Group and Version](https://github.com/kubeedge/sedna/tree/main/docs/proposals/#crd-api-group-and-version)
		- ∗ [Federated learning CRD](https://github.com/kubeedge/sedna/tree/main/docs/proposals/#federated-learning-crd)
		- ∗ [Federated learning type definition](https://github.com/kubeedge/sedna/tree/main/docs/proposals/#federated-learning-type-definition)
		- ∗ [Federated learning sample](https://github.com/kubeedge/sedna/tree/main/docs/proposals/#federated-learning-sample)
		- ∗ [Validation](https://github.com/kubeedge/sedna/tree/main/docs/proposals/#validation)
- **–** [Controller Design](https://github.com/kubeedge/sedna/tree/main/docs/proposals/#controller-design)
	- ∗ [Federated Learning Controller](https://github.com/kubeedge/sedna/tree/main/docs/proposals/#federated-learning-controller)
	- ∗ [Downstream Controller](https://github.com/kubeedge/sedna/tree/main/docs/proposals/#downstream-controller)
	- ∗ [Upstream Controller](https://github.com/kubeedge/sedna/tree/main/docs/proposals/#upstream-controller)
	- ∗ [Details of api between GM\(cloud\) and LC\(edge\)](https://github.com/kubeedge/sedna/tree/main/docs/proposals/#details-of-api-between-gmcloud-and-lcedge)
- **–** [Workers Communication](https://github.com/kubeedge/sedna/tree/main/docs/proposals/#workers-communication)

### **EIGHT**

# **FEDERATED LEARNING**

### <span id="page-34-0"></span>**8.1 Motivation**

For edge AI, data is naturally generated at the edge. based on these assumptions:

- Users are unwilling to upload raw data to the cloud because of data privacy.
- Users do not want to purchase new devices for centralized training at the edge.
- The sample size at the edge is usually small, and it is often difficult to train a good model at a single edge node.

Therefore, we propose a edge cloud federated learning framework to help to train a model **without uploading raw data**, and **higher precision** and **less convergence time** are also benefits.

#### **8.1.1 Goals**

- The framework can combine data on multiple edge nodes to complete training.
- The framework provides the functions of querying the training status and result.
- The framework integrates some common aggregation algorithms, FedAvg and so on.
- The framework integrates some common weight/gradient compression algorithm to reduce the cloud-edge traffic required for aggregation operations.
- The framework integrates some common multi-job migration algorithms to resolve the problem of low precision caused by small size samples.

### **8.2 Proposal**

We propose using Kubernetes Custom Resource Definitions (CRDs) to describe the federated learning specification/status and a controller to synchronize these updates between edge and cloud.

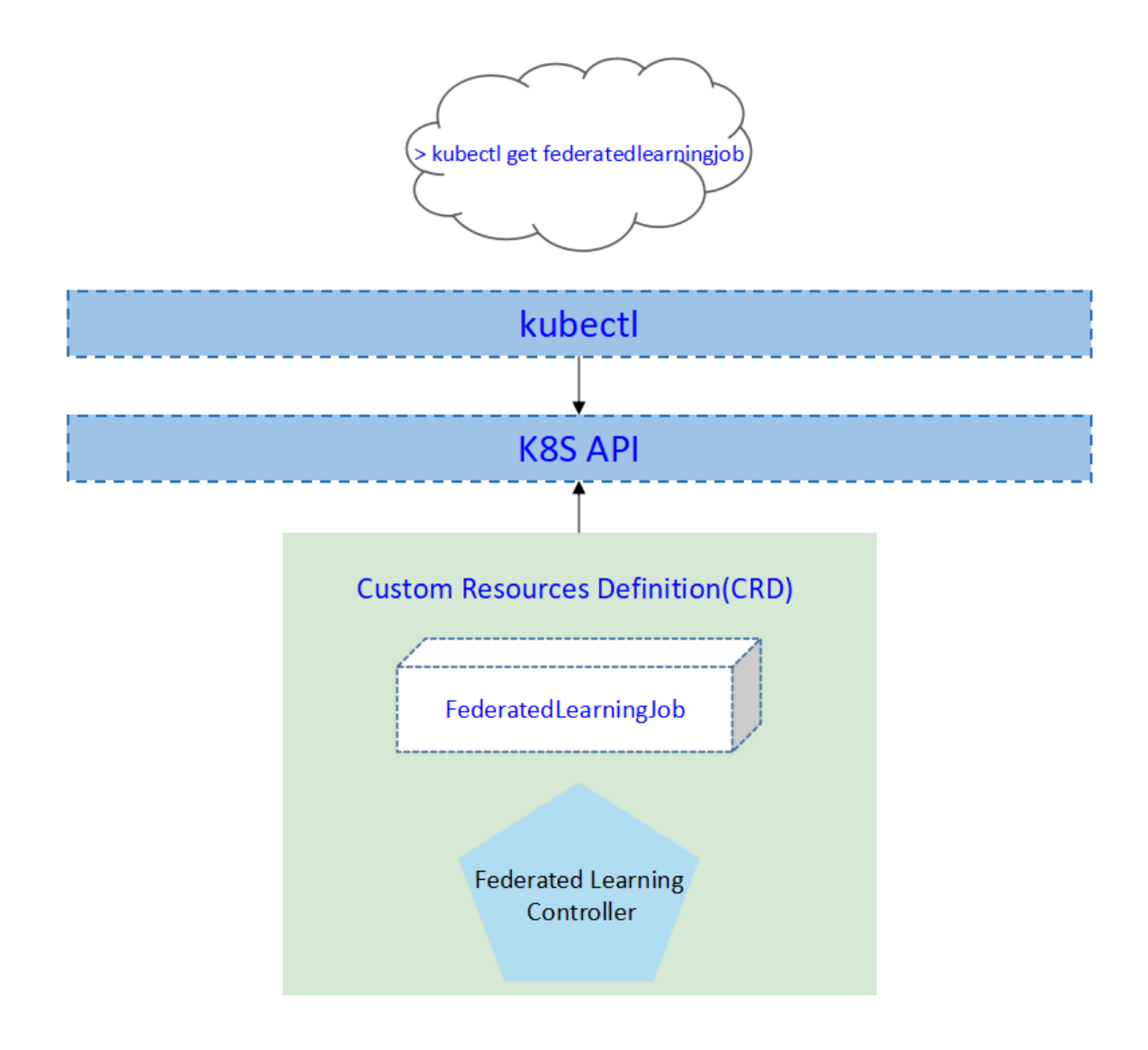

### **8.2.1 Use Cases**

- User can create a federated learning job, with providing a training script, specifying the aggregation algorithm, configuring training hyperparameters, configuring training datasets.
- Users can get the federated learning status, including the nodes participating in training, current training status, samples size of each node, current iteration times, and current aggregation times.
- Users can get the saved aggregated model. The model file can be stored on the cloud or edge node.
## **8.3 Design Details**

### **8.3.1 CRD API Group and Version**

The FederatedLearningJob CRD will be namespace-scoped. The tables below summarize the group, kind and API version details for the CRD.

• FederatedLearningJob

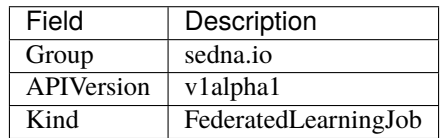

## **8.3.2 Federated learning CRD**

Below is the CustomResourceDefinition yaml for FederatedLearningJob: [crd source](https://github.com/kubeedge/sedna/tree/main/build/crds/sedna.io_jointinferenceservices.yaml)

### **8.3.3 Federated learning type definition**

[go source](https://github.com/kubeedge/sedna/tree/main/pkg/apis/sedna/v1alpha1/federatedjob_types.go)

#### **Validation**

[Open API v3 Schema based validation](https://kubernetes.io/docs/jobs/access-kubernetes-api/custom-resources/custom-resource-definitions/#validation) can be used to guard against bad requests. Invalid values for fields ( example string value for a boolean field etc) can be validated using this.

Here is a list of validations we need to support :

- 1. The dataset specified in the crd should exist in k8s.
- 2. The model specified in the crd should exist in k8s.
- 3. The edgenode name specified in the crd should exist in k8s.

#### **8.3.4 federated learning sample**

see [sample source](https://github.com/kubeedge/sedna/tree/main/build/crd-samples/sedna/federatedlearningjob_v1alpha1.yaml)

#### **8.3.5 Creation of the federated learning job**

## **8.4 Controller Design**

The federated learning controller starts three separate goroutines called upstream, downstream and federated-learningcontroller. These are not separate controllers as such but named here for clarity.

- federated learning: watch the updates of federated-learning-job crds, and create the workers to complete the job.
- downstream: synchronize the federated-learning updates from the cloud to the edge node.
- upstream: synchronize the federated-learning updates from the edge to the cloud node.

### **8.4.1 Federated Learning Controller**

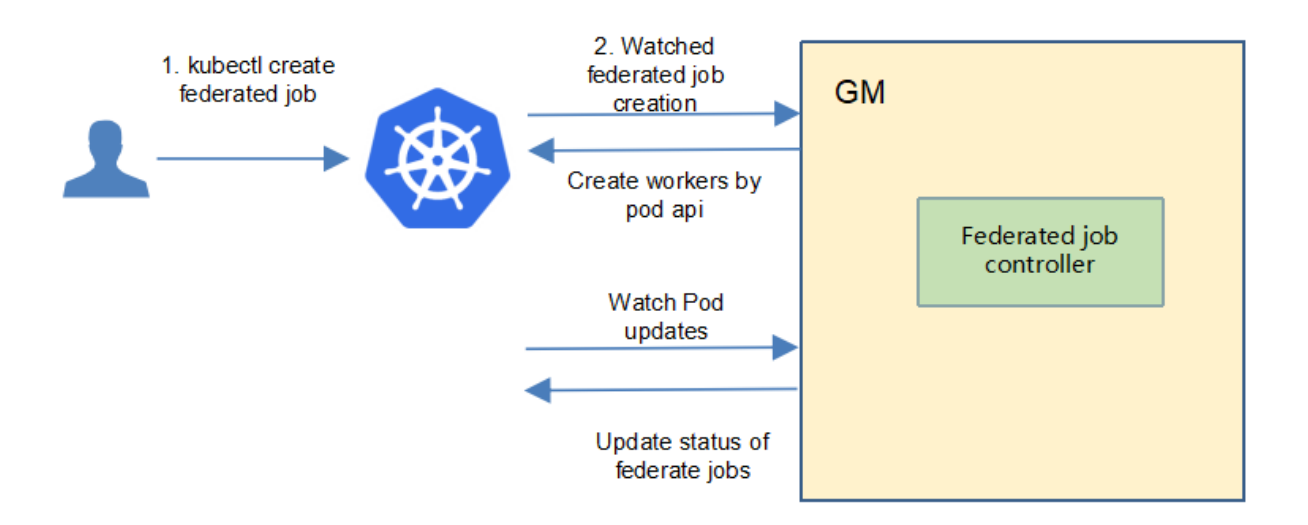

The federated-learning controller watches for the updates of federated-learning jobs and the corresponding pods against the K8S API server. Updates are categorized below along with the possible actions:

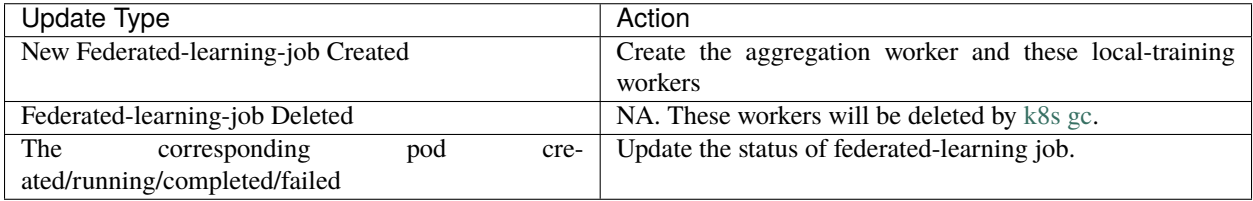

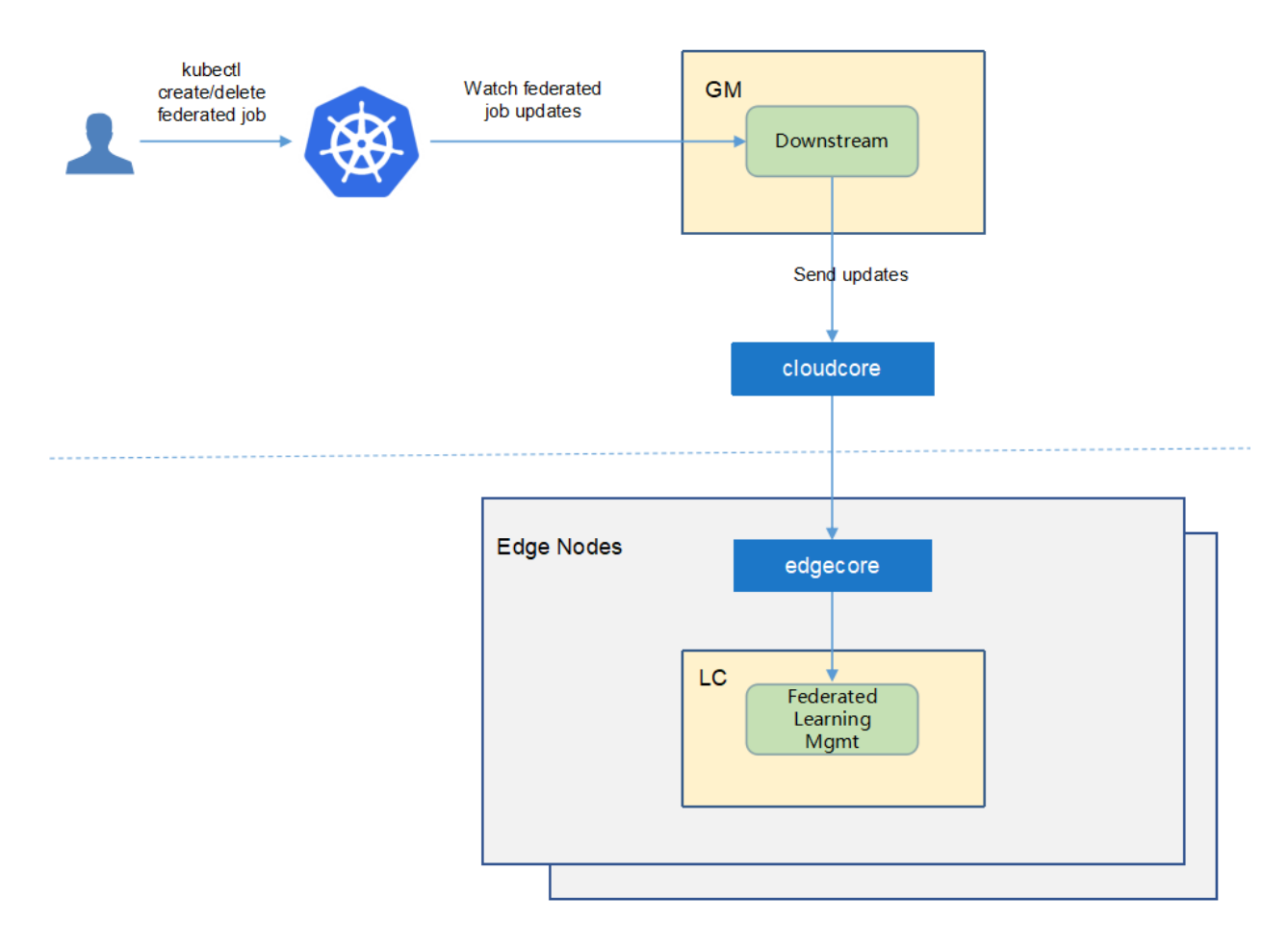

## **8.4.2 Downstream Controller**

The downstream controller watches for federated-learning updates against the K8S API server. Updates are categorized below along with the possible actions that the downstream controller can take:

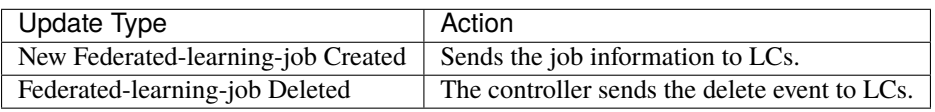

## **8.4.3 Upstream Controller**

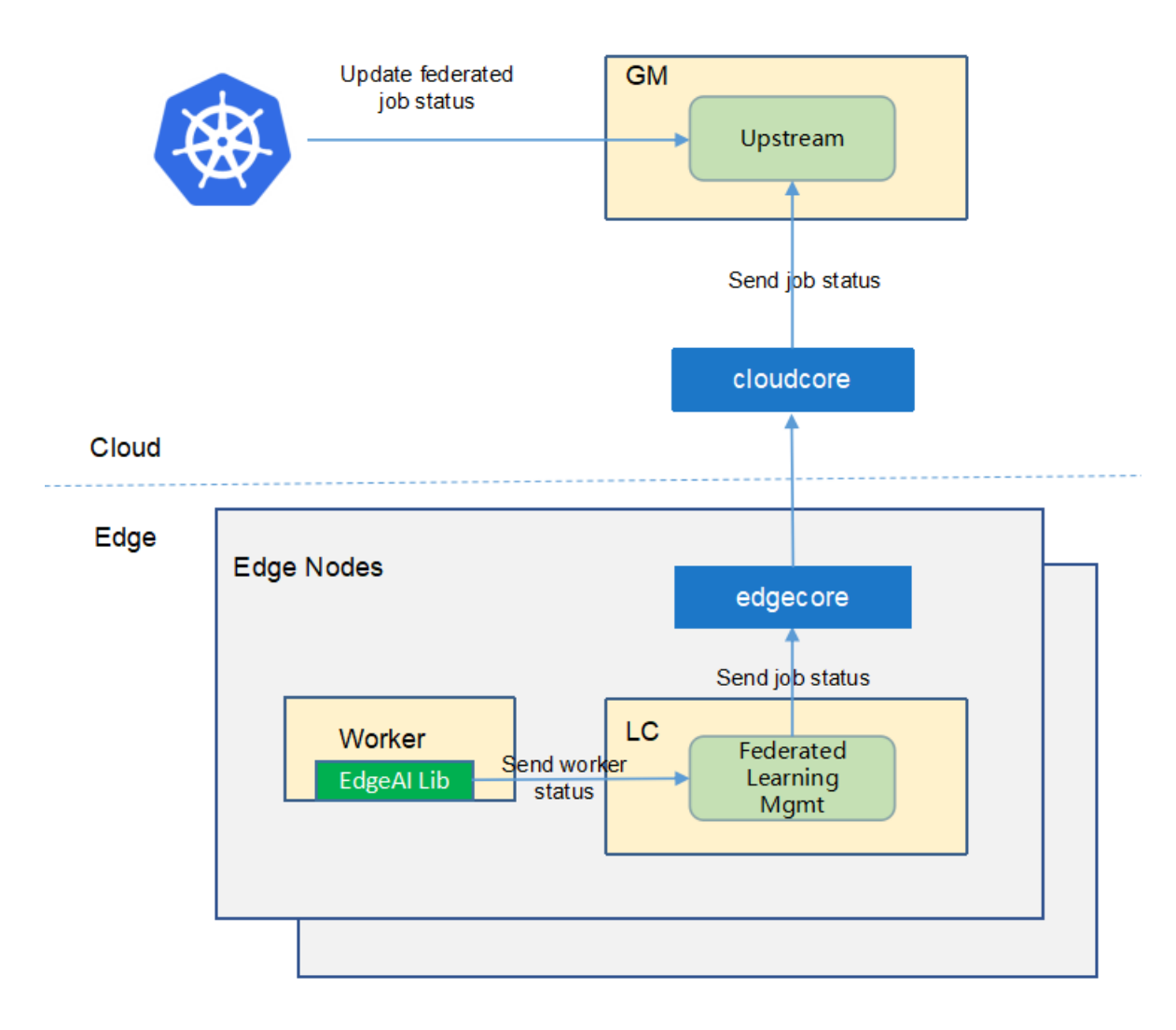

The upstream controller watches for federated-learning-job updates from the edge node and applies these updates against the API server in the cloud. Updates are categorized below along with the possible actions that the upstream controller can take:

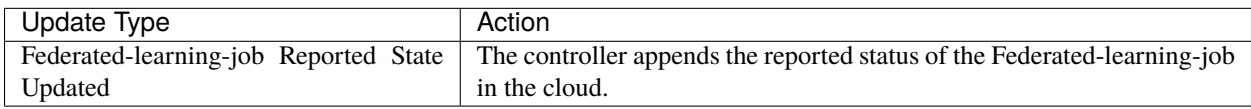

### **8.4.4 Details of api between GM(cloud) and LC(edge)**

1. GM(downstream controller) syncs the job info to LC:

```
// POST <namespace>/federatedlearningjobs/<job-name>
// body same to the job crd of k8s api, omitted here.
```
2. LC uploads the job status which reported by the worker to GM(upstream controller):

```
// POST <namespace>/federatedlearningjobs/<job-name>/status
// WorkerMessage defines the message from that the training worker. It will send to␣
ightharpoonup GM.
type WorkerMessage struct {
   Phase string interest in the String ison:"phase"
    Status string interest in Status"<sup>*</sup>
   Output *WorkerOutput `json:"output"`
}
//
type WorkerOutput struct {
    Models []*Model `json:"models"`
    JobInfo *JobInfo `json:"jobInfo"`
}
// Model defines the model information
type Model struct {
    Format string \qquad \qquad `json:"format"
    URL string `json:"url"`
    // Including the metrics, e.g. precision/recall
    Metrics map[string]float64 `json:"metrics"`
}
// JobInfo defines the job information
type JobInfo struct {
    // Current training round
    CurrentRound int `json:"currentRound"`
    UpdateTime string `json:"updateTime"`
    SampleCount int `json:"sampleCount"`
}
```
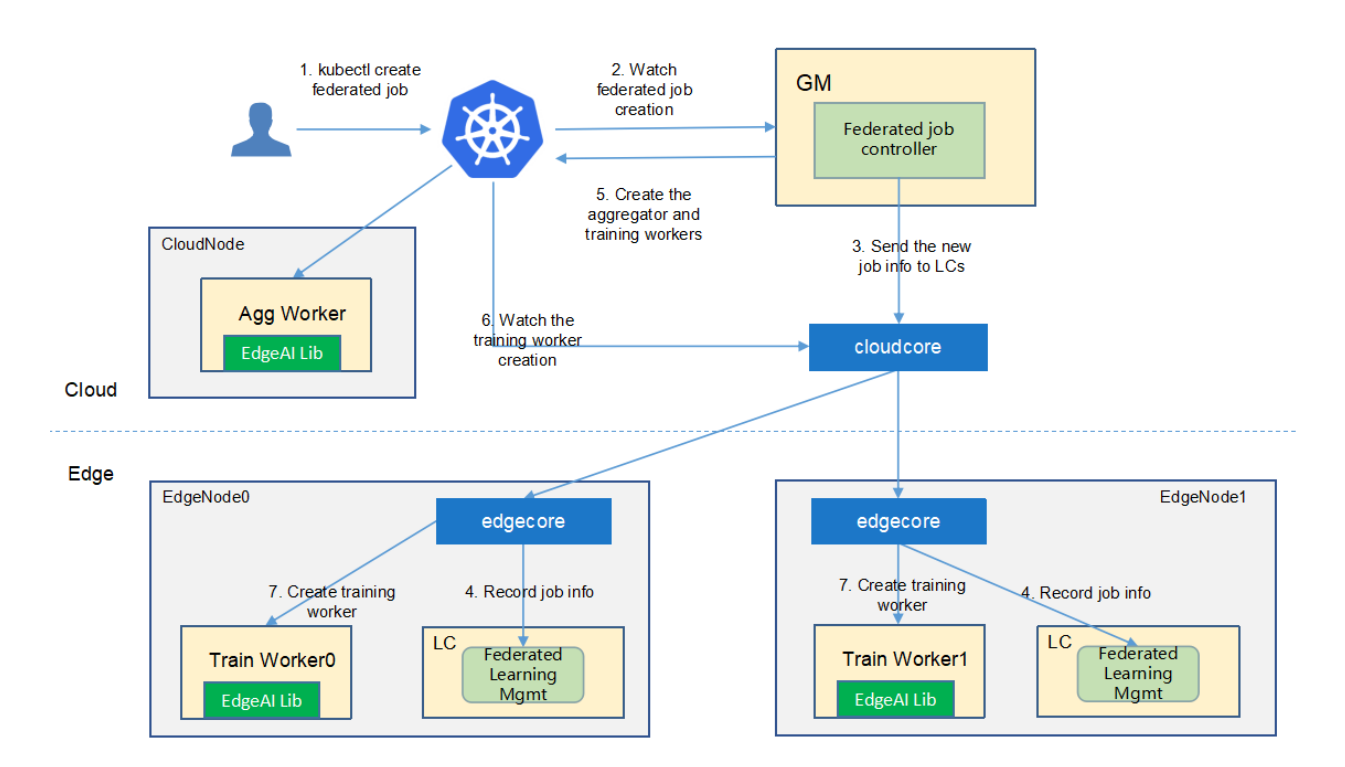

## **8.4.5 The flow of federated learning job creation**

The federated-learning controller watches the creation of federatedlearningjob crd in the cloud, syncs them to lc via the cloudhub-to-edgehub channel, and creates the aggregator worker on the cloud nodes and the training workers on the edge nodes specified by the user. The aggregator worker is started by the native k8s at the cloud nodes. These training workers are started by the kubeedge at the edge nodes.

## **8.5 Workers Communication**

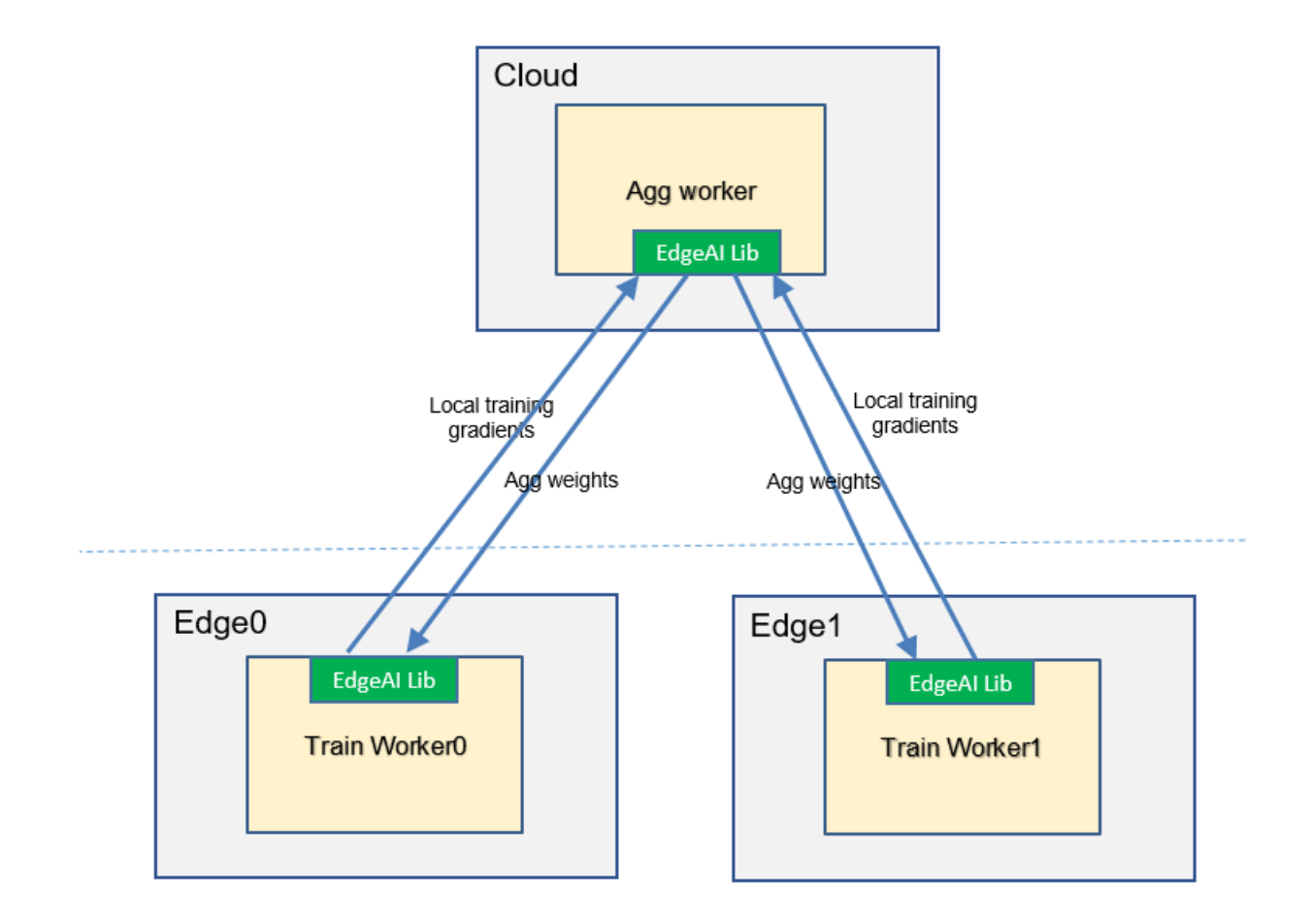

- [Incremental Learning](https://github.com/kubeedge/sedna/tree/main/docs/proposals/#incremental-learning)
	- **–** [Motivation](https://github.com/kubeedge/sedna/tree/main/docs/proposals/#motivation)
		- ∗ [Goals](https://github.com/kubeedge/sedna/tree/main/docs/proposals/#goals)
		- ∗ [Non-goals](https://github.com/kubeedge/sedna/tree/main/docs/proposals/#non-goals)
	- **–** [Proposal](https://github.com/kubeedge/sedna/tree/main/docs/proposals/#proposal)
		- ∗ [Use Cases](https://github.com/kubeedge/sedna/tree/main/docs/proposals/#use-cases)
	- **–** [Design Details](https://github.com/kubeedge/sedna/tree/main/docs/proposals/#design-details)
		- ∗ [CRD API Group and Version](https://github.com/kubeedge/sedna/tree/main/docs/proposals/#crd-api-group-and-version)
		- ∗ [Incremental learning CRD](https://github.com/kubeedge/sedna/tree/main/docs/proposals/#incremental-learning-crd)
		- ∗ [Incremental learning type definition](https://github.com/kubeedge/sedna/tree/main/docs/proposals/#incremental-learning-job-type-definition)
		- ∗ [Incremental learning sample](https://github.com/kubeedge/sedna/tree/main/docs/proposals/#incremental-learning-job-sample)
		- ∗ [Validation](https://github.com/kubeedge/sedna/tree/main/docs/proposals/#validation)
- **–** [Controller Design](https://github.com/kubeedge/sedna/tree/main/docs/proposals/#controller-design)
	- ∗ [Incremental Learning Controller](https://github.com/kubeedge/sedna/tree/main/docs/proposals/#incremental-learning-controller)
	- ∗ [Downstream Controller](https://github.com/kubeedge/sedna/tree/main/docs/proposals/#downstream-controller)
	- ∗ [Upstream Controller](https://github.com/kubeedge/sedna/tree/main/docs/proposals/#upstream-controller)
	- ∗ [Details of api between GM\(cloud\) and LC\(edge\)](https://github.com/kubeedge/sedna/tree/main/docs/proposals/#details-of-api-between-gmcloud-and-lcedge)
- **–** [Workers Communication](https://github.com/kubeedge/sedna/tree/main/docs/proposals/#workers-communication)

#### **CHAPTER**

### **NINE**

## **INCREMENTAL LEARNING**

## **9.1 Motivation**

Data is continuously generated on the edge side. Traditionally, the data is collected manually and periodically retrained on the cloud to improve the model effect. This method wastes a lot of human resources, and the model update frequency is slow. Incremental learning allows users to continuously monitor the newly generated data and by configuring some triggering rules to determine whether to start training, evaluation, and deployment automatically, and continuously improve the model performance.

### **9.1.1 Goals**

- Automatically retrains, evaluates, and updates models based on the data generated at the edge.
- Support time trigger, sample size trigger, and precision-based trigger.
- Support manual triggering of training, evaluation, and model update.
- support hard sample discovering of unlabeled data, for reducing the manual labeling workload.
- Support lifelong learning that reserves historical knowledge to avoid frequent re-training/ re-fine-tuning, and tackles samples uncovered in historical knowledge base.

## **9.2 Proposal**

We propose using Kubernetes Custom Resource Definitions (CRDs) to describe the incremental learning specification/status and a controller to synchronize these updates between edge and cloud.

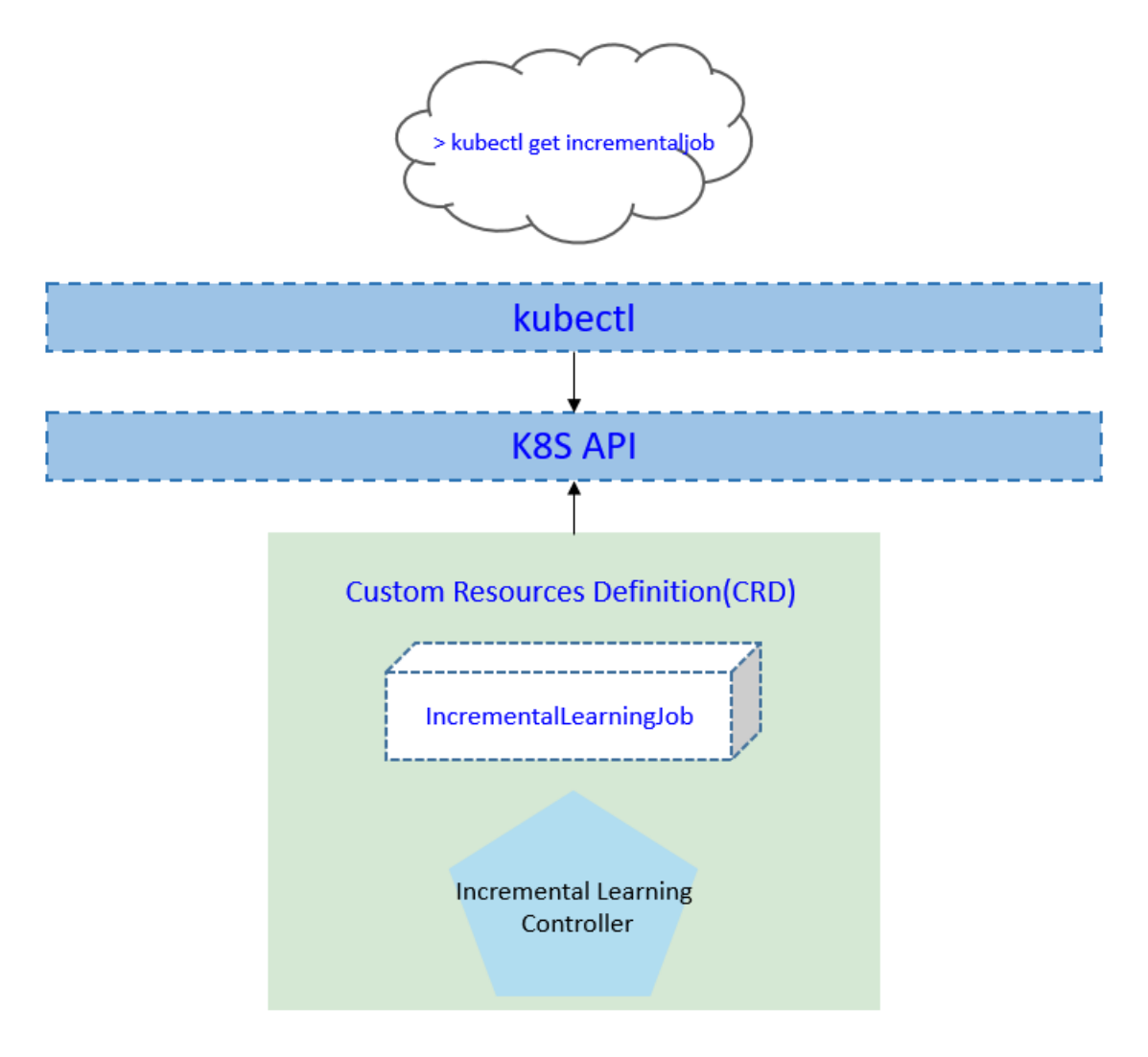

#### **9.2.1 Use Cases**

• Users can create the incremental learning jobs, by providing training scripts, configuring training hyperparameters, providing training datasets, configuring training and deployment triggers.

## **9.3 Design Details**

There are three stages in a incremental learning job: train/eval/deploy.

Each stage contains these below states:

- 1. Waiting: wait to trigger satisfied, i.e. wait to train/eval/deploy
- 2. Ready: the corresponding trigger satisfied, now ready to train/eval/deploy
- 3. Starting: the corresponding stage is starting
- 4. Running: the corresponding stage is running
- 5. Failed: the corresponding stage failed
- 6. Completed: the corresponding stage completed

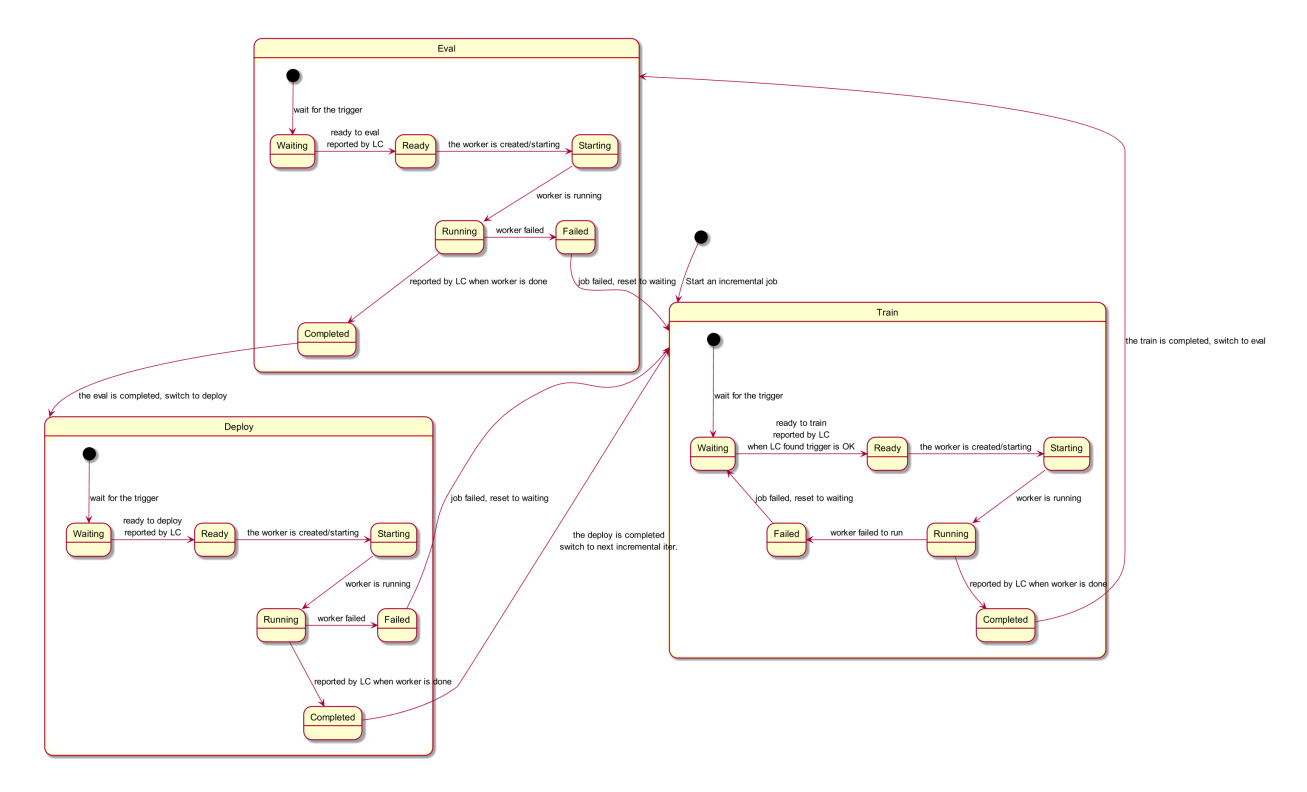

#### **9.3.1 CRD API Group and Version**

The IncrementalLearningJob CRD will be namespace-scoped. The tables below summarize the group, kind and API version details for the CRD.

• IncrementalLearningJob

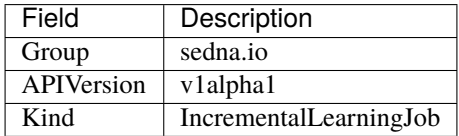

### **9.3.2 Incremental learning CRD**

See the [crd source](https://github.com/kubeedge/sedna/tree/main/build/crds/sedna.io_incrementallearningjobs.yaml) for details.

## **9.3.3 Incremental learning job type definition**

See the [golang source](https://github.com/kubeedge/sedna/tree/main/pkg/apis/sedna/v1alpha1/incrementallearningjob_types.go) for details.

#### **Validation**

[Open API v3 Schema based validation](https://kubernetes.io/docs/tasks/access-kubernetes-api/custom-resources/custom-resource-definitions/#validation) can be used to guard against bad requests. Invalid values for fields (example string value for a boolean field etc) can be validated using this.

Here is a list of validations we need to support :

- 1. The dataset specified in the crd should exist in k8s.
- 2. The model specified in the crd should exist in k8s.
- 3. The edgenode name specified in the crd should exist in k8s.

#### **9.3.4 Incremental learning job sample**

See the [source](https://github.com/kubeedge/sedna/tree/main/build/crd-samples/sedna/incrementallearningjob_v1alpha1.yaml) for an example.

# **9.4 Controller Design**

The incremental learning controller starts three separate goroutines called upstream, downstream and incrementallearningjobcontroller. These are not separate controllers as such but named here for clarity.

- incremental learning: watch the updates of incremental-learning job crds, and create the workers depending on the state machine.
- downstream: synchronize the incremental-learning-job updates from the cloud to the edge node.
- upstream: synchronize the incremental-learning-job updates from the edge to the cloud node.

## **9.4.1 Incremental Learning Controller**

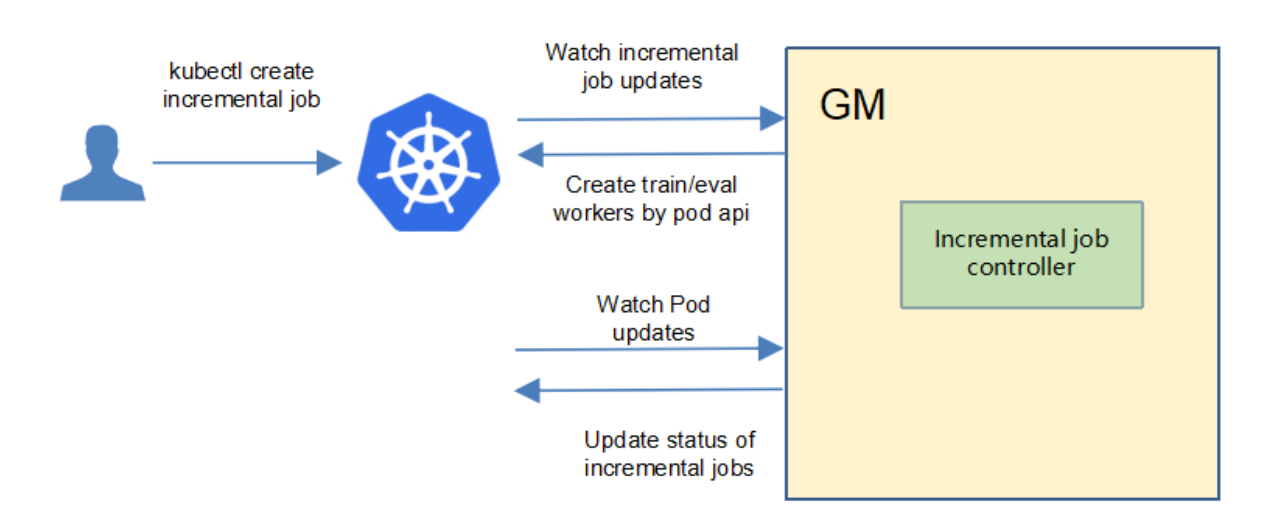

The incremental-learning controller watches for the updates of incremental-learning jobs and the corresponding pods against the K8S API server. Updates are categorized below along with the possible actions:

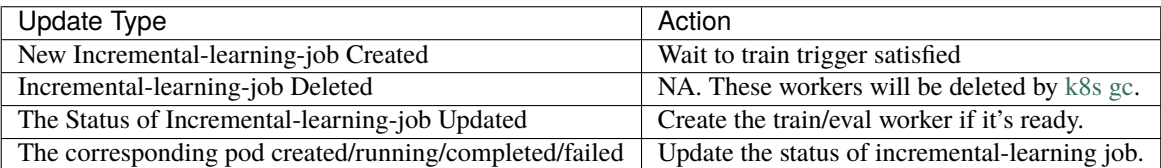

## **9.4.2 Downstream Controller**

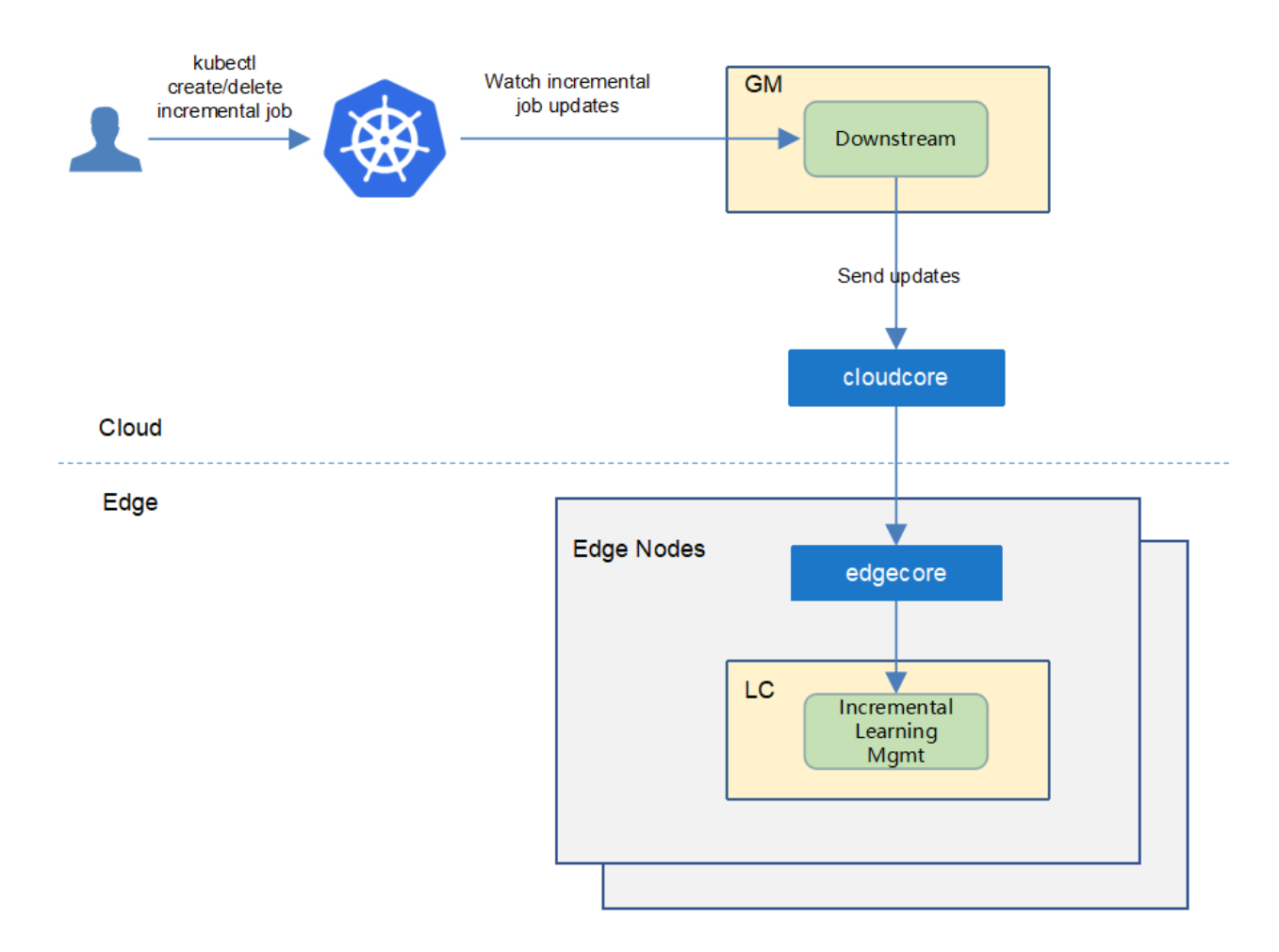

The downstream controller watches for the incremental-learning job updates against the K8S API server. Updates are categorized below along with the possible actions that the downstream controller can take:

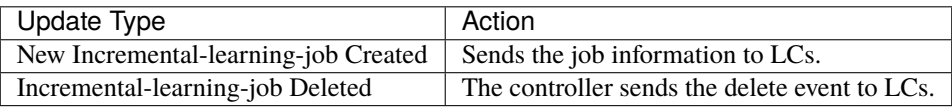

## **9.4.3 Upstream Controller**

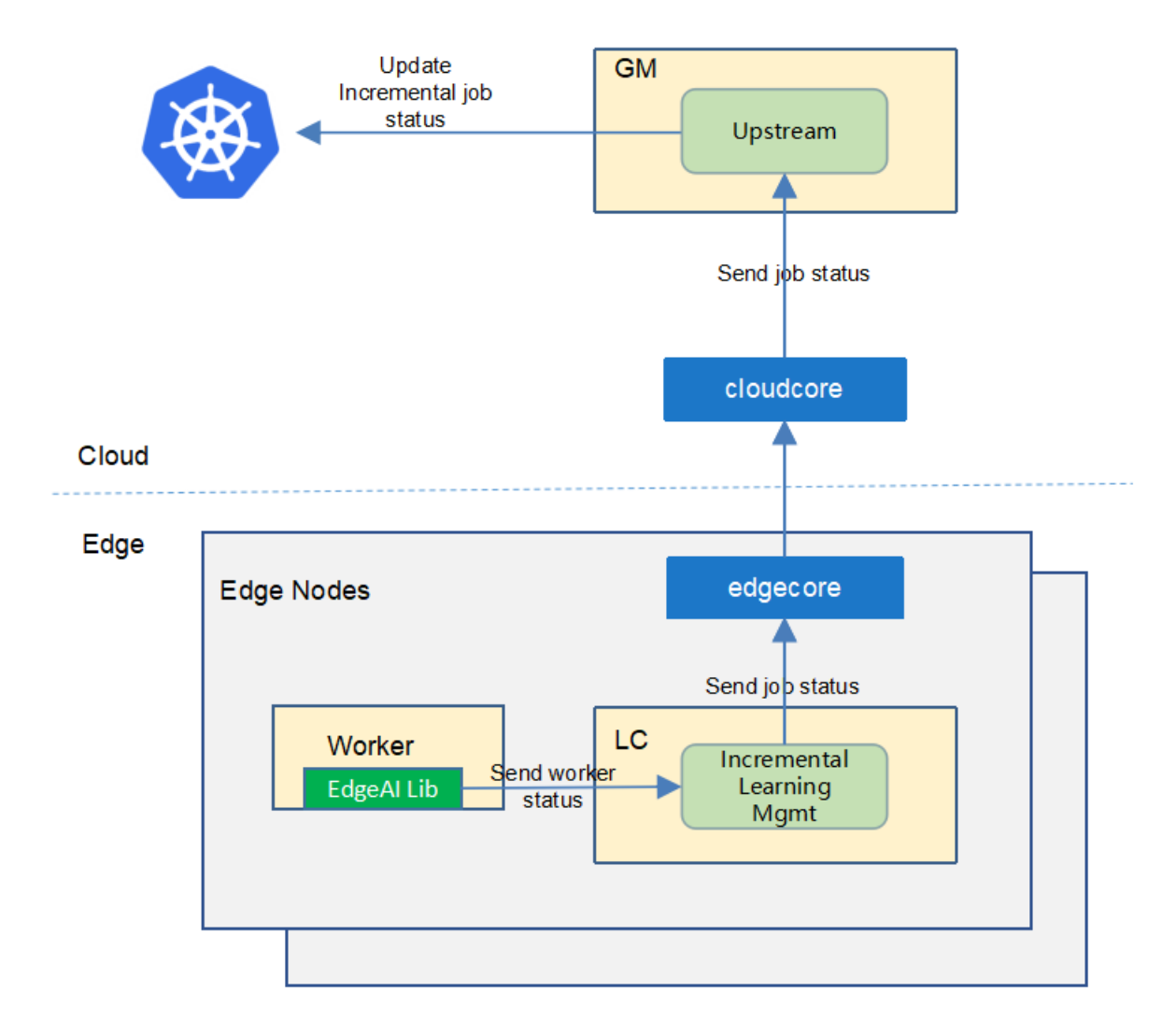

The upstream controller watches for the incremental-learning job updates from the edge node and applies these updates against the API server in the cloud. Updates are categorized below along with the possible actions that the upstream controller can take:

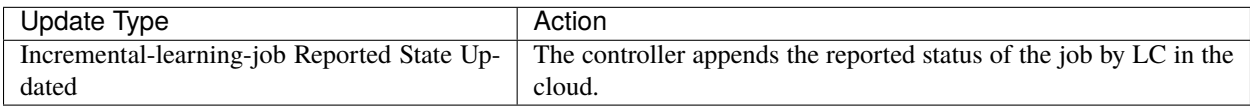

## **9.4.4 Details of api between GM(cloud) and LC(edge)**

1. GM(downstream controller) syncs the job info to LC:

```
// POST <namespace>/incrementallearningjobs/<job-name>
// body same to the job crd of k8s api, omitted here.
```
2. LC uploads the job status which reported by the worker to GM(upstream controller):

```
// POST <namespace>/incrementallearningjobs/<job-name>/status
// WorkerMessage defines the message from that the training worker. It will send to␣
\hookrightarrowGM.
type WorkerMessage struct {
   Phase string interest in the String ison:"phase"
    Status string interest in Status"<sup>*</sup>
   Output *WorkerOutput `json:"output"`
}
//
type WorkerOutput struct {
    Models []*Model `json:"models"`
    OwnerInfo *OwnerInfo `json:"ownerInfo"`
}
// Model defines the model information
type Model struct {
    Format string `json:"format"`
   URL string `json:"url"`
    // Including the metrics, e.g. precision/recall
    Metrics map[string]float64 `json:"metrics"`
}
// TaskInfo defines the task information
type TaskInfo struct {
    // Current training round
    CurrentRound int `json:"currentRound"`
    UpdateTime string `json:"updateTime"`
}
```
## **9.4.5 The flows of incremental learning job**

• Flow of the job creation:

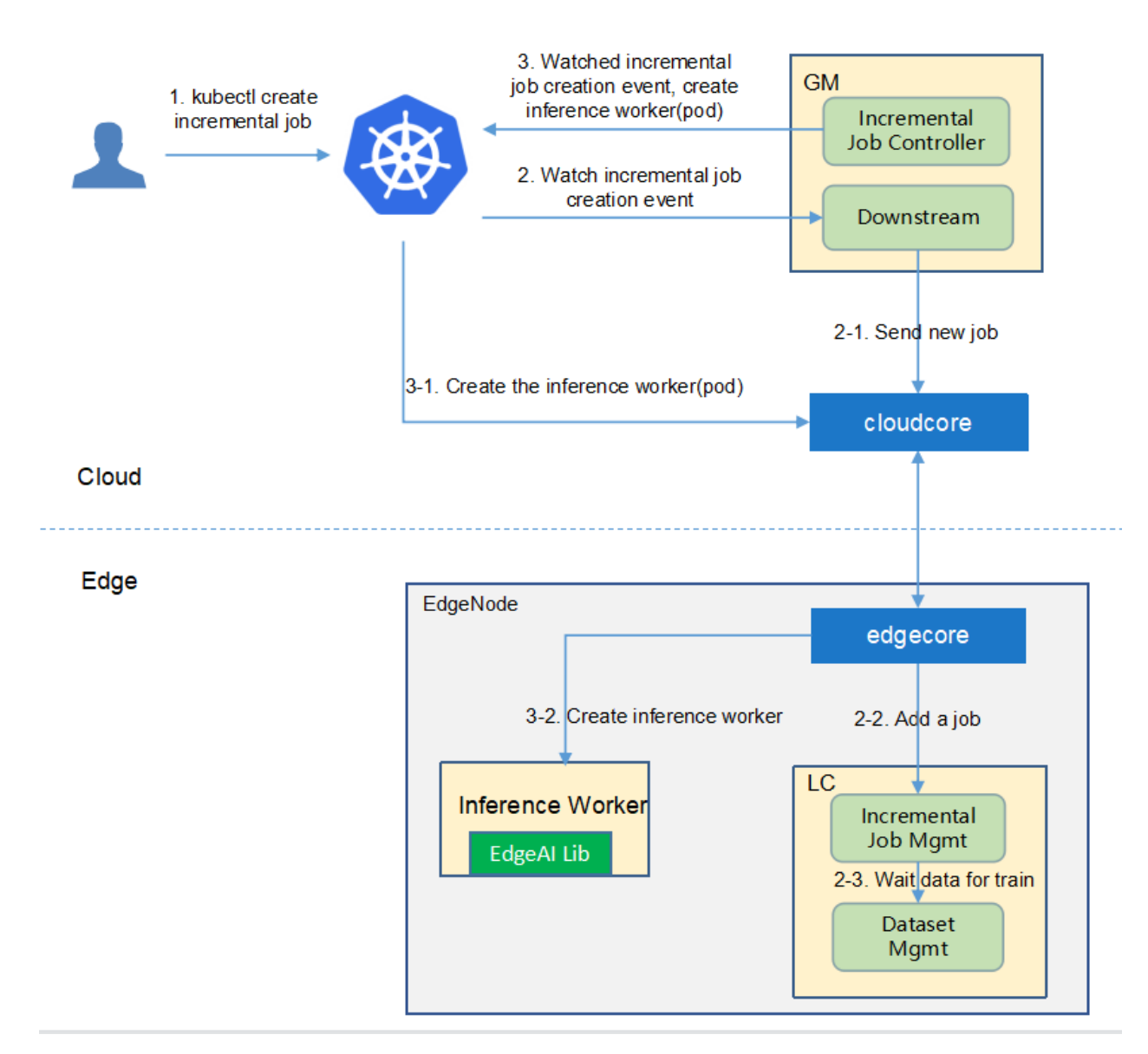

• Flow of the train stage:

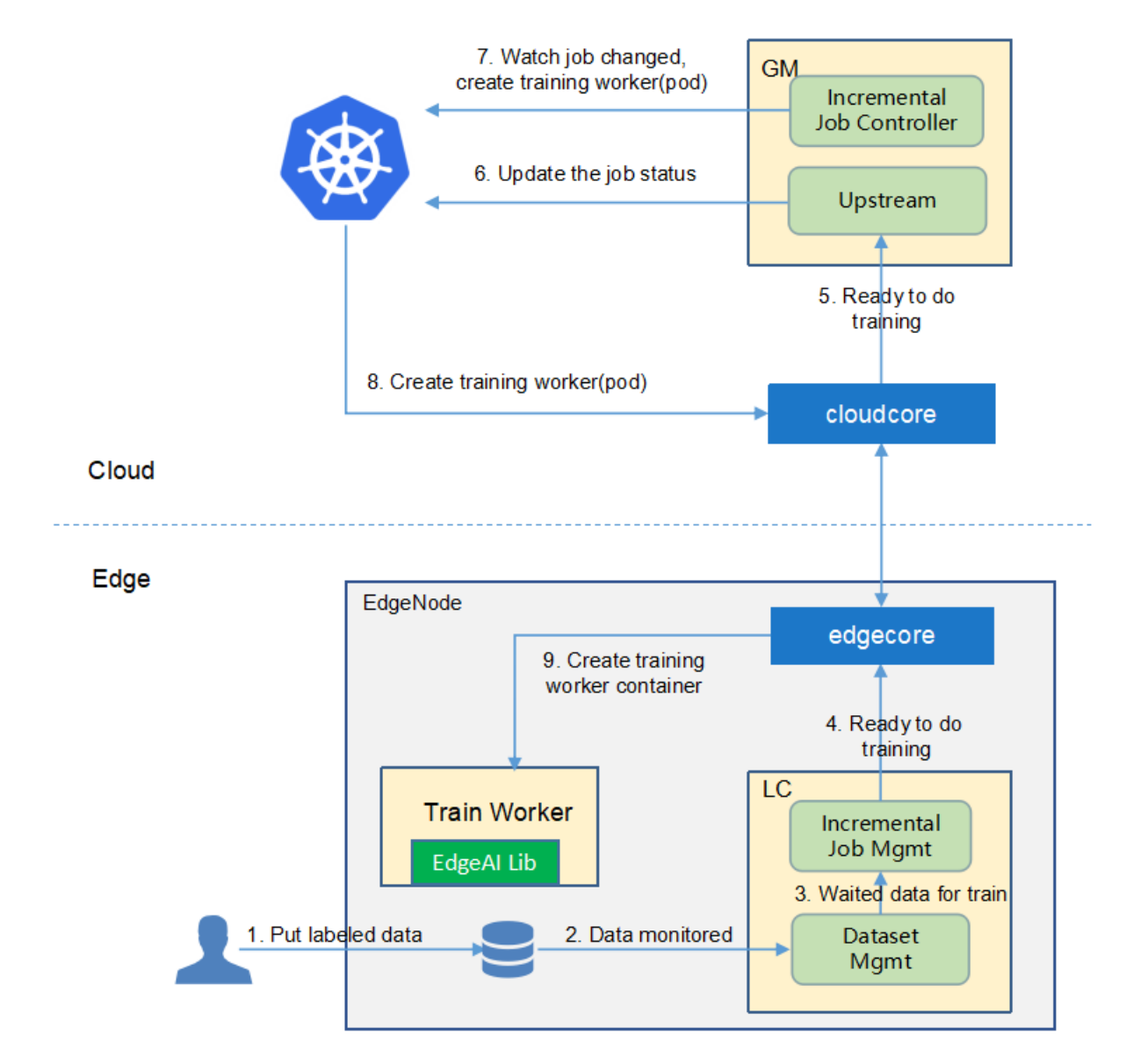

• Flow of the eval stage:

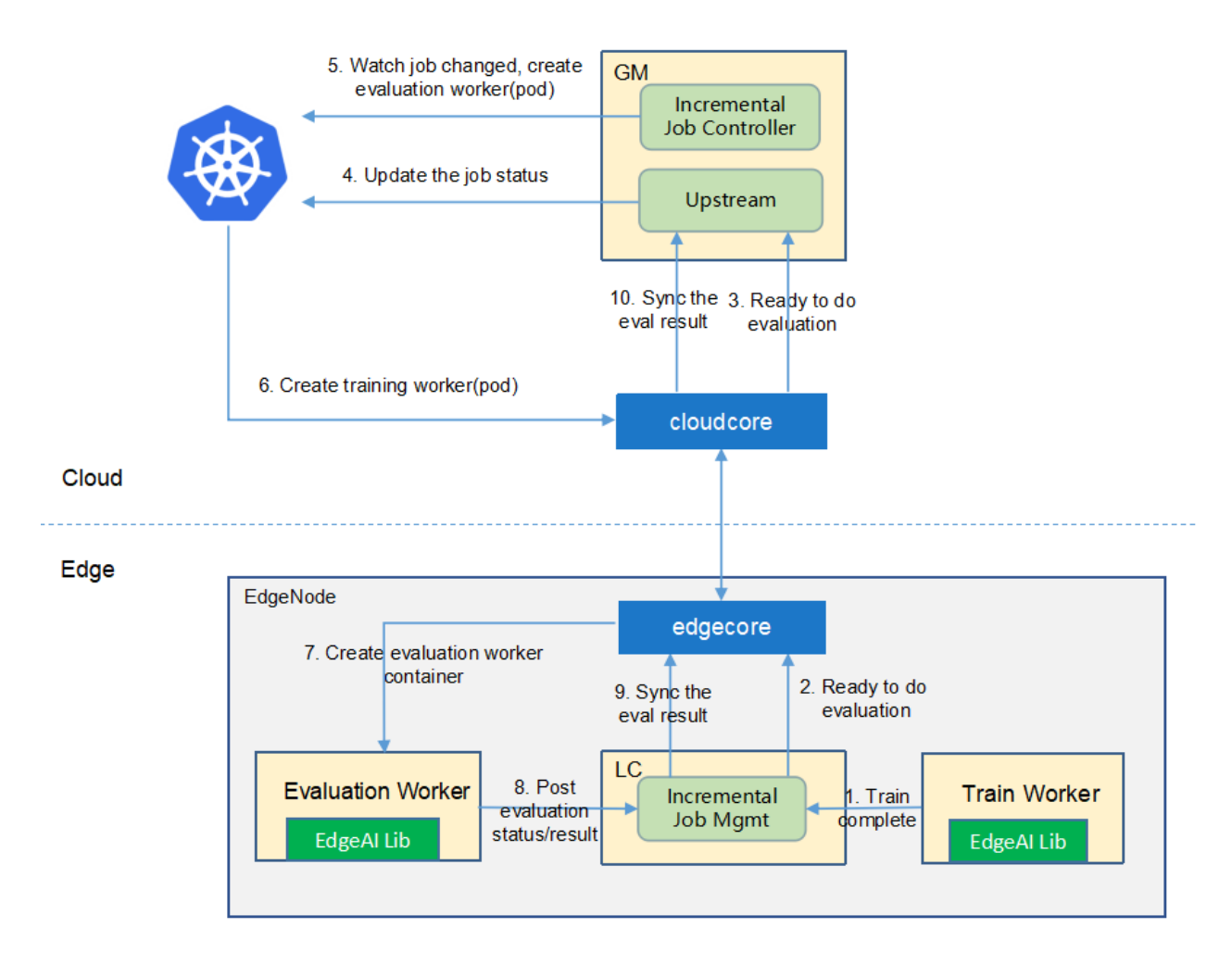

• Flow of the deploy stage:

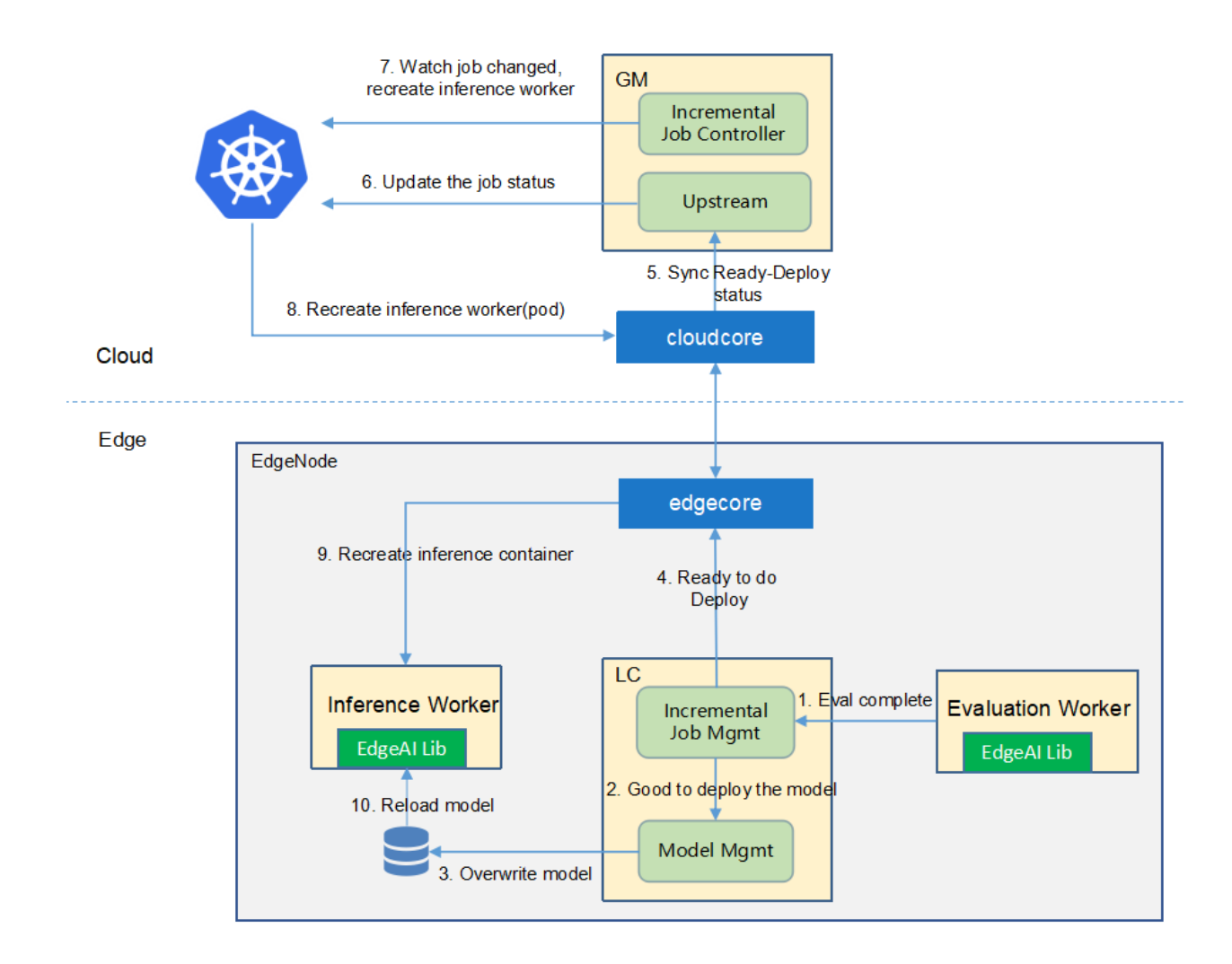

# **9.5 Workers Communication**

No need to communicate between workers.

- [Joint Inference](https://github.com/kubeedge/sedna/tree/main/docs/proposals/#joint-inference)
	- **–** [Motivation](https://github.com/kubeedge/sedna/tree/main/docs/proposals/#motivation)
		- ∗ [Goals](https://github.com/kubeedge/sedna/tree/main/docs/proposals/#goals)
		- ∗ [Non-goals](https://github.com/kubeedge/sedna/tree/main/docs/proposals/#non-goals)
	- **–** [Proposal](https://github.com/kubeedge/sedna/tree/main/docs/proposals/#proposal)
		- ∗ [Use Cases](https://github.com/kubeedge/sedna/tree/main/docs/proposals/#use-cases)
	- **–** [Design Details](https://github.com/kubeedge/sedna/tree/main/docs/proposals/#design-details)
		- ∗ [CRD API Group and Version](https://github.com/kubeedge/sedna/tree/main/docs/proposals/#crd-api-group-and-version)
		- ∗ [Joint inference CRD](https://github.com/kubeedge/sedna/tree/main/docs/proposals/#joint-inference-crd)
		- ∗ [Joint inference type definition](https://github.com/kubeedge/sedna/tree/main/docs/proposals/#joint-inference-type-definition)
		- ∗ [Joint inference sample](https://github.com/kubeedge/sedna/tree/main/docs/proposals/#joint-inference-sample)
- ∗ [Validation](https://github.com/kubeedge/sedna/tree/main/docs/proposals/#validation)
- **–** [Controller Design](https://github.com/kubeedge/sedna/tree/main/docs/proposals/#controller-design)
	- ∗ [Joint Inference Controller](https://github.com/kubeedge/sedna/tree/main/docs/proposals/#joint-inference-controller)
	- ∗ [Downstream Controller](https://github.com/kubeedge/sedna/tree/main/docs/proposals/#downstream-controller)
	- ∗ [Upstream Controller](https://github.com/kubeedge/sedna/tree/main/docs/proposals/#upstream-controller)
	- ∗ [Details of api between GM\(cloud\) and LC\(edge\)](https://github.com/kubeedge/sedna/tree/main/docs/proposals/#details-of-api-between-gmcloud-and-lcedge)
	- ∗ [Details of api between Worker\(edge\) and LC\(edge\)](https://github.com/kubeedge/sedna/tree/main/docs/proposals/#details-of-api-between-workeredge-and-lcedge)
	- ∗ [Flow of Joint Inference](https://github.com/kubeedge/sedna/tree/main/docs/proposals/#flow-of-joint-inference)
- **–** [Workers Communication](https://github.com/kubeedge/sedna/tree/main/docs/proposals/#workers-communication)

#### **CHAPTER**

## **JOINT INFERENCE**

## **10.1 Motivation**

Inference on the edge can get a shorter latency and a higher throughput, and inference on the cloud can get better inference precision. The collaborative inference technology detects hard samples on the edge and sends them to the cloud for inference. **In this way, simple samples inference on the edge ensures latency and throughput, while hard samples inference on the cloud improves the overall precision.**

### **10.1.1 Goals**

• Joint inference improves the inference precision without significantly reducing the time and throughput.

# **10.2 Proposal**

We propose using Kubernetes Custom Resource Definitions (CRDs) to describe the joint inference specification/status and a controller to synchronize these updates between edge and cloud.

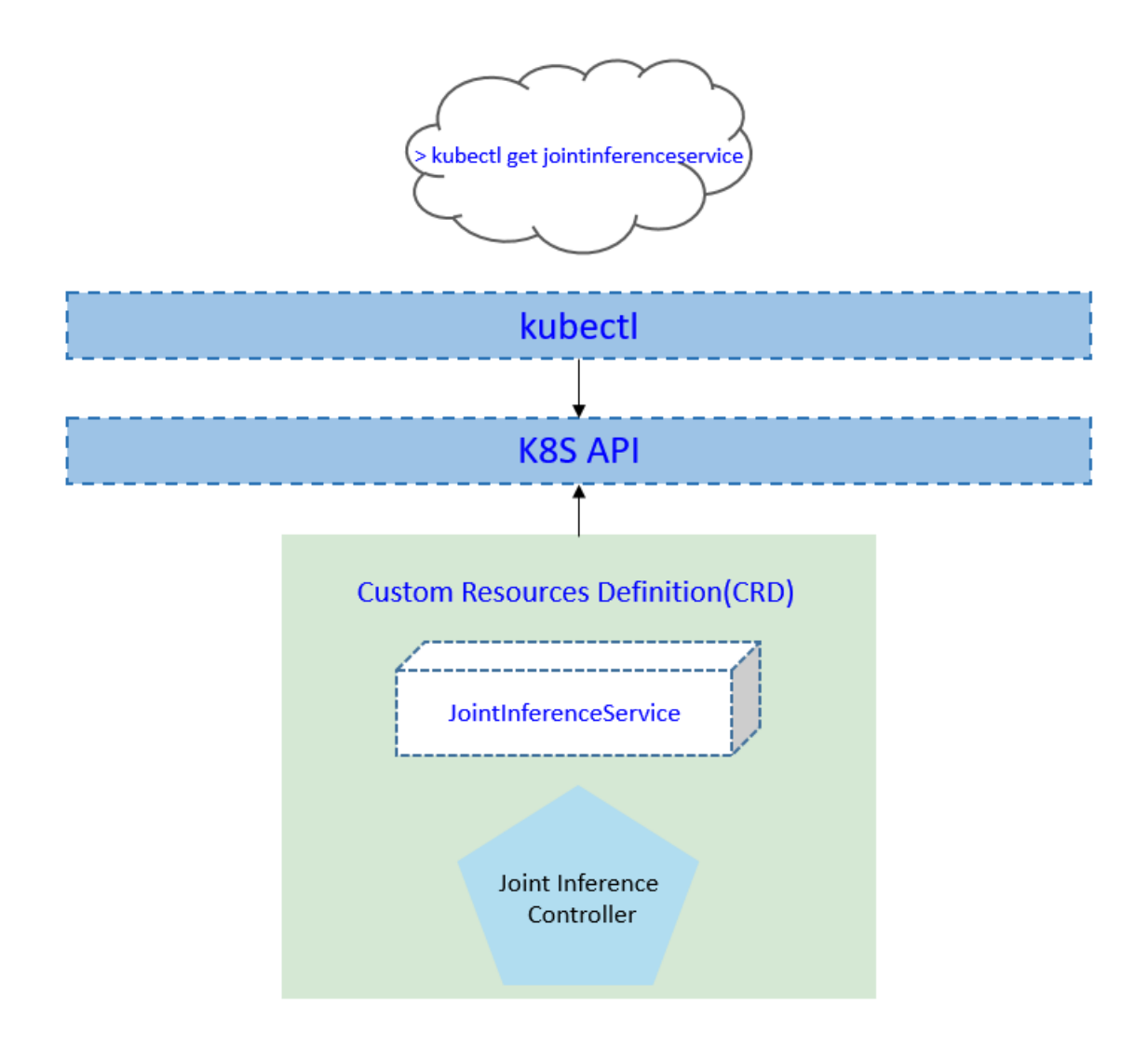

#### **10.2.1 Use Cases**

- User can create a joint inference service with providing a training script, specifying the aggregation algorithm, configuring training hyper parameters, configuring training datasets.
- Users can get the joint inference status, including the counts of inference at the edge/cloud.

# **10.3 Design Details**

## **10.3.1 CRD API Group and Version**

The JointInferenceService CRD will be namespace-scoped. The tables below summarize the group, kind and API version details for the CRD.

• JointInferenceService

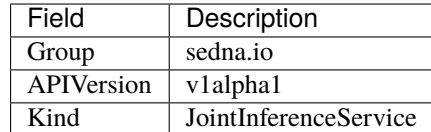

#### **10.3.2 Joint inference CRD**

see [crd source](https://github.com/kubeedge/sedna/tree/main/build/crds/sedna.io_jointinferenceservices.yaml)

#### **10.3.3 Joint inference type definition**

see [go source](https://github.com/kubeedge/sedna/tree/main/pkg/apis/sedna/v1alpha1/jointinferenceservice_types.go)

#### **Validation**

[Open API v3 Schema based validation](https://kubernetes.io/docs/tasks/access-kubernetes-api/custom-resources/custom-resource-definitions/#validation) can be used to guard against bad requests. Invalid values for fields ( example string value for a boolean field etc) can be validated using this.

Here is a list of validations we need to support :

- 1. The dataset specified in the crd should exist in k8s.
- 2. The model specified in the crd should exist in k8s.
- 3. The edgenode name specified in the crd should exist in k8s.

#### **10.3.4 joint inference sample**

see [sample source](https://github.com/kubeedge/sedna/tree/main/build/crd-samples/sedna/jointinferenceservice_v1alpha1.yaml)

## **10.4 Controller Design**

The joint inference controller starts three separate goroutines called upstream, downstream and joint-inferencecontroller. These are not separate controllers as such but named here for clarity.

- joint inference: watch the updates of joint-inference-task crds, and create the workers to complete the task.
- downstream: synchronize the joint-inference updates from the cloud to the edge node.
- upstream: synchronize the joint-inference updates from the edge to the cloud node.

### **10.4.1 Joint Inference Controller**

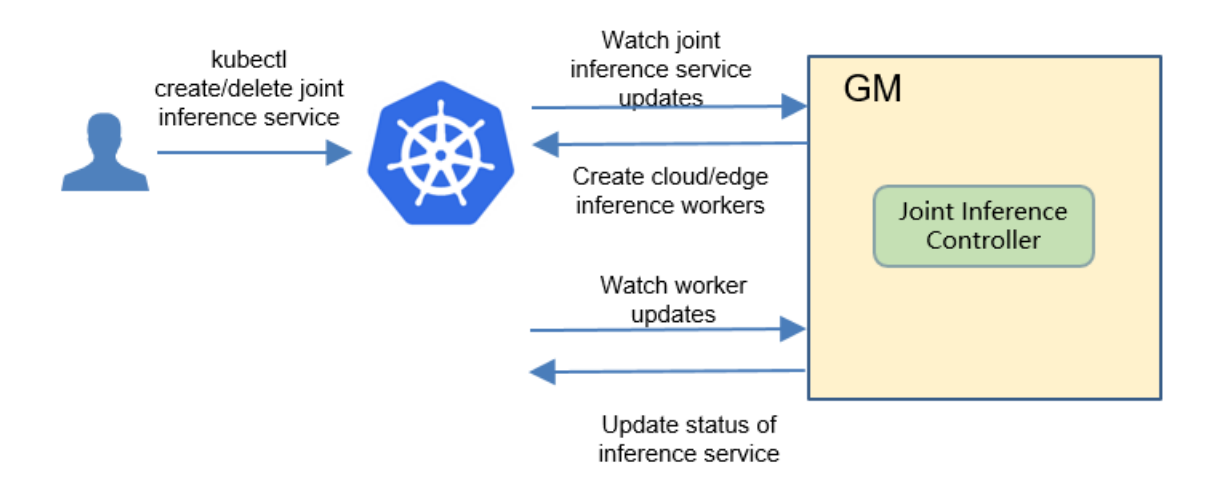

The joint-inference controller watches for the updates of joint-inference tasks and the corresponding pods against the K8S API server. Updates are categorized below along with the possible actions:

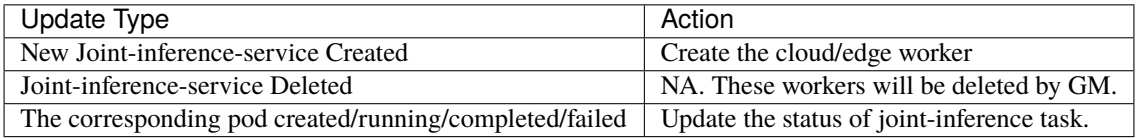

## **10.4.2 Downstream Controller**

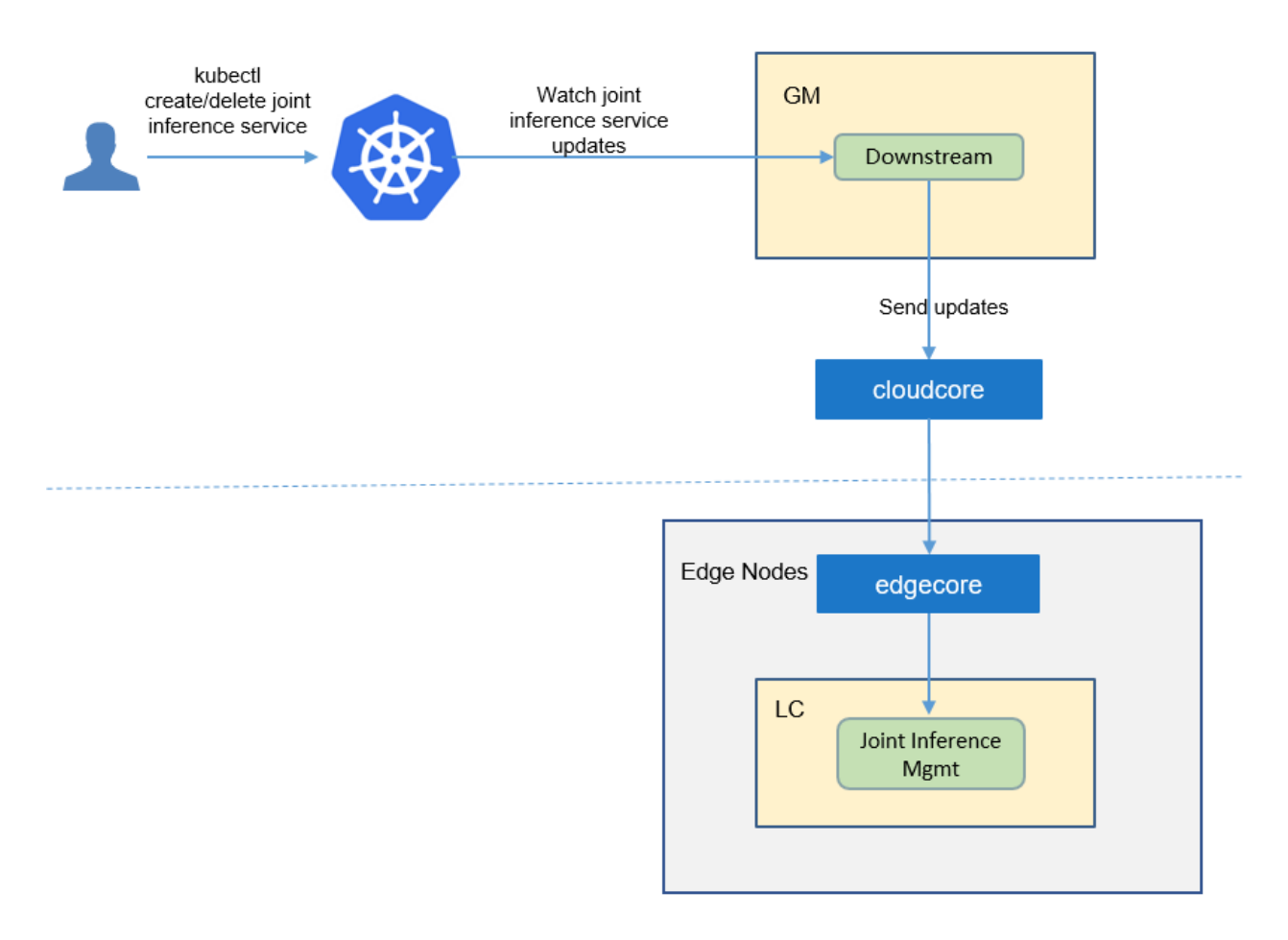

The downstream controller watches for joint-inference updates against the K8S API server. Updates are categorized below along with the possible actions that the downstream controller can take:

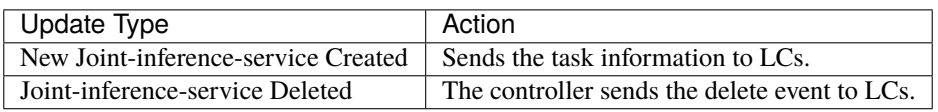

## **10.4.3 Upstream Controller**

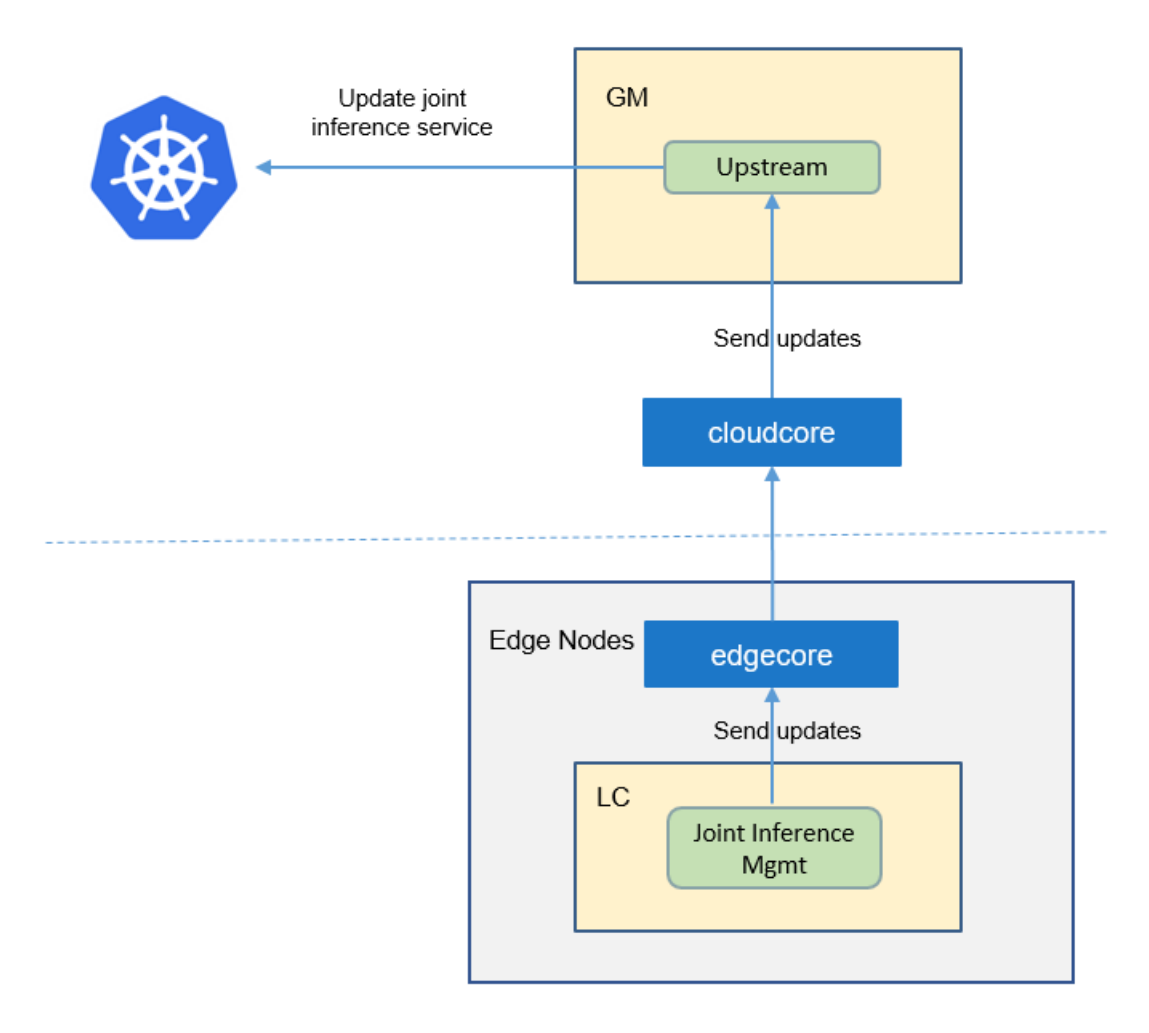

The upstream controller watches for joint-inference-task updates from the edge node and applies these updates against the API server in the cloud. Updates are categorized below along with the possible actions that the upstream controller can take:

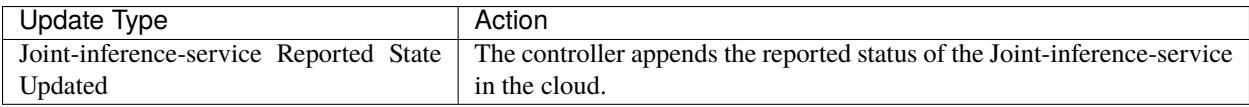

## **10.4.4 Details of api between GM(cloud) and LC(edge)**

1. GM(downstream controller) syncs the task info to LC:

// POST <namespace>/sedna/downstream/jointinferenceservices/<name>/insert // body same to the task crd of k8s api, omitted here.

2. LC uploads the task status which reported by the worker to GM(upstream controller):

```
// POST <namespace>/sedna/upstream/jointinferenceservices/<name>/status
// JoinInferenceServiceStatus defines status that send to GlobalManager
type JoinInferenceServiceStatus struct {
   Phase string `json:"phase"`
   Status string `json:"status"`
   Output *Output `json:"output"`
}
// Output defines task output information
type Output struct {
   Models []Model `json:"models"`
   TaskInfo *TaskInfo `json:"taskInfo"`
}
// Model defines the model information
type Model struct {
   Format string `json:"format"`
   URL string `json:"url"`
}
// TaskInfo defines the task information
type TaskInfo struct {
   InferenceNumber int `json:"inferenceNumber"`
   HardExampleNumber int `json:"hardExampleNumber"`
   UploadCloudRatio float64 `json:"uploadCloudRatio"`
   StartTime string `json:"startTime"`
   CurrentTime string json:"currentTime"
}
```
#### **10.4.5 Details of api between Worker(edge) and LC(edge)**

1. Worker sends inference info to LC in same edge node:

// POST /sedna/workers/<worker-name>/info

```
{
    "name": "worker-name",
    "namespace": "default",
    "ownerName": "jointinferenceservice-name",
    "ownerKind": "jointinferenceservice",
    "kind": "inference",
    "status": "completed/failed/running",
    "taskInfo": {
        "inferenceNumber": 1000,
        "hardExampleNumber": 100,
        "uploadCloudRatio": 0.1,
        "startTime": "2020-11-03T08:39:22.517Z",
        "updateTime": "2020-11-03T08:50:22.517Z"
    }
}
```
### **10.4.6 Flow of Joint Inference**

• The flow of joint inference service creation:

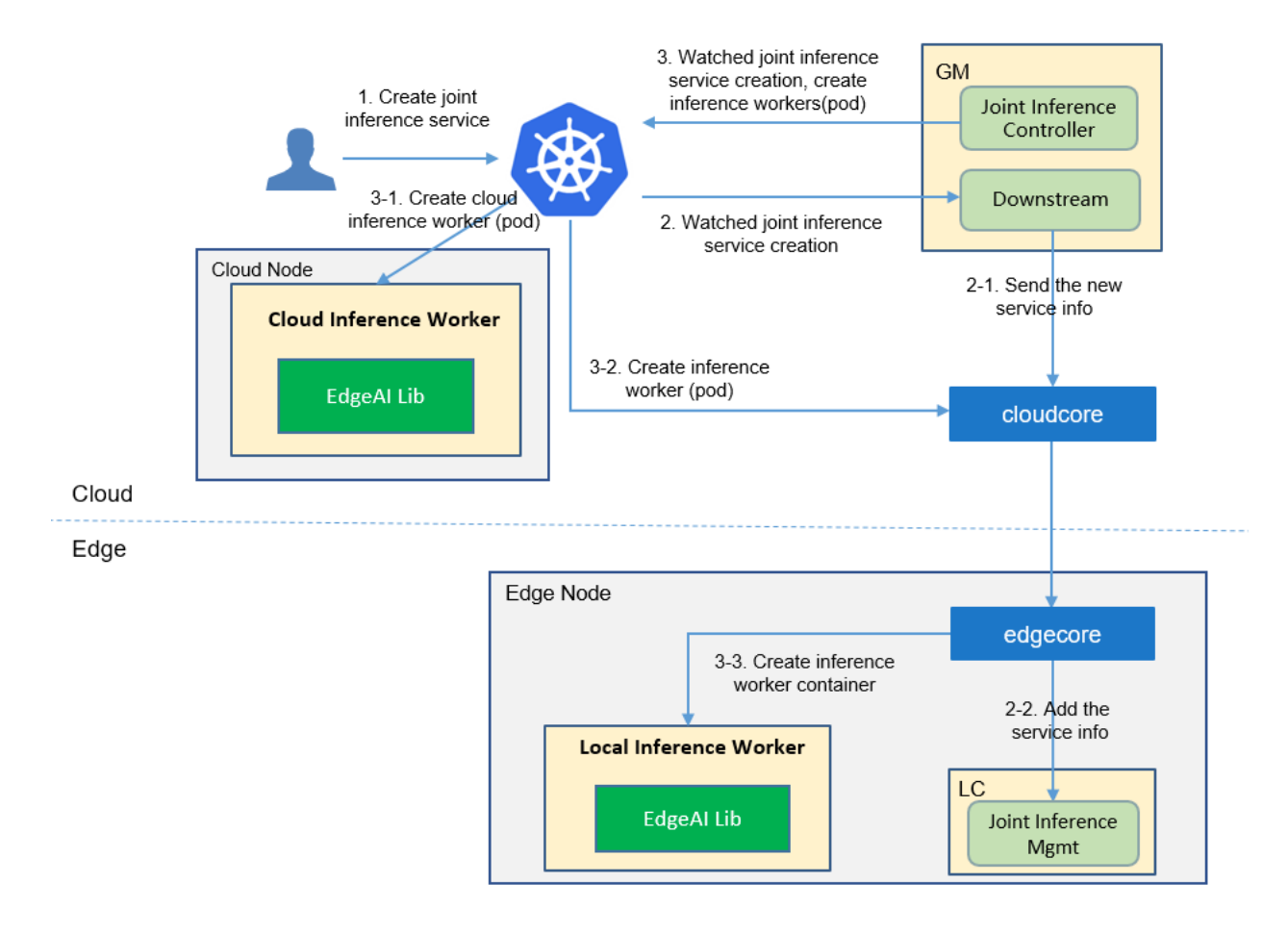

# **10.5 Workers Communication**

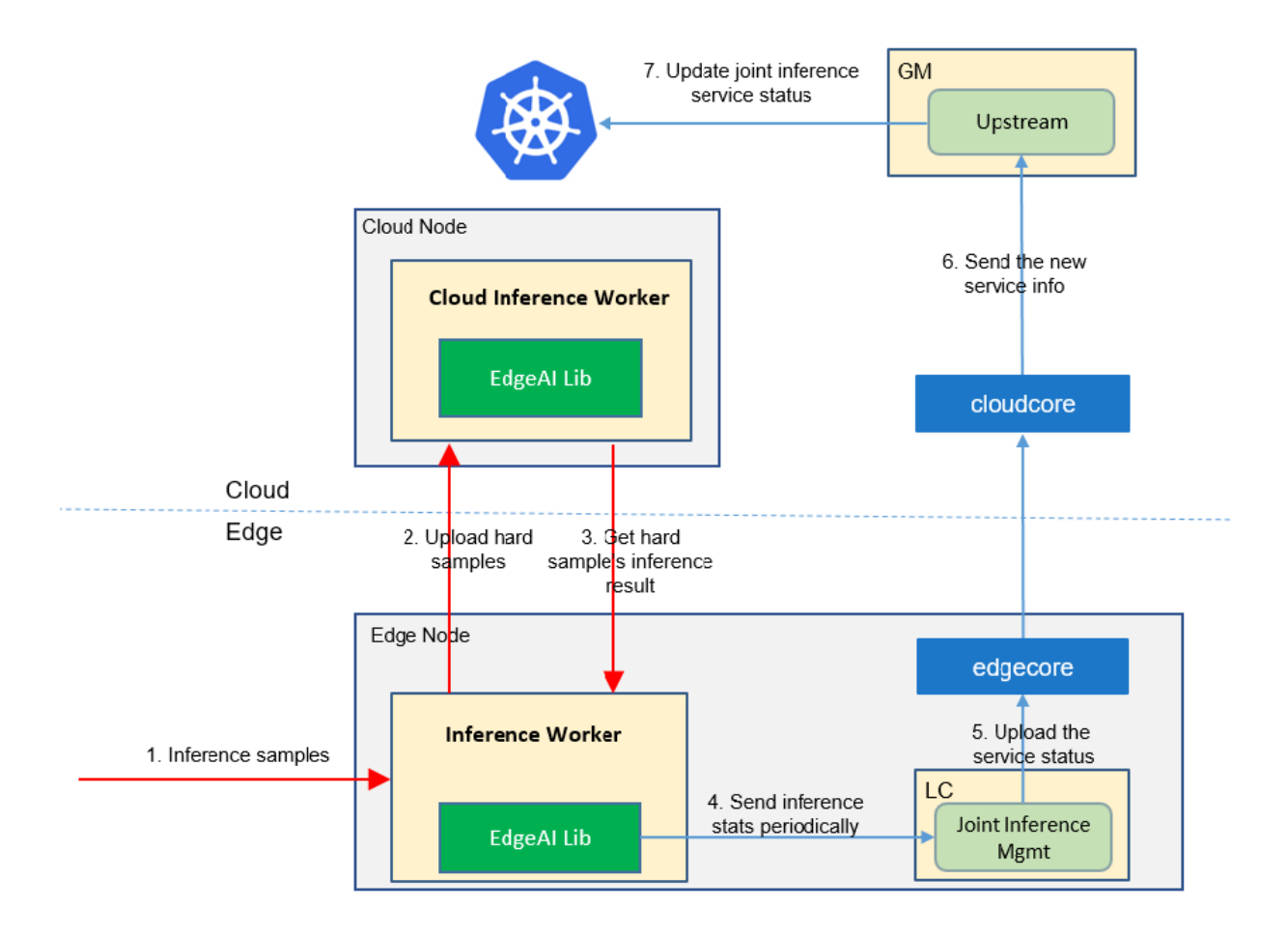

- [Lifelong Learning](https://github.com/kubeedge/sedna/tree/main/docs/proposals/#lifelong-learning)
	- **–** [Motivation](https://github.com/kubeedge/sedna/tree/main/docs/proposals/#motivation)
		- ∗ [Goals](https://github.com/kubeedge/sedna/tree/main/docs/proposals/#goals)
		- ∗ [Non-goals](https://github.com/kubeedge/sedna/tree/main/docs/proposals/#non-goals)
	- **–** [Proposal](https://github.com/kubeedge/sedna/tree/main/docs/proposals/#proposal)
		- ∗ [Use Cases](https://github.com/kubeedge/sedna/tree/main/docs/proposals/#use-cases)
	- **–** [Design Details](https://github.com/kubeedge/sedna/tree/main/docs/proposals/#design-details)
		- ∗ [CRD API Group and Version](https://github.com/kubeedge/sedna/tree/main/docs/proposals/#crd-api-group-and-version)
		- ∗ [Lifelong learning CRD](https://github.com/kubeedge/sedna/tree/main/docs/proposals/#lifelong-learning-crd)
		- ∗ [Lifelong learning type definition](https://github.com/kubeedge/sedna/tree/main/docs/proposals/#lifelong-learning-job-type-definition)
		- ∗ [Lifelong learning sample](https://github.com/kubeedge/sedna/tree/main/docs/proposals/#lifelong-learning-job-sample)
		- ∗ [Validation](https://github.com/kubeedge/sedna/tree/main/docs/proposals/#validation)
	- **–** [Controller Design](https://github.com/kubeedge/sedna/tree/main/docs/proposals/#controller-design)
		- ∗ [Lifelong Learning Controller](https://github.com/kubeedge/sedna/tree/main/docs/proposals/#lifelong-learning-controller)
- ∗ [Downstream Controller](https://github.com/kubeedge/sedna/tree/main/docs/proposals/#downstream-controller)
- ∗ [Upstream Controller](https://github.com/kubeedge/sedna/tree/main/docs/proposals/#upstream-controller)
- ∗ [Details of api between GM\(cloud\) and LC\(edge\)](https://github.com/kubeedge/sedna/tree/main/docs/proposals/#details-of-api-between-gmcloud-and-lcedge)
- **–** [Workers Communication](https://github.com/kubeedge/sedna/tree/main/docs/proposals/#workers-communication)

#### **CHAPTER**

## **ELEVEN**

## **LIFELONG LEARNING**

## **11.1 Motivation**

At present, edge-cloud synergy machine learning is confronted with the challenge of heterogeneous data distributions in complex scenarios and small samples on the edge. The edge-cloud synergy lifelong learning is accordingly proposed: 1) In order to learn with shared knowledge between historical scenarios, the scheme is essentially the combination of another two learning schemes, i.e., multi-task learning and incremental learning; 2) The cloud knowledge base in lifelong learning empowers the scheme with memory ability, which helps to adapt historical knowledge to new and unseen situations on the edge. Joining the forces of multi-task learning, incremental learning and the knowledge base, the lifelong learning scheme seeks to fundamentally overcome the above challenges of edge-cloud synergy machine learning.

#### **11.1.1 Goals**

- edge-cloud collaborative continuous learning.
- Knowledge sharing across the edge of the cloud.
- Automatic discovery and transfer learning of new knowledge.

# **11.2 Proposal**

We propose using Kubernetes Custom Resource Definitions (CRDs) to describe the lifelong learning specification/status and a controller to synchronize these updates between edge and cloud.

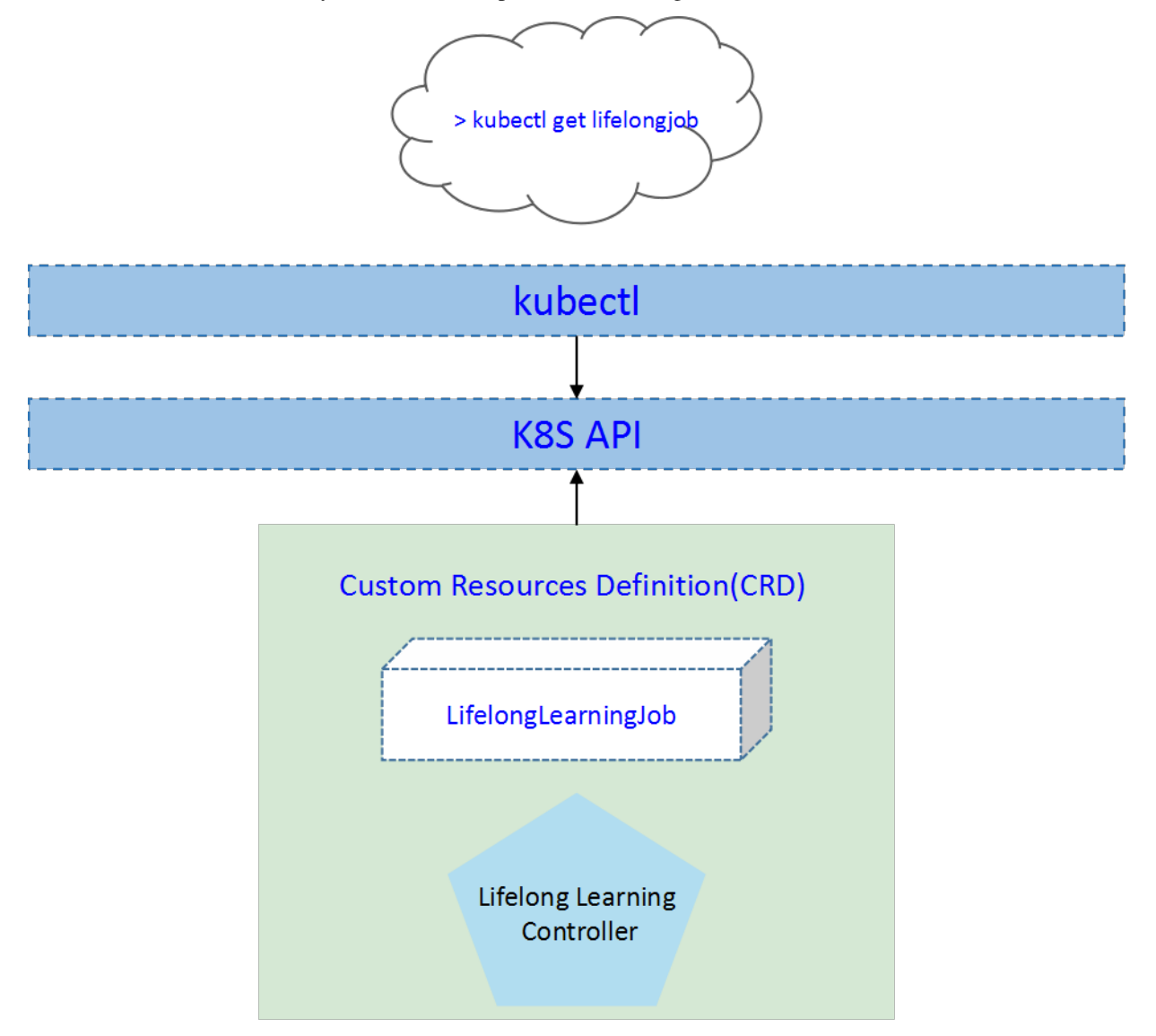

### **11.2.1 Use Cases**

• Users can create the lifelong learning jobs, by providing training scripts, configuring training hyperparameters, providing training datasets, configuring training and deployment triggers.

## **11.3 Design Details**

There are three stages in a lifelong learning job: train/eval/deploy.

Each stage contains these below states:

- 1. Waiting: wait to trigger satisfied, i.e. wait to train/eval/deploy
- 2. Ready: the corresponding trigger satisfied, now ready to train/eval/deploy
- 3. Starting: the corresponding stage is starting
- 4. Running: the corresponding stage is running
- 5. Failed: the corresponding stage failed
- 6. Completed: the corresponding stage completed

#### **11.3.1 CRD API Group and Version**

The LifelongLearningJob CRD will be namespace-scoped. The tables below summarize the group, kind and API version details for the CRD.

• LifelongLearningJob

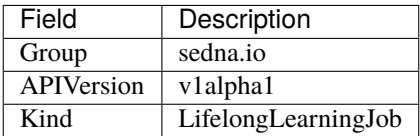

## **11.3.2 Lifelong learning CRD**

See the [crd source](https://github.com/kubeedge/sedna/tree/main/build/crds/sedna/sedna.io_lifelonglearningjobs.yaml) for details.

## **11.3.3 Lifelong learning job type definition**

See the [golang source](https://github.com/kubeedge/sedna/tree/main/pkg/apis/sedna/v1alpha1/lifelonglearningjob_types.go) for details.

#### **Validation**

[Open API v3 Schema based validation](https://kubernetes.io/docs/tasks/access-kubernetes-api/custom-resources/custom-resource-definitions/#validation) can be used to guard against bad requests. Invalid values for fields (example string value for a boolean field etc) can be validated using this.

Here is a list of validations we need to support :

- 1. The dataset specified in the crd should exist in k8s.
- 2. The edgenode name specified in the crd should exist in k8s.

### **11.3.4 Lifelong learning job sample**

See the [source](https://github.com/kubeedge/sedna/tree/main/build/crd-samples/sedna/lifelonglearningjob_v1alpha1.yaml) for an example.

## **11.4 Controller Design**

The Lifelong learning controller starts three separate goroutines called upstream, downstream and Lifelonglearningjobcontroller. These are not separate controllers as such but named here for clarity.

- Lifelong learning: watch the updates of lifelong-learning job crds, and create the workers depending on the state machine.
- downstream: synchronize the lifelong-learning-job updates from the cloud to the edge node.
- upstream: synchronize the lifelong-learning-job updates from the edge to the cloud node.

#### **11.4.1 Lifelong Learning Controller**

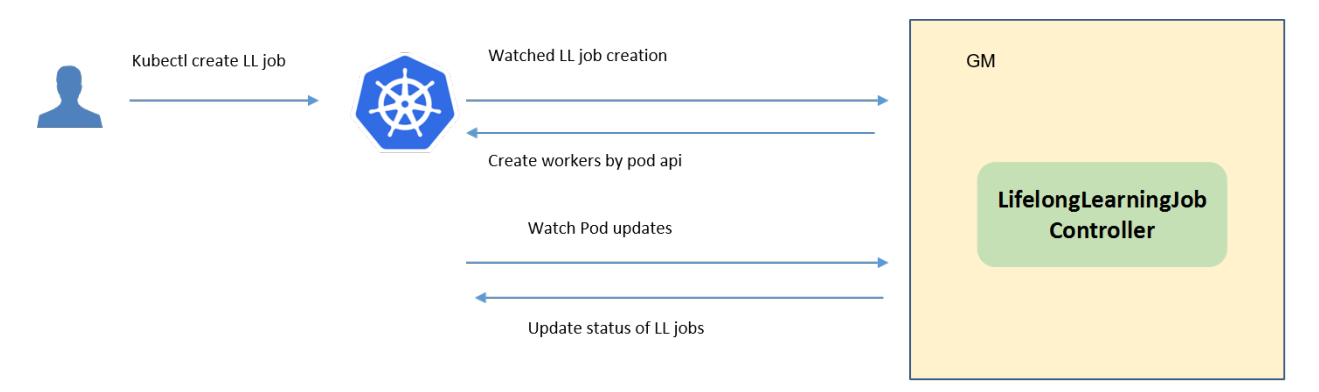

The lifelong-learning controller watches for the updates of lifelong-learning jobs and the corresponding pods against the K8S API server. Updates are categorized below along with the possible actions:

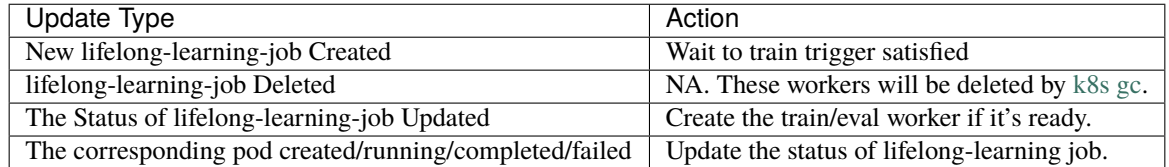
### **11.4.2 Downstream Controller**

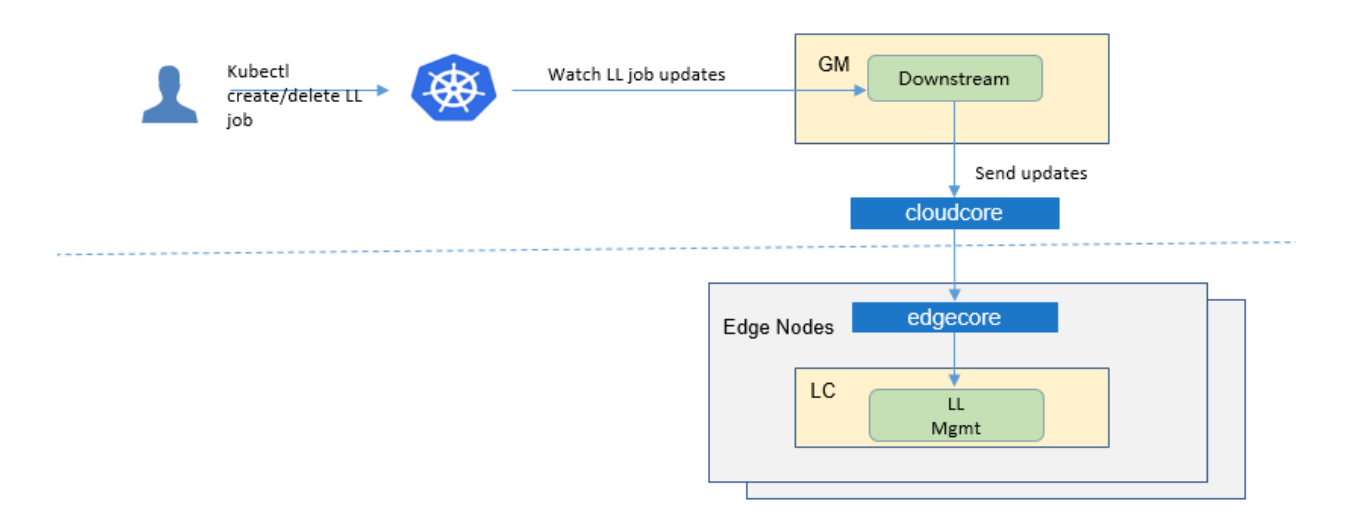

The downstream controller watches for the lifelong-learning job updates against the K8S API server. Updates are categorized below along with the possible actions that the downstream controller can take:

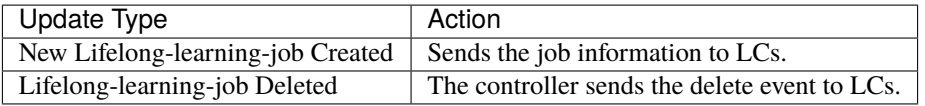

# **11.4.3 Upstream Controller**

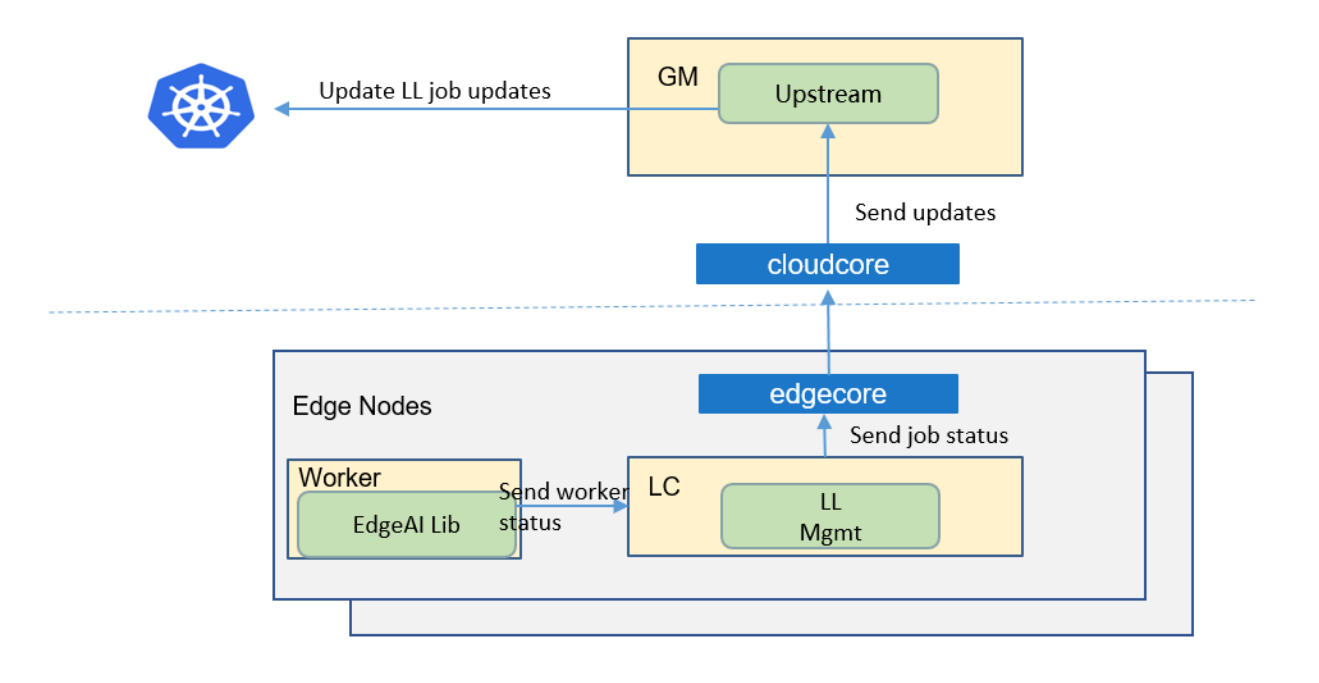

The upstream controller watches for the lifelong-learning job updates from the edge node and applies these updates against the API server in the cloud. Updates are categorized below along with the possible actions that the upstream controller can take:

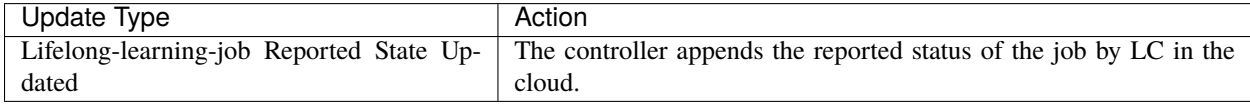

### **11.4.4 Details of api between GM(cloud) and LC(edge)**

[Reference](https://github.com/kubeedge/sedna/blob/main/docs/proposals/incremental-learning.md#details-of-api-between-gmcloud-and-lcedge)

### **11.4.5 The flows of lifelong learning job**

• Flow of the job creation:

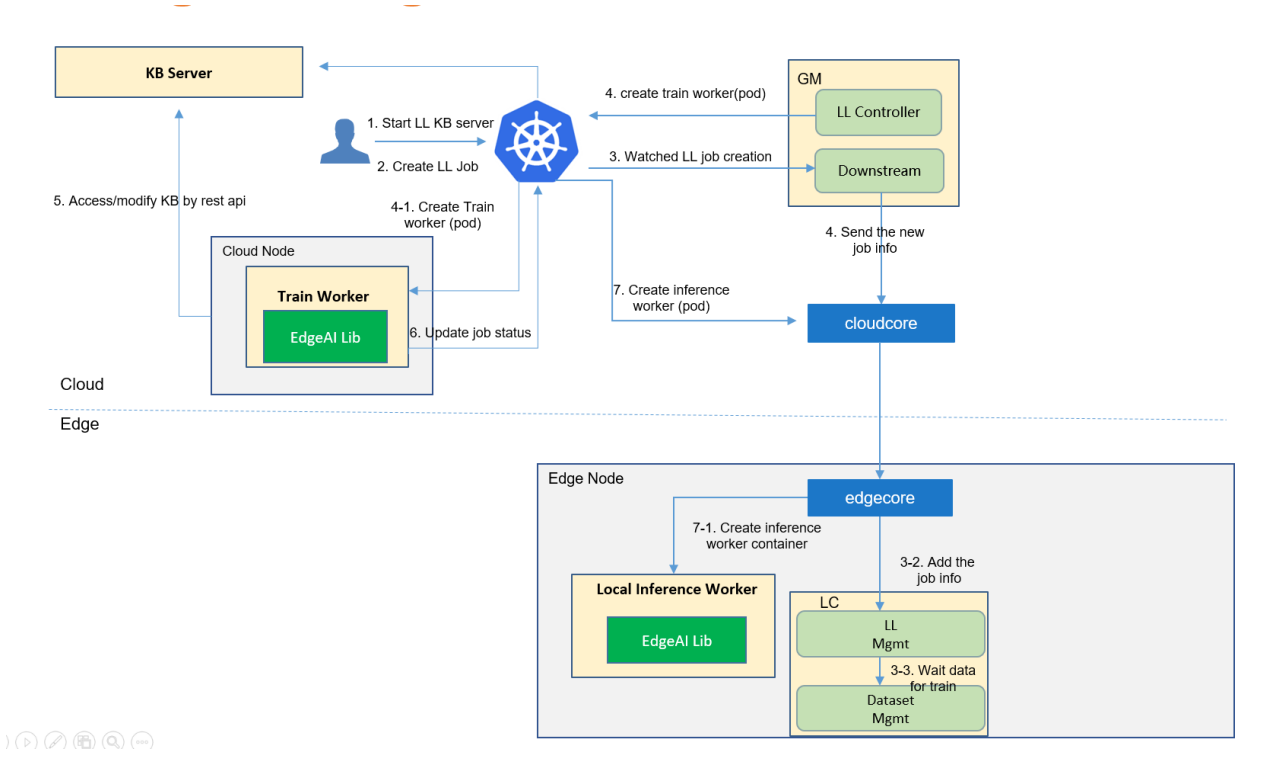

• Flow of the train stage:

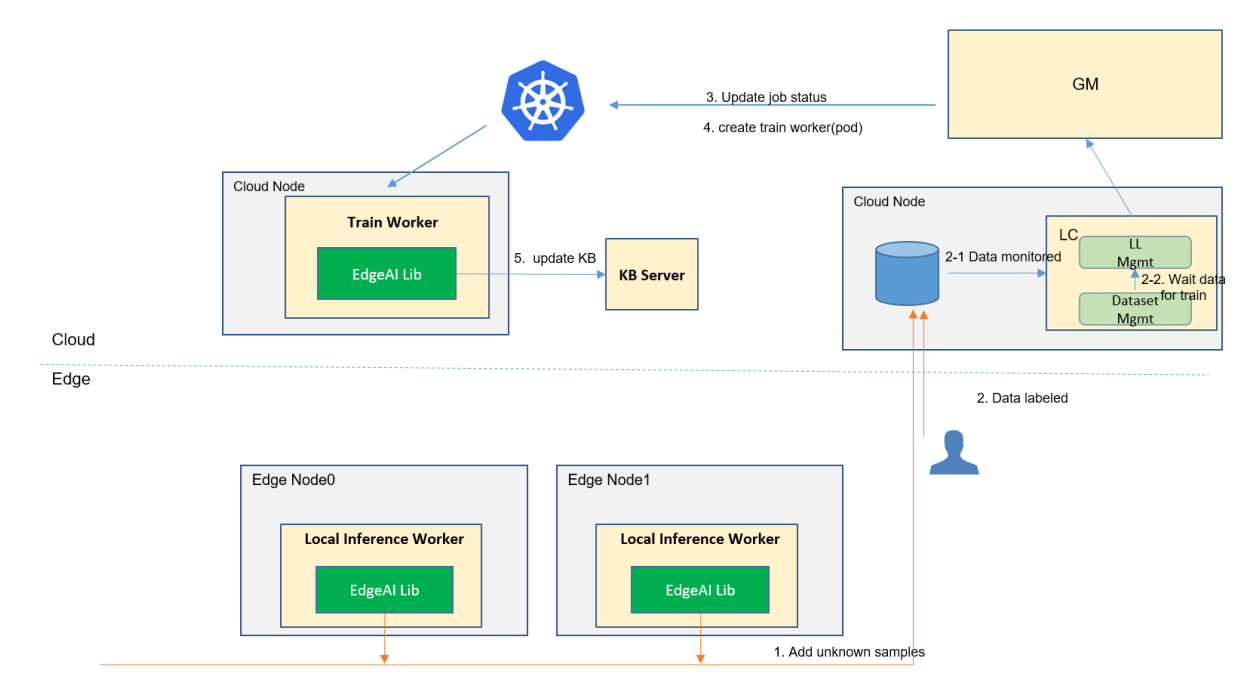

• Flow of the eval stage:

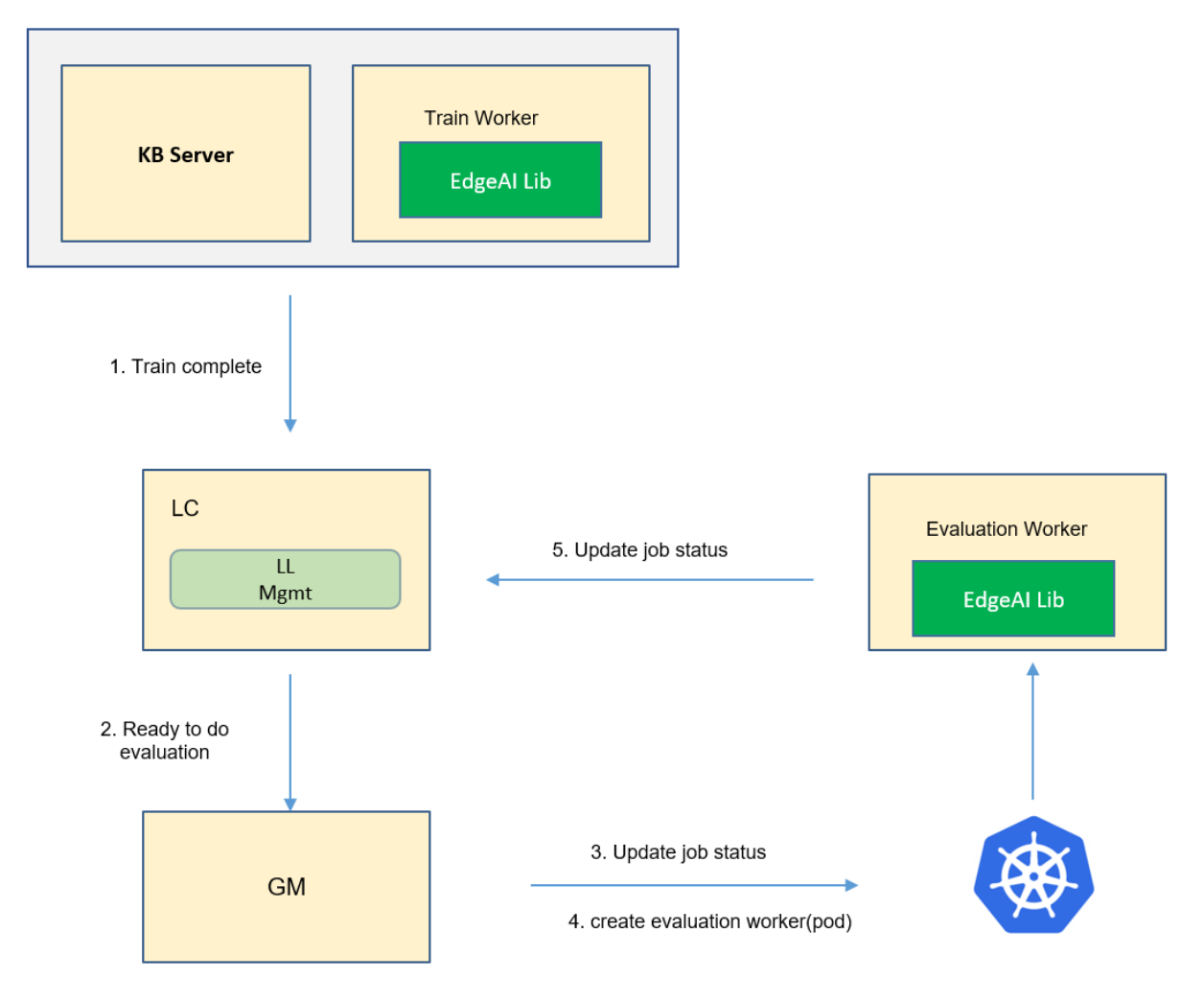

• Flow of the deploy stage:

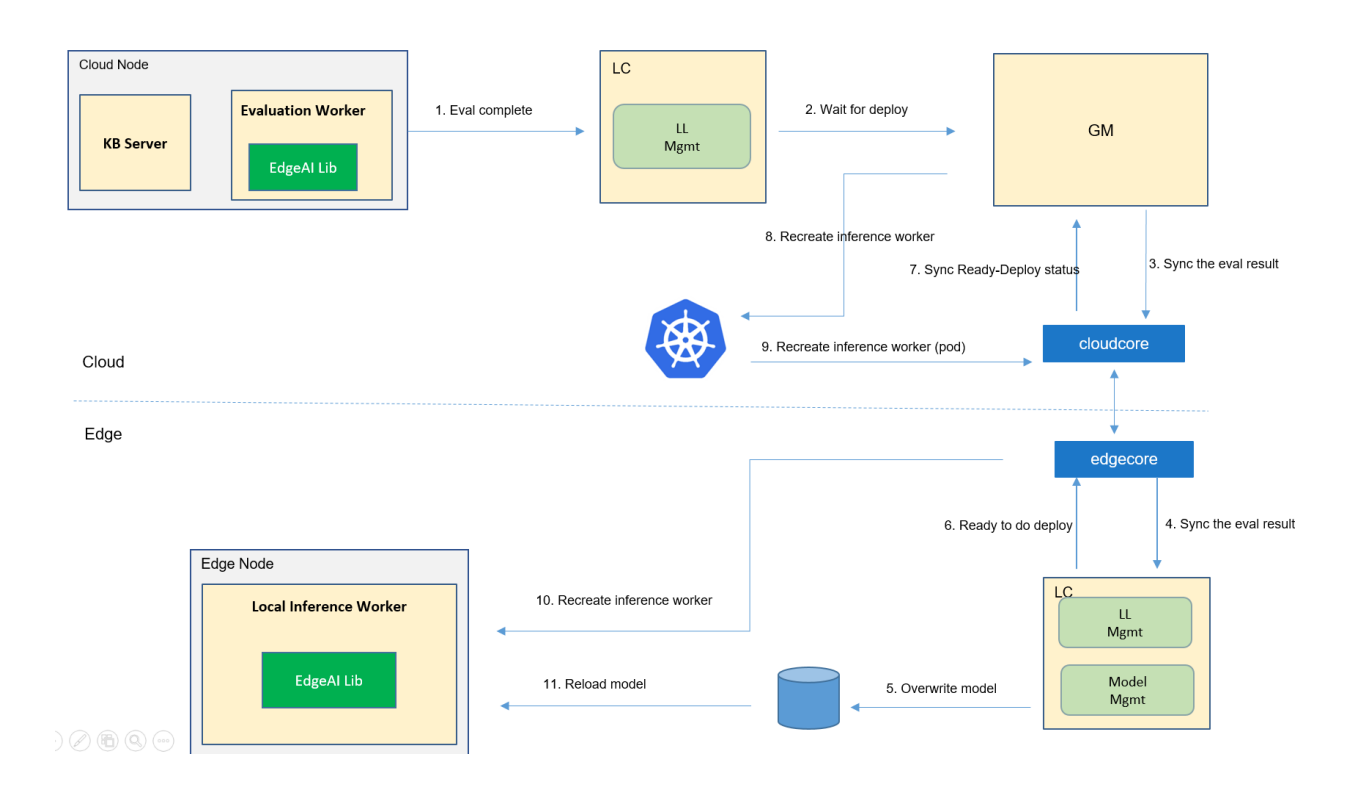

# **11.5 Workers Communication**

No need to communicate between workers.

- [Object Search Service](https://github.com/kubeedge/sedna/tree/main/docs/proposals/#object-search-service)
	- **–** [Motivation](https://github.com/kubeedge/sedna/tree/main/docs/proposals/#motivation)
		- ∗ [Goals](https://github.com/kubeedge/sedna/tree/main/docs/proposals/#goals)
	- **–** [Proposal](https://github.com/kubeedge/sedna/tree/main/docs/proposals/#proposal)
		- ∗ [Use Cases](https://github.com/kubeedge/sedna/tree/main/docs/proposals/#use-cases)
	- **–** [Design Details](https://github.com/kubeedge/sedna/tree/main/docs/proposals/#design-details)
		- ∗ [CRD API Group and Version](https://github.com/kubeedge/sedna/tree/main/docs/proposals/#crd-api-group-and-version)
		- ∗ [Object search service type definition](https://github.com/kubeedge/sedna/tree/main/docs/proposals/#object-search-service-type-definition)
			- · [Validation](https://github.com/kubeedge/sedna/tree/main/docs/proposals/#validation)
		- ∗ [Object search service sample](https://github.com/kubeedge/sedna/tree/main/docs/proposals/#object-search-service-sample)
	- **–** [Controller Design](https://github.com/kubeedge/sedna/tree/main/docs/proposals/#controller-design)
		- ∗ [Object search service Controller](https://github.com/kubeedge/sedna/tree/main/docs/proposals/#object-search-service-controller)
		- ∗ [Downstream Controller](https://github.com/kubeedge/sedna/tree/main/docs/proposals/#downstream-controller)
		- ∗ [Upstream Controller](https://github.com/kubeedge/sedna/tree/main/docs/proposals/#upstream-controller)
		- ∗ [Details of api between GM\(cloud\) and LC\(edge\)](https://github.com/kubeedge/sedna/tree/main/docs/proposals/#details-of-api-between-gmcloud-and-lcedge)
		- ∗ [Flow of object search service creation](https://github.com/kubeedge/sedna/tree/main/docs/proposals/#flow-of-object-search-service-creation)
	- **–** [Workers Communication](https://github.com/kubeedge/sedna/tree/main/docs/proposals/#workers-communication)

#### **CHAPTER**

#### **TWELVE**

# **OBJECT SEARCH SERVICE**

# **12.1 Motivation**

Object search is an important technology in the field of computer vision, which is widely used in security monitoring, intelligent transportation, etc. Generally, online object search applications have stringent latency constraints, which cannot be met by cloud computing schemes. Object search schemes based on edge computing have the characteristics of low latency and data privacy security, and are the mainstream technology trend.

However, the amount of feature matching computation increases exponentially with the expansion of the search object scale, and a single edge computing node is difficult to support large-scale object search. Multi-edge collaborative computing can accelerate large-scale object search applications and improve the search accuracy, which is the future development trend.

We propose the first open source end-to-end multi-edge collaborative object search solution. Based on KubeEdge's cloud-edge collaboration and resource management capabilities, we utilize multiple edge computing nodes to execute the AI inference tasks of object search in parallel. Our solution can not only reduce delay and improve throughput, but also will bring accuracy promotion. In addition, our solution will also support efficient offline object search.

#### **12.1.1 Goals**

- Support single/multi-object search
- Support across-camera object search
- Support parallel object re-identification(ReID)
- Support historical video data object search
- Support multi-camera data joint analysis and decision making
- Provide a user entry for submitting search tasks and result queries

# **12.2 Proposal**

We propose using Kubernetes Custom Resource Definitions (CRDs) to describe the object search service specification/status and a controller to synchronize these updates between edge and cloud.

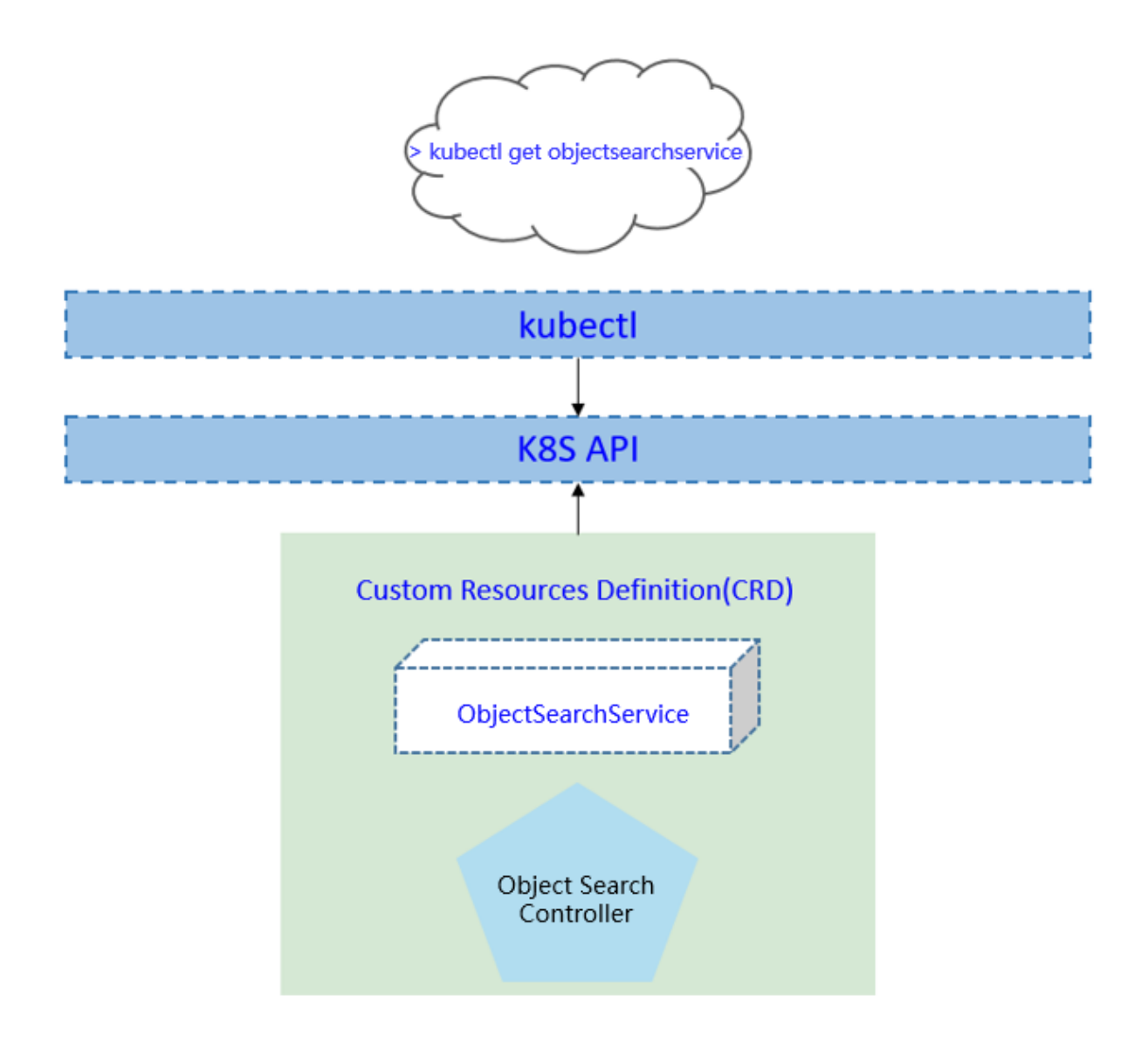

#### **12.2.1 Use Cases**

• User can create typical multi-edge collaborative object search applications with providing AI models.

# **12.3 Design Details**

### **12.3.1 CRD API Group and Version**

The ObjectSearchService CRD will be namespace-scoped. The tables below summarize the group, kind and API version details for the CRD.

• ObjectSearchService

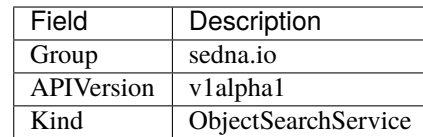

### **12.3.2 Object search service type definition**

[go source](https://github.com/kubeedge/sedna/tree/main/pkg/apis/sedna/v1alpha1/objectsearchservice_types.go)

#### **Validation**

[Open API v3 Schema based validation](https://kubernetes.io/docs/tasks/access-kubernetes-api/custom-resources/custom-resource-definitions/#validation) can be used to guard against bad requests. Invalid values for fields (example string value for a boolean field etc) can be validated using this.

#### **12.3.3 Object search service sample**

See the [source](https://github.com/kubeedge/sedna/tree/main/build/crd-samples/sedna/objectsearchservice_v1alpha1.yaml) for an example.

# **12.4 Controller Design**

The object search service controller starts three separate goroutines called upstream, downstream and object-search-service controller. These are not separate controllers as such but named here for clarity.

- object-search-service: watch the updates of object-search-service task crds, and create the workers to complete the task.
- downstream: synchronize the object-search-service updates from the cloud to the edge node.
- upstream: synchronize the object-search-service updates from the edge to the cloud node.

### **12.4.1 Object search service Controller**

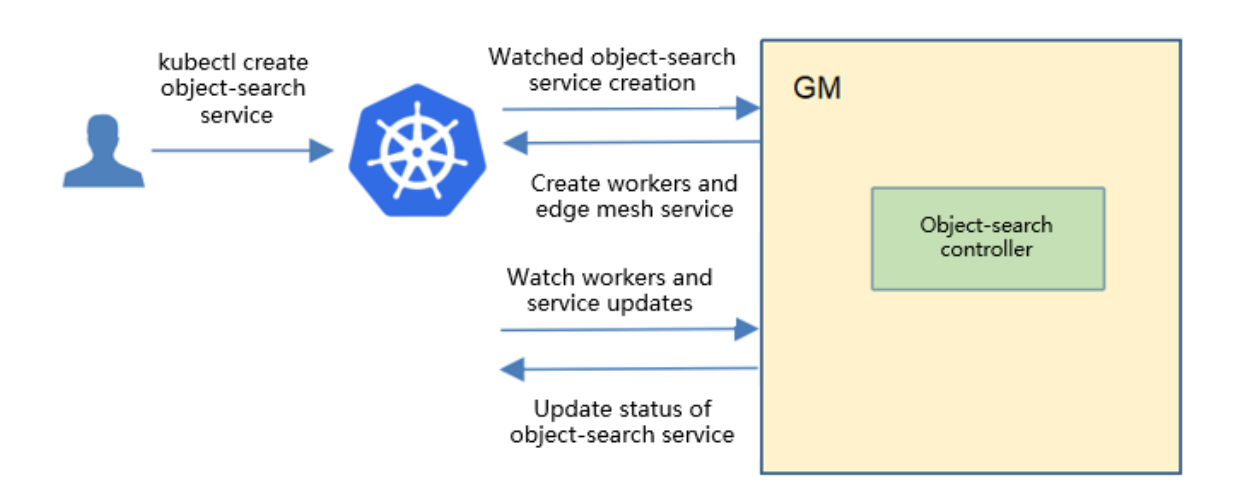

The object-search-service controller watches for the updates of object-search-service tasks and the corresponding pods against the K8S API server. Updates are categorized below along with the possible actions:

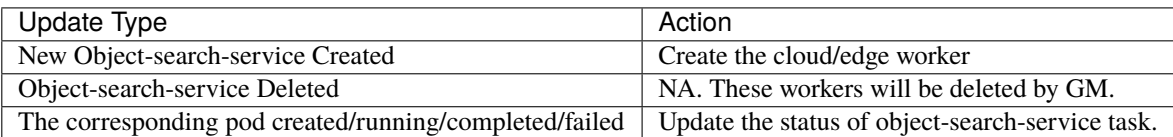

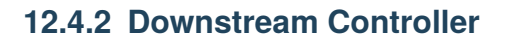

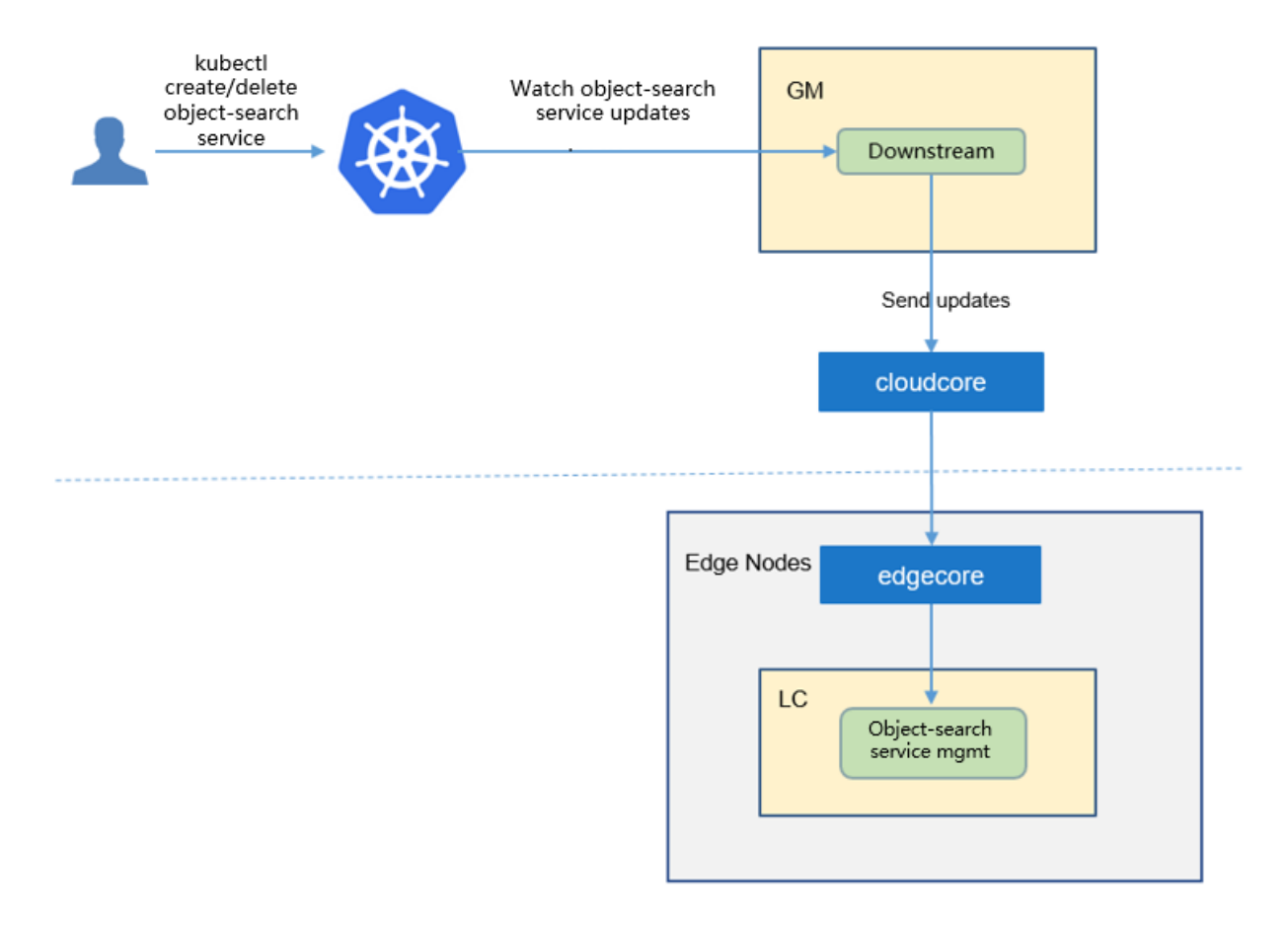

The downstream controller watches for object-search-service updates against the K8S API server. Updates are categorized below along with the possible actions that the downstream controller can take:

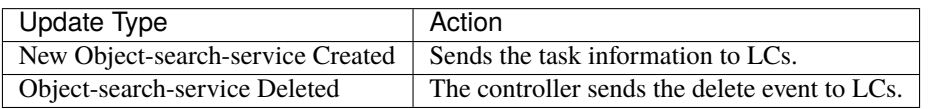

# **12.4.3 Upstream Controller**

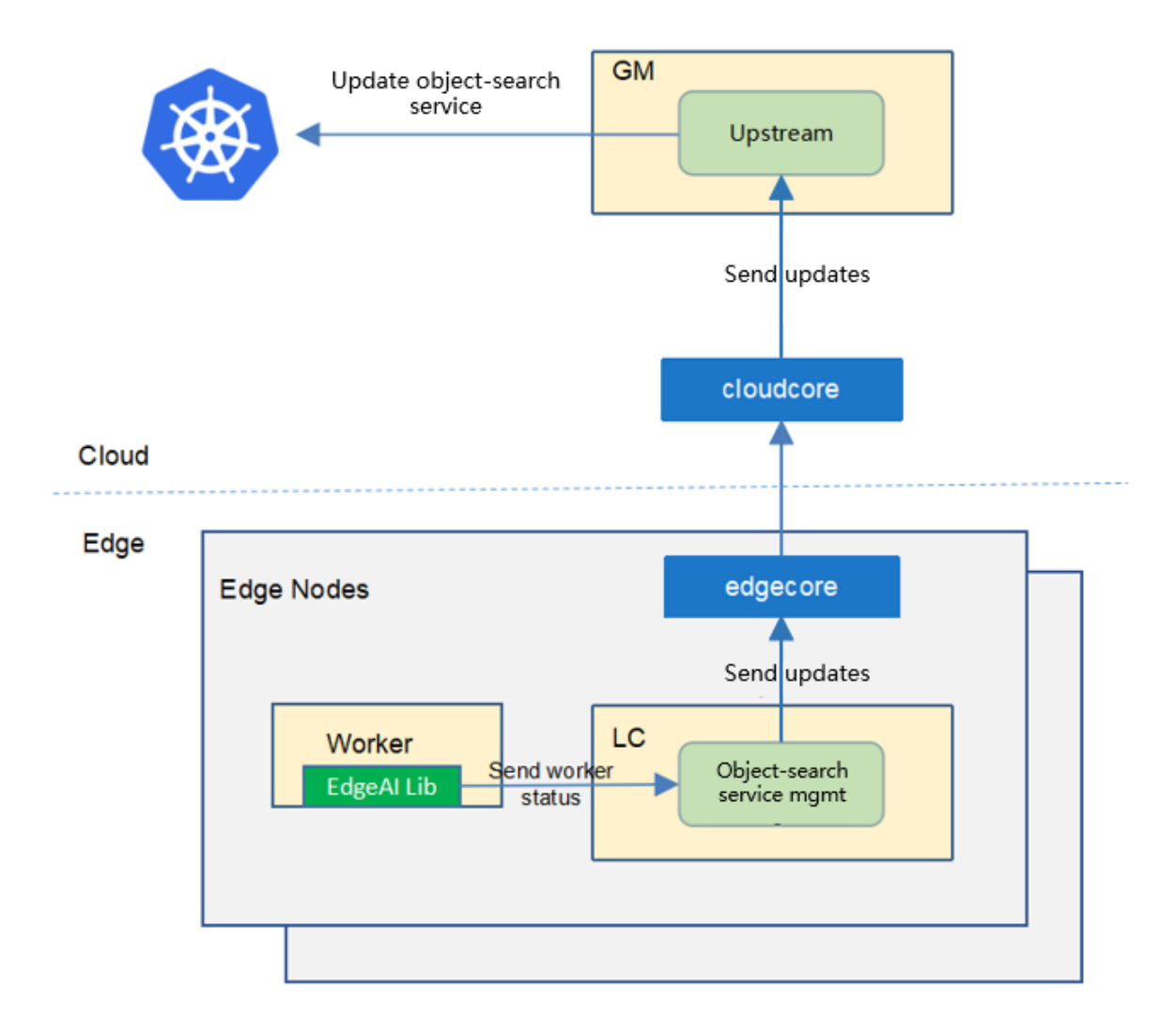

The upstream controller watches for object-search-service task updates from the edge node and applies these updates against the API server in the cloud. Updates are categorized below along with the possible actions that the upstream controller can take:

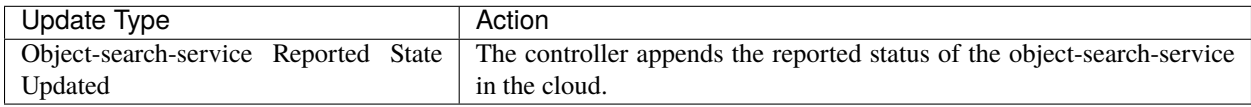

### **12.4.4 Details of api between GM(cloud) and LC(edge)**

1. GM(downstream controller) syncs the task info to LC:

```
// POST <namespace>/sedna/downstream/objectsearchservices/<name>/insert
// body same to the task crd of k8s api, omitted here.
```
2. LC uploads the task status which reported by the worker to GM(upstream controller):

```
// POST <namespace>/sedna/upstream/objectsearchservices/<name>/status
// ObjectSearchServiceStatus defines status that send to GlobalManager
type ObjectSearchServiceStatus struct {
   Phase string `json:"phase"`
   Status string `json:"status"`
   Output *Output `json:"output"`
}
// Output defines task output information
type Output struct {
   TaskInfo *TaskInfo `json:"taskInfo"`
}
// TaskInfo defines the task information
type TaskInfo struct {
   SearchingObjectNumber int `json:"searchingObjectNumber"`
   SearchedObjectNumber int `json:"searchedObjectNumber"`
   StartTime string `json:"startTime"
   CurrentTime string ison:"currentTime"
}
```
### **12.4.5 Flow of object search service creation**

• The flow of object search service creation:

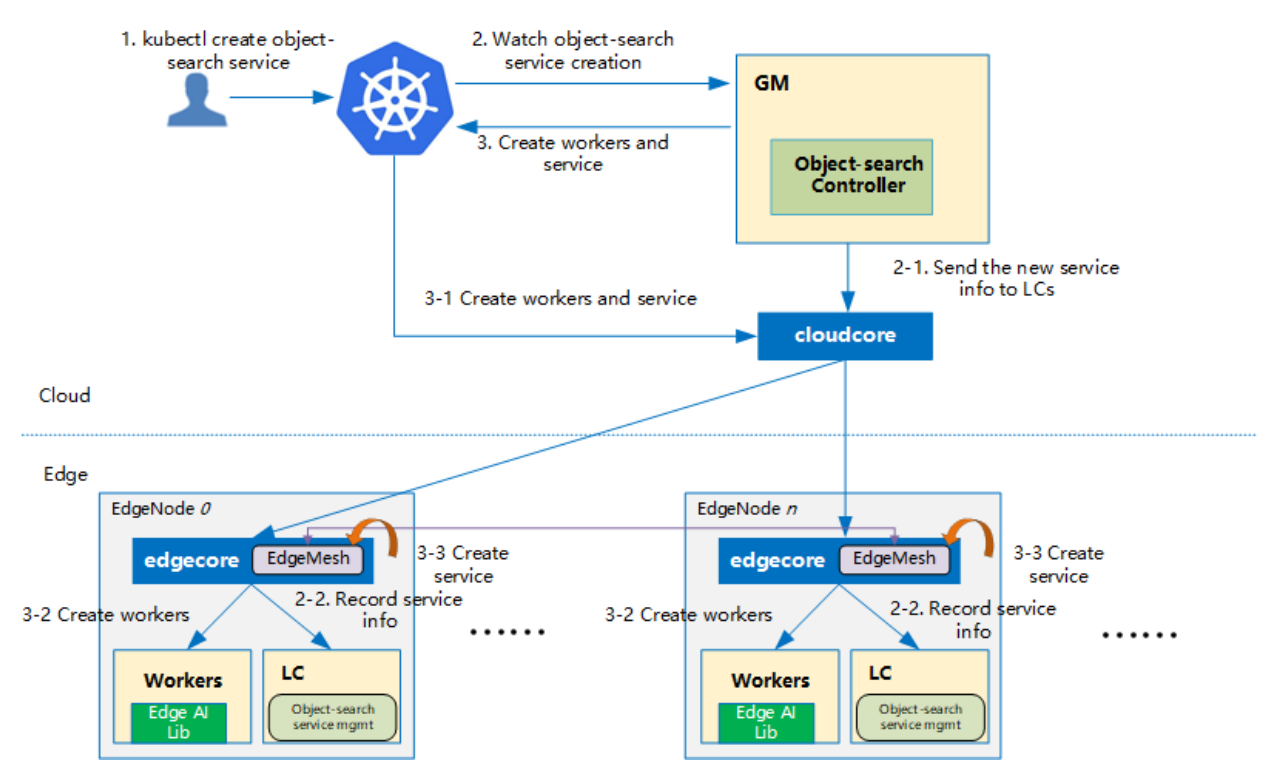

The object search service controller watches the creation of object search service crd in the cloud, syncs them to lc via the cloudhub-to-edgehub channel, and creates the workers on the edge nodes specified by the user.

• The components of object search service:

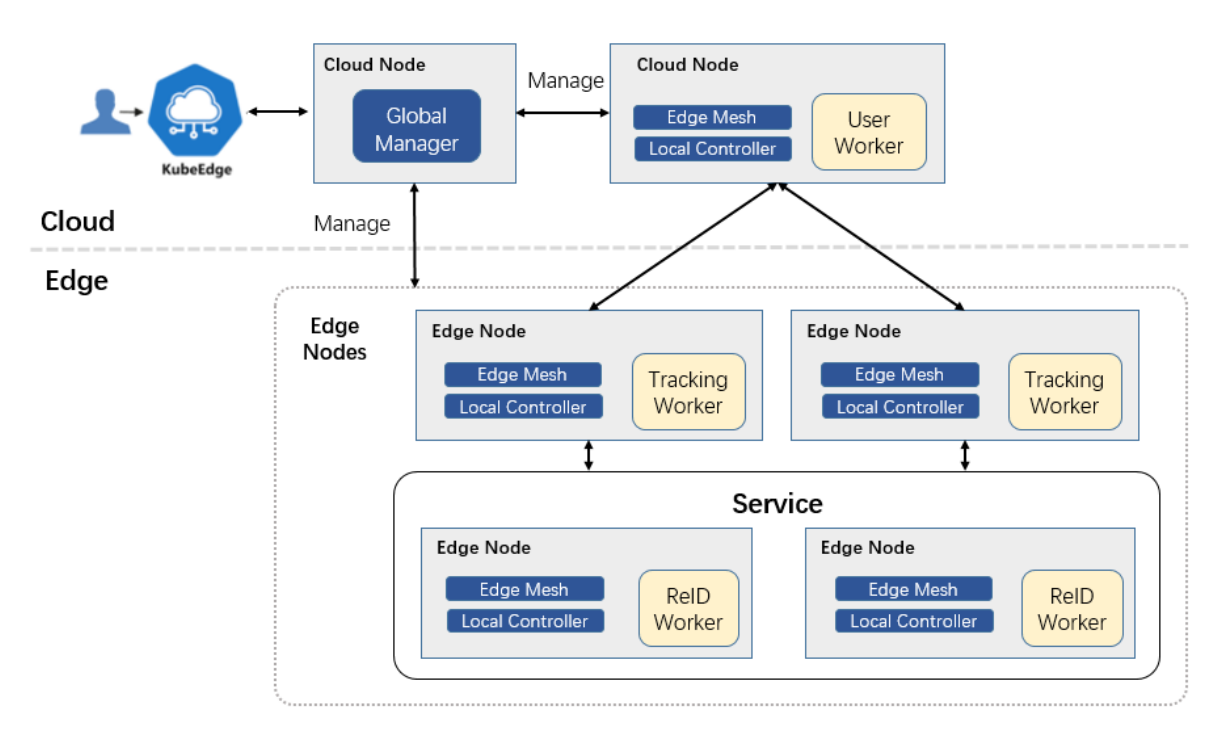

The object search service includes three types of workers: 1) User worker; 2) Tracking worker; 3ReID worker. An user worker is used to provide API interface to users, and users can submit the object images to be searched through the API interface. There are usually multiple tracking workers and ReID workers, which can perform inference tasks

of object search in parallel. Tracking workers are used to read camera data and perform object detection. Different tracking workers read data from different cameras. ReID worker is used for object feature extraction and matching to determine whether the detected object is the object to be searched.

The user worker, tracking workers, and ReID workers are started by the kubeedge at the edge nodes.

# **12.5 Workers Communication**

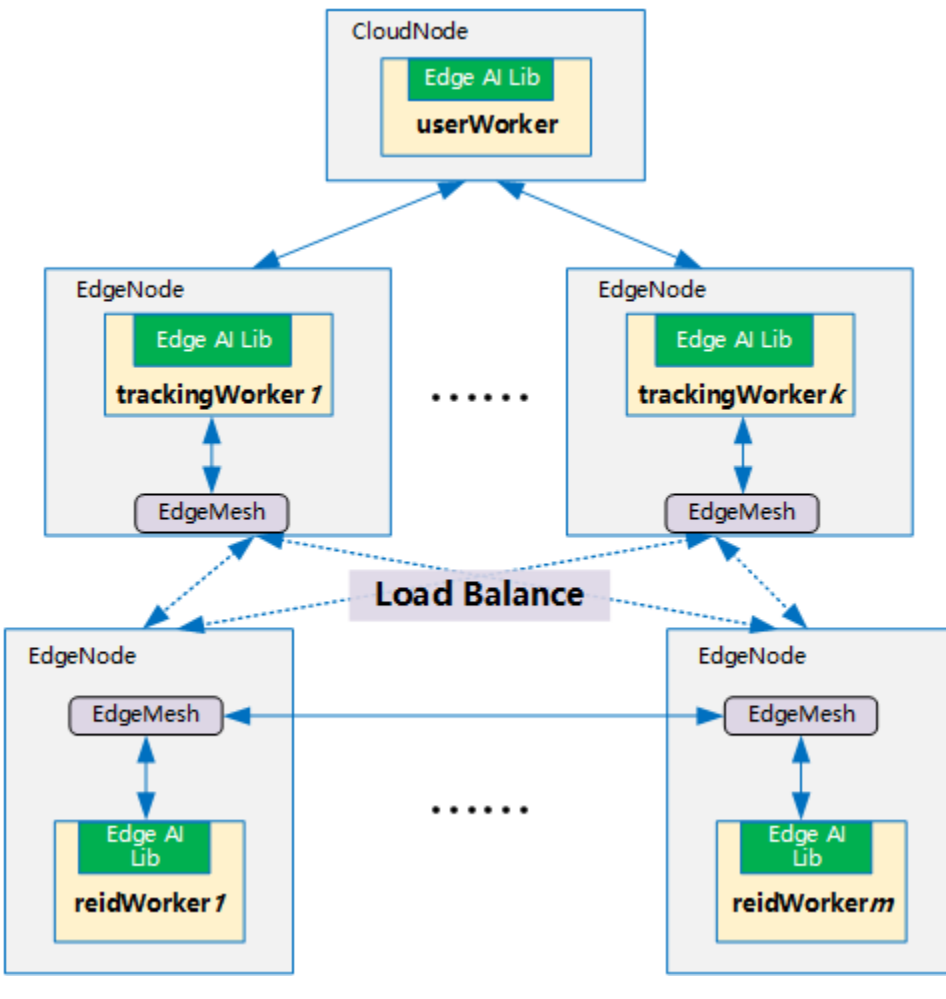

- [Object Tracking Service](https://github.com/kubeedge/sedna/tree/main/docs/proposals/#object-tracking-service)
	- **–** [Motivation](https://github.com/kubeedge/sedna/tree/main/docs/proposals/#motivation)
		- ∗ [Goals](https://github.com/kubeedge/sedna/tree/main/docs/proposals/#goals)
	- **–** [Proposal](https://github.com/kubeedge/sedna/tree/main/docs/proposals/#proposal)
		- ∗ [Use Cases](https://github.com/kubeedge/sedna/tree/main/docs/proposals/#use-cases)
	- **–** [Design Details](https://github.com/kubeedge/sedna/tree/main/docs/proposals/#design-details)
		- ∗ [CRD API Group and Version](https://github.com/kubeedge/sedna/tree/main/docs/proposals/#crd-api-group-and-version)
		- ∗ [Object tracking service type definition](https://github.com/kubeedge/sedna/tree/main/docs/proposals/#object-tracking-service-type-definition)
			- · [Validation](https://github.com/kubeedge/sedna/tree/main/docs/proposals/#validation)
- ∗ [Object tracking service sample](https://github.com/kubeedge/sedna/tree/main/docs/proposals/#object-tracking-service-sample)
- **–** [Controller Design](https://github.com/kubeedge/sedna/tree/main/docs/proposals/#controller-design)
	- ∗ [Object tracking service Controller](https://github.com/kubeedge/sedna/tree/main/docs/proposals/#object-tracking-service-controller)
	- ∗ [Downstream Controller](https://github.com/kubeedge/sedna/tree/main/docs/proposals/#downstream-controller)
	- ∗ [Upstream Controller](https://github.com/kubeedge/sedna/tree/main/docs/proposals/#upstream-controller)
	- ∗ [Details of api between GM\(cloud\) and LC\(edge\)](https://github.com/kubeedge/sedna/tree/main/docs/proposals/#details-of-api-between-gmcloud-and-lcedge)
	- ∗ [Flow of object tracking service creation](https://github.com/kubeedge/sedna/tree/main/docs/proposals/#flow-of-object-tracking-service-creation)
- **–** [Workers Communication](https://github.com/kubeedge/sedna/tree/main/docs/proposals/#workers-communication)

**CHAPTER**

### **THIRTEEN**

# **OBJECT TRACKING SERVICE**

# **13.1 Motivation**

Object tracking is an important technology in the field of computer vision, which is widely used in security monitoring, intelligent transportation, etc. Generally, object tracking applications have high latency requirements, which cannot be met by cloud computing schemes. The object tracking schemes based on edge computing have the characteristics of low latency and data privacy security, and are the mainstream technology trend.

However, it is difficult for a single edge computing node to provide high-quality object tracking services. On the one hand, the coordination of multiple edge computing nodes is often required for across-camera object tracking. On the other hand, when there are large-scale tracking objects, a single computing node is difficult to handle. Multi-edge collaborative computing can accelerate large-scale object tracking applications and improve the tracking accuracy, which is the future development trend.

We propose the first open source end-to-end multi-edge collaborative object tracking solution. Based on KubeEdge's cloud-edge collaboration and resource management capabilities, we use multiple edge computing nodes to execute the AI inference tasks of object tracking in parallel. Our solution can not only reduce delay and improve throughput, but also will bring accuracy promotion.

#### **13.1.1 Goals**

- Support single/multi-object tracking
- Support across-camera object tracking
- Support parallel object re-identification(ReID)
- Support multi-camera data joint analysis and decision making

# **13.2 Proposal**

We propose using Kubernetes Custom Resource Definitions (CRDs) to describe the object tracking service specification/status and a controller to synchronize these updates between edge and cloud.

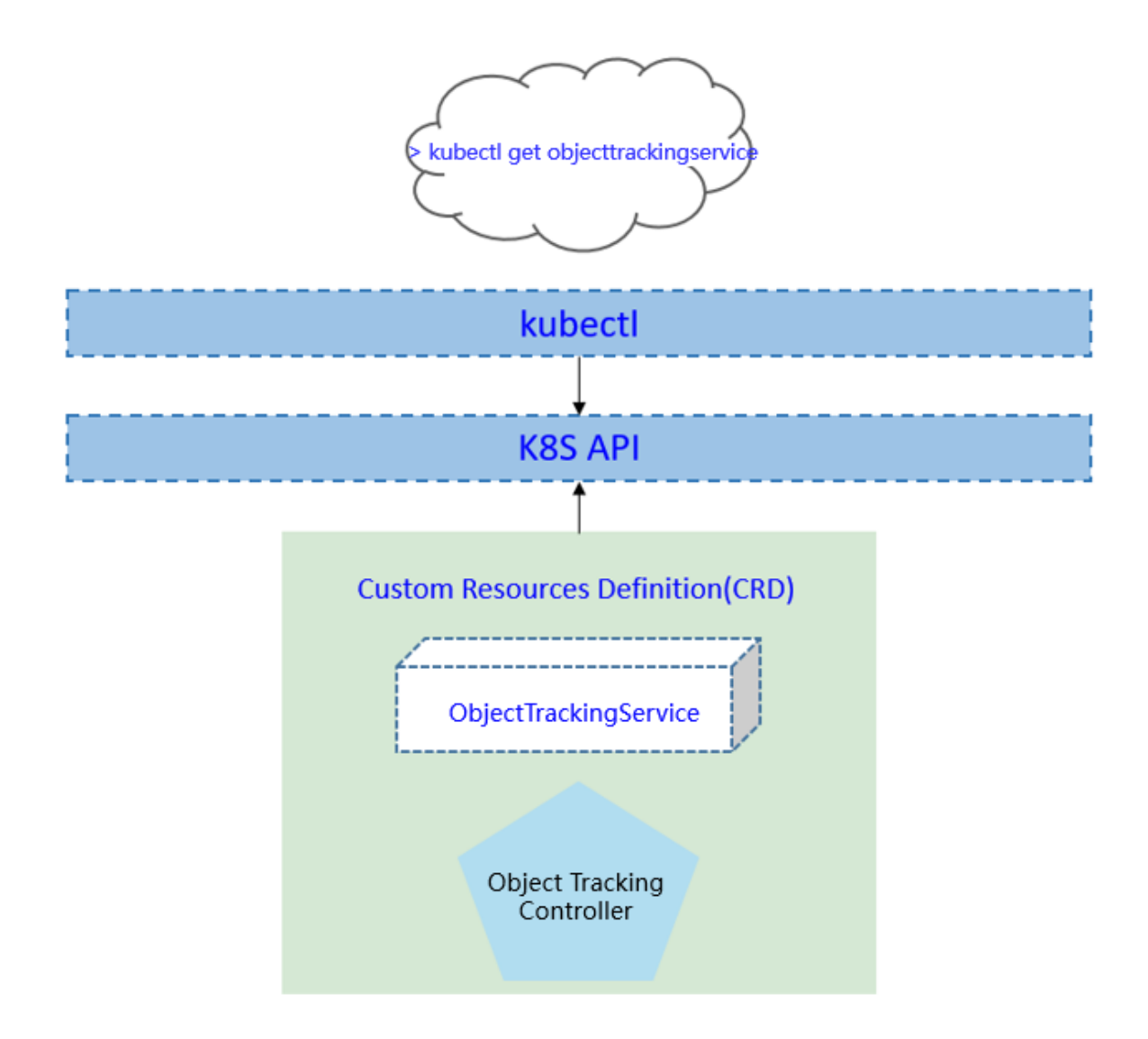

#### **13.2.1 Use Cases**

• User can create typical multi-edge collaborative object tracking applications with providing AI models.

# **13.3 Design Details**

### **13.3.1 CRD API Group and Version**

The ObjectTrackingService CRD will be namespace-scoped. The tables below summarize the group, kind and API version details for the CRD.

• ObjectTrackingService

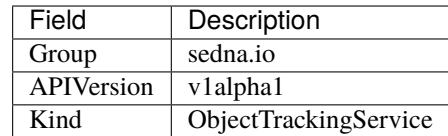

### **13.3.2 Object tracking service type definition**

[go source](https://github.com/kubeedge/sedna/tree/main/pkg/apis/sedna/v1alpha1/objecttrackingservice_types.go)

#### **Validation**

[Open API v3 Schema based validation](https://kubernetes.io/docs/tasks/access-kubernetes-api/custom-resources/custom-resource-definitions/#validation) can be used to guard against bad requests. Invalid values for fields (example string value for a boolean field etc) can be validated using this.

### **13.3.3 Object tracking service sample**

See the [source](https://github.com/kubeedge/sedna/tree/main/build/crd-samples/sedna/objecttrackingservice_v1alpha1.yaml) for an example.

# **13.4 Controller Design**

The object tracking service controller starts three separate goroutines called upstream, downstream and object-tracking-service controller. These are not separate controllers as such but named here for clarity.

- object-tracking-service: watch the updates of object-tracking-service task crds, and create the workers to complete the task.
- downstream: synchronize the object-tracking-service updates from the cloud to the edge node.
- upstream: synchronize the object-tracking-service updates from the edge to the cloud node.

### **13.4.1 Object tracking service Controller**

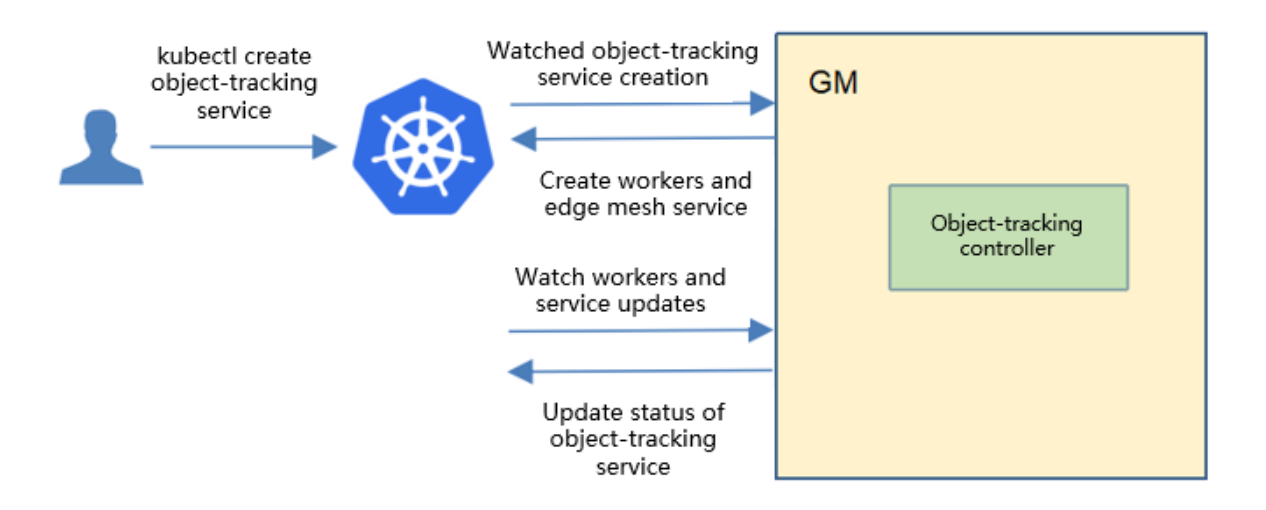

The object-tracking-service controller watches for the updates of object-tracking-service tasks and the corresponding pods against the K8S API server. Updates are categorized below along with the possible actions:

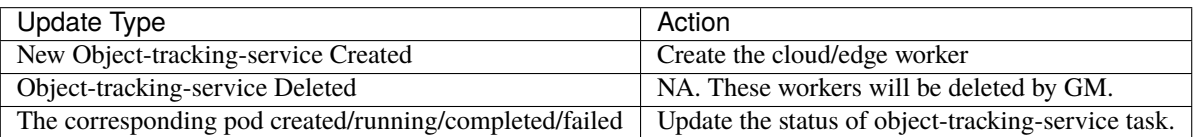

### **13.4.2 Downstream Controller**

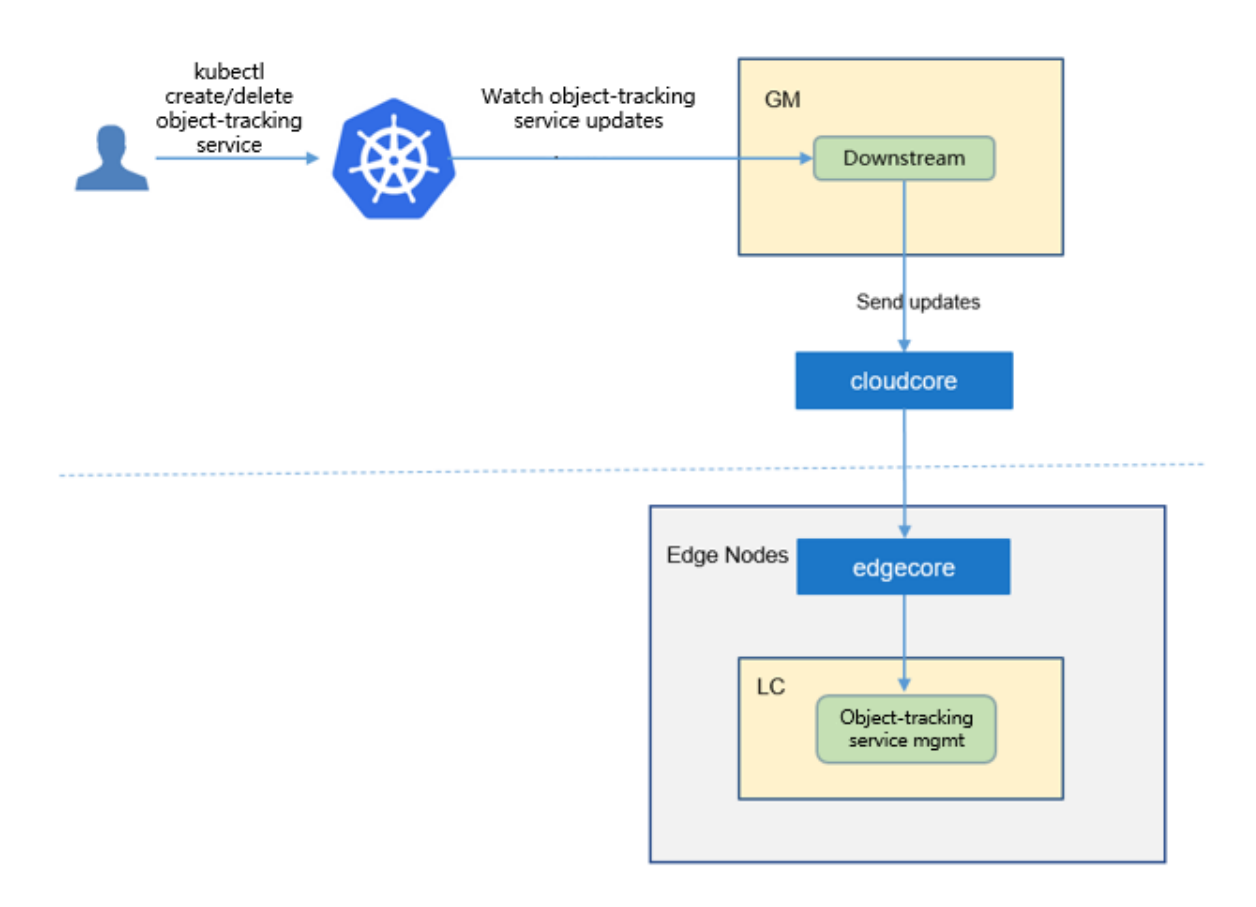

The downstream controller watches for object-tracking-service updates against the K8S API server. Updates are categorized below along with the possible actions that the downstream controller can take:

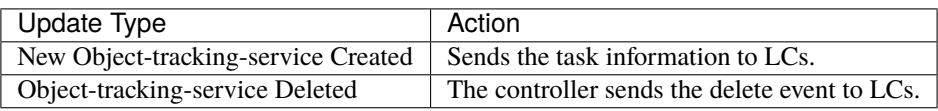

## **13.4.3 Upstream Controller**

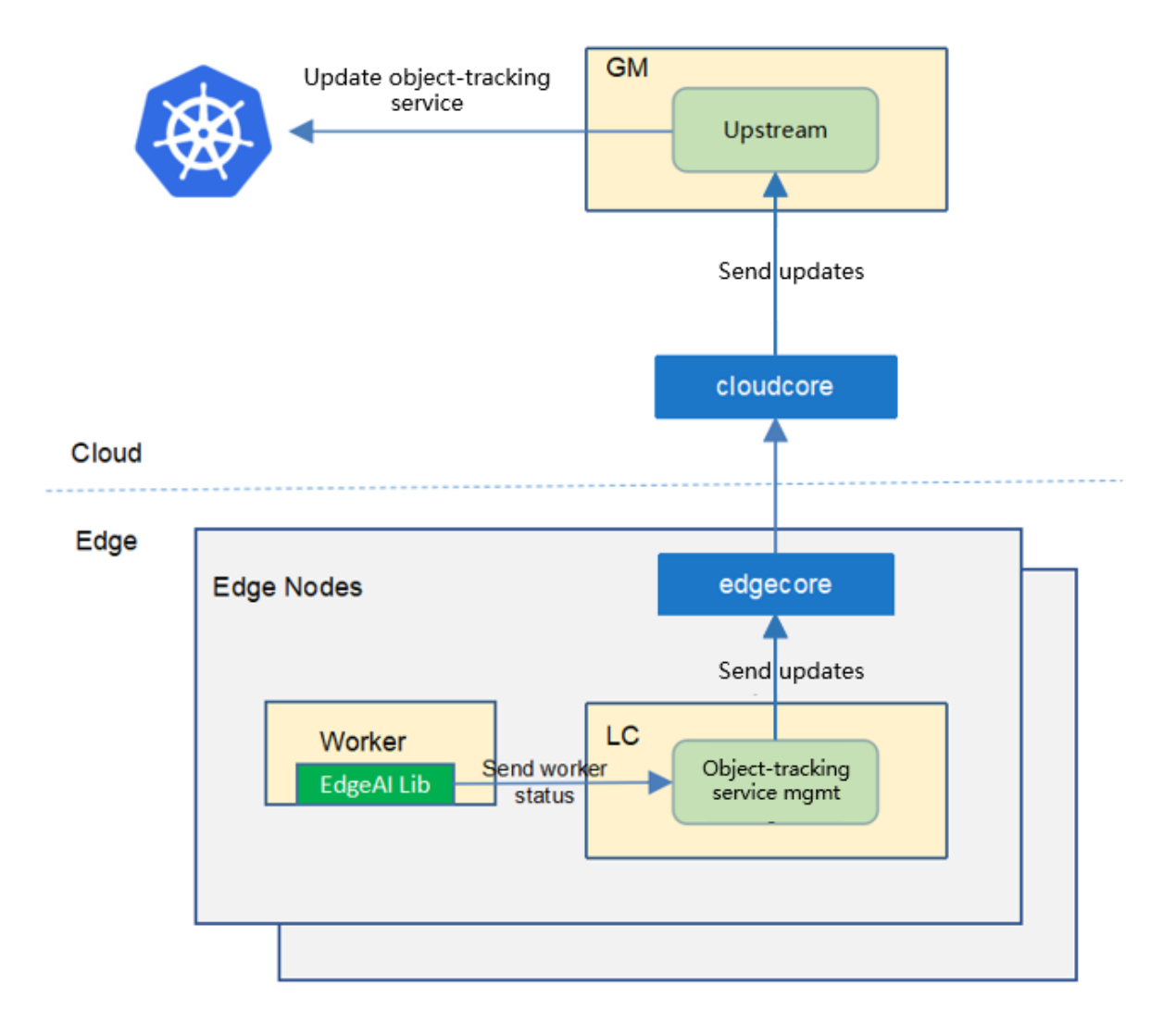

The upstream controller watches for object-tracking-service task updates from the edge node and applies these updates against the API server in the cloud. Updates are categorized below along with the possible actions that the upstream controller can take:

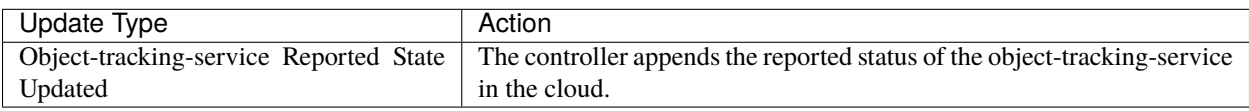

### **13.4.4 Details of api between GM(cloud) and LC(edge)**

1. GM(downstream controller) syncs the task info to LC:

```
// POST <namespace>/sedna/downstream/objecttrackingservices/<name>/insert
// body same to the task crd of k8s api, omitted here.
```
2. LC uploads the task status which reported by the worker to GM(upstream controller):

```
// POST <namespace>/sedna/upstream/objecttrackingservices/<name>/status
// ObjectTrackingServiceStatus defines status that send to GlobalManager
type ObjectTrackingServiceStatus struct {
   Phase string `json:"phase"`
   Status string `json:"status"`
   Output *Output `json:"output"`
}
// Output defines task output information
type Output struct {
   TaskInfo *TaskInfo `json:"taskInfo"`
}
// TaskInfo defines the task information
type TaskInfo struct {
   TrackingObjectNumber int `json:"trackingObjectNumber"`
   FindUnknownObject bool `json:"findUnkownObject"`
   StartTime string `json:"startTime"`
   CurrentTime string ison:"currentTime"
}
```
### **13.4.5 Flow of object tracking service creation**

• The flow of object tracking service creation:

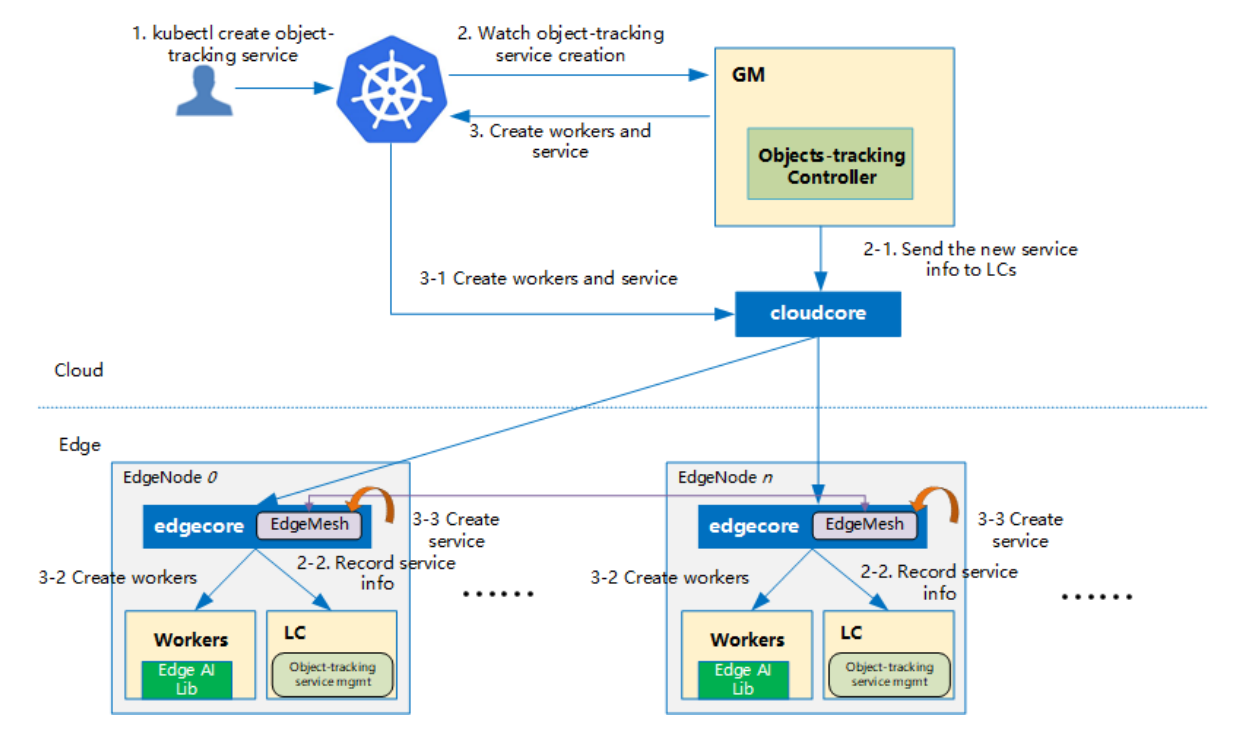

The object tracking service controller watches the creation of object tracking service crd in the cloud, syncs them to lc via the cloudhub-to-edgehub channel, and creates the inference workers on the edge nodes specified by the user.

• The components of object tracking service:

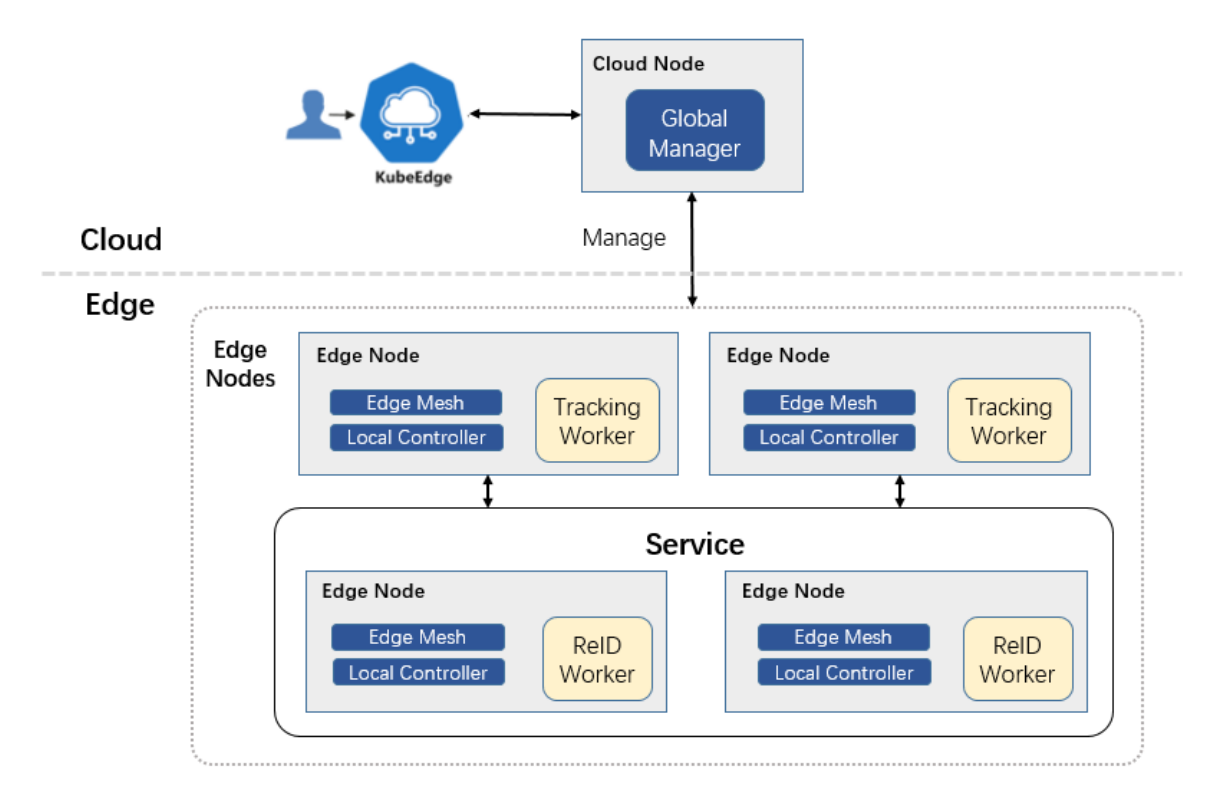

The object tracking service includes two types of workers: 1) Tracking worker; 2ReID worker. There are usually multiple tracking workers and ReID workers, which can perform inference tasks of object tracking in parallel. Tracking

workers are used to read camera data and perform object detection and tracking. Different tracking workers read data from different cameras. ReID worker is used for object feature extraction and matching to determine the identity of the objects.

The tracking workers, and ReID workers are started by the kubeedge at the edge nodes.

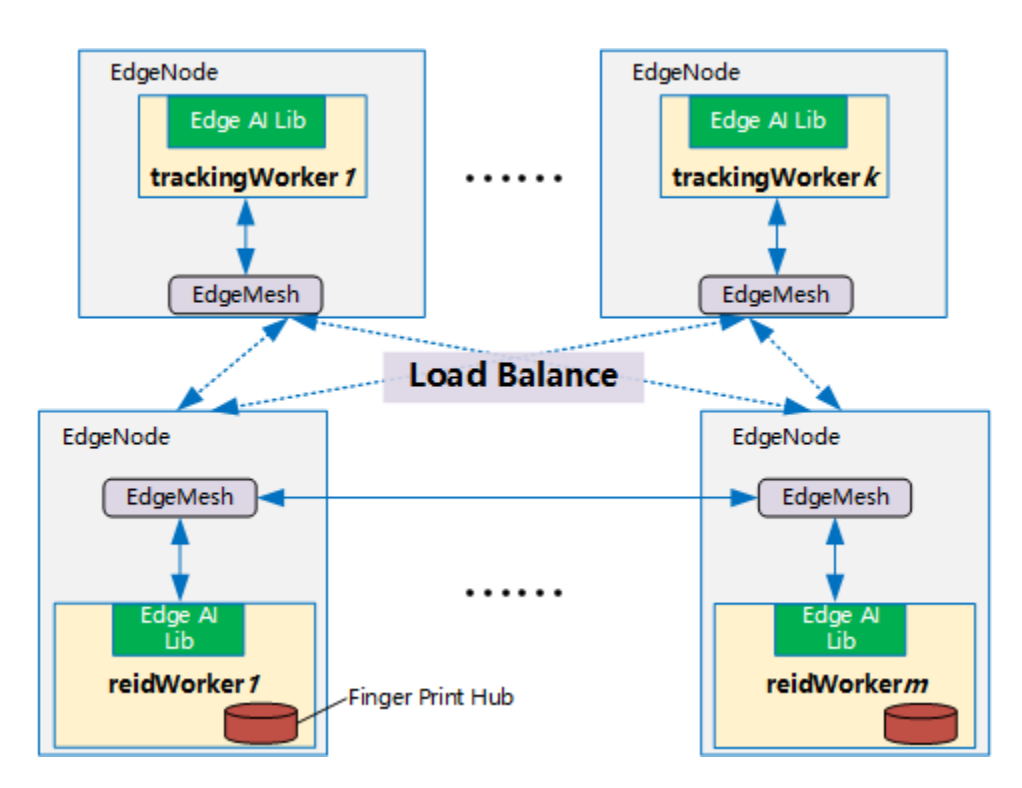

# **13.5 Workers Communication**

**CHAPTER**

**FOURTEEN**

# **USING JOINT INFERENCE SERVICE IN HELMET DETECTION SCENARIO**

This case introduces how to use joint inference service in helmet detection scenario. In the safety helmet detection scenario, the helmet detection shows lower performance due to limited resources in edge. However, the joint inference service can improve overall performance, which uploads hard examples that identified by the hard example mining algorithm to the cloud and infers them. The data used in the experiment is a video of workers wearing safety helmets. The joint inference service requires to detect the wearing of safety helmets in the video.

# **14.1 Helmet Detection Experiment**

### **14.1.1 Install Sedna**

Follow the [Sedna installation document](../../../setup/install.html) to install Sedna.

### **14.1.2 Prepare Data and Model**

• step1: download [little model](https://kubeedge.obs.cn-north-1.myhuaweicloud.com/examples/helmet-detection-inference/little-model.tar.gz) to your edge node.

```
mkdir -p /data/little-model
cd /data/little-model
wget https://kubeedge.obs.cn-north-1.myhuaweicloud.com/examples/helmet-detection-
˓→inference/little-model.tar.gz
tar -zxvf little-model.tar.gz
```
• step2: download [big model](https://kubeedge.obs.cn-north-1.myhuaweicloud.com/examples/helmet-detection-inference/big-model.tar.gz) to your cloud node.

```
mkdir -p /data/big-model
cd /data/big-model
wget https://kubeedge.obs.cn-north-1.myhuaweicloud.com/examples/helmet-detection-
˓→inference/big-model.tar.gz
tar -zxvf big-model.tar.gz
```
#### **14.1.3 Prepare Images**

This example uses these images:

- 1. little model inference worker: kubeedge/sedna-example-joint-inference-helmet-detection-little:v0. 3.0
- 2. big model inference worker: kubeedge/sedna-example-joint-inference-helmet-detection-big:v0. 3.0

These images are generated by the script [build\\_images.sh.](https://github.com/kubeedge/sedna/tree/main/examples/build_image.sh)

#### **14.1.4 Create Joint Inference Service**

#### **Create Big Model Resource Object for Cloud**

```
kubectl create -f - \ll EOFapiVersion: sedna.io/v1alpha1
kind: Model
metadata:
 name: helmet-detection-inference-big-model
 namespace: default
spec:
 url: "/data/big-model/yolov3_darknet.pb"
  format: "pb"
EOF
```
#### **Create Little Model Resource Object for Edge**

```
kubectl create -f - \ll EOFapiVersion: sedna.io/v1alpha1
kind: Model
metadata:
 name: helmet-detection-inference-little-model
 namespace: default
spec:
 url: "/data/little-model/yolov3_resnet18.pb"
  format: "pb"
EOF
```
#### **Create JointInferenceService**

Note the setting of the following parameters, which have to same as the script [little\\_model.py:](https://github.com/kubeedge/sedna/tree/main/examples/joint_inference/helmet_detection_inference/little_model/little_model.py)

- hardExampleMining: set hard example algorithm from {IBT, CrossEntropy} for inferring in edge side.
- video\_url: set the url for video streaming.
- all\_examples\_inference\_output: set your output path for the inference results.
- hard\_example\_edge\_inference\_output: set your output path for results of inferring hard examples in edge side.
- hard\_example\_cloud\_inference\_output: set your output path for results of inferring hard examples in cloud side.

Make preparation in edge node

mkdir -p /joint\_inference/output

Create joint inference service

```
CLOUD_NODE="cloud-node-name"
EDGE_NODE="edge-node-name"
kubectl create -f - \ll EOFapiVersion: sedna.io/v1alpha1
kind: JointInferenceService
metadata:
 name: helmet-detection-inference-example
 namespace: default
spec:
 edgeWorker:
   model:
      name: "helmet-detection-inference-little-model"
   hardExampleMining:
     name: "IBT"
      parameters:
        - key: "threshold_img"
          value: "0.9"
        - key: "threshold_box"
         value: "0.9"
   template:
      spec:
       nodeName: $EDGE_NODE
        containers:
        - image: kubeedge/sedna-example-joint-inference-helmet-detection-little:v0.3.0
          imagePullPolicy: IfNotPresent
          name: little-model
          env: # user defined environments
          - name: input_shape
            value: "416,736"
          - name: "video_url"
            value: "rtsp://localhost/video"
          - name: "all_examples_inference_output"
            value: "/data/output"
          - name: "hard_example_cloud_inference_output"
            value: "/data/hard_example_cloud_inference_output"
          - name: "hard_example_edge_inference_output"
            value: "/data/hard_example_edge_inference_output"
          resources: # user defined resources
            requests:
              memory: 64M
              cpu: 100m
            limits:
              memory: 2Gi
          volumeMounts:
            - name: outputdir
              mountPath: /data/
```
(continued from previous page)

```
volumes: # user defined volumes
        - name: outputdir
          hostPath:
            # user must create the directory in host
            path: /joint_inference/output
            type: Directory
cloudWorker:
 model:
   name: "helmet-detection-inference-big-model"
 template:
    spec:
     nodeName: $CLOUD_NODE
      containers:
        - image: kubeedge/sedna-example-joint-inference-helmet-detection-big:v0.3.0
          name: big-model
          imagePullPolicy: IfNotPresent
          env: # user defined environments
            - name: "input_shape"
              value: "544,544"
          resources: # user defined resources
            requests:
              memory: 2Gi
```
EOF

### **14.1.5 Check Joint Inference Status**

```
kubectl get jointinferenceservices.sedna.io
```
### **14.1.6 Mock Video Stream for Inference in Edge Side**

- step1: install the open source video streaming server [EasyDarwin.](https://github.com/EasyDarwin/EasyDarwin/tree/dev)
- step2: start EasyDarwin server.
- step3: download [video.](https://kubeedge.obs.cn-north-1.myhuaweicloud.com/examples/helmet-detection-inference/video.tar.gz)
- step4: push a video stream to the url (e.g., rtsp://localhost/video) that the inference service can connect.

```
wget https://github.com/EasyDarwin/EasyDarwin/releases/download/v8.1.0/EasyDarwin-linux-
˓→8.1.0-1901141151.tar.gz
tar -zxvf EasyDarwin-linux-8.1.0-1901141151.tar.gz
cd EasyDarwin-linux-8.1.0-1901141151
./start.sh
mkdir -p /data/video
cd /data/video
wget https://kubeedge.obs.cn-north-1.myhuaweicloud.com/examples/helmet-detection-
˓→inference/video.tar.gz
tar -zxvf video.tar.gz
```
(continued from previous page)

ffmpeg -re -i /data/video/video.mp4 -vcodec libx264 -f rtsp rtsp://localhost/video

### **14.1.7 Check Inference Result**

You can check the inference results in the output path (e.g. /joint\_inference/output) defined in the JointInferenceService config.

• the result of edge inference vs the result of joint inference

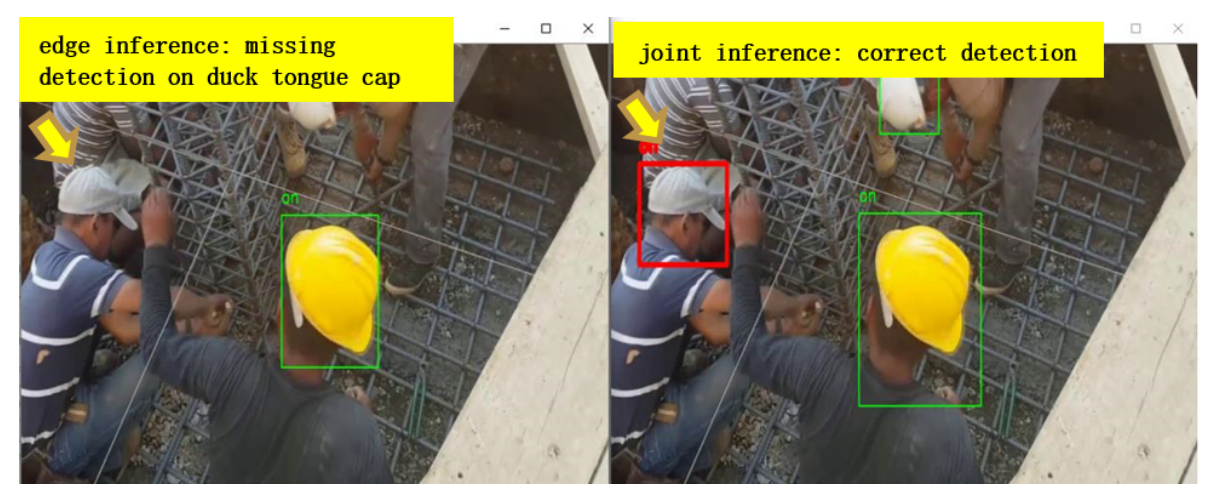

#### **CHAPTER**

**FIFTEEN**

# **USING INCREMENTAL LEARNING JOB IN HELMET DETECTION SCENARIO**

This document introduces how to use incremental learning job in helmet detection scenario. Using the incremental learning job, our application can automatically retrains, evaluates, and updates models based on the data generated at the edge.

# **15.1 Helmet Detection Experiment**

#### **15.1.1 Install Sedna**

Follow the [Sedna installation document](../../../setup/install.html) to install Sedna.

#### **15.1.2 Prepare Model**

In this example, we need to prepare base model and deploy model in advance. download [models,](https://kubeedge.obs.cn-north-1.myhuaweicloud.com/examples/helmet-detection/model.tar.gz) including base model and deploy model.

```
cd /
wget https://kubeedge.obs.cn-north-1.myhuaweicloud.com/examples/helmet-detection/models.
˓→tar.gz
tar -zxvf models.tar.gz
```
#### **15.1.3 Prepare for Inference Worker**

In this example, we simulate a inference worker for helmet detection, the worker will upload hard examples to HE\_SAVED\_URL, while it inferences data from local video. We need to make following preparations:

• make sure following localdirs exist

```
mkdir -p /incremental_learning/video/
mkdir -p /incremental_learning/he/
mkdir -p /data/helmet_detection
mkdir /output
```
• download [video,](https://kubeedge.obs.cn-north-1.myhuaweicloud.com/examples/helmet-detection/video.tar.gz) unzip video.tar.gz, and put it into /incremental\_learning/video/

cd /incremental\_learning/video/ wget https://kubeedge.obs.cn-north-1.myhuaweicloud.com/examples/helmet-detection/video. ˓<sup>→</sup>tar.gz tar -zxvf video.tar.gz

#### **15.1.4 Prepare Image**

This example uses the image:

kubeedge/sedna-example-incremental-learning-helmet-detection:v0.4.0

This image is generated by the script [build\\_images.sh,](https://github.com/kubeedge/sedna/tree/main/examples/build_image.sh) used for creating training, eval and inference worker.

#### **15.1.5 Create Incremental Job**

In this example, \$WORKER\_NODE is a custom node, you can fill it which you actually run.

WORKER\_NODE="edge-node"

Create Dataset

```
kubectl create -f - <<EOF
apiVersion: sedna.io/v1alpha1
kind: Dataset
metadata:
 name: incremental-dataset
spec:
 url: "/data/helmet_detection/train_data/train_data.txt"
  format: "txt"
 nodeName: $WORKER_NODE
EOF
```
Create Initial Model to simulate the initial model in incremental learning scenario.

```
kubectl create -f - <<EOF
apiVersion: sedna.io/v1alpha1
kind: Model
metadata:
 name: initial-model
spec:
  url : "/models/base_model"
  format: "ckpt"
EOF
```
Create Deploy Model

```
kubectl create -f - \ll EOFapiVersion: sedna.io/v1alpha1
kind: Model
metadata:
 name: deploy-model
```
(continued from previous page)

```
spec:
 url : "/models/deploy_model/saved_model.pb"
  format: "pb"
EOF
```
Start The Incremental Learning Job

• incremental learning supports hot model updates and cold model updates. Job support cold model updates default. If you want to use hot model updates, please to add the following fields:

```
deploySpec:
 model:
   hotUpdateEnabled: true
   pollPeriodSeconds: 60 # default value is 60
```
• create the job:

```
IMAGE=kubeedge/sedna-example-incremental-learning-helmet-detection:v0.4.0
kubectl create -f - <<EOF
apiVersion: sedna.io/v1alpha1
kind: IncrementalLearningJob
metadata:
 name: helmet-detection-demo
spec:
 initialModel:
   name: "initial-model"
 dataset:
   name: "incremental-dataset"
    trainProb: 0.8
  trainSpec:
   template:
      spec:
       nodeName: $WORKER_NODE
        containers:
          - image: $IMAGE
            name: train-worker
            imagePullPolicy: IfNotPresent
            args: ["train.py"]
            env:
              - name: "batch_size"
                value: "32"
              - name: "epochs"
                value: "1"
              - name: "input_shape"
                value: "352,640"
              - name: "class_names"
                value: "person,helmet,helmet-on,helmet-off"
              - name: "nms_threshold"
                value: "0.4"
              - name: "obj_threshold"
                value: "0.3"
   trigger:
```
(continued from previous page)

```
checkPeriodSeconds: 60
   timer:
      start: 02:00
      end: 20:00
    condition:
      operator: ">"
      threshold: 500
     metric: num_of_samples
evalSpec:
 template:
   spec:
     nodeName: $WORKER_NODE
      containers:
        - image: $IMAGE
          name: eval-worker
          imagePullPolicy: IfNotPresent
          args: ["eval.py"]
          env:
            - name: "input_shape"
              value: "352,640"
            - name: "class_names"
              value: "person,helmet,helmet-on,helmet-off"
deploySpec:
 model:
   name: "deploy-model"
   hotUpdateEnabled: true
   pollPeriodSeconds: 60
 trigger:
    condition:
      operator: ">"
      threshold: 0.1
     metric: precision_delta
 hardExampleMining:
   name: "IBT"
   parameters:
      - key: "threshold_img"
        value: "0.9"
      - key: "threshold_box"
       value: "0.9"
 template:
    spec:
     nodeName: $WORKER_NODE
      containers:
      - image: $IMAGE
        name: infer-worker
        imagePullPolicy: IfNotPresent
        args: ["inference.py"]
        env:
          - name: "input_shape"
            value: "352,640"
          - name: "video_url"
            value: "file://video/video.mp4"
```
```
- name: "HE_SAVED_URL"
              value: "/he_saved_url"
          volumeMounts:
          - name: localvideo
            mountPath: /video/
          - name: hedir
            mountPath: /he_saved_url
          resources: # user defined resources
            limits:
             memory: 2Gi
        volumes: # user defined volumes
          - name: localvideo
           hostPath:
              path: /incremental_learning/video/
              type: DirectoryOrCreate
          - name: hedir
           hostPath:
              path: /incremental_learning/he/
              type: DirectoryOrCreate
 outputDir: "/output"
EOF
```
- 1. The Dataset describes data with labels and HE\_SAVED\_URL indicates the address of the deploy container for uploading hard examples. Users will mark label for the hard examples in the address.
- 2. Ensure that the path of outputDir in the YAML file exists on your node. This path will be directly mounted to the container.

## **15.1.6 Check Incremental Learning Job**

Query the service status:

kubectl get incrementallearningjob helmet-detection-demo

In the IncrementalLearningJob resource helmet-detection-demo, the following trigger is configured:

```
trigger:
 checkPeriodSeconds: 60
 timer:
    start: 02:00
   end: 20:00
 condition:
   operator: ">"
   threshold: 500
   metric: num_of_samples
```
# **15.1.7 Hard Example Labeling**

In a real word, we need to label the hard examples in HE\_SAVED\_URL with annotation tools and then put the examples to Dataset's url.

You can use Open-Source annotation tools to label hard examples, such as [MAKE SENSE,](https://www.makesense.ai) which has following main advantages:

- Open source and free to use under GPLv3 license
- Support outputfile formats like YOLO, VOC XML, VGG JSON, CSV
- No advanced installation required, just open up your browser
- Use AI to make your work more productive
- Offline running as a container, ensuring data security

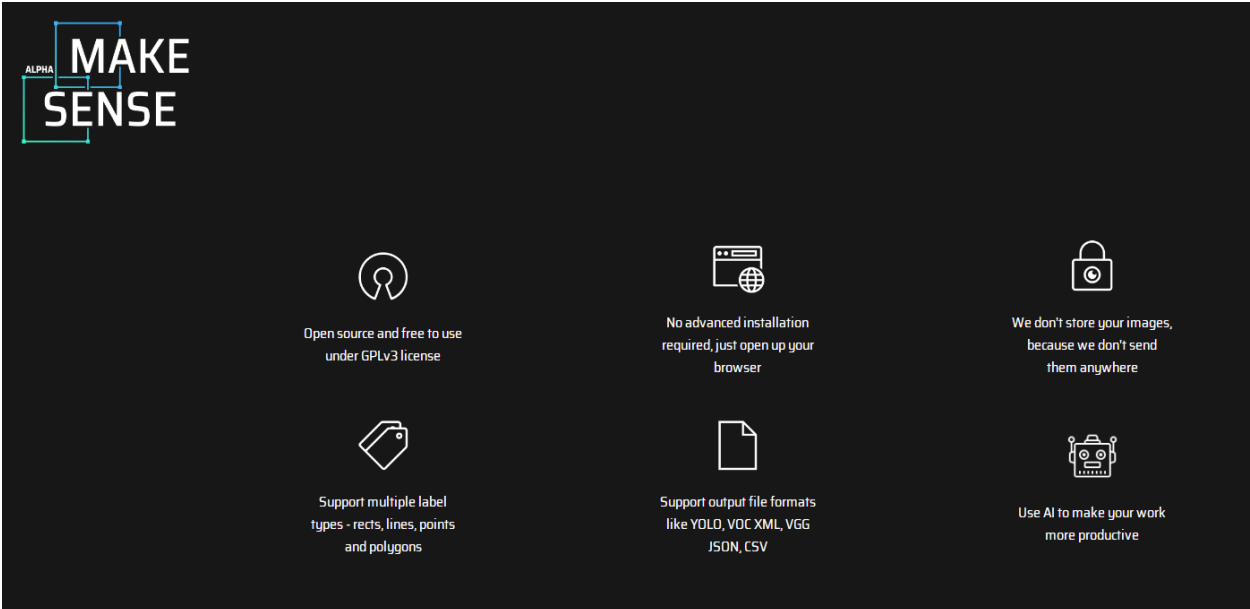

the details labeling are not described here, main steps in this demo are as follows:

• import unlabeled hard example to anonotation tools

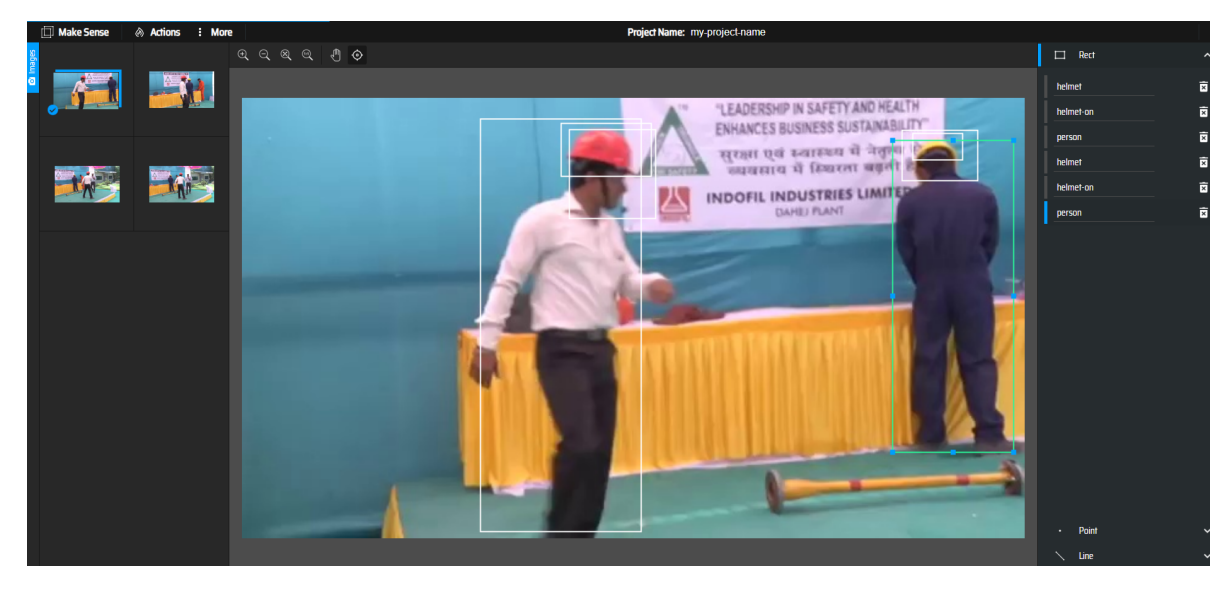

• label and export annotations

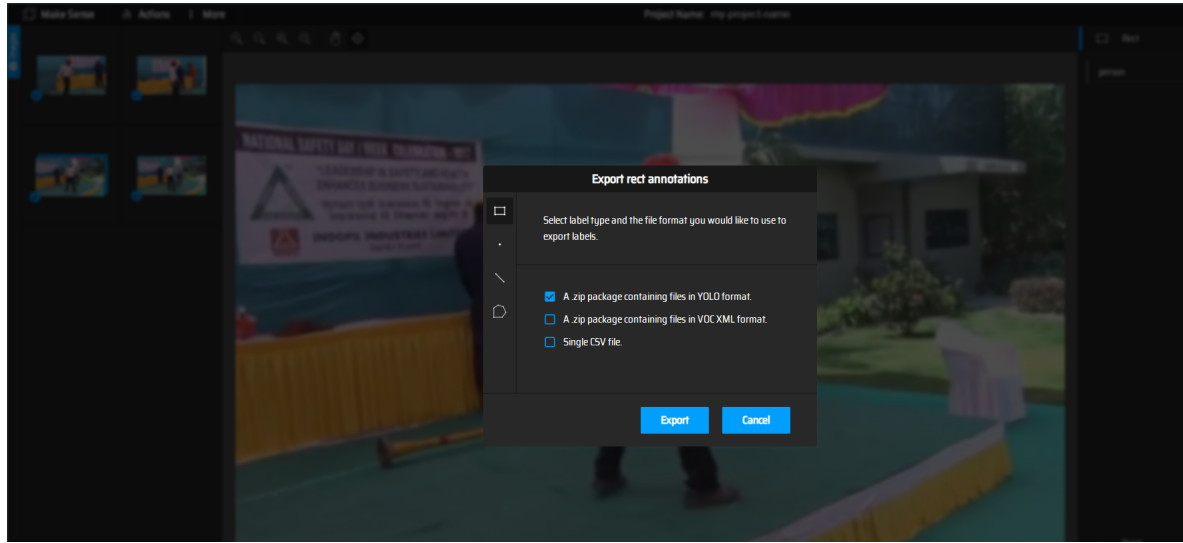

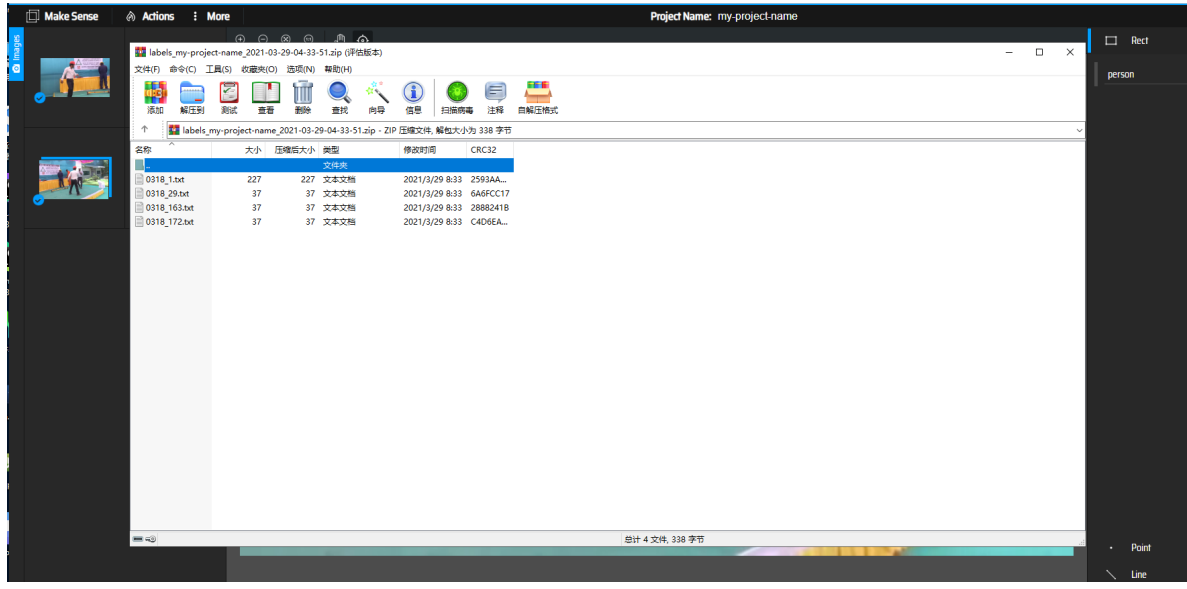

• you will get YOLO format annotations, so you need convert them to the type which can be used by your own training code. in this example, the following scripts are provided for reference:

```
import os
annotation_dir_path = "C:/Users/Administrator/Desktop/labeled_data"
save_path = "C:/Users/Administrator/Desktop/labeled_data/save_label.txt"
def convert_single_line(line):
    line_list = []
    line = line.split(" ")
    for i in range(1, len(line)):
        line[i] = float(line[i])line[i] = line[i] * 1000line_list.append(str(int(line[i])))
    line_list.append(line[0])
    return ",".join(line_list)
if _name_ = = ' \_main_':results = []
    g = os.walk(annotation_dir_path)
    for path, dir_list, file_list in g:
        for file_name in file_list:
            filepath = os.path.join(path, file_name)file_name = file_name.split("txt")file_name = file_name[0] + 'jpg'single_label_string = file_name
            f = open(file\_path)lines = f.readlines()for line in lines:
                line = line.strip('\n\overline{n'})
                single_label_string = single_label_string + " " + convert_single_
˓→line(line)
            results.append(single_label_string)
    save_file = open(save\_path, "w")
```

```
for result in results:
     save_file.write(result + "\n\langle n''\ranglesave_file.close()
```
How to use: annotation\_dir\_path: location for labeled annotations from MAKESENSE save\_path: location for label txt which converted from annotations

- run above script, you can get a txt which includes all label information
- put the text with examples in the same dir
- you will get labeled examples which meet training requirements

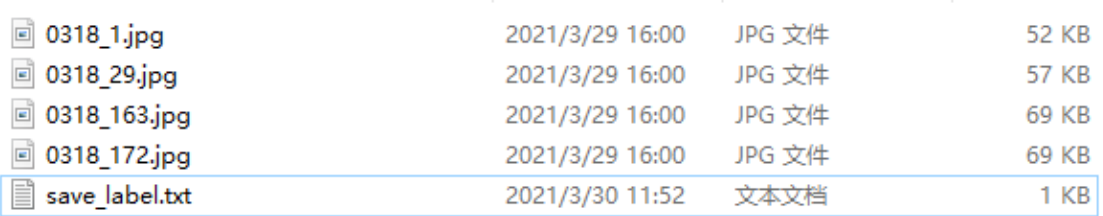

• put these examples and annotations above to Dataset's url

Without annotation tools, we can simulate the condition of num\_of\_samples in the following ways: Download [dataset](https://kubeedge.obs.cn-north-1.myhuaweicloud.com/examples/helmet-detection/dataset.tar.gz) to \$WORKER\_NODE.

```
cd /data/helmet_detection
wget https://kubeedge.obs.cn-north-1.myhuaweicloud.com/examples/helmet-detection/
˓→dataset.tar.gz
tar -zxvf dataset.tar.gz
```
The LocalController component will check the number of the sample, realize trigger conditions are met and notice the GlobalManager Component to start train worker. When the train worker finish, we can view the updated model in the /output directory in \$WORKER\_NODE node. Then the eval worker will start to evaluate the model that train worker generated.

If the eval result satisfy the deploySpec's trigger

```
trigger:
 condition:
   operator: ">"
   threshold: 0.1
   metric: precision_delta
```
the deploy worker will load the new model and provide service.

# **15.1.8 Effect Display**

In this example, false and failed detections occur at stage of inference before incremental learning, after incremental learning, all targets are correctly detected.

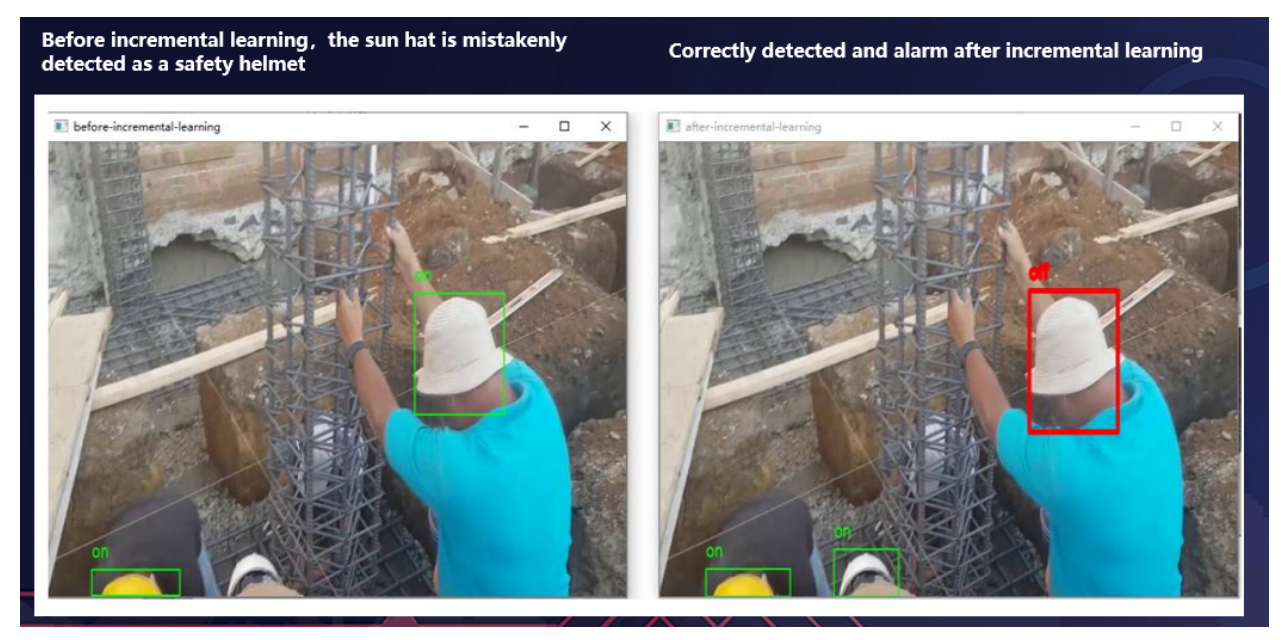

**CHAPTER**

**SIXTEEN**

# **USING FEDERATED LEARNING JOB IN SURFACE DEFECT DETECTION SCENARIO**

This case introduces how to use federated learning job in surface defect detection scenario. In the safety surface defect detection, data is scattered in different places (such as server node, camera or others) and cannot be aggregated due to data privacy and bandwidth. As a result, we cannot use all the data for training. Using Federated Learning, we can solve the problem. Each place uses its own data for model training ,uploads the weight to the cloud for aggregation, and obtains the aggregation result for model update.

# **16.1 Surface Defect Detection Experiment**

Assume that there are two edge nodes and a cloud node. Data on the edge nodes cannot be migrated to the cloud due to privacy issues. Base on this scenario, we will demonstrate the surface inspection.

### **16.1.1 Prepare Nodes**

```
CLOUD_NODE="cloud-node-name"
EDGE1_NODE="edge1-node-name"
EDGE2_NODE="edge2-node-name"
```
## **16.1.2 Install Sedna**

Follow the [Sedna installation document](../../../setup/install.html) to install Sedna.

## **16.1.3 Prepare Dataset**

Download [dataset](https://github.com/abin24/Magnetic-tile-defect-datasets.) and the [label file](data/1.html) to /data of EDGE1\_NODE.

```
mkdir -p /data
cd /data
git clone https://github.com/abin24/Magnetic-tile-defect-datasets..git Magnetic-tile-
˓→defect-datasets
curl -o 1.txt https://raw.githubusercontent.com/kubeedge/sedna/main/examples/federated_
˓→learning/surface_defect_detection/data/1.txt
```
Download [dataset](https://github.com/abin24/Magnetic-tile-defect-datasets.) and the [label file](data/2.html) to /data of EDGE2\_NODE.

mkdir -p /data cd /data git clone https://github.com/abin24/Magnetic-tile-defect-datasets..git Magnetic-tile- ˓<sup>→</sup>defect-datasets curl -o 2.txt https://raw.githubusercontent.com/kubeedge/sedna/main/examples/federated\_ ˓<sup>→</sup>learning/surface\_defect\_detection/data/2.txt

### **16.1.4 Prepare Images**

This example uses these images:

- 1. aggregation worker: kubeedge/sedna-example-federated-learning-surface-defect-detection-aggregation:v0. 3.0
- 2. train worker: kubeedge/sedna-example-federated-learning-surface-defect-detection-train:v0. 3.0

These images are generated by the script [build\\_images.sh.](https://github.com/kubeedge/sedna/tree/main/examples/build_image.sh)

### **16.1.5 Create Federated Learning Job**

### **Create Dataset**

create dataset for \$EDGE1\_NODE

```
kubectl create -f - <<EOF
apiVersion: sedna.io/v1alpha1
kind: Dataset
metadata:
 name: "edge1-surface-defect-detection-dataset"
spec:
 url: "/data/1.txt"
 format: "txt"
 nodeName: $EDGE1_NODE
EOF
```
create dataset for \$EDGE2\_NODE

```
kubectl create -f - <<EOF
apiVersion: sedna.io/v1alpha1
kind: Dataset
metadata:
 name: "edge2-surface-defect-detection-dataset"
spec:
 url: "/data/2.txt"
  format: "txt"
 nodeName: $EDGE2_NODE
EOF
```
### **Create Model**

create the directory /model in the host of \$EDGE1\_NODE

mkdir /model

create the directory /model in the host of \$EDGE2\_NODE

mkdir /model

create model

```
kubectl create -f - <<EOF
apiVersion: sedna.io/v1alpha1
kind: Model
metadata:
 name: "surface-defect-detection-model"
spec:
 url: "/model"
 format: "pb"
EOF
```
### **Start Federated Learning Job**

```
kubectl create -f - <<EOF
apiVersion: sedna.io/v1alpha1
kind: FederatedLearningJob
metadata:
 name: surface-defect-detection
spec:
 aggregationWorker:
   model:
      name: "surface-defect-detection-model"
   template:
      spec:
       nodeName: $CLOUD_NODE
        containers:
          - image: kubeedge/sedna-example-federated-learning-surface-defect-detection-
˓→aggregation:v0.3.0
            name: agg-worker
            imagePullPolicy: IfNotPresent
            env: # user defined environments
              - name: "exit_round"
                value: "3"
            resources: # user defined resources
              limits:
                memory: 2Gi
  trainingWorkers:
    - dataset:
        name: "edge1-surface-defect-detection-dataset"
      template:
        spec:
```

```
nodeName: $EDGE1_NODE
          containers:
            - image: kubeedge/sedna-example-federated-learning-surface-defect-detection-
˓→train:v0.3.0
              name: train-worker
              imagePullPolicy: IfNotPresent
              env: # user defined environments
                - name: "batch_size"
                  value: "32"
                - name: "learning_rate"
                  value: "0.001"
                - name: "epochs"
                  value: "2"
              resources: # user defined resources
                limits:
                  memory: 2Gi
    - dataset:
        name: "edge2-surface-defect-detection-dataset"
      template:
        spec:
          nodeName: $EDGE2_NODE
          containers:
            - image: kubeedge/sedna-example-federated-learning-surface-defect-detection-
˓→train:v0.3.0
              name: train-worker
              imagePullPolicy: IfNotPresent
              env: # user defined environments
                - name: "batch_size"
                  value: "32"
                - name: "learning_rate"
                  value: "0.001"
                - name: "epochs"
                  value: "2"
              resources: # user defined resources
                limits:
                  memory: 2Gi
EOF
```
## **16.1.6 Check Federated Learning Status**

kubectl get federatedlearningjob surface-defect-detection

# **16.1.7 Check Federated Learning Train Result**

After the job completed, you will find the model generated on the directory /model in \$EDGE1\_NODE and \$EDGE2\_NODE.

**CHAPTER SEVENTEEN**

# **COLLABORATIVELY TRAIN YOLO-V5 USING MISTNET ON COCO128 DATASET**

This case introduces how to train a federated learning job with an aggregation algorithm named MistNet in MNIST handwritten digit classification scenario. Data is scattered in different places (such as edge nodes, cameras, and others) and cannot be aggregated at the server due to data privacy and bandwidth. As a result, we cannot use all the data for training. In some cases, edge nodes have limited computing resources and even have no training capability. The edge cannot gain the updated weights from the training process. Therefore, traditional algorithms (e.g., federated average), which usually aggregate the updated weights trained by different edge clients, cannot work in this scenario. MistNet is proposed to address this issue.

MistNet partitions a DNN model into two parts, a lightweight feature extractor at the edge side to generate meaningful features from the raw data, and a classifier including the most model layers at the cloud to be iteratively trained for specific tasks. MistNet achieves acceptable model utility while greatly reducing privacy leakage from the released intermediate features.

# **17.1 Object Detection Experiment**

Assume that there are two edge nodes and a cloud node. Data on the edge nodes cannot be migrated to the cloud due to privacy issues. Base on this scenario, we will demonstrate the mnist example.

### **17.1.1 Prepare Nodes**

```
CLOUD_NODE="cloud-node-name"
EDGE1_NODE="edge1-node-name"
EDGE2_NODE="edge2-node-name"
```
## **17.1.2 Install Sedna**

Follow the [Sedna installation document](../../../setup/install.html) to install Sedna.

### **17.1.3 Prepare Dataset**

Download [dataset](https://github.com/ultralytics/yolov5/releases/download/v1.0/coco128.zip)

Create data interface for EDGE1\_NODE.

```
mkdir -p /data/1
cd /data/1
wget https://github.com/ultralytics/yolov5/releases/download/v1.0/coco128.zip
unzip coco128.zip -d COCO
```
Create data interface for EDGE2\_NODE.

mkdir -p /data/2 cd /data/2 wget https://github.com/ultralytics/yolov5/releases/download/v1.0/coco128.zip unzip coco128.zip -d COCO

### **17.1.4 Prepare Images**

This example uses these images:

- 1. aggregation worker: kubeedge/sedna-example-federated-learning-mistnet-yolo-aggregator:v0. 4.0
- 2. train worker: kubeedge/sedna-example-federated-learning-mistnet-yolo-client:v0.4.0

These images are generated by the script [build\\_images.sh.](https://github.com/kubeedge/sedna/tree/main/examples/build_image.sh)

### **17.1.5 Create Federated Learning Job**

#### **Create Dataset**

create dataset for \$EDGE1\_NODE and \$EDGE2\_NODE

```
kubectl create -f - <<EOF
apiVersion: sedna.io/v1alpha1
kind: Dataset
metadata:
 name: "coco-dataset-1"
spec:
 url: "/data/1/COCO"
 format: "dir"
 nodeName: $EDGE1_NODE
EOF
```

```
kubectl create -f - <<EOF
apiVersion: sedna.io/v1alpha1
kind: Dataset
metadata:
name: "coco-dataset-2"
spec:
 url: "/data/2/COCO"
```

```
format: "dir"
 nodeName: $EDGE2_NODE
EOF
```
#### **Create Model**

create the directory /model and /pretrained in \$EDGE1\_NODE and \$EDGE2\_NODE.

mkdir -p /model mkdir -p /pretrained

create the directory /model and /pretrained in the host of \$CLOUD\_NODE (download links [here\)](https://kubeedge.obs.cn-north-1.myhuaweicloud.com/examples/yolov5_coco128_mistnet/yolov5.pth)

```
# on the cloud side
mkdir -p /model
mkdir -p /pretrained
cd /pretrained
wget https://kubeedge.obs.cn-north-1.myhuaweicloud.com/examples/yolov5_coco128_mistnet/
˓→yolov5.pth
```
create model

```
kubectl create -f - <<EOF
apiVersion: sedna.io/v1alpha1
kind: Model
metadata:
 name: "yolo-v5-model"
spec:
 url: "/model/yolov5.pth"
 format: "pth"
EOF
kubectl create -f - <<EOF
apiVersion: sedna.io/v1alpha1
kind: Model
metadata:
name: "yolo-v5-pretrained-model"
spec:
 url: "/pretrained/yolov5.pth"
  format: "pth"
EOF
```
### **17.1.6 Create a secret with your S3 user credential. (Optional)**

```
kubectl create -f - <<EOF
apiVersion: v1
kind: Secret
metadata:
 name: mysecret
 annotations:
   s3-endpoint: s3.amazonaws.com
   s3-usehttps: "1"
stringData:
 ACCESS_KEY_ID: XXXX
  SECRET_ACCESS_KEY: XXXXXXXX
EOF
```
#### **Start Federated Learning Job**

```
kubectl create -f - <<EOF
apiVersion: sedna.io/v1alpha1
kind: FederatedLearningJob
metadata:
 name: yolo-v5
spec:
 pretrainedModel: # option
   name: "yolo-v5-pretrained-model"
 transmitter: # option
   ws: { } # option, by default
   s3: # optional, but at least one
     aggDataPath: "s3://sedna/fl/aggregation_data"
     credentialName: mysecret
  aggregationWorker:
   model:
     name: "yolo-v5-model"
   template:
     spec:
       nodeName: $CLOUD_NODE
        containers:
          - image: kubeedge/sedna-example-federated-learning-mistnet-yolo-aggregator:v0.
-4.0name: agg-worker
            imagePullPolicy: IfNotPresent
            env: # user defined environments
              - name: "cut_layer"
               value: "4"
              - name: "epsilon"
               value: "100"
              - name: "aggregation_algorithm"
               value: "mistnet"
              - name: "batch size"
               value: "32"
              - name: "epochs"
```

```
value: "100"
          resources: # user defined resources
            limits:
              memory: 8Gi
trainingWorkers:
  - dataset:
     name: "coco-dataset-1"
   template:
      spec:
        nodeName: $EDGE1_NODE
        containers:
          - image: kubeedge/sedna-example-federated-learning-mistnet-yolo-client:v0.4.0
            name: train-worker
            imagePullPolicy: IfNotPresent
            args: [ "-i", "1" ]
            env: # user defined environments
              - name: "cut_layer"
               value: "4"
              - name: "epsilon"
               value: "100"
              - name: "aggregation_algorithm"
               value: "mistnet"
              - name: "batch_size"
               value: "32"
              - name: "learning_rate"
               value: "0.001"
              - name: "epochs"
                value: "1"
            resources: # user defined resources
              limits:
                memory: 2Gi
  - dataset:
     name: "coco-dataset-2"
    template:
      spec:
       nodeName: $EDGE2_NODE
        containers:
          - image: kubeedge/sedna-example-federated-learning-mistnet-yolo-client:v0.4.0
            name: train-worker
            imagePullPolicy: IfNotPresent
            args: [ "-i", "2" ]
            env: # user defined environments
              - name: "cut_layer"
                value: "4"
              - name: "epsilon"
               value: "100"
              - name: "aggregation_algorithm"
                value: "mistnet"
              - name: "batch_size"
               value: "32"
              - name: "learning_rate"
                value: "0.001"
```

```
- name: "epochs"
                  value: "1"
              resources: # user defined resources
                limits:
                  memory: 2Gi
EOF
```
**CHAPTER**

**EIGHTEEN**

# **USING LIFELONG LEARNING JOB IN THERMAL COMFORT PREDICTION SCENARIO**

This document introduces how to use lifelong learning job in thermal comfort prediction scenario. Using the lifelong learning job, our application can automatically retrain, evaluate, and update models based on the data generated at the edge.

# **18.1 Thermal Comfort Prediction Experiment**

### **18.1.1 Install Sedna**

Follow the [Sedna installation document](../../../setup/install.html) to install Sedna.

### **18.1.2 Prepare Dataset**

In this example, you can use [ASHRAE Global Thermal Comfort Database II](https://datadryad.org/stash/dataset/doi:10.6078/D1F671) to initial lifelong learning job.

We provide a well-processed [datasets,](https://kubeedge.obs.cn-north-1.myhuaweicloud.com/examples/atcii-classifier/dataset.tar.gz) including train (trainData.csv), evaluation (testData.csv) and incremental (trainData2.csv) dataset.

```
cd /data
wget https://kubeedge.obs.cn-north-1.myhuaweicloud.com/examples/atcii-classifier/dataset.
˓→tar.gz
tar -zxvf dataset.tar.gz
```
### **18.1.3 Create Lifelong Job**

In this example, \$WORKER\_NODE is a custom node, you can fill it which you actually run.

```
WORKER_NODE="edge-node"
```
Create Dataset

```
kubectl create -f - <<EOF
apiVersion: sedna.io/v1alpha1
kind: Dataset
metadata:
 name: lifelong-dataset
spec:
```

```
url: "/data/trainData.csv"
 format: "csv"
 nodeName: $WORKER_NODE
EOF
```
Also, you can replace trainData.csv with trainData2.csv which contained in dataset to trigger retraining.

Start The Lifelong Learning Job

```
kubectl create -f - \ll EOFapiVersion: sedna.io/v1alpha1
kind: LifelongLearningJob
metadata:
 name: atcii-classifier-demo
spec:
  dataset:
   name: "lifelong-dataset"
    trainProb: 0.8
  trainSpec:
    template:
      spec:
        nodeName: $WORKER_NODE
        containers:
          - image: kubeedge/sedna-example-lifelong-learning-atcii-classifier:v0.3.0
            name: train-worker
            imagePullPolicy: IfNotPresent
            args: ["train.py"] # training script
            env: # Hyperparameters required for training
              - name: "early_stopping_rounds"
                value: "100"
              - name: "metric_name"
                value: "mlogloss"
    trigger:
      checkPeriodSeconds: 60
      timer:
        start: 02:00
        end: 24:00
      condition:
        operator: ">"
        threshold: 500
        metric: num_of_samples
  evalSpec:
    template:
      spec:
        nodeName: $WORKER_NODE
        containers:
          - image: kubeedge/sedna-example-lifelong-learning-atcii-classifier:v0.3.0
            name: eval-worker
            imagePullPolicy: IfNotPresent
            args: ["eval.py"]
            env:
              - name: "metrics"
                value: "precision_score"
```

```
(continued from previous page)
```

```
- name: "metric_param"
                value: "{'average': 'micro'}"
              - name: "model_threshold" # Threshold for filtering deploy models
                value: "0.5"
  deploySpec:
   template:
     spec:
       nodeName: $WORKER_NODE
       containers:
        - image: kubeedge/sedna-example-lifelong-learning-atcii-classifier:v0.3.0
          name: infer-worker
          imagePullPolicy: IfNotPresent
          args: ["inference.py"]
          env:
          - name: "UT_SAVED_URL" # unseen tasks save path
           value: "/ut_saved_url"
          - name: "infer_dataset_url" # simulation of the inference samples
            value: "/data/testData.csv"
          volumeMounts:
          - name: utdir
            mountPath: /ut_saved_url
          - name: inferdata
            mountPath: /data/
          resources: # user defined resources
            limits:
             memory: 2Gi
       volumes: # user defined volumes
          - name: utdir
            hostPath:
              path: /lifelong/unseen_task/
              type: DirectoryOrCreate
          - name: inferdata
            hostPath:
              path: /data/
              type: DirectoryOrCreate
 outputDir: "/output"
EOF
```
**Note**: outputDir can be set as s3 storage url to save artifacts(model, sample, etc.) into s3, and follow [this](../../storage/s3/README.html) to set the credentials.

# **18.1.4 Check Lifelong Learning Job**

query the service status

kubectl get lifelonglearningjob atcii-classifier-demo

In the lifelonglearningjob resource atcii-classifier-demo, the following trigger is configured:

```
trigger:
  checkPeriodSeconds: 60
```

```
timer:
  start: 02:00
 end: 20:00
condition:
 operator: ">"
 threshold: 500
 metric: num_of_samples
```
# **18.1.5 Unseen Tasks samples Labeling**

In a real word, we need to label the hard examples in our unseen tasks which storage in UT\_SAVED\_URL with annotation tools and then put the examples to Dataset's url.

## **18.1.6 Effect Display**

In this example, **false** and **failed** detections occur at stage of inference before lifelong learning. After lifelong learning, the precision of the dataset have been improved by 5.12%.

 $\mathbb{B} \circ \mathbb{C}$ 

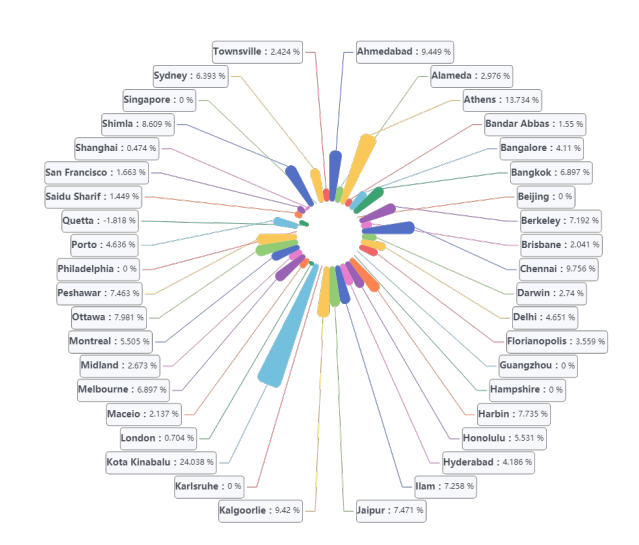

### **CHAPTER**

# **NINETEEN**

# **PYTHON API USE GUIDE**

# **19.1 Sedna Python SDK**

The Sedna Python Software Development Kit (SDK) aims to provide developers with a convenient yet flexible tool to write the Sedna applications.

This document introduces how to obtain and call Sedna Python SDK.

## **19.1.1 Introduction**

Expose the Edge AI features to applications, i.e. training or inference programs.

### **19.1.2 Requirements and Installation**

The build process is tested with Python 3.6, Ubuntu 18.04.5 LTS

```
# Clone the repo
git clone --recursive https://github.com/kubeedge/sedna.git
cd sedna/lib
# Build the pip package
python setup.py bdist_wheel
# Install the pip package
pip install dist/sedna*.whl
Install via Setuptools
```
# Install dependence pip install -r requirements.txt

# Install sedna python setup.py install --user

### **19.1.3 Use Python SDK**

1. (optional) Check Sedna version

\$ python -c "import sedna; print(sedna.\_\_version\_\_)"

2. Import the required modules as follows:

```
from sedna.core.joint_inference import JointInference, BigModelService
from sedna.core.federated_learning import FederatedLearning
from sedna.core.incremental_learning import IncrementalLearning
from sedna.core.lifelong_learning import LifelongLearning
```
3. Define an Estimator:

```
import os
# Keras
import keras
from keras.layers import Dense, MaxPooling2D, Conv2D, Flatten, Dropout
from keras.models import Sequential
os.environ['BACKEND_TYPE'] = 'KERAS'
def KerasEstimator():
   model = Sequential()model.add(Conv2D(64, kernel_size=(3, 3),
                     activation="relu", strides=(2, 2),
                     input_shape=(128, 128, 3)))
    model.add(MaxPooling2D(pool_size=(2, 2)))
    model.add(Conv2D(32, kernel_size=(3, 3), activation="relu"))
   model.add(MaxPooling2D(pool_size=(2, 2)))
    model.add(Flatten())
    model.add(Dropout(0.25))
    model.add(Dense(64, activation="relu"))
    model.add(Dense(32, activation="relu"))
    model.add(Dropout(0.5))
    model.add(Dense(2, activation="softmax"))
    model.compile(loss="categorical_crossentropy",
                  optimizer="adam",
                  metrics=["accuracy"])
    loss = keras.losses.CategoricalCrossentropy(from_logits=True)
    metrics = [keras.metrics.categorical_accuracy]
    optimizer = keras.optimizers.Adam(learning_rate=0.1)
    model.compile(loss=loss, optimizer=optimizer, metrics=metrics)
    return model
```

```
# XGBOOST
```
import os import xgboost

```
os.environ['BACKEND_TYPE'] = 'SKLEARN'
XGBEstimator = xgboost.XGBClassifier(
        learning_rate=0.1,
       n_estimators=600,
       max_depth=2,
       min_child_weight=1,
        gamma=0,
        subsample=0.8,
        colsample_bytree=0.8,
        objective="multi:softmax",
        num_class=3,
       nthread=4,
        seed=27
 )
```

```
# Customize
```

```
class Estimator:
    def __init__(self, **kwargs):
        ...
    def load(self, model_url=""):
        ...
    def save(self, model_path=None):
        ...
    def predict(self, data, **kwargs):
        ...
    def evaluate(self, valid_data, **kwargs):
        ...
    def train(self, train_data, valid_data=None, **kwargs):
        ...
```
**Notes**: Estimator is a high-level API that greatly simplifies machine learning programming. Estimators encapsulate training, evaluation, prediction, and exporting for your model.

4. Initialize a Incremental Learning Job:

```
# get hard exmaple mining algorithm from config
hard_example_mining = IncrementalLearning.get_hem_algorithm_from_config(
    threshold_img=0.9
)
# create Incremental Learning infernece instance
il_job = IncrementalLearning(
    estimator=Estimator,
   hard_example_mining=hard_example_mining
```

```
where:
```
 $\lambda$ 

- IncrementalLearning is the Cloud-edge job you want to access.
- Estimator is the base model for your ML job.
- hard\_example\_mining is the parameters of incremental learning job.

Inference

**Note:** The job parameters of each feature are different.

5. Running Job - training / inference / evaluation.

```
results, final_res, is_hard_example = il_job.inference(
        img_rgb,
        post_process=deal_infer_rsl,
        input_shape=input_shape
)
```
where:

- img\_rgb is the sample used to inference
- deal\_infer\_rsl is a function used to process result after model predict
- input\_shape is the parameters of Estimator in inference
- results is the result predicted by model
- final\_res is the result after process by deal\_infer\_rsl
- is\_hard\_example tells if the sample is hard sample or not

### **19.1.4 Customize algorithm**

Sedna provides a class called class\_factory.py in common package, in which only a few lines of changes are required to become a module of sedna.

Two classes are defined in class\_factory.py, namely ClassType and ClassFactory.

ClassFactory can register the modules you want to reuse through decorators. For example, in the following code example, you have customized an **hard\_example\_mining algorithm**, you only need to add a line of ClassFactory. register(ClassType.HEM) to complete the registration.

```
@ClassFactory.register(ClassType.HEM, alias="Threshold")
class ThresholdFilter(BaseFilter, abc.ABC):
   def __init__(self, threshold=0.5, **kwargs):
        self.threshold = float(threshold)
   def __call__(self, infer_result=None):
        # if invalid input, return False
        if not (infer_result
                and all(map(lambda x: len(x) > 4, infer_result))):
            return False
```

```
image\_score = 0for bbox in infer_result:
    image_score += bbox[4]
average_score = image_score / (len(infer\_result) or 1)
return average_score < self.threshold
```
After registration, you only need to change the name of the hem and parameters in the yaml file, and then the corresponding class will be automatically called according to the name.

```
deploySpec:
   hardExampleMining:
     name: "Threshold"
     parameters:
        - key: "threshold"
          value: "0.9"
```
### **CHAPTER**

# **TWENTY**

## LIB.SEDNA

# **20.1 Subpackages**

### **20.1.1** lib.sedna.algorithms

#### **Subpackages**

lib.sedna.algorithms.aggregation

### **Submodules**

lib.sedna.algorithms.aggregation.aggregation

Aggregation algorithms

### **Module Contents**

### **Classes**

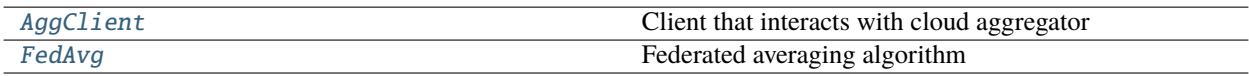

<span id="page-136-0"></span>class lib.sedna.algorithms.aggregation.aggregation.AggClient

Client that interacts with cloud aggregator

#### **Parameters**

- $num\_samples (int)$  number of samples for the current weights
- weights  $(List)$  weights of the layer as a list of number-like array, such as  $[[0, 0, 0, 0], [0, 0, 0]]$  $[0, 0, 0] \dots ]$

num\_samples :int

#### weights :List

<span id="page-136-1"></span>class lib.sedna.algorithms.aggregation.aggregation.FedAvg

Bases: BaseAggregation, abc.ABC

Federated averaging algorithm

#### aggregate(*self*, *clients: List[*[AggClient](#page-136-0)*]*)

Calculate the average weight according to the number of samples

#### **Parameters**

clients  $(List)$  – All clients in federated learning job

#### **Returns**

**update\_weights** – final weights use to update model layer

**Return type** Array-like

#### **Package Contents**

#### **Classes**

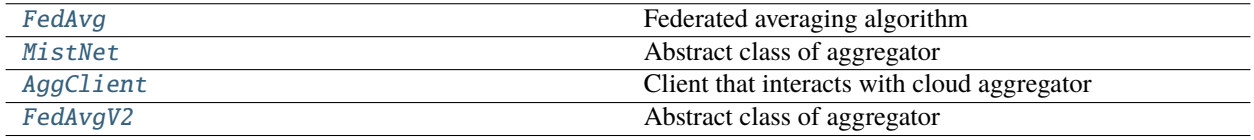

#### <span id="page-137-0"></span>class lib.sedna.algorithms.aggregation.FedAvg

Bases: BaseAggregation, abc.ABC

Federated averaging algorithm

#### aggregate(*self*, *clients: List[*[AggClient](#page-137-2)*]*)

Calculate the average weight according to the number of samples

**Parameters** clients (List) – All clients in federated learning job

#### **Returns**

**update\_weights** – final weights use to update model layer

#### **Return type**

Array-like

#### <span id="page-137-1"></span>class lib.sedna.algorithms.aggregation.MistNet(*cut\_layer*, *epsilon=100*)

Bases: BaseAggregation, abc.ABC

Abstract class of aggregator

#### aggregate(*self*, *clients: List[*[AggClient](#page-137-2)*]*)

Some algorithms can be aggregated in sequence, but some can be calculated only after all aggregated data is uploaded. therefore, this abstractmethod should consider that all weights are uploaded.

#### **Parameters**

clients  $(List)$  – All clients in federated learning job

#### **Returns**

final weights use to update model layer

#### <span id="page-137-2"></span>**Return type**

Array-like

class lib.sedna.algorithms.aggregation.AggClient

Client that interacts with cloud aggregator

#### **Parameters**

- num\_samples  $(int)$  number of samples for the current weights
- weights  $(List)$  weights of the layer as a list of number-like array, such as  $[[0, 0, 0, 0], [0, 0, 0, 0]]$  $0, 0, 0] \ldots$ ]

```
num_samples :int
```
#### weights :List

<span id="page-138-0"></span>class lib.sedna.algorithms.aggregation.FedAvgV2

Bases: BaseAggregation, abc.ABC

Abstract class of aggregator

aggregate(*self*, *clients: List[*[AggClient](#page-137-2)*]*)

Some algorithms can be aggregated in sequence, but some can be calculated only after all aggregated data is uploaded. therefore, this abstractmethod should consider that all weights are uploaded.

**Parameters clients**  $(List)$  – All clients in federated learning job

**Returns**

final weights use to update model layer

**Return type** Array-like

#### lib.sedna.algorithms.client\_choose

#### **Submodules**

lib.sedna.algorithms.client\_choose.client\_choose

#### **Module Contents**

#### **Classes**

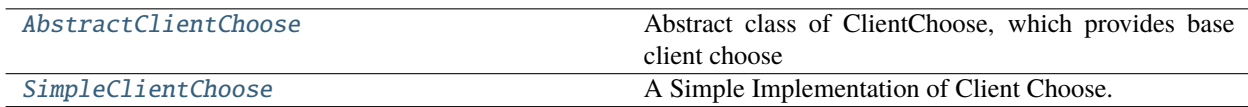

<span id="page-138-1"></span>class lib.sedna.algorithms.client\_choose.client\_choose.AbstractClientChoose Abstract class of ClientChoose, which provides base client choose algorithm interfaces in federated learning.

<span id="page-138-2"></span>class lib.sedna.algorithms.client\_choose.client\_choose.SimpleClientChoose(*per\_round=1*) Bases: [AbstractClientChoose](#page-138-1)

A Simple Implementation of Client Choose.

#### **Package Contents**

#### **Classes**

[SimpleClientChoose](#page-139-0) A Simple Implementation of Client Choose.

<span id="page-139-0"></span>class lib.sedna.algorithms.client\_choose.SimpleClientChoose(*per\_round=1*) Bases: AbstractClientChoose

A Simple Implementation of Client Choose.

lib.sedna.algorithms.hard\_example\_mining

### **Submodules**

#### lib.sedna.algorithms.hard\_example\_mining.hard\_example\_mining

Hard Example Mining Algorithms

#### **Module Contents**

#### **Classes**

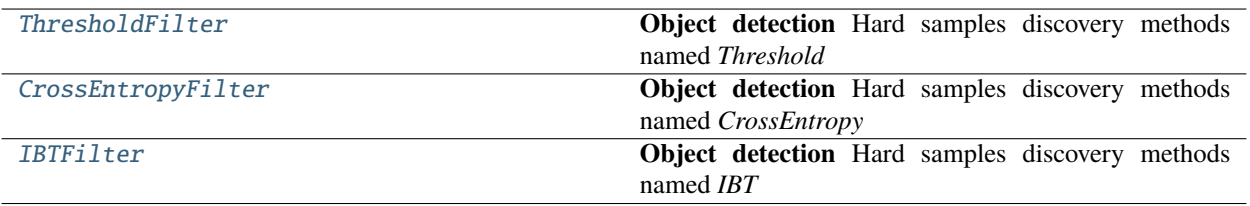

<span id="page-139-1"></span>class lib.sedna.algorithms.hard\_example\_mining.hard\_example\_mining.ThresholdFilter(*threshold:*

*float = 0.5*, *\*\*kwargs*)

Bases: BaseFilter, abc.ABC

**Object detection** Hard samples discovery methods named *Threshold*

#### **Parameters**

**threshold**  $(fload)$  – hard coefficient threshold score to filter img, default to 0.5.

\_\_call\_\_(*self*, *infer\_result=None*) → bool

predict function, judge the sample is hard or not.

#### **Parameters**

infer\_result (array\_like) – prediction result

**Returns**

**is\_hard\_sample** – *True* means hard sample, *False* means not.

#### **Return type** bool

<span id="page-140-0"></span>class lib.sedna.algorithms.hard\_example\_mining.hard\_example\_mining.CrossEntropyFilter(*threshold\_cross\_entro*p>

*\*\*kwargs*)

Bases: BaseFilter, abc.ABC

**Object detection** Hard samples discovery methods named *CrossEntropy*

#### **Parameters**

**threshold\_cross\_entropy**  $(fload)$  – hard coefficient threshold score to filter img, default to 0.5.

\_\_call\_\_(*self*, *infer\_result=None*) → bool

judge the img is hard sample or not.

#### **Parameters**

infer\_result (array\_like) – prediction classes list, such as [class1-score, class2-score, class2-score,. . . .], where class-score is the score corresponding to the class, class-score value is in  $[0,1]$ , who will be ignored if its value not in  $[0,1]$ .

#### **Returns**

**is hard sample** – *True* means hard sample, *False* means not.

**Return type** bool

<span id="page-140-1"></span>class lib.sedna.algorithms.hard\_example\_mining.hard\_example\_mining.IBTFilter(*threshold\_img=0.5*,

*threshold\_box=0.5*, *\*\*kwargs*)

Bases: BaseFilter, abc.ABC

**Object detection** Hard samples discovery methods named *IBT*

#### **Parameters**

- threshold\_img  $(fload)$  hard coefficient threshold score to filter img, default to 0.5.
- threshold\_box  $(fload)$  threshold\_box to calculate hard coefficient, formula is hard coefficient = number(prediction boxes less than threshold  $box)$  / number(prediction boxes)

 $\text{\_cal}$ **\_\_call**\_\_(*self, infer\_result=None*)  $\rightarrow$  bool

Judge the img is hard sample or not.

#### **Parameters**

**infer\_result**  $(array\_like)$  – prediction boxes list, such as  $[bbox1, bbox2, bbox3,...]$ , where bbox =  $[xmin, ymin, xmax, ymax, score, label]$  score should be in  $[0,1]$ , who will be ignored if its value not in [0,1].

#### **Returns**

**is hard sample** – *True* means hard sample, *False* means not.

#### **Return type**

bool

lib.sedna.algorithms.multi\_task\_learning

#### **Subpackages**

lib.sedna.algorithms.multi\_task\_learning.task\_jobs

#### **Submodules**

lib.sedna.algorithms.multi\_task\_learning.task\_jobs.artifact

#### **Module Contents**

#### **Classes**

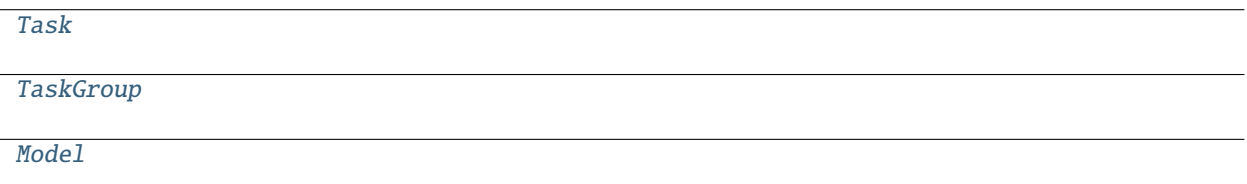

<span id="page-141-0"></span>class lib.sedna.algorithms.multi\_task\_learning.task\_jobs.artifact.Task(*entry*, *samples*, *meta\_attr=None*)

<span id="page-141-1"></span>class lib.sedna.algorithms.multi\_task\_learning.task\_jobs.artifact.TaskGroup(*entry*, *tasks: List[*[Task](#page-141-0)*]*)

<span id="page-141-2"></span>class lib.sedna.algorithms.multi\_task\_learning.task\_jobs.artifact.Model(*index: int*, *entry*, *model*, *result*)

lib.sedna.algorithms.multi\_task\_learning.task\_jobs.inference\_integrate

Integrate the inference results of all related tasks

#### **Module Contents**

#### **Classes**

[DefaultInferenceIntegrate](#page-141-3) Default calculation algorithm for inference integration

<span id="page-141-3"></span>class lib.sedna.algorithms.multi\_task\_learning.task\_jobs.inference\_integrate.DefaultInferenceIntegrate(

Default calculation algorithm for inference integration

**Parameters** models (All models used for sample inference) – *list*,

\_\_call\_\_(*self*, *tasks: List[*[lib.sedna.algorithms.multi\\_task\\_learning.task\\_jobs.artifact.Task](#page-141-0)*]*)

```
Parameters
   tasks (All tasks with sample result) -
Returns
   result
Return type
   minimum result
```
#### lib.sedna.algorithms.multi\_task\_learning.task\_jobs.task\_definition

Divide multiple tasks based on data

```
param samples Train data
param see sedna.datasources.BaseDataSource for more detail.
returns
```
- **tasks** (*All tasks based on training data.*)
- **task\_extractor** (*Model with a method to predicting target tasks*)

#### **Module Contents**

#### **Classes**

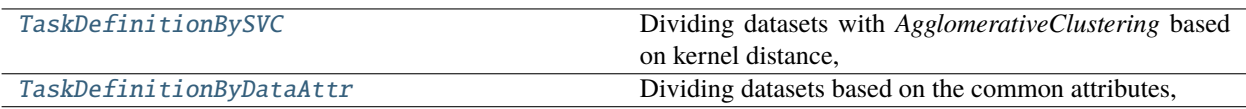

<span id="page-142-0"></span>class lib.sedna.algorithms.multi\_task\_learning.task\_jobs.task\_definition.TaskDefinitionBySVC(*\*\*kwargs*) Dividing datasets with *AgglomerativeClustering* based on kernel distance, Using SVC to fit the clustering result.

#### **Parameters**

**None**  $(n_{\text{1}} \text{class} \text{int} \text{or})$  – The number of clusters to find, default=2.

\_\_call\_\_(*self*, *samples:* [sedna.datasources.BaseDataSource](#page-197-0)) → Tuple[List[*[lib.sedna.algorithms.multi\\_task\\_learning.task\\_jobs.artifact.Task](#page-141-0)*], Any, *[sedna.datasources.BaseDataSource](#page-197-0)*]

### **Parameters** List [Metadata] (attribute) – metadata is usually a class feature label with a finite values.

\_\_call\_\_(*self*, *samples:* [sedna.datasources.BaseDataSource](#page-197-0)) → Tuple[List[*[lib.sedna.algorithms.multi\\_task\\_learning.task\\_jobs.artifact.Task](#page-141-0)*], Any, *[sedna.datasources.BaseDataSource](#page-197-0)*]

<span id="page-142-1"></span>class lib.sedna.algorithms.multi\_task\_learning.task\_jobs.task\_definition.TaskDefinitionByDataAttr(*\*\*kwargs*) Dividing datasets based on the common attributes, generally used for structured data.

#### lib.sedna.algorithms.multi\_task\_learning.task\_jobs.task\_mining

Mining tasks of inference sample base on task attribute extractor

**param samples infer sample param see** *sedna.datasources.BaseDataSource* **for more detail. returns allocations**

**rtype**

tasks that assigned to each sample

#### **Module Contents**

#### **Classes**

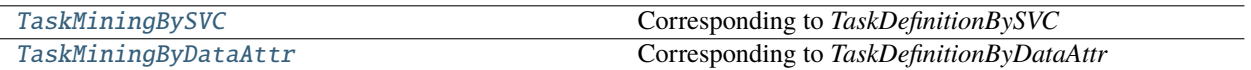

<span id="page-143-0"></span>class lib.sedna.algorithms.multi\_task\_learning.task\_jobs.task\_mining.TaskMiningBySVC(*task\_extractor*,

*\*\*kwargs*)

Corresponding to *TaskDefinitionBySVC*

**Parameters** task\_extractor ([Model](#page-141-2)) – SVC Model used to predicting target tasks

\_\_call\_\_(*self*, *samples:* [sedna.datasources.BaseDataSource](#page-197-0))

<span id="page-143-1"></span>class lib.sedna.algorithms.multi\_task\_learning.task\_jobs.task\_mining.TaskMiningByDataAttr(*task\_extractor*,

*\*\*kwargs*)

Corresponding to *TaskDefinitionByDataAttr*

#### **Parameters**

- task\_extractor  $(Dict)$  used to match target tasks
- attr\_filed  $(List[Metada] \text{metadata}$  is usually a class feature label with a finite values.

\_\_call\_\_(*self*, *samples:* [sedna.datasources.BaseDataSource](#page-197-0))

#### lib.sedna.algorithms.multi\_task\_learning.task\_jobs.task\_relation\_discover

Discover relationships between all tasks

#### **param tasks all tasks form** *task\_definition* **returns task\_groups**

#### **rtype**

List of groups which including at least 1 task.
### **Module Contents**

### **Classes**

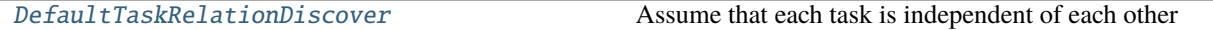

<span id="page-144-0"></span>class lib.sedna.algorithms.multi\_task\_learning.task\_jobs.task\_relation\_discover.DefaultTaskRelationDiscover(*\*\*kwargs*) Assume that each task is independent of each other

\_\_call\_\_(*self*, *tasks: List[*[lib.sedna.algorithms.multi\\_task\\_learning.task\\_jobs.artifact.Task](#page-141-0)*]*) → List[*[lib.sedna.algorithms.multi\\_task\\_learning.task\\_jobs.artifact.TaskGroup](#page-141-1)*]

### lib.sedna.algorithms.multi\_task\_learning.task\_jobs.task\_remodeling

Remodeling tasks based on their relationships

**param mappings all assigned tasks get from the** *task\_mining* **param samples type samples** input samples **returns**

**models**

**rtype**

List of groups which including at least 1 task.

# **Module Contents**

### **Classes**

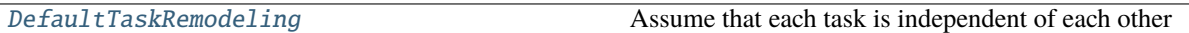

<span id="page-144-1"></span>class lib.sedna.algorithms.multi\_task\_learning.task\_jobs.task\_remodeling.DefaultTaskRemodeling(*models:*

*list*, *\*\*kwargs*)

Assume that each task is independent of each other

\_\_call\_\_(*self*, *samples:* [sedna.datasources.BaseDataSource,](#page-197-0) *mappings: List*) Grouping based on assigned tasks

### **Submodules**

### lib.sedna.algorithms.multi\_task\_learning.multi\_task\_learning

Multiple task transfer learning algorithms

### **Module Contents**

**Classes**

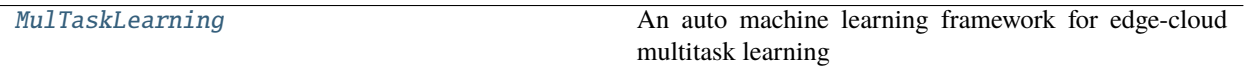

<span id="page-145-0"></span>class lib.sedna.algorithms.multi\_task\_learning.multi\_task\_learning.MulTaskLearning(*estimator=None*,

*task\_definition=None*, *task\_relationship\_discover task\_mining=None*, *task\_remodeling=None*, *inference\_integrate=None*)

An auto machine learning framework for edge-cloud multitask learning

### **See also:**

### Train

Data + Estimator -> Task Definition -> Task Relationship Discovery -> Feature Engineering -> Training

### Inference

Data -> Task Allocation -> Task Mining -> Feature Engineering -> Task Remodeling -> Inference

### **Parameters**

- estimator (Instance) An instance with the high-level API that greatly simplifies machine learning programming. Estimators encapsulate training, evaluation, prediction, and exporting for your model.
- task\_definition (Dict) Divide multiple tasks based on data, see *task\_jobs.task\_definition* for more detail.
- task\_relationship\_discovery  $(Dict)$  Discover relationships between all tasks, see *task\_jobs.task\_relationship\_discovery* for more detail.
- task\_mining (Dict) Mining tasks of inference sample, see *task\_jobs.task\_mining* for more detail.
- task\_remodeling (Dict) Remodeling tasks based on their relationships, see *task\_jobs.task\_remodeling* for more detail.
- inference\_integrate  $(Dict)$  Integrate the inference results of all related tasks, see *task\_jobs.inference\_integrate* for more detail.

### **Examples**

```
>>> from xgboost import XGBClassifier
>>> from sedna.algorithms.multi_task_learning import MulTaskLearning
>>> estimator = XGBClassifier(objective="binary:logistic")
>>> task_definition = {
        "method": "TaskDefinitionByDataAttr",
        "param": {"attribute": ["season", "city"]}
    }
>>> task_relationship_discovery = {
        "method": "DefaultTaskRelationDiscover", "param": {}
    }
>>> task_mining = {
        "method": "TaskMiningByDataAttr",
        "param": {"attribute": ["season", "city"]}
    }
>>> task_remodeling = None
>>> inference_integrate = {
        "method": "DefaultInferenceIntegrate", "param": {}
    }
>>> mul_task_instance = MulTaskLearning(
        estimator=estimator,
        task_definition=task_definition,
        task_relationship_discovery=task_relationship_discovery,
        task_mining=task_mining,
        task_remodeling=task_remodeling,
        inference_integrate=inference_integrate
    )
```
### **Notes**

All method defined under *task\_jobs* and registered in *ClassFactory*.

train(*self*, *train\_data:* [sedna.datasources.BaseDataSource,](#page-197-0) *valid\_data:* [sedna.datasources.BaseDataSource](#page-197-0) *= None*, *post\_process=None*, *\*\*kwargs*)

fit for update the knowledge based on training data.

#### **Parameters**

- train\_data ([BaseDataSource](#page-197-0)) Train data, see *sedna.datasources.BaseDataSource* for more detail.
- valid\_data ([BaseDataSource](#page-197-0)) Valid data, BaseDataSource or None.
- post\_process (function) function or a registered method, callback after *estimator* train.
- kwargs (Dict) parameters for *estimator* training, Like: *early\_stopping\_rounds* in Xgboost.XGBClassifier

#### **Returns**

- **feedback** (*Dict*) contain all training result in each tasks.
- **task\_index\_url** (*str*) task extractor model path, used for task mining.

#### load(*self*, *task\_index\_url=None*)

load task\_detail (tasks/models etc . . . ) from task index file. It'll automatically loaded during *inference* and *evaluation* phases.

#### **Parameters**

task\_index\_url  $(str)$  – task index file path, default self.task\_index\_url.

predict(*self*, *data:* [sedna.datasources.BaseDataSource,](#page-197-0) *post\_process=None*, *\*\*kwargs*)

predict the result for input data based on training knowledge.

#### **Parameters**

- data ([BaseDataSource](#page-197-0)) inference sample, see *sedna.datasources.BaseDataSource* for more detail.
- post\_process (function) function or a registered method, effected after *estimator* prediction, like: label transform.
- kwargs (Dict) parameters for *estimator* predict, Like: *ntree\_limit* in Xgboost.XGBClassifier

#### **Returns**

- **result** (*array\_like*) results array, contain all inference results in each sample.
- **tasks** (*List*) tasks assigned to each sample.

evaluate(*self*, *data:* [sedna.datasources.BaseDataSource,](#page-197-0) *metrics=None*, *metrics\_param=None*, *\*\*kwargs*) evaluated the performance of each task from training, filter tasks based on the defined rules.

#### **Parameters**

- data ([BaseDataSource](#page-197-0)) valid data, see *sedna.datasources.BaseDataSource* for more detail.
- metrics (function / str) Metrics to assess performance on the task by given prediction.
- metrics\_param  $(Dict)$  parameter for metrics function.
- kwargs (Dict) parameters for *estimator* evaluate, Like: *ntree\_limit* in Xgboost.XGBClassifier

#### **Returns**

- **task\_eval\_res** (*Dict*) all metric results.
- **tasks\_detail** (*List[Object]*) all metric results in each task.

### **Package Contents**

#### **Classes**

<span id="page-147-0"></span>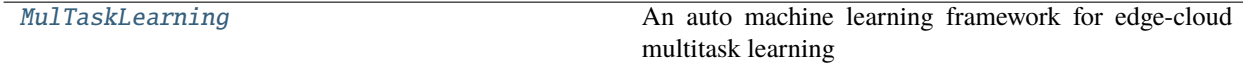

class lib.sedna.algorithms.multi\_task\_learning.MulTaskLearning(*estimator=None*,

*task\_definition=None*, *task\_relationship\_discovery=None*, *task\_mining=None*, *task\_remodeling=None*, *inference\_integrate=None*)

An auto machine learning framework for edge-cloud multitask learning

### **See also:**

Train

### Data + Estimator -> Task Definition -> Task Relationship Discovery -> Feature Engineering -> Training

# Inference

Data -> Task Allocation -> Task Mining -> Feature Engineering -> Task Remodeling -> Inference

### **Parameters**

- estimator (Instance) An instance with the high-level API that greatly simplifies machine learning programming. Estimators encapsulate training, evaluation, prediction, and exporting for your model.
- task\_definition (Dict) Divide multiple tasks based on data, see *task\_jobs.task\_definition* for more detail.
- task\_relationship\_discovery  $(Dict)$  Discover relationships between all tasks, see *task\_jobs.task\_relationship\_discovery* for more detail.
- task\_mining (Dict) Mining tasks of inference sample, see *task\_jobs.task\_mining* for more detail.
- task\_remodeling (Dict) Remodeling tasks based on their relationships, see *task\_jobs.task\_remodeling* for more detail.
- inference\_integrate  $(Dict)$  Integrate the inference results of all related tasks, see *task\_jobs.inference\_integrate* for more detail.

### **Examples**

```
>>> from xgboost import XGBClassifier
>>> from sedna.algorithms.multi_task_learning import MulTaskLearning
>>> estimator = XGBClassifier(objective="binary:logistic")
>>> task_definition = {
        "method": "TaskDefinitionByDataAttr",
        "param": {"attribute": ["season", "city"]}
    }
>>> task_relationship_discovery = {
        "method": "DefaultTaskRelationDiscover", "param": {}
    }
>>> task_mining = {
        "method": "TaskMiningByDataAttr",
        "param": {"attribute": ["season", "city"]}
    }
>>> task_remodeling = None
>>> inference_integrate = {
        "method": "DefaultInferenceIntegrate", "param": {}
```
(continues on next page)

(continued from previous page)

```
}
>>> mul_task_instance = MulTaskLearning(
        estimator=estimator,
        task_definition=task_definition,
        task_relationship_discovery=task_relationship_discovery,
        task_mining=task_mining,
        task_remodeling=task_remodeling,
        inference_integrate=inference_integrate
    )
```
### **Notes**

All method defined under *task\_jobs* and registered in *ClassFactory*.

train(*self*, *train\_data:* [sedna.datasources.BaseDataSource,](#page-197-0) *valid\_data:* [sedna.datasources.BaseDataSource](#page-197-0) *= None*, *post\_process=None*, *\*\*kwargs*)

fit for update the knowledge based on training data.

#### **Parameters**

- train\_data ([BaseDataSource](#page-197-0)) Train data, see *sedna.datasources.BaseDataSource* for more detail.
- valid\_data ([BaseDataSource](#page-197-0)) Valid data, BaseDataSource or None.
- post\_process (function) function or a registered method, callback after *estimator* train.
- kwargs (Dict) parameters for *estimator* training, Like: *early\_stopping\_rounds* in Xgboost.XGBClassifier

### **Returns**

- **feedback** (*Dict*) contain all training result in each tasks.
- **task\_index\_url** (*str*) task extractor model path, used for task mining.

### load(*self*, *task\_index\_url=None*)

load task\_detail (tasks/models etc . . . ) from task index file. It'll automatically loaded during *inference* and *evaluation* phases.

#### **Parameters**

task\_index\_url  $(str)$  – task index file path, default self.task index url.

predict(*self*, *data:* [sedna.datasources.BaseDataSource,](#page-197-0) *post\_process=None*, *\*\*kwargs*)

predict the result for input data based on training knowledge.

#### **Parameters**

- data ([BaseDataSource](#page-197-0)) inference sample, see *sedna.datasources.BaseDataSource* for more detail.
- post\_process (function) function or a registered method, effected after *estimator* prediction, like: label transform.
- kwargs (Dict) parameters for *estimator* predict, Like: *ntree\_limit* in Xgboost.XGBClassifier

### **Returns**

- **result** (*array\_like*) results array, contain all inference results in each sample.
- **tasks** (*List*) tasks assigned to each sample.

evaluate(*self*, *data:* [sedna.datasources.BaseDataSource,](#page-197-0) *metrics=None*, *metrics\_param=None*, *\*\*kwargs*) evaluated the performance of each task from training, filter tasks based on the defined rules.

#### **Parameters**

- data ([BaseDataSource](#page-197-0)) valid data, see *sedna.datasources.BaseDataSource* for more detail.
- metrics (function / str) Metrics to assess performance on the task by given prediction.
- metrics\_param  $(Dict)$  parameter for metrics function.
- kwargs (Dict) parameters for *estimator* evaluate, Like: *ntree\_limit* in Xgboost.XGBClassifier

#### **Returns**

- **task\_eval\_res** (*Dict*) all metric results.
- **tasks\_detail** (*List[Object]*) all metric results in each task.

### lib.sedna.algorithms.optical\_flow

Optical Flow Algorithms

#### lib.sedna.algorithms.reid

### **Submodules**

lib.sedna.algorithms.reid.close\_contact\_estimation

### **Module Contents**

### **Classes**

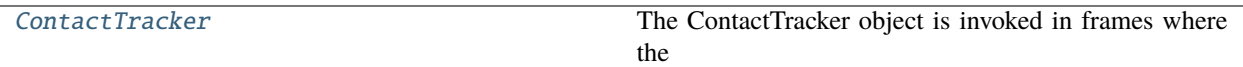

<span id="page-150-0"></span>class lib.sedna.algorithms.reid.close\_contact\_estimation.ContactTracker(*draw\_top\_view=False*) Bases: object

The ContactTracker object is invoked in frames where the target person was identified.

prep\_homography(*self*, *img\_shape*, *bbox\_target*, *h\_ratio: float = 0.5*, *v\_ratio: float = 0.5*)

compute\_homography(*self*, *img\_shape: List[int]*) → None

Calculate homography @param img\_shape: List [h,w]

 $in\_risk\_zone(self, img: numpy.ndarray, bbox\_candidate: List(int] = None) \rightarrow bool$ 

**create\_ellipse**(*self, bbox\_list: List[List[int]] = None*)  $\rightarrow$  Tuple[List, List]

Create ellipses for each of the generated bounding boxes. @param bbox\_list:

check\_bbox\_overlap(*self*, *ellipse1: Tuple*, *ellipse2: Tuple*) → bool

Check if ellipse bounding rectangles overlap or not. :param ellipse1: ellipse one :type ellipse1: tuple :param ellipse2: ellipse two :type ellipse2: tuple

**Return type** boolean

to\_rectangle(*self*, *ellipse: Tuple*) → Tuple

Convert ellipse to rectangle (top, left, bottom, right) :param ellipse: bounding rectangle descriptor :type ellipse: tuple

get\_homography\_matrix(*self* )

#### lib.sedna.algorithms.reid.multi\_img\_matching

### **Module Contents**

### **Functions**

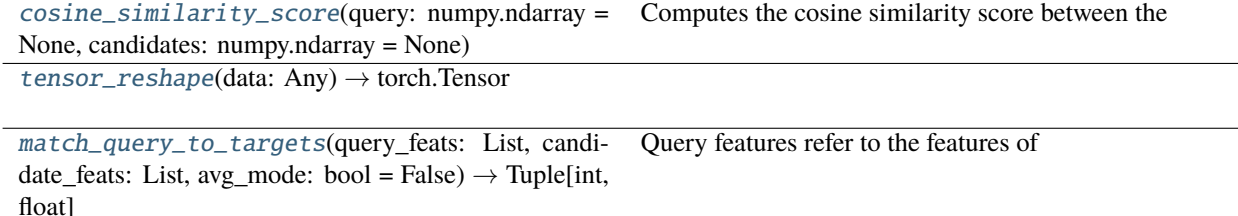

<span id="page-151-0"></span>lib.sedna.algorithms.reid.multi\_img\_matching.cosine\_similarity\_score(*query: numpy.ndarray = None*, *candidates:*

*numpy.ndarray = None*)

**Computes the cosine similarity score between the** query feature and the candidate features.

**@param query: Feature map of dimension**

[1, n\_feat\_dim] representing the query.

**@param candidates: Feature map of dimension** [n\_candidates, n\_feat\_dim] representing the candidate for match.

<span id="page-151-1"></span>lib.sedna.algorithms.reid.multi\_img\_matching.tensor\_reshape(*data: Any*) → torch.Tensor

<span id="page-151-2"></span>lib.sedna.algorithms.reid.multi\_img\_matching.match\_query\_to\_targets(*query\_feats: List*, *candidate\_feats: List*, *avg\_mode: bool = False*)

 $\rightarrow$  Tuple [int, float]

Query features refer to the features of the person we are looking for in the video. Candidate features refers to features of the persons found by the detector in the current scene. :param query feats:  $[M x d] M$  being the number of target images in the query :param candidate\_feats: [N x d] N is the number of persons detected in the scene :param avg\_mode: If set, use an average representation of the query.

Query feats becomes [1 x d]

**Returns**

Id of the candidate which best matches the query

### lib.sedna.algorithms.transmitter

### **Submodules**

lib.sedna.algorithms.transmitter.transmitter

### **Module Contents**

### **Classes**

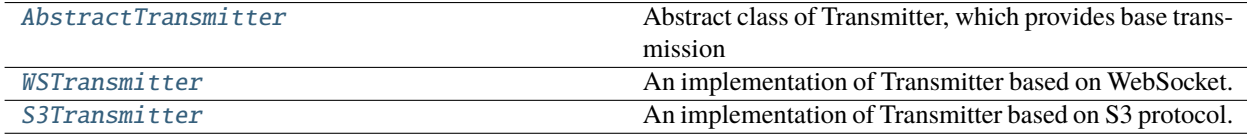

<span id="page-152-0"></span>class lib.sedna.algorithms.transmitter.transmitter.AbstractTransmitter

Bases: abc.ABC

Abstract class of Transmitter, which provides base transmission interfaces between edge and cloud.

abstract recv(*self* )

abstract send(*self*, *data*)

<span id="page-152-1"></span>class lib.sedna.algorithms.transmitter.transmitter.WSTransmitter

Bases: [AbstractTransmitter](#page-152-0), abc.ABC

An implementation of Transmitter based on WebSocket.

recv(*self* )

send(*self*, *data*)

<span id="page-152-2"></span>class lib.sedna.algorithms.transmitter.transmitter.S3Transmitter(*s3\_endpoint\_url*, *access\_key*, *secret\_key*, *transmitter\_url*)

Bases: [AbstractTransmitter](#page-152-0), abc.ABC

An implementation of Transmitter based on S3 protocol.

recv(*self* )

send(*self*, *data*)

### **Package Contents**

### **Classes**

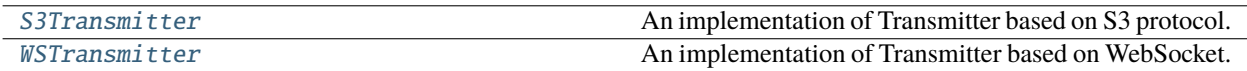

<span id="page-153-0"></span>class lib.sedna.algorithms.transmitter.S3Transmitter(*s3\_endpoint\_url*, *access\_key*, *secret\_key*, *transmitter\_url*)

Bases: AbstractTransmitter, abc.ABC

An implementation of Transmitter based on S3 protocol.

recv(*self* )

send(*self*, *data*)

### <span id="page-153-1"></span>class lib.sedna.algorithms.transmitter.WSTransmitter

Bases: AbstractTransmitter, abc.ABC

An implementation of Transmitter based on WebSocket.

recv(*self* )

send(*self*, *data*)

### lib.sedna.algorithms.unseen\_task\_detect

### **Submodules**

lib.sedna.algorithms.unseen\_task\_detect.unseen\_task\_detect

Unseen task detection algorithms for Lifelong Learning

### **Module Contents**

### **Classes**

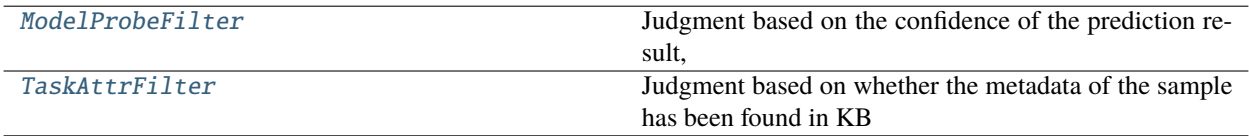

<span id="page-153-2"></span>class lib.sedna.algorithms.unseen\_task\_detect.unseen\_task\_detect.ModelProbeFilter Bases: BaseFilter, abc.ABC

Judgment based on the confidence of the prediction result, typically used for classification problems

\_\_call\_\_(*self*, *tasks: List[*[sedna.algorithms.multi\\_task\\_learning.task\\_jobs.artifact.Task](#page-141-0)*] = None*, *threshold=0.5*, *\*\*kwargs*)

#### **Parameters**

- tasks (inference task) –
- threshold (float) threshold considered credible

### **Returns**

**is unseen task** – *True* means unseen task, *False* means not.

**Return type** bool

<span id="page-154-0"></span>class lib.sedna.algorithms.unseen\_task\_detect.unseen\_task\_detect.TaskAttrFilter

Bases: BaseFilter, abc.ABC

Judgment based on whether the metadata of the sample has been found in KB

\_\_call\_\_(*self*, *tasks: List[*[sedna.algorithms.multi\\_task\\_learning.task\\_jobs.artifact.Task](#page-141-0)*] = None*, *\*\*kwargs*)

**Parameters** tasks  $(inference$  task) -

**Returns is unseen task** – *True* means unseen task, *False* means not.

**Return type** bool

### **Package Contents**

### **Classes**

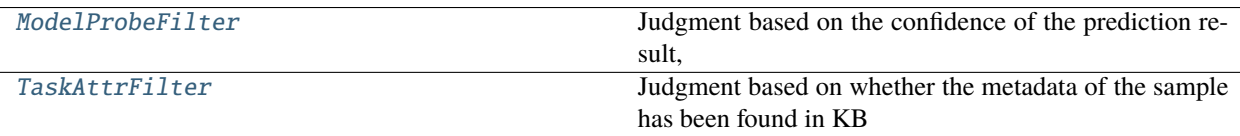

### <span id="page-154-1"></span>class lib.sedna.algorithms.unseen\_task\_detect.ModelProbeFilter

Bases: BaseFilter, abc.ABC

Judgment based on the confidence of the prediction result, typically used for classification problems

\_\_call\_\_(*self*, *tasks: List[*[sedna.algorithms.multi\\_task\\_learning.task\\_jobs.artifact.Task](#page-141-0)*] = None*, *threshold=0.5*, *\*\*kwargs*)

#### **Parameters**

- tasks (inference task) –
- threshold (float) threshold considered credible

#### **Returns**

**is unseen task** – *True* means unseen task, *False* means not.

# <span id="page-154-2"></span>**Return type**

bool

# class lib.sedna.algorithms.unseen\_task\_detect.TaskAttrFilter

Bases: BaseFilter, abc.ABC

Judgment based on whether the metadata of the sample has been found in KB

\_\_call\_\_(*self*, *tasks: List[*[sedna.algorithms.multi\\_task\\_learning.task\\_jobs.artifact.Task](#page-141-0)*] = None*, *\*\*kwargs*)

### **Parameters** tasks (inference task) –

**Returns**

**is unseen task** – *True* means unseen task, *False* means not.

**Return type** bool

# **20.1.2** lib.sedna.backend

Framework Backend class.

### **Subpackages**

lib.sedna.backend.tensorflow

### **Package Contents**

### **Classes**

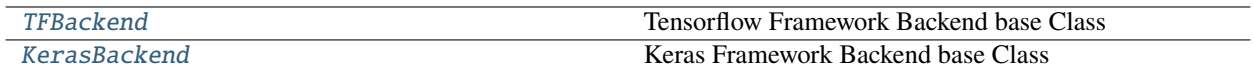

### **Attributes**

**[ConfigProto](#page-155-1)** 

### <span id="page-155-1"></span>lib.sedna.backend.tensorflow.ConfigProto

```
class lib.sedna.backend.tensorflow.TFBackend(estimator, fine_tune=True, **kwargs)
     Bases: sedna.backend.base.BackendBase
```
Tensorflow Framework Backend base Class

train(*self*, *train\_data*, *valid\_data=None*, *\*\*kwargs*)

Train model.

predict(*self*, *data*, *\*\*kwargs*)

Inference model.

```
evaluate(self, data, **kwargs)
     evaluate model.
```
<span id="page-156-0"></span>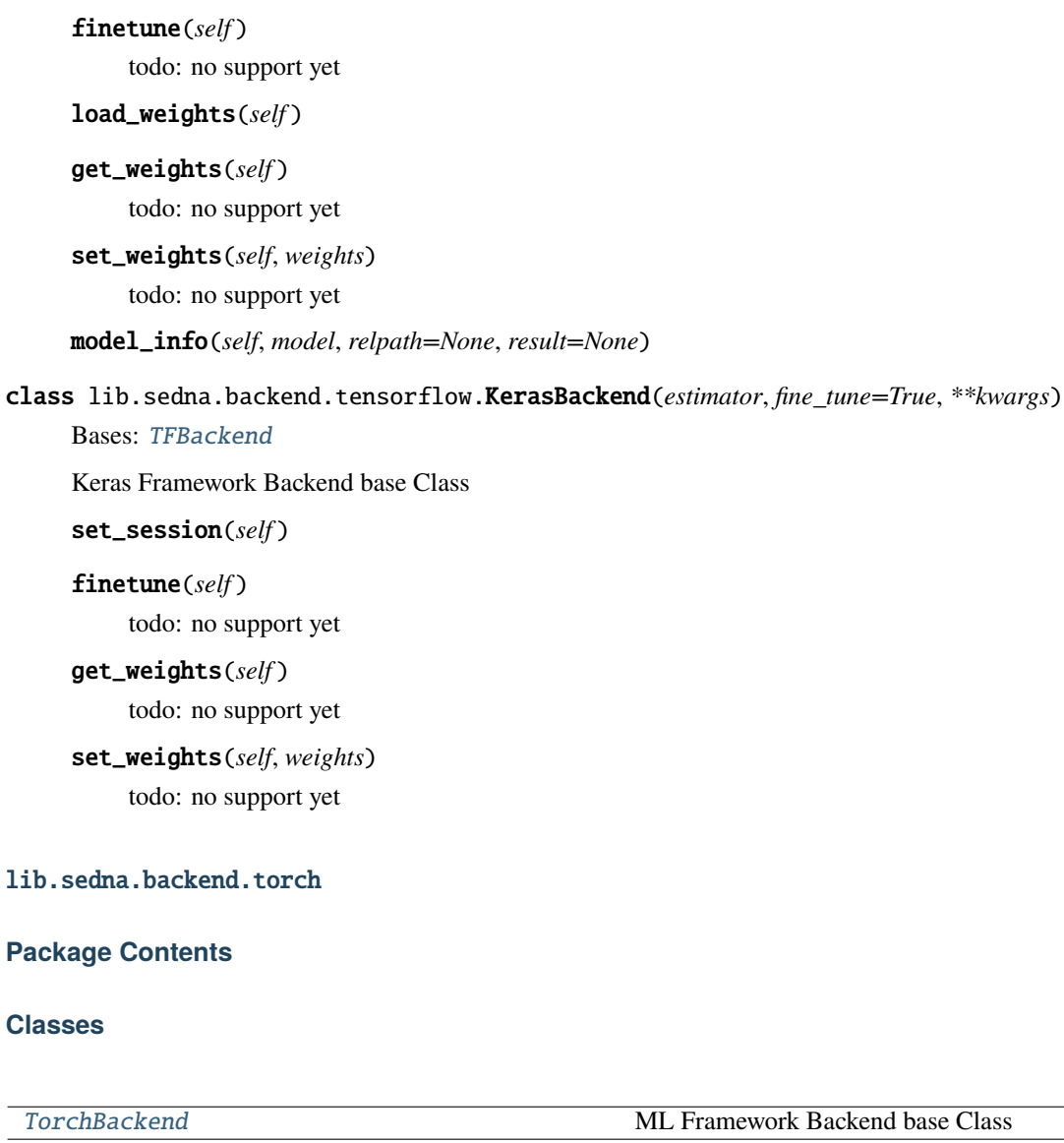

<span id="page-156-1"></span>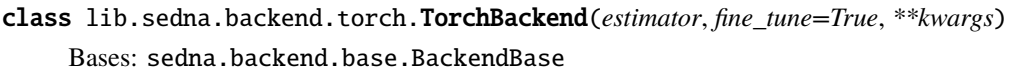

ML Framework Backend base Class

evaluate(*self*, *\*\*kwargs*) evaluate model.

```
train(self, **kwargs)
     Not implemented!
```
predict(*self*, *data*, *\*\*kwargs*) Inference model.

load(*self*, *model\_url=''*, *model\_name=None*, *\*\*kwargs*)

### **Submodules**

lib.sedna.backend.base

### **Module Contents**

### **Classes**

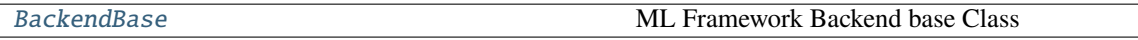

<span id="page-157-0"></span>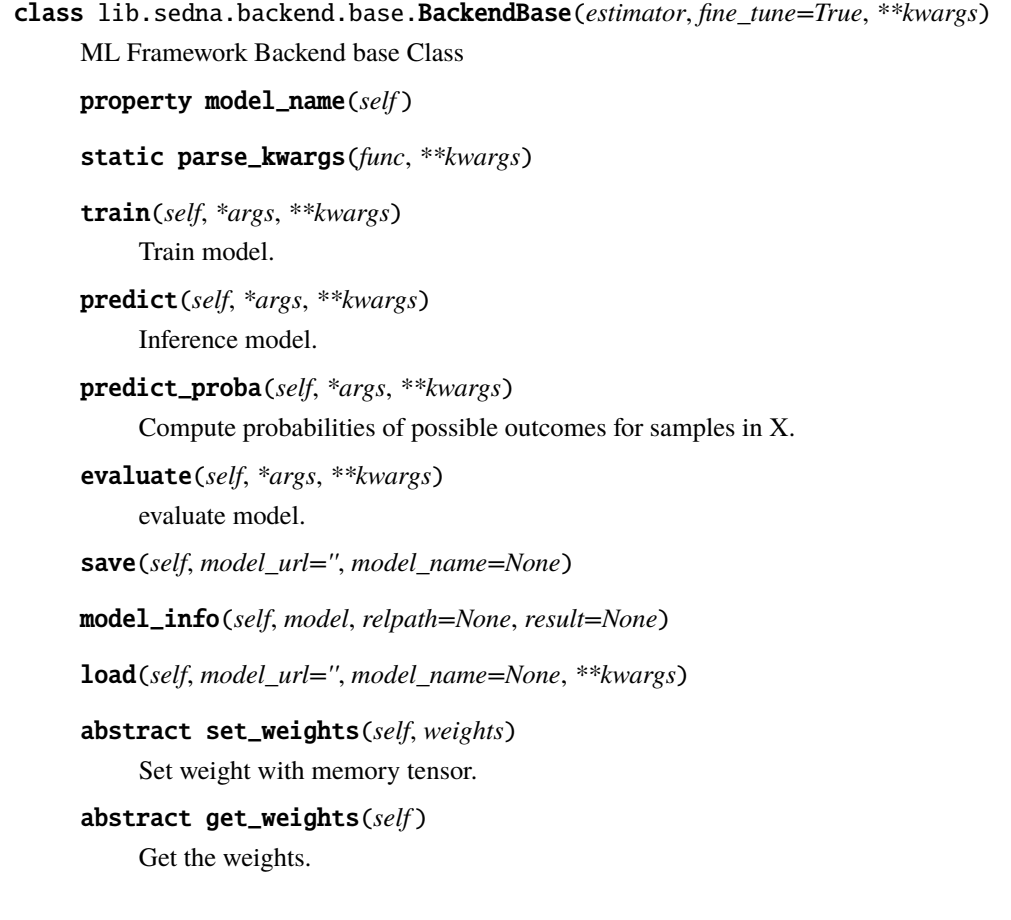

# **Package Contents**

# **Functions**

[set\\_backend](#page-157-1)(estimator=None, config=None) Create Trainer class

<span id="page-157-1"></span>lib.sedna.backend.set\_backend(*estimator=None*, *config=None*) Create Trainer class

# **20.1.3** lib.sedna.common

### **Submodules**

lib.sedna.common.class\_factory

Management class registration and bind configuration properties, provides the type of class supported.

### **Module Contents**

### **Classes**

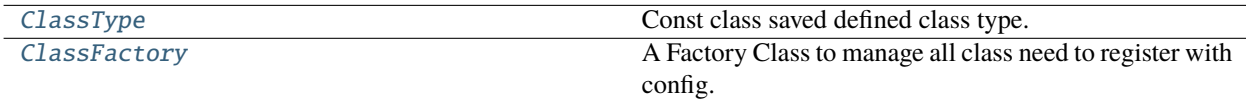

<span id="page-158-1"></span>Const class saved defined class type. GENERAL = general HEM = hard\_example\_mining FL\_AGG = aggregation MTL = multi\_task\_learening UTD = unseen\_task\_detect OF = optical\_flow ALGORITHM = algorithm DATASET = data\_process CALLBACK = post\_process\_callback class lib.sedna.common.class\_factory.ClassFactory Bases: object A Factory Class to manage all class need to register with config. \_\_registry\_\_ classmethod register(*cls*, *type\_name=ClassType.GENERAL*, *alias=None*) Register class into registry. **Parameters** • type\_name – type\_name: type name of class registry • alias – alias of class name **Returns** wrapper

<span id="page-158-0"></span>class lib.sedna.common.class\_factory.ClassType

classmethod register\_cls(*cls*, *t\_cls*, *type\_name=ClassType.GENERAL*, *alias=None*)

Register class with type name.

### **Parameters**

- **t\_cls** class need to register.
- type\_name type name.
- alias class name.

### **Returns**

classmethod register\_from\_package(*cls*, *package*, *type\_name=ClassType.GENERAL*)

Register all public class from package.

#### **Parameters**

- **package** package need to register.
- type\_name type name.

#### **Returns**

classmethod is\_exists(*cls*, *type\_name*, *cls\_name=None*)

Determine whether class name is in the current type group.

### **Parameters**

- type\_name type name of class registry
- cls\_name class name

### **Returns**

True/False

### classmethod get\_cls(*cls*, *type\_name*, *t\_cls\_name=None*)

Get class and bind config to class.

### **Parameters**

- type\_name type name of class registry
- t\_cls\_name class name

#### **Returns**

t\_cls

### lib.sedna.common.config

### **Module Contents**

### **Classes**

<span id="page-159-0"></span>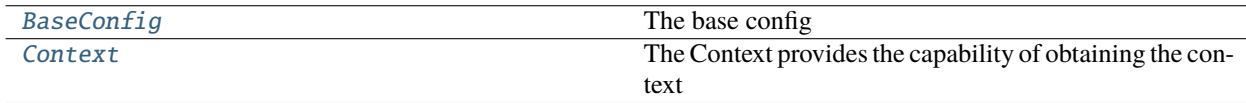

class lib.sedna.common.config.BaseConfig

Bases: ConfigSerializable

The base config

device\_category

backend\_type

lc\_server

original\_dataset\_url

train\_dataset\_url

test\_dataset\_url

data\_path\_prefix

namespace

worker\_name

service\_name

job\_name

pretrained\_model\_url

model\_url

model\_name

log\_level

transmitter

agg\_data\_path

s3\_endpoint\_url

access\_key\_id

secret\_access\_key

#### parameters

```
class lib.sedna.common.config.Context
```
The Context provides the capability of obtaining the context

#### parameters

```
classmethod get_parameters(cls, param, default=None)
     get the value of the key param in PARAMETERS, if not exist, the default value is returned
```
### classmethod get\_algorithm\_from\_api(*cls*, *algorithm*, *\*\*param*) → dict

get the algorithm and parameter from api

### lib.sedna.common.constant

### **Module Contents**

### **Classes**

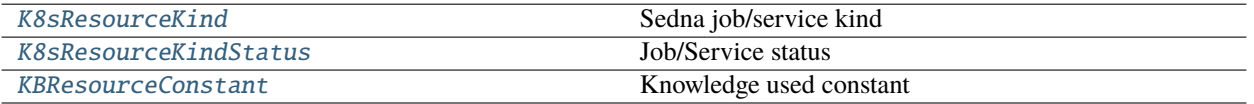

<span id="page-161-0"></span>class lib.sedna.common.constant.K8sResourceKind

Bases: enum.Enum

Sedna job/service kind

DEFAULT = default

REID\_JOB = reidjob

VIDEO\_ANALYTICS\_JOB = videoanalyticsjob

FEATURE\_EXTRACTION\_SERVICE = featureextractionservice

JOINT\_INFERENCE\_SERVICE = jointinferenceservice

FEDERATED\_LEARNING\_JOB = federatedlearningjob

INCREMENTAL\_JOB = incrementallearningjob

LIFELONG\_JOB = lifelonglearningjob

<span id="page-161-1"></span>class lib.sedna.common.constant.K8sResourceKindStatus

Bases: enum.Enum

Job/Service status

COMPLETED = completed

FAILED = failed

RUNNING = running

<span id="page-161-2"></span>class lib.sedna.common.constant.KBResourceConstant

Bases: enum.Enum

Knowledge used constant

MIN\_TRAIN\_SAMPLE = 10

KB\_INDEX\_NAME = index.pkl

TASK\_EXTRACTOR\_NAME = task\_attr\_extractor.pkl

### lib.sedna.common.file\_ops

FileOps class.

### **Module Contents**

### **Classes**

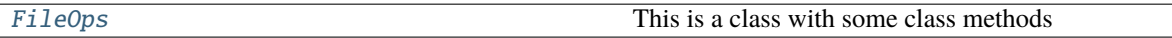

### <span id="page-162-0"></span>class lib.sedna.common.file\_ops.FileOps

This is a class with some class methods to handle some files or folder.

### classmethod make\_dir(*cls*, *\*args*)

Make new a local directory.

### **Parameters**  $args (*)$  – list of str path to joined as a new directory to make.

classmethod get\_file\_hash(*cls*, *filepath*)

### classmethod clean\_folder(*cls*, *target*, *clean=True*)

clean the target directories. create path if *target* not exists, initial path if *clean* be True

### **Parameters**

- target  $(list)$  list of str path need to clean.
- **clean**  $(bool)$  clear target if exists.

```
classmethod delete(cls, path)
```
### classmethod make\_base\_dir(*cls*, *\*args*)

Make new a base directory.

### **Parameters**

 $args (*)$  – list of str path to joined as a

new base directory to make.

### classmethod join\_path(*cls*, *\*args*)

Join list of path and return.

### **Parameters**

 $\arg s$  (\*) – list of str path to be joined.

### **Returns**

joined path str.

### **Return type**

str

### classmethod remove\_path\_prefix(*cls*, *org\_str: str*, *prefix: str*)

remove the prefix, for converting path in container to path in host.

### classmethod dump\_pickle(*cls*, *obj*, *filename*)

Dump a object to a file using pickle.

#### **Parameters**

- $obj (object) target object.$
- filename  $(str)$  target pickle file path.

#### classmethod load\_pickle(*cls*, *filename*)

Load a pickle file and return the object.

**Parameters filename**  $(str)$  – target pickle file path.

**Returns** return the loaded original object.

**Return type** object or None.

#### classmethod copy\_folder(*cls*, *src*, *dst*)

Copy a folder from source to destination.

### **Parameters**

- $src (str)$  source path.
- dst  $(str)$  destination path.

### classmethod copy\_file(*cls*, *src*, *dst*)

Copy a file from source to destination.

#### **Parameters**

- $src (str)$  source path.
- dst  $(str)$  destination path.

classmethod  $dump(cls, obj, dst=None) \rightarrow str$ 

- classmethod load(*cls*, *src: str*)
- classmethod is\_remote(*cls*, *src*)
- classmethod download(*cls*, *src*,  $dst=None$ ,  $unzip=False$ )  $\rightarrow$  str
- classmethod upload( $cls, src, dst, tar=False, clean=True$ )  $\rightarrow str$

classmethod is\_local(*cls*, *src*)

classmethod gcs\_download(*cls*, *src*, *dst*) todo: not support now

- classmethod gcs\_upload(*cls*, *src*, *dst*) todo: not support now
- classmethod s3\_download(*cls*, *src*, *dst*)
- classmethod s3\_upload(*cls*, *src*, *dst*)

### classmethod http\_download(*cls*, *src*, *dst*)

Download data from http or https web site.

### **Parameters**

- $src (str)$  the data path
- dst  $(str)$  the data path

**Raises**

FileNotFoundError – if the file path is not exist, an error will raise

classmethod exists(*cls*, *folder*)

Is folder existed or not.

**Parameters** folder  $(str)$  – folder

**Returns** folder existed or not.

**Return type** bool

### classmethod obj\_to\_pickle\_string(*cls*, *x*)

classmethod pickle\_string\_to\_obj(*cls*, *s*)

### lib.sedna.common.log

Base logger

### **Module Contents**

**Classes**

[Logger](#page-164-0) Deafult logger in sedna

### **Attributes**

[LOG\\_LEVEL](#page-164-1)

[LOGGER](#page-164-2)

<span id="page-164-1"></span>lib.sedna.common.log.LOG\_LEVEL

<span id="page-164-0"></span>class lib.sedna.common.log.Logger(*name: str = BaseConfig.job\_name*) Deafult logger in sedna :param name: Logger name, default is 'sedna' :type name: str

<span id="page-164-2"></span>lib.sedna.common.log.LOGGER

### lib.sedna.common.utils

This script contains some common tools.

### **Module Contents**

### **Functions**

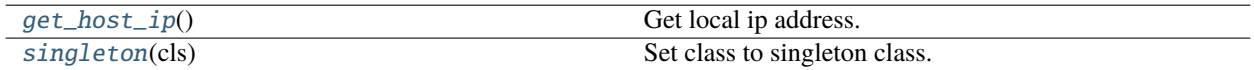

<span id="page-165-0"></span>lib.sedna.common.utils.get\_host\_ip() Get local ip address.

### <span id="page-165-1"></span>lib.sedna.common.utils.singleton(*cls*)

Set class to singleton class.

**Parameters** cls – class

**Returns** instance

### **20.1.4** lib.sedna.core

### **Subpackages**

lib.sedna.core.federated\_learning

### **Submodules**

lib.sedna.core.federated\_learning.federated\_learning

### **Module Contents**

### **Classes**

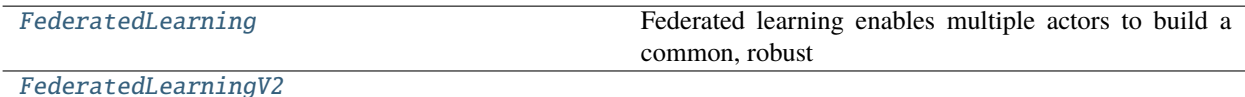

<span id="page-165-2"></span>class lib.sedna.core.federated\_learning.federated\_learning.FederatedLearning(*estimator*,

*aggregation='FedAvg'*)

Bases: sedna.core.base.JobBase

Federated learning enables multiple actors to build a common, robust machine learning model without sharing data, thus allowing to address critical issues such as data privacy, data security, data access rights and access to heterogeneous data.

Sedna provide the related interfaces for application development.

#### **Parameters**

- estimator (Instance) An instance with the high-level API that greatly simplifies machine learning programming. Estimators encapsulate training, evaluation, prediction, and exporting for your model.
- aggregation (str) aggregation algo which has registered to ClassFactory, see *sedna.algorithms.aggregation* for more detail.

### **Examples**

```
\gg Estimator = keras.models. Sequential()
>>> fl_model = FederatedLearning(
        estimator=Estimator,
        aggregation="FedAvg"
    )
```
### register(*self*, *timeout=300*)

Deprecated, Client proactively subscribes to the aggregation service.

#### **Parameters**

```
timeout (int, connect timeout. Default: 300) –
```
train(*self*, *train\_data*, *valid\_data=None*, *post\_process=None*, *\*\*kwargs*)

Training task for FederatedLearning

#### **Parameters**

- train\_data ([BaseDataSource](#page-197-0)) datasource use for train, see *sedna.datasources.BaseDataSource* for more detail.
- **valid\_data** ([BaseDataSource](#page-197-0)) datasource use for evaluation, see *sedna.datasources.BaseDataSource* for more detail.
- post\_process (function or a registered method) effected after *estimator* training.
- kwargs (Dict) parameters for *estimator* training, Like: *early\_stopping\_rounds* in Xgboost.XGBClassifier

<span id="page-166-0"></span>class lib.sedna.core.federated\_learning.federated\_learning.FederatedLearningV2(*data=None*,

*estima-*

*tor=None*, *aggregation=None*, *transmitter=None*)

### classmethod get\_transmitter\_from\_config(*cls*)

train(*self* )

### **Package Contents**

### **Classes**

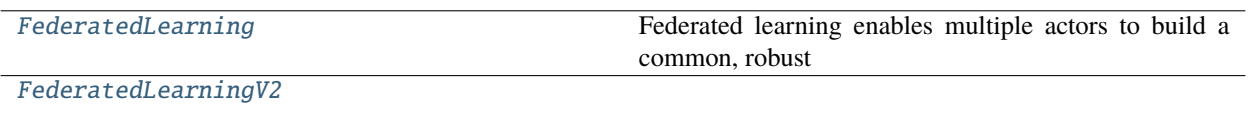

<span id="page-167-0"></span>class lib.sedna.core.federated\_learning.FederatedLearning(*estimator*, *aggregation='FedAvg'*)

Bases: sedna.core.base.JobBase

Federated learning enables multiple actors to build a common, robust machine learning model without sharing data, thus allowing to address critical issues such as data privacy, data security, data access rights and access to heterogeneous data.

Sedna provide the related interfaces for application development.

### **Parameters**

- estimator (Instance) An instance with the high-level API that greatly simplifies machine learning programming. Estimators encapsulate training, evaluation, prediction, and exporting for your model.
- aggregation (str) aggregation algo which has registered to ClassFactory, see *sedna.algorithms.aggregation* for more detail.

### **Examples**

```
>>> Estimator = keras.models.Sequential()
>>> fl_model = FederatedLearning(
        estimator=Estimator,
        aggregation="FedAvg"
    )
```
### register(*self*, *timeout=300*)

Deprecated, Client proactively subscribes to the aggregation service.

### **Parameters**

```
timeout (int, connect timeout. Default: 300) –
```
train(*self*, *train\_data*, *valid\_data=None*, *post\_process=None*, *\*\*kwargs*)

Training task for FederatedLearning

### **Parameters**

- train\_data ([BaseDataSource](#page-197-0)) datasource use for train, see *sedna.datasources.BaseDataSource* for more detail.
- valid\_data ([BaseDataSource](#page-197-0)) datasource use for evaluation, see *sedna.datasources.BaseDataSource* for more detail.
- post\_process (function or a registered method) effected after *estimator* training.
- <span id="page-167-1"></span>• kwargs (Dict) – parameters for *estimator* training, Like: *early\_stopping\_rounds* in Xgboost.XGBClassifier

```
class lib.sedna.core.federated_learning.FederatedLearningV2(data=None, estimator=None,
                                                                 aggregation=None,
                                                                 transmitter=None)
```

```
classmethod get_transmitter_from_config(cls)
```
train(*self* )

lib.sedna.core.incremental\_learning

### **Submodules**

lib.sedna.core.incremental\_learning.incremental\_learning

### **Module Contents**

### **Classes**

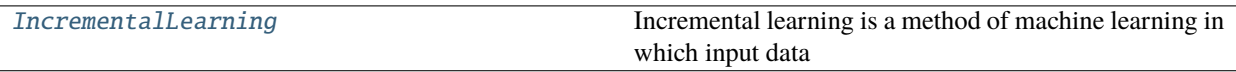

<span id="page-168-0"></span>class lib.sedna.core.incremental\_learning.incremental\_learning.IncrementalLearning(*estimator*,

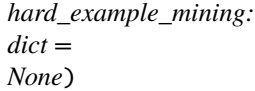

### Bases: sedna.core.base.JobBase

Incremental learning is a method of machine learning in which input data is continuously used to extend the existing model's knowledge i.e. to further train the model. It represents a dynamic technique of supervised learning and unsupervised learning that can be applied when training data becomes available gradually over time.

Sedna provide the related interfaces for application development.

#### **Parameters**

- estimator (Instance) An instance with the high-level API that greatly simplifies machine learning programming. Estimators encapsulate training, evaluation, prediction, and exporting for your model.
- hard\_example\_mining  $(Dict)$  HEM algorithms with parameters which has registered to ClassFactory, see *sedna.algorithms.hard\_example\_mining* for more detail.

### **Examples**

```
\gg> Estimator = keras.models.Sequential()
>>> il_model = IncrementalLearning(
        estimator=Estimator,
        hard_example_mining={
            "method": "IBT",
            "param": {
                "threshold_img": 0.9
            }
        }
    )
```
### **Notes**

Sedna provide an interface call *get\_hem\_algorithm\_from\_config* to build the *hard\_example\_mining* parameter from CRD definition.

#### classmethod get\_hem\_algorithm\_from\_config(*cls*, *\*\*param*)

get the *algorithm* name and *param* of hard\_example\_mining from crd

#### **Parameters**

param (Dict) – update value in parameters of hard\_example\_mining

#### **Returns**

e.g.: {"method": "IBT", "param": {"threshold\_img": 0.5}}

**Return type**

```
dict
```
### **Examples**

```
>>> IncrementalLearning.get_hem_algorithm_from_config(
        threshold_img=0.9
    \lambda{"method": "IBT", "param": {"threshold_img": 0.9}}
```
### train(*self*, *train\_data*, *valid\_data=None*, *post\_process=None*, *\*\*kwargs*)

Training task for IncrementalLearning

### **Parameters**

- train\_data ([BaseDataSource](#page-197-0)) datasource use for train, see *sedna.datasources.BaseDataSource* for more detail.
- valid\_data ([BaseDataSource](#page-197-0)) datasource use for evaluation, see *sedna.datasources.BaseDataSource* for more detail.
- post\_process (function or a registered method) effected after *estimator* training.
- kwargs (Dict) parameters for *estimator* training, Like: *early\_stopping\_rounds* in Xgboost.XGBClassifier

#### **Return type**

estimator

#### inference(*self*, *data=None*, *post\_process=None*, *\*\*kwargs*)

Inference task for IncrementalLearning

#### **Parameters**

- data ([BaseDataSource](#page-197-0)) datasource use for inference, see *sedna.datasources.BaseDataSource* for more detail.
- post\_process (function or a registered method) effected after *estimator* inference.
- kwargs (Dict) parameters for *estimator* inference, Like: *ntree\_limit* in Xgboost.XGBClassifier

### **Returns**

- **inference result** (*object*)
- **result after post\_process** (*object*)
- **if is hard sample** (*bool*)

#### evaluate(*self*, *data*, *post\_process=None*, *\*\*kwargs*)

Evaluate task for IncrementalLearning

#### **Parameters**

- data ([BaseDataSource](#page-197-0)) datasource use for evaluation, see *sedna.datasources.BaseDataSource* for more detail.
- post\_process (function or a registered method) effected after *estimator* evaluation.
- kwargs (Dict) parameters for *estimator* evaluate, Like: *metric\_name* in Xgboost.XGBClassifier

#### **Returns**

**evaluate metrics**

### **Return type**

List

### **Package Contents**

#### **Classes**

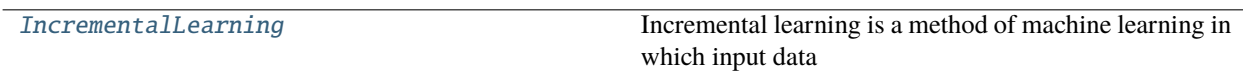

### <span id="page-170-0"></span>class lib.sedna.core.incremental\_learning.IncrementalLearning(*estimator*, *hard\_example\_mining: dict = None*)

Bases: sedna.core.base.JobBase

Incremental learning is a method of machine learning in which input data is continuously used to extend the existing model's knowledge i.e. to further train the model. It represents a dynamic technique of supervised learning and unsupervised learning that can be applied when training data becomes available gradually over time.

Sedna provide the related interfaces for application development.

#### **Parameters**

- estimator (*Instance*) An instance with the high-level API that greatly simplifies machine learning programming. Estimators encapsulate training, evaluation, prediction, and exporting for your model.
- hard\_example\_mining  $(Dict)$  HEM algorithms with parameters which has registered to ClassFactory, see *sedna.algorithms.hard\_example\_mining* for more detail.

### **Examples**

```
>>> Estimator = keras.models.Sequential()
>>> il_model = IncrementalLearning(
        estimator=Estimator,
        hard_example_mining={
            "method": "IBT",
            "param": {
                 "threshold_img": 0.9
            }
        }
    )
```
#### **Notes**

Sedna provide an interface call *get\_hem\_algorithm\_from\_config* to build the *hard\_example\_mining* parameter from CRD definition.

### classmethod get\_hem\_algorithm\_from\_config(*cls*, *\*\*param*)

get the *algorithm* name and *param* of hard\_example\_mining from crd

**Parameters** param (Dict) – update value in parameters of hard\_example\_mining

**Returns**

e.g.: {"method": "IBT", "param": {"threshold\_img": 0.5}}

**Return type**

dict

### **Examples**

```
>>> IncrementalLearning.get_hem_algorithm_from_config(
        threshold_img=0.9
    \lambda{"method": "IBT", "param": {"threshold_img": 0.9}}
```
train(*self*, *train\_data*, *valid\_data=None*, *post\_process=None*, *\*\*kwargs*)

Training task for IncrementalLearning

#### **Parameters**

• train\_data ([BaseDataSource](#page-197-0)) – datasource use for train, see *sedna.datasources.BaseDataSource* for more detail.

- valid\_data ([BaseDataSource](#page-197-0)) datasource use for evaluation, see *sedna.datasources.BaseDataSource* for more detail.
- post\_process (function or a registered method) effected after *estimator* training.
- kwargs (Dict) parameters for *estimator* training, Like: *early\_stopping\_rounds* in Xgboost.XGBClassifier

#### **Return type**

estimator

### inference(*self*, *data=None*, *post\_process=None*, *\*\*kwargs*)

Inference task for IncrementalLearning

#### **Parameters**

- data ([BaseDataSource](#page-197-0)) datasource use for inference, see *sedna.datasources.BaseDataSource* for more detail.
- post\_process (function or a registered method) effected after *estimator* inference.
- kwargs (Dict) parameters for *estimator* inference, Like: *ntree\_limit* in Xgboost.XGBClassifier

#### **Returns**

- **inference result** (*object*)
- **result after post\_process** (*object*)
- **if is hard sample** (*bool*)

#### evaluate(*self*, *data*, *post\_process=None*, *\*\*kwargs*)

### Evaluate task for IncrementalLearning

### **Parameters**

- data ([BaseDataSource](#page-197-0)) datasource use for evaluation, see *sedna.datasources.BaseDataSource* for more detail.
- post\_process (function or a registered method) effected after *estimator* evaluation.
- kwargs (Dict) parameters for *estimator* evaluate, Like: *metric\_name* in Xgboost.XGBClassifier

#### **Returns**

**evaluate metrics**

# **Return type**

List

### lib.sedna.core.joint\_inference

#### **Submodules**

lib.sedna.core.joint\_inference.joint\_inference

### **Module Contents**

### **Classes**

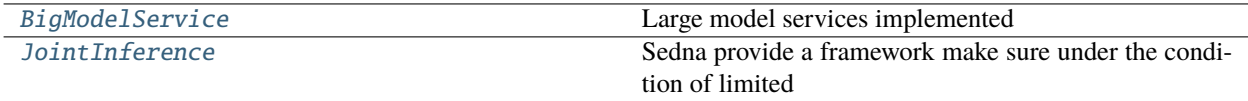

# <span id="page-173-0"></span>class lib.sedna.core.joint\_inference.joint\_inference.BigModelService(*estimator=None*)

Bases: sedna.core.base.JobBase

Large model services implemented Provides RESTful interfaces for large-model inference.

### **Parameters**

**estimator** (Instance, big model) – An instance with the high-level API that greatly simplifies machine learning programming. Estimators encapsulate training, evaluation, prediction, and exporting for your model.

### **Examples**

```
>>> Estimator = xgboost.XGBClassifier()
>>> BigModelService(estimator=Estimator).start()
```
### start(*self* )

Start inference rest server

train(*self*, *train\_data*, *valid\_data=None*, *post\_process=None*, *\*\*kwargs*)

todo: no support yet

inference(*self*, *data=None*, *post\_process=None*, *\*\*kwargs*)

Inference task for JointInference

### **Parameters**

- data ([BaseDataSource](#page-197-0)) datasource use for inference, see *sedna.datasources.BaseDataSource* for more detail.
- post\_process (function or a registered method) effected after *estimator* inference.
- kwargs (Dict) parameters for *estimator* inference, Like: *ntree\_limit* in Xgboost.XGBClassifier

### <span id="page-173-1"></span>**Return type**

inference result

class lib.sedna.core.joint\_inference.joint\_inference.JointInference(*estimator=None*, *hard\_example\_mining: dict = None*)

Bases: sedna.core.base.JobBase

Sedna provide a framework make sure under the condition of limited resources on the edge, difficult inference tasks are offloaded to the cloud to improve the overall performance, keeping the throughput.

### **Parameters**

- estimator (*Instance*) An instance with the high-level API that greatly simplifies machine learning programming. Estimators encapsulate training, evaluation, prediction, and exporting for your model.
- hard\_example\_mining  $(Dict)$  HEM algorithms with parameters which has registered to ClassFactory, see *sedna.algorithms.hard\_example\_mining* for more detail.

### **Examples**

```
>>> Estimator = keras.models.Sequential()
>>> ji_service = JointInference(
        estimator=Estimator,
        hard_example_mining={
            "method": "IBT",
            "param": {
                "threshold_img": 0.9
            }
        }
    )
```
### **Notes**

Sedna provide an interface call *get\_hem\_algorithm\_from\_config* to build the *hard\_example\_mining* parameter from CRD definition.

### classmethod get\_hem\_algorithm\_from\_config(*cls*, *\*\*param*)

get the *algorithm* name and *param* of hard\_example\_mining from crd

### **Parameters**

param (Dict) – update value in parameters of hard\_example\_mining

### **Returns**

e.g.: {"method": "IBT", "param": {"threshold\_img": 0.5}}

### **Return type**

dict

### **Examples**

```
>>> JointInference.get_hem_algorithm_from_config(
        threshold_img=0.9
    \lambda{"method": "IBT", "param": {"threshold_img": 0.9}}
```
### inference(*self*, *data=None*, *post\_process=None*, *\*\*kwargs*)

Inference task with JointInference

### **Parameters**

- data ([BaseDataSource](#page-197-0)) datasource use for inference, see *sedna.datasources.BaseDataSource* for more detail.
- post\_process (function or a registered method) effected after *estimator* inference.
- kwargs (Dict) parameters for *estimator* inference, Like: *ntree limit* in Xgboost.XGBClassifier

### **Returns**

- **if is hard sample** (*bool*)
- **inference result** (*object*)
- **result from little-model** (*object*)
- **result from big-model** (*object*)

### **Package Contents**

### **Classes**

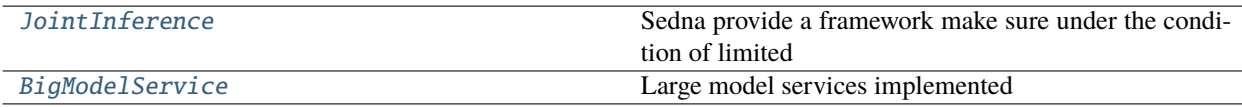

### <span id="page-175-0"></span>class lib.sedna.core.joint\_inference.JointInference(*estimator=None*, *hard\_example\_mining: dict = None*)

### Bases: sedna.core.base.JobBase

Sedna provide a framework make sure under the condition of limited resources on the edge, difficult inference tasks are offloaded to the cloud to improve the overall performance, keeping the throughput.

### **Parameters**

- estimator (Instance) An instance with the high-level API that greatly simplifies machine learning programming. Estimators encapsulate training, evaluation, prediction, and exporting for your model.
- hard\_example\_mining  $(Dict)$  HEM algorithms with parameters which has registered to ClassFactory, see *sedna.algorithms.hard\_example\_mining* for more detail.

### **Examples**

```
\gg Estimator = keras.models. Sequential()
>>> ji_service = JointInference(
        estimator=Estimator,
        hard_example_mining={
            "method": "IBT",
            "param": {
                "threshold_img": 0.9
            }
        }
    )
```
### **Notes**

Sedna provide an interface call *get hem\_algorithm\_from\_config* to build the *hard\_example\_mining* parameter from CRD definition.

```
classmethod get_hem_algorithm_from_config(cls, **param)
```
get the *algorithm* name and *param* of hard\_example\_mining from crd

#### **Parameters**

param (Dict) – update value in parameters of hard\_example\_mining

#### **Returns**

e.g.: {"method": "IBT", "param": {"threshold\_img": 0.5}}

**Return type**

dict

### **Examples**

```
>>> JointInference.get_hem_algorithm_from_config(
        threshold_img=0.9
   )
{"method": "IBT", "param": {"threshold_img": 0.9}}
```
### inference(*self*, *data=None*, *post\_process=None*, *\*\*kwargs*)

Inference task with JointInference

### **Parameters**

- data ([BaseDataSource](#page-197-0)) datasource use for inference, see *sedna.datasources.BaseDataSource* for more detail.
- post\_process (function or a registered method) effected after *estimator* inference.
- kwargs (Dict) parameters for *estimator* inference, Like: *ntree\_limit* in Xgboost.XGBClassifier

### **Returns**

- **if is hard sample** (*bool*)
- **inference result** (*object*)
- **result from little-model** (*object*)
- **result from big-model** (*object*)

```
class lib.sedna.core.joint_inference.BigModelService(estimator=None)
```
Bases: sedna.core.base.JobBase

Large model services implemented Provides RESTful interfaces for large-model inference.

#### **Parameters**

estimator (Instance, big model) – An instance with the high-level API that greatly simplifies machine learning programming. Estimators encapsulate training, evaluation, prediction, and exporting for your model.

### **Examples**

```
>>> Estimator = xgboost.XGBClassifier()
>>> BigModelService(estimator=Estimator).start()
```
#### start(*self* )

Start inference rest server

```
train(self, train_data, valid_data=None, post_process=None, **kwargs)
```
todo: no support yet

inference(*self*, *data=None*, *post\_process=None*, *\*\*kwargs*)

Inference task for JointInference

### **Parameters**

- data ([BaseDataSource](#page-197-0)) datasource use for inference, see *sedna.datasources.BaseDataSource* for more detail.
- post\_process (function or a registered method) effected after *estimator* inference.
- kwargs (Dict) parameters for *estimator* inference, Like: *ntree limit* in Xgboost.XGBClassifier

#### **Return type**

inference result

#### lib.sedna.core.lifelong\_learning

#### **Submodules**

lib.sedna.core.lifelong\_learning.lifelong\_learning

### **Module Contents**

### **Classes**

<span id="page-177-1"></span>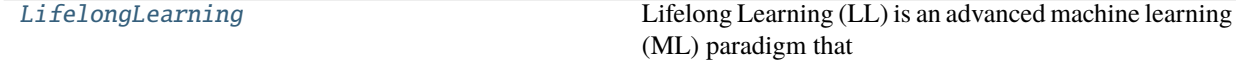

#### class lib.sedna.core.lifelong\_learning.lifelong\_learning.LifelongLearning(*estimator*,

*task\_definition=None*, *task\_relationship\_discovery=None*, *task\_mining=None*, *task\_remodeling=None*, *inference\_integrate=None*, *unseen\_task\_detect=None*)

Bases: sedna.core.base.JobBase

Lifelong Learning (LL) is an advanced machine learning (ML) paradigm that learns continuously, accumulates the knowledge learned in the past, and uses/adapts it to help future learning and problem solving.

Sedna provide the related interfaces for application development.

#### **Parameters**

- estimator (*Instance*) An instance with the high-level API that greatly simplifies machine learning programming. Estimators encapsulate training, evaluation, prediction, and exporting for your model.
- task\_definition (Dict) Divide multiple tasks based on data, see *task\_jobs.task\_definition* for more detail.
- task\_relationship\_discovery  $(Dict)$  Discover relationships between all tasks, see *task\_jobs.task\_relationship\_discovery* for more detail.
- task\_mining (Dict) Mining tasks of inference sample, see *task\_jobs.task\_mining* for more detail.
- task\_remodeling (Dict) Remodeling tasks based on their relationships, see *task\_jobs.task\_remodeling* for more detail.
- **inference\_integrate** ( $Dict$ ) Integrate the inference results of all related tasks, see *task\_jobs.inference\_integrate* for more detail.
- unseen\_task\_detect  $(Dict)$  unseen task detect algorithms with parameters which has registered to ClassFactory, see *sedna.algorithms.unseen\_task\_detect* for more detail

### **Examples**

```
>>> estimator = XGBClassifier(objective="binary:logistic")
>>> task_definition = {
        "method": "TaskDefinitionByDataAttr",
        "param": {"attribute": ["season", "city"]}
    }
>>> task_relationship_discovery = {
        "method": "DefaultTaskRelationDiscover", "param": {}
    }
\gg task_mining = {
        "method": "TaskMiningByDataAttr",
        "param": {"attribute": ["season", "city"]}
    }
>>> task_remodeling = None
```
(continues on next page)

(continued from previous page)

```
>>> inference_integrate = {
        "method": "DefaultInferenceIntegrate", "param": {}
    }
>>> unseen_task_detect = {
        "method": "TaskAttrFilter", "param": {}
    }
>>> ll_jobs = LifelongLearning(
        estimator=estimator,
        task_definition=task_definition,
        task_relationship_discovery=task_relationship_discovery,
        task_mining=task_mining,
        task_remodeling=task_remodeling,
        inference_integrate=inference_integrate,
        unseen_task_detect=unseen_task_detect
    )
```
train(*self*, *train\_data*, *valid\_data=None*, *post\_process=None*, *action='initial'*, *\*\*kwargs*) fit for update the knowledge based on training data.

#### **Parameters**

- train\_data ([BaseDataSource](#page-197-0)) Train data, see *sedna.datasources.BaseDataSource* for more detail.
- valid\_data ([BaseDataSource](#page-197-0)) Valid data, BaseDataSource or None.
- post\_process (function) function or a registered method, callback after *estimator* train.
- action (str) *update* or *initial* the knowledge base
- kwargs (Dict) parameters for *estimator* training, Like: *early\_stopping\_rounds* in Xgboost.XGBClassifier

### **Returns**

**train\_history**

**Return type**

object

update(*self*, *train\_data*, *valid\_data=None*, *post\_process=None*, *\*\*kwargs*)

### evaluate(*self*, *data*, *post\_process=None*, *\*\*kwargs*)

evaluated the performance of each task from training, filter tasks based on the defined rules.

### **Parameters**

- data ([BaseDataSource](#page-197-0)) valid data, see *sedna.datasources.BaseDataSource* for more detail.
- kwargs (Dict) parameters for *estimator* evaluate, Like: *ntree\_limit* in Xgboost.XGBClassifier

inference(*self*, *data=None*, *post\_process=None*, *\*\*kwargs*)

predict the result for input data based on training knowledge.

#### **Parameters**

• data ([BaseDataSource](#page-197-0)) – inference sample, see *sedna.datasources.BaseDataSource* for more detail.
- post\_process (function) function or a registered method, effected after *estimator* prediction, like: label transform.
- kwargs (Dict) parameters for *estimator* predict, Like: *ntree\_limit* in Xgboost.XGBClassifier

## **Returns**

- **result** (*array\_like*) results array, contain all inference results in each sample.
- **is\_unseen\_task** (*bool*) *true* means detect an unseen task, *false* means not
- **tasks** (*List*) tasks assigned to each sample.

## **Package Contents**

#### **Classes**

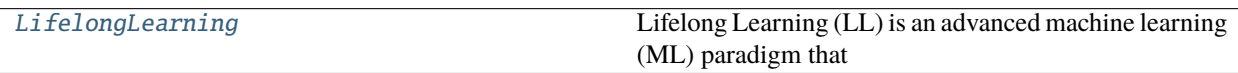

<span id="page-180-0"></span>class lib.sedna.core.lifelong\_learning.LifelongLearning(*estimator*, *task\_definition=None*,

*task\_relationship\_discovery=None*, *task\_mining=None*, *task\_remodeling=None*, *inference\_integrate=None*, *unseen\_task\_detect=None*)

#### Bases: sedna.core.base.JobBase

Lifelong Learning (LL) is an advanced machine learning (ML) paradigm that learns continuously, accumulates the knowledge learned in the past, and uses/adapts it to help future learning and problem solving.

Sedna provide the related interfaces for application development.

#### **Parameters**

- estimator (Instance) An instance with the high-level API that greatly simplifies machine learning programming. Estimators encapsulate training, evaluation, prediction, and exporting for your model.
- task\_definition (Dict) Divide multiple tasks based on data, see *task\_jobs.task\_definition* for more detail.
- task\_relationship\_discovery  $(Dict)$  Discover relationships between all tasks, see *task\_jobs.task\_relationship\_discovery* for more detail.
- task\_mining (Dict) Mining tasks of inference sample, see *task\_jobs.task\_mining* for more detail.
- task\_remodeling (Dict) Remodeling tasks based on their relationships, see *task\_jobs.task\_remodeling* for more detail.
- inference\_integrate  $(Dict)$  Integrate the inference results of all related tasks, see *task\_jobs.inference\_integrate* for more detail.
- unseen\_task\_detect (*Dict*) unseen task detect algorithms with parameters which has registered to ClassFactory, see *sedna.algorithms.unseen\_task\_detect* for more detail

## **Examples**

```
>>> estimator = XGBClassifier(objective="binary:logistic")
\gg task_definition = {
        "method": "TaskDefinitionByDataAttr",
        "param": {"attribute": ["season", "city"]}
    }
>>> task_relationship_discovery = {
        "method": "DefaultTaskRelationDiscover", "param": {}
    }
>>> task_mining = {
        "method": "TaskMiningByDataAttr",
        "param": {"attribute": ["season", "city"]}
    }
>>> task_remodeling = None
>>> inference_integrate = {
        "method": "DefaultInferenceIntegrate", "param": {}
    }
>>> unseen_task_detect = {
        "method": "TaskAttrFilter", "param": {}
    }
>>> ll_jobs = LifelongLearning(
        estimator=estimator,
        task_definition=task_definition,
        task_relationship_discovery=task_relationship_discovery,
        task_mining=task_mining,
        task_remodeling=task_remodeling,
        inference_integrate=inference_integrate,
        unseen_task_detect=unseen_task_detect
    )
```
train(*self*, *train\_data*, *valid\_data=None*, *post\_process=None*, *action='initial'*, *\*\*kwargs*) fit for update the knowledge based on training data.

#### **Parameters**

- train\_data ([BaseDataSource](#page-197-0)) Train data, see *sedna.datasources.BaseDataSource* for more detail.
- valid\_data ([BaseDataSource](#page-197-0)) Valid data, BaseDataSource or None.
- post\_process (function) function or a registered method, callback after *estimator* train.
- action (str) *update* or *initial* the knowledge base
- kwargs (Dict) parameters for *estimator* training, Like: *early\_stopping\_rounds* in Xgboost.XGBClassifier

#### **Returns**

**train\_history**

**Return type** object

update(*self*, *train\_data*, *valid\_data=None*, *post\_process=None*, *\*\*kwargs*)

#### evaluate(*self*, *data*, *post\_process=None*, *\*\*kwargs*)

evaluated the performance of each task from training, filter tasks based on the defined rules.

#### **Parameters**

- data ([BaseDataSource](#page-197-0)) valid data, see *sedna.datasources.BaseDataSource* for more detail.
- kwargs (Dict) parameters for *estimator* evaluate, Like: *ntree\_limit* in Xgboost.XGBClassifier

inference(*self*, *data=None*, *post\_process=None*, *\*\*kwargs*)

predict the result for input data based on training knowledge.

#### **Parameters**

- data ([BaseDataSource](#page-197-0)) inference sample, see *sedna.datasources.BaseDataSource* for more detail.
- post\_process (function) function or a registered method, effected after *estimator* prediction, like: label transform.
- kwargs (Dict) parameters for *estimator* predict, Like: *ntree\_limit* in Xgboost.XGBClassifier

#### **Returns**

- **result** (*array\_like*) results array, contain all inference results in each sample.
- **is\_unseen\_task** (*bool*) *true* means detect an unseen task, *false* means not
- **tasks** (*List*) tasks assigned to each sample.

### lib.sedna.core.multi\_edge\_inference

#### **Subpackages**

lib.sedna.core.multi\_edge\_inference.components

#### **Submodules**

lib.sedna.core.multi\_edge\_inference.components.detector

#### **Module Contents**

#### **Classes**

<span id="page-182-0"></span>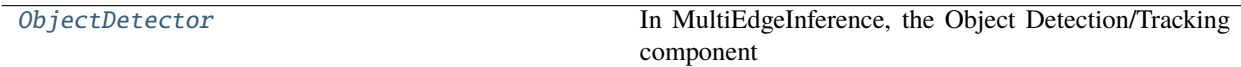

class lib.sedna.core.multi\_edge\_inference.components.detector.ObjectDetector(*consumer\_topics=['enriched\_object']*,

*producer\_topics=['object\_detection']*, *plugins: List[sedna.core.multi\_edge\_infere. = []*, *models: List[sedna.core.multi\_edge\_infere. = []*, *timeout=10*, *asynchronous=False*)

Bases: sedna.core.multi\_edge\_inference.components.BaseService, sedna.core. multi\_edge\_inference.components.FileOperations

In MultiEdgeInference, the Object Detection/Tracking component is deployed as a service at the edge and it used to detect or track objects (for example, pedestrians) and send the result to the cloud for further processing using Kafka or REST API.

### **Parameters**

- consumer\_topics  $(List) A$  list of Kafka topics used to communicate with the Feature Extraction service (to receive data from it). This is accessed only if the Kafka backend is in use.
- producer\_topics  $(List) A$  list of Kafka topics used to communicate with the Feature Extraction service (to send data to it). This is accessed only if the Kafka backend is in use.
- plugins  $(List) A$  list of PluggableNetworkService. It can be left empty as the Object-Detector service is already preconfigured to connect to the correct network services.
- models (*List*) A list of PluggableModel. By passing a specific instance of the model, it is possible to customize the ObjectDetector to, for example, track different objects as long as the PluggableModel interface is respected.
- **timeout**  $(int)$  It sets a timeout condition to terminate the main fetch loop after the specified amount of seconds has passed since we received the last frame.
- asynchronous (bool) If True, the AI processing will be decoupled from the data acquisition step. If False, the processing will be sequential. In general, set it to True when ingesting a stream (e.g., RTSP) and to False when reading from disk (e.g., a video file).

## **Examples**

model = ByteTracker() # A class implementing the PluggableModel abstract class (example in pedestrian\_tracking/detector/model/bytetracker.py) objecttracking\_service = ObjectDetector(models=[model], asynchronous=True)

## **Notes**

For the parameters described above, only 'models' has to be defined, while for others the default value will work in most cases.

```
process_data(self, ai, data, **kwargs)
```
The user needs to implement this function to call the main processing function of the AI model and decide what to do with the result.

preprocess(*self*, *data*)

The user can override this function to inject some preprocessing operation to be executed before the data is added to the data structure by the 'put()' function.

close(*self* )

update\_operational\_mode(*self*, *status*)

The user needs to trigger updates to the AI model, if necessary.

#### lib.sedna.core.multi\_edge\_inference.components.feature\_extraction

## **Module Contents**

**Classes**

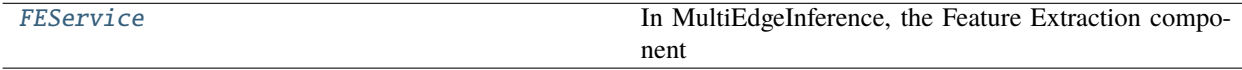

<span id="page-184-0"></span>class lib.sedna.core.multi\_edge\_inference.components.feature\_extraction.FEService(*consumer\_topics=['object\_detect* 

*pro* $ducer\_topics=['enriched\_ol]$ *plugins: List[sedna.core.multi\_edge\_ = []*, *models: List*[sedna.core.multi\_edge\_ *= []*, *timeout=10*, *asynchronous=False*)

Bases: sedna.core.multi\_edge\_inference.components.BaseService

In MultiEdgeInference, the Feature Extraction component is deployed in the edge or the cloud and it used to extract ReID features from frames received by the ObjectDetector component and send back to it the enriched data using Kafka or REST API.

#### **Parameters**

- consumer\_topics  $(List) A$  list of Kafka topics used to communicate with the Object Detector service (to receive data from it). This is accessed only if the Kafka backend is in use.
- producer\_topics  $(List) A$  list of Kafka topics used to communicate with the Object Detector service (to send data to it). This is accessed only if the Kafka backend is in use.
- plugins  $(List) A$  list of PluggableNetworkService. It can be left empty as the Feature-Extraction service is already preconfigured to connect to the correct network services.
- models (*List*) A list of PluggableModel. By passing a specific instance of the model, it is possible to customize the FeatureExtraction component to, for example, extract differently the objects features.
- **timeout**  $(int)$  It sets a timeout condition to terminate the main fetch loop after the specified amount of seconds has passed since we received the last frame.
- asynchronous (bool) If True, the AI processing will be decoupled from the data acquisition step. If False, the processing will be sequential. In general, set it to True when ingesting a stream (e.g., RTSP) and to False when reading from disk (e.g., a video file).

#### **Examples**

model = FeatureExtractionAI()  $# A$  class implementing the PluggableModel abstract class (example pedestrian\_tracking/feature\_extraction/worker.py)

fe\_service = FEService(models=[model], asynchronous=False)

#### **Notes**

For the parameters described above, only 'models' has to be defined, while for others the default value will work in most cases.

#### process\_data(*self*, *ai*, *data*, *\*\*kwargs*)

The user needs to implement this function to call the main processing function of the AI model and decide what to do with the result.

#### update\_operational\_mode(*self*, *status*)

The user needs to trigger updates to the AI model, if necessary.

get\_target\_features(*self*, *ldata*)

#### lib.sedna.core.multi\_edge\_inference.components.reid

## **Module Contents**

#### **Classes**

<span id="page-185-0"></span>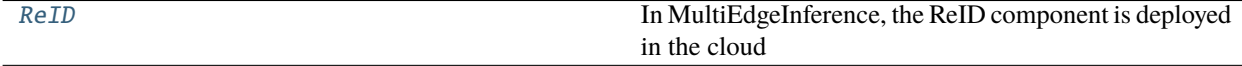

class lib.sedna.core.multi\_edge\_inference.components.reid.ReID(*consumer\_topics=[]*,

*producer\_topics=[]*, *plugins:* List[sedna.core.multi\_edge\_inference.plugins.Plugga *= []*, *models:* List[sedna.core.multi\_edge\_inference.plugins.Plugga *= []*, *timeout=10*, *asynchronous=True*)

Bases: sedna.core.multi\_edge\_inference.components.BaseService, sedna.core. multi\_edge\_inference.components.FileOperations

In MultiEdgeInference, the ReID component is deployed in the cloud and it used to identify a target by compairing its features with the ones genereated from the Feature Extraction component.

#### **Parameters**

- consumer\_topics  $(List)$  Leave empty.
- producer\_topics  $(List)$  Leave empty.
- plugins  $(List) A$  list of PluggableNetworkService. It can be left empty as the ReID component is already preconfigured to connect to the correct network services.
- models  $(List) A$  list of PluggableModel. In this case we abuse of the term model as the ReID doesn't really use an AI model but rather a wrapper for the ReID functions.
- **timeout**  $(int)$  It sets a timeout condition to terminate the main fetch loop after the specified amount of seconds has passed since we received the last frame.
- asynchronous (bool) If True, the AI processing will be decoupled from the data acquisition step. If False, the processing will be sequential. In general, set it to True when ingesting a stream (e.g., RTSP) and to False when reading from disk (e.g., a video file).

#### **Examples**

model = ReIDWorker() # A class implementing the PluggableModel abstract class (example in pedestrian\_tracking/reid/worker.py)

self.job = ReID(models=[model], asynchronous=False)

## **Notes**

For the parameters described above, only 'models' has to be defined, while for others the default value will work in most cases.

process\_data(*self*, *ai*, *data*, *\*\*kwargs*)

The user needs to implement this function to call the main processing function of the AI model and decide what to do with the result.

#### update\_operational\_mode(*self*, *status*)

The user needs to trigger updates to the AI model, if necessary.

```
get_target_features(self, ldata)
```
## **Package Contents**

#### **Classes**

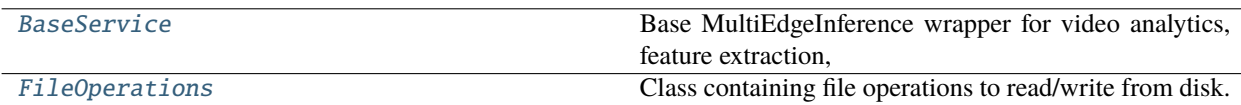

#### **Attributes**

[POLL\\_INTERVAL](#page-187-2)

<span id="page-187-2"></span>lib.sedna.core.multi\_edge\_inference.components.POLL\_INTERVAL = 0.01

<span id="page-187-0"></span>class lib.sedna.core.multi\_edge\_inference.components.BaseService(*consumer\_topics=[]*,

*producer\_topics=[]*, *plugins: List[sedna.core.multi\_edge\_inference.plugins.Plug = []*, *models:* List[sedna.core.multi\_edge\_inference.plugins.Plug *= []*, *timeout=10*, *asynchronous=False*)

Bases: abc.ABC

Base MultiEdgeInference wrapper for video analytics, feature extraction, and reid components.

#### put(*self*, *data*)

Call this function to push data into the component. For example, after you extract a frame from video stream, you can call put(image). Depending on the value of the 'asynchronous' parameter, the data will be put into a different data structure.

#### fetch\_data(*self* )

#### get\_plugin(*self*, *plugin\_key:* [sedna.core.multi\\_edge\\_inference.plugins.PLUGIN](#page-189-0))

This function allows to select the network service to communicate to based on the name (given that is has been registered before). List of registered plugins can be found in plugins/registered.py.

#### flatten(*self*, *S*)

#### distribute\_data(*self*, *data=[]*, *\*\*kwargs*)

This function sends the data to all the AI models passed to with this component during the initialization phase.

#### abstract process\_data(*self*, *ai*, *data*, *\*\*kwargs*)

The user needs to implement this function to call the main processing function of the AI model and decide what to do with the result.

#### abstract update\_operational\_mode(*self*, *status*)

The user needs to trigger updates to the AI model, if necessary.

#### <span id="page-187-1"></span>preprocess(*self*, *data*, *\*\*kwargs*)

The user can override this function to inject some preprocessing operation to be executed before the data is added to the data structure by the 'put()' function.

class lib.sedna.core.multi\_edge\_inference.components.FileOperations Class containing file operations to read/write from disk.

read\_from\_disk(*self*, *path*)

delete\_from\_disk(*self*, *filename*)

write\_to\_disk(*self*, *data*, *folder*, *exts='.dat'*)

get\_files\_list(*self*, *folder*)

lib.sedna.core.multi\_edge\_inference.plugins

## **Submodules**

lib.sedna.core.multi\_edge\_inference.plugins.registered

#### **Module Contents**

## **Classes**

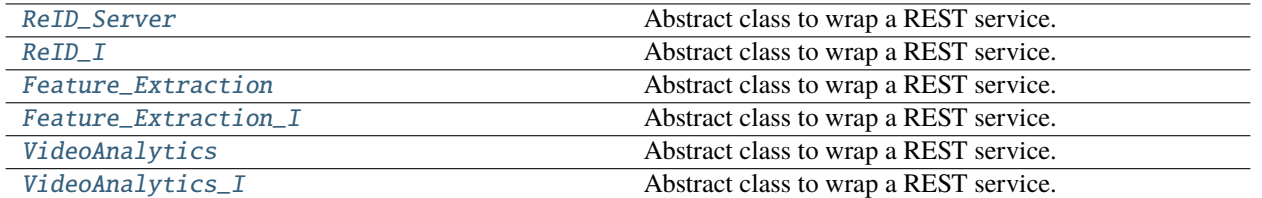

<span id="page-188-0"></span>class lib.sedna.core.multi\_edge\_inference.plugins.registered.ReID\_Server(*ip=get\_parameters('REID\_MODEL\_BI*) *get\_host\_ip())*,

 $port=get\_parameters('REID\_MODEL\_$ *'5000')*, *wrapper=None*)

Bases: sedna.core.multi\_edge\_inference.plugins.PluggableNetworkService

Abstract class to wrap a REST service.

<span id="page-188-1"></span>class lib.sedna.core.multi\_edge\_inference.plugins.registered.ReID\_I(*ip=get\_parameters('REID\_MODEL\_BIND\_URL', 'reid-reid')*,  $port=get\_parameters('REID\_MODEL\_BIND_{j}$ 

*'5000')*)

Bases: sedna.core.multi\_edge\_inference.plugins.PluggableNetworkService

Abstract class to wrap a REST service.

<span id="page-188-2"></span>class lib.sedna.core.multi\_edge\_inference.plugins.registered.Feature\_Extraction(*ip=get\_parameters('FE\_MOD* 

*get\_host\_ip())*,  $port=get\_parameters('FE\_MC)$ *'6000')*, *wrapper=None*)

Bases: sedna.core.multi\_edge\_inference.plugins.PluggableNetworkService

Abstract class to wrap a REST service.

<span id="page-189-1"></span>class lib.sedna.core.multi\_edge\_inference.plugins.registered.Feature\_Extraction\_I(*ip=get\_parameters('FE\_MO* 

<span id="page-189-2"></span>*'featureextractionfe')*,  $port=get\_parameters('FE\_M$ *'6000')*) Bases: sedna.core.multi\_edge\_inference.plugins.PluggableNetworkService Abstract class to wrap a REST service. class lib.sedna.core.multi\_edge\_inference.plugins.registered.VideoAnalytics(*ip=get\_parameters('DET\_MODEL get\_host\_ip())*,  $port=get\_parameters('DET\_MODE$ *'4000')*, *wrapper=None*) Bases: sedna.core.multi\_edge\_inference.plugins.PluggableNetworkService Abstract class to wrap a REST service. class lib.sedna.core.multi\_edge\_inference.plugins.registered.VideoAnalytics\_I(*ip=get\_parameters('DET\_MODE 'videoanalyticsvideoanalytics')*,  $port=get\_parameters$ ('DET\_MOI

<span id="page-189-3"></span>Bases: sedna.core.multi\_edge\_inference.plugins.PluggableNetworkService Abstract class to wrap a REST service.

## **Package Contents**

#### **Classes**

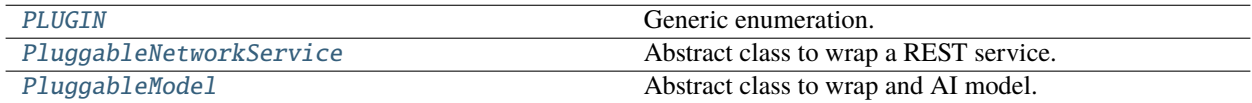

## **Attributes**

[MODEL\\_NOT\\_FOUND](#page-189-4)

<span id="page-189-4"></span><span id="page-189-0"></span>lib.sedna.core.multi\_edge\_inference.plugins.MODEL\_NOT\_FOUND = MODEL\_UNKNOWN

*'4000')*)

*object = None*)

```
class lib.sedna.core.multi_edge_inference.plugins.PLUGIN
```

```
Bases: enum.Enum
```
Generic enumeration.

Derive from this class to define new enumerations.

REID\_MANAGER = ReIDManager

REID\_MANAGER\_I = ReIDManager\_I

REID = ReID\_Server

 $REID_I = ReID_I$ 

FEATURE\_EXTRACTION = Feature\_Extraction

FEATURE\_EXTRACTION\_I = Feature\_Extraction\_I

VIDEO\_ANALYTICS = VideoAnalytics

VIDEO\_ANALYTICS\_I = VideoAnalytics\_I

<span id="page-190-0"></span>class lib.sedna.core.multi\_edge\_inference.plugins.PluggableNetworkService(*ip*, *port*, *plugin\_api:*

Bases: abc.ABC

Abstract class to wrap a REST service.

<span id="page-190-1"></span>class lib.sedna.core.multi\_edge\_inference.plugins.PluggableModel

Bases: abc.ABC

Abstract class to wrap and AI model.

property model\_path(*self* )

property model\_name(*self* )

abstract load(*self*, *\*\*kwargs*)

abstract update\_plugin(*self*, *update\_object*, *\*\*kwargs*)

abstract evaluate(*self*, *\*\*kwargs*)

abstract train(*self*, *\*\*kwargs*)

inference(*self*, *data=None*, *post\_process=None*, *\*\*kwargs*) Calls the model 'predict' function

evaluate(*self*, *data*, *post\_process=None*, *\*\*kwargs*)

## **Submodules**

lib.sedna.core.multi\_edge\_inference.data\_classes

## **Module Contents**

## **Classes**

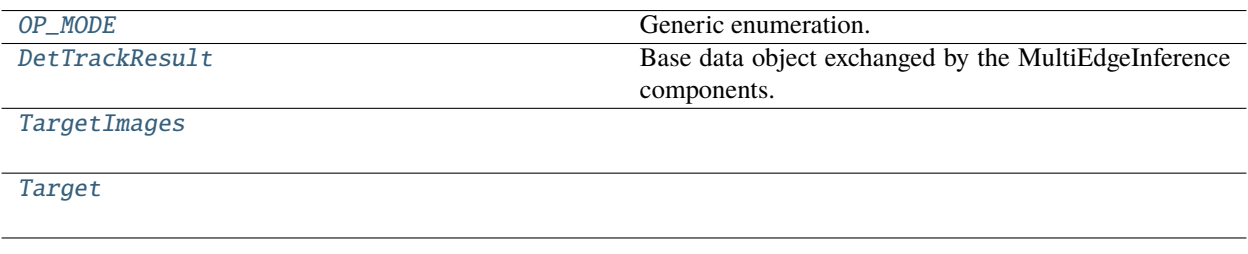

<span id="page-191-0"></span>class lib.sedna.core.multi\_edge\_inference.data\_classes.OP\_MODE

Bases: enum.Enum

Generic enumeration.

Derive from this class to define new enumerations.

DETECTION = detection TRACKING = tracking  $COVID19 = covid19$ NOOP = noop

<span id="page-191-1"></span>class lib.sedna.core.multi\_edge\_inference.data\_classes.DetTrackResult(*frame\_index: int = 0*,

*bbox: List = None*, *scene=None*, *confidence: List = None*, *detection\_time: List = None*, *camera:*  $int = 0$ , *bbox\_coord: List = []*, *tracking\_ids: List = []*, *features: List = []*, *is\_target: bool = False*, *ID: List = []*)

Base data object exchanged by the MultiEdgeInference components.

<span id="page-191-2"></span>class lib.sedna.core.multi\_edge\_inference.data\_classes.TargetImages(*userid*, *targets=[]*)

<span id="page-191-3"></span>class lib.sedna.core.multi\_edge\_inference.data\_classes.Target(*\_userid*, *\_features*, *\_targetid='0000'*, *\_tracking\_id=None*, *\_location=None*, *\_frame\_index=0*) lib.sedna.core.multi\_edge\_inference.utils

## **Module Contents**

## **Functions**

[get\\_parameters](#page-192-0)(param, default=None)

<span id="page-192-0"></span>lib.sedna.core.multi\_edge\_inference.utils.get\_parameters(*param*, *default=None*)

#### **Package Contents**

#### **Classes**

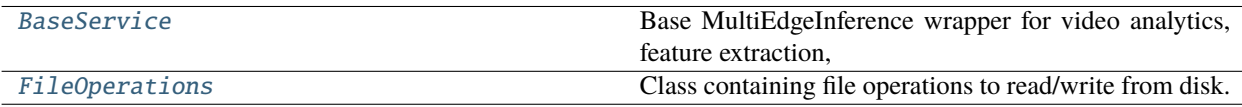

## **Attributes**

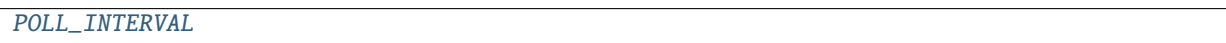

<span id="page-192-2"></span>lib.sedna.core.multi\_edge\_inference.POLL\_INTERVAL = 0.01

<span id="page-192-1"></span>class lib.sedna.core.multi\_edge\_inference.BaseService(*consumer\_topics=[]*, *producer\_topics=[]*,

*plugins:* List[sedna.core.multi\_edge\_inference.plugins.PluggableNetwork *= []*, *models: List[*[sedna.core.multi\\_edge\\_inference.plugins.PluggableModel](#page-190-1)*] = []*, *timeout=10*, *asynchronous=False*)

Bases: abc.ABC

Base MultiEdgeInference wrapper for video analytics, feature extraction, and reid components.

put(*self*, *data*)

Call this function to push data into the component. For example, after you extract a frame from video stream, you can call put(image). Depending on the value of the 'asynchronous' parameter, the data will be put into a different data structure.

$$
\mathtt{fetch\_data}(\mathit{self})
$$

#### get\_plugin(*self*, *plugin\_key:* [sedna.core.multi\\_edge\\_inference.plugins.PLUGIN](#page-189-0))

This function allows to select the network service to communicate to based on the name (given that is has been registered before). List of registered plugins can be found in plugins/registered.py.

flatten(*self*, *S*)

#### distribute\_data(*self*, *data=[]*, *\*\*kwargs*)

This function sends the data to all the AI models passed to with this component during the initialization phase.

#### abstract process\_data(*self*, *ai*, *data*, *\*\*kwargs*)

The user needs to implement this function to call the main processing function of the AI model and decide what to do with the result.

#### abstract update\_operational\_mode(*self*, *status*)

The user needs to trigger updates to the AI model, if necessary.

#### preprocess(*self*, *data*, *\*\*kwargs*)

The user can override this function to inject some preprocessing operation to be executed before the data is added to the data structure by the 'put()' function.

#### <span id="page-193-0"></span>class lib.sedna.core.multi\_edge\_inference.FileOperations

Class containing file operations to read/write from disk.

read\_from\_disk(*self*, *path*)

delete\_from\_disk(*self*, *filename*)

write\_to\_disk(*self*, *data*, *folder*, *exts='.dat'*)

get\_files\_list(*self*, *folder*)

## **Submodules**

lib.sedna.core.base

### **Module Contents**

#### **Classes**

[JobBase](#page-193-1) sedna feature base class

<span id="page-193-1"></span>class lib.sedna.core.base.JobBase(*estimator*, *config=None*)

sedna feature base class

## property model\_path(*self* )

abstract train(*self*, *\*\*kwargs*)

inference(*self*, *x=None*, *post\_process=None*, *\*\*kwargs*)

evaluate(*self*, *data*, *post\_process=None*, *\*\*kwargs*)

get\_parameters(*self*, *param*, *default=None*)

report\_task\_info(*self*, *task\_info*, *status*, *results=None*, *kind='train'*)

## **20.1.5** lib.sedna.datasources

## **Subpackages**

lib.sedna.datasources.kafka

## **Submodules**

lib.sedna.datasources.kafka.consumer

## **Module Contents**

#### **Classes**

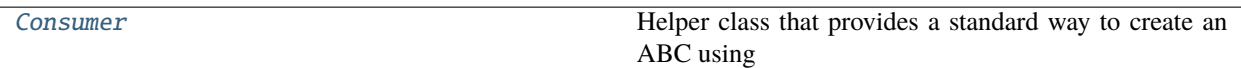

<span id="page-194-0"></span>class lib.sedna.datasources.kafka.consumer.Consumer(*address=['localhost']*, *port=[9092]*, *group\_id='default'*, *consumer\_timeout\_ms=250*)

Bases: sedna.datasources.kafka.Client

Helper class that provides a standard way to create an ABC using inheritance.

connect(*self*, *boostrap\_servers*)

get\_topics(*self* )

subscribe(*self*, *topic*)

consume\_messages(*self* )

consume\_messages\_poll(*self* )

pause(*self* )

resume(*self* )

close(*self* )

#### lib.sedna.datasources.kafka.kafka\_manager

## **Module Contents**

## **Classes**

[KafkaProducer](#page-194-1)

<span id="page-194-1"></span>

[KafkaConsumerThread](#page-195-0) A class that represents a thread of control.

class lib.sedna.datasources.kafka.kafka\_manager.KafkaProducer(*address*, *port*, *topic=[]*, *asynchronous=False*)

write\_result(*self*, *data*)

<span id="page-195-0"></span>class lib.sedna.datasources.kafka.kafka\_manager.KafkaConsumerThread(*address*, *port*, *topic=[]*, *callback=None*)

Bases: threading.Thread

A class that represents a thread of control.

This class can be safely subclassed in a limited fashion. There are two ways to specify the activity: by passing a callable object to the constructor, or by overriding the run() method in a subclass.

#### run(*self* )

Method representing the thread's activity.

You may override this method in a subclass. The standard run() method invokes the callable object passed to the object's constructor as the target argument, if any, with sequential and keyword arguments taken from the args and kwargs arguments, respectively.

## lib.sedna.datasources.kafka.producer

## **Module Contents**

#### **Classes**

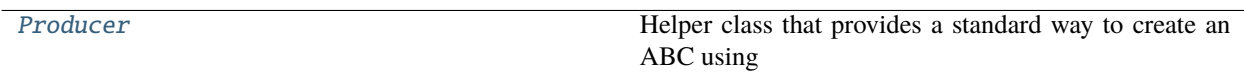

<span id="page-195-1"></span>class lib.sedna.datasources.kafka.producer.Producer(*address=['localhost']*, *port=[9092]*) Bases: sedna.datasources.kafka.Client

Helper class that provides a standard way to create an ABC using inheritance.

connect(*self*, *boostrap\_servers*)

publish\_data\_synchronous(*self*, *data*, *topic='default'*)

publish\_data\_asynchronous(*self*, *data*, *topic='default'*)

on\_send\_success(*self*, *record\_metadata*)

on\_send\_error(*self*, *excp*)

close(*self* )

## **Package Contents**

## **Classes**

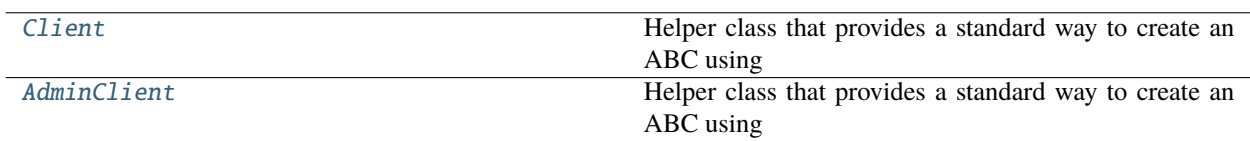

<span id="page-196-0"></span>class lib.sedna.datasources.kafka.Client(*address=['localhost']*, *port=[9092]*) Bases: abc.ABC

Helper class that provides a standard way to create an ABC using inheritance.

abstract connect(*self*, *bootstrap\_servers*)

hardened\_connect(*self* )

```
class lib.sedna.datasources.kafka.AdminClient(address=['localhost'], port=[9092])
     Bases: Client
```
Helper class that provides a standard way to create an ABC using inheritance.

create\_topics(*self*, *topics*, *num\_partitions=1*, *replication\_factor=1*)

delete\_topics(*self*, *topics*, *num\_partitions=1*, *replication\_factor=1*)

lib.sedna.datasources.obs

## **Submodules**

lib.sedna.datasources.obs.connector

## **Module Contents**

**Classes**

[OBSClientWrapper](#page-196-2)

<span id="page-196-2"></span>class lib.sedna.datasources.obs.connector.OBSClientWrapper(*file\_server\_url: string = ''*, *vendor: string = ''*, *region: string = ''*, *bucket\_name: string = ''*, *app\_token: string = ''*)

download\_single\_object(*self*, *remote\_path*, *local\_path='.'*, *failed\_count=1*, *selected\_index=0*)

list\_objects(*self*, *remote\_path*, *next\_marker=''*)

upload\_file(*self*, *local\_folder\_absolute\_path*, *filename*, *bucket\_path*, *failed\_count=1*, *selected\_index=0*)

## **Package Contents**

### **Classes**

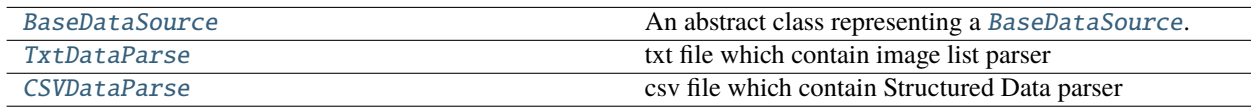

## <span id="page-197-0"></span>class lib.sedna.datasources.BaseDataSource(*data\_type='train'*, *func=None*)

An abstract class representing a [BaseDataSource](#page-197-0).

All datasets that represent a map from keys to data samples should subclass it. All subclasses should overwrite parse`, supporting get train/eval/infer data by a function. Subclasses could also optionally overwrite *\_\_len\_\_*, which is expected to return the size of the dataset.overwrite *x* for the feature-embedding, *y* for the target label.

#### **Parameters**

- data\_type  $(str)$  define the datasource is train/eval/test
- func (function) function use to parse an iter object batch by batch

 $num\_examples({\it self}) \rightarrow int$ 

\_\_len\_\_(*self* )

abstract parse(*self*, *\*args*, *\*\*kwargs*)

property is\_test\_data(*self* )

save(*self*, *output=''*)

<span id="page-197-1"></span>class lib.sedna.datasources.TxtDataParse(*data\_type*, *func=None*)

Bases: [BaseDataSource](#page-197-0), abc.ABC

txt file which contain image list parser

parse(*self*, *\*args*, *\*\*kwargs*)

<span id="page-197-2"></span>class lib.sedna.datasources.CSVDataParse(*data\_type*, *func=None*)

Bases: [BaseDataSource](#page-197-0), abc.ABC

csv file which contain Structured Data parser

static parse\_json(*lines: dict*, *\*\*kwargs*) → pandas.DataFrame

parse(*self*, *\*args*, *\*\*kwargs*)

## **20.1.6** lib.sedna.service

#### **Subpackages**

lib.sedna.service.multi\_edge\_inference

#### **Subpackages**

lib.sedna.service.multi\_edge\_inference.interface

## **Submodules**

lib.sedna.service.multi\_edge\_inference.interface.detection\_endpoint

## **Module Contents**

**Classes**

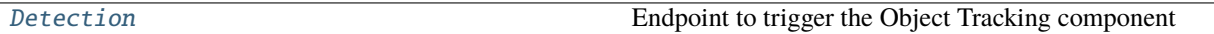

<span id="page-198-0"></span>class lib.sedna.service.multi\_edge\_inference.interface.detection\_endpoint.Detection(*service\_name*,

*version=''*, *ip='127.0.0.1'*, *port='8080'*, *protocol='http'*)

Endpoint to trigger the Object Tracking component

check\_server\_status(*self* )

transmit(*self*, *data*, *\*\*kwargs*) Transfer enriched tracking object to video analytics job

update\_service(*self*, *data*, *\*\*kwargs*)

lib.sedna.service.multi\_edge\_inference.interface.fe\_endpoint

## **Module Contents**

#### **Classes**

[FE](#page-198-1) Endpoint to trigger the Feature Extraction

<span id="page-198-1"></span>class lib.sedna.service.multi\_edge\_inference.interface.fe\_endpoint.FE(*service\_name*,

*version=''*, *ip='127.0.0.1'*, *port='8080'*, *protocol='http'*)

Endpoint to trigger the Feature Extraction

check\_server\_status(*self* )

transmit(*self*, *data*, *\*\*kwargs*) Transfer feature vector to FE worker get\_target\_features(*self*, *data*, *\*\*kwargs*) Send target images to FE service and receive back the ReID features update\_service(*self*, *data*, *\*\*kwargs*)

#### lib.sedna.service.multi\_edge\_inference.interface.reid\_endpoint

## **Module Contents**

**Classes**

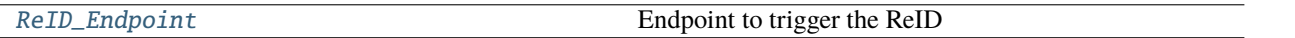

<span id="page-199-0"></span>class lib.sedna.service.multi\_edge\_inference.interface.reid\_endpoint.ReID\_Endpoint(*service\_name*,

*version=''*, *ip='127.0.0.1'*, *port='8080'*, *protocol='http'*)

Endpoint to trigger the ReID

check\_server\_status(*self* )

transmit(*self*, *data:* [sedna.core.multi\\_edge\\_inference.data\\_classes.DetTrackResult,](#page-191-1) *\*\*kwargs*) Transfer feature vector to ReID worker

#### **Package Contents**

## **Classes**

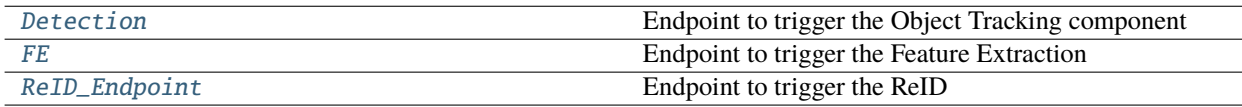

<span id="page-199-1"></span>class lib.sedna.service.multi\_edge\_inference.interface.Detection(*service\_name*, *version=''*,

*ip='127.0.0.1'*, *port='8080'*, *protocol='http'*)

Endpoint to trigger the Object Tracking component

check\_server\_status(*self* )

transmit(*self*, *data*, *\*\*kwargs*)

Transfer enriched tracking object to video analytics job

update\_service(*self*, *data*, *\*\*kwargs*)

<span id="page-199-2"></span>class lib.sedna.service.multi\_edge\_inference.interface.FE(*service\_name*, *version=''*, *ip='127.0.0.1'*, *port='8080'*, *protocol='http'*)

Endpoint to trigger the Feature Extraction

check\_server\_status(*self* )

transmit(*self*, *data*, *\*\*kwargs*)

Transfer feature vector to FE worker

get\_target\_features(*self*, *data*, *\*\*kwargs*)

Send target images to FE service and receive back the ReID features

update\_service(*self*, *data*, *\*\*kwargs*)

<span id="page-200-0"></span>class lib.sedna.service.multi\_edge\_inference.interface.ReID\_Endpoint(*service\_name*, *version=''*, *ip='127.0.0.1'*,

*port='8080'*, *protocol='http'*)

Endpoint to trigger the ReID

check\_server\_status(*self* )

transmit(*self*, *data:* [sedna.core.multi\\_edge\\_inference.data\\_classes.DetTrackResult,](#page-191-1) *\*\*kwargs*) Transfer feature vector to ReID worker

lib.sedna.service.multi\_edge\_inference.server

#### **Submodules**

lib.sedna.service.multi\_edge\_inference.server.detection

**Module Contents**

**Classes**

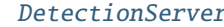

REST api server for object detection component

<span id="page-200-1"></span>class lib.sedna.service.multi\_edge\_inference.server.detection.DetectionServer(*model*,

*service\_name*, *ip: str = '127.0.0.1'*, *port: int = 8080*, *max\_buffer\_size: int = 1004857600*, *workers: int = 1*)

Bases: sedna.service.server.base.BaseServer

REST api server for object detection component

start(*self* )

status(*self*, *request: fastapi.Request*)

async video\_analytics(*self*, *request: fastapi.Request*)

async update\_service(*self*, *request: fastapi.Request*)

lib.sedna.service.multi\_edge\_inference.server.feature\_extraction

## **Module Contents**

**Classes**

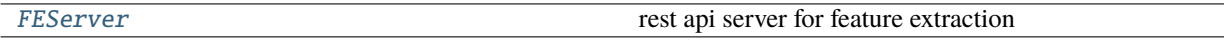

<span id="page-201-0"></span>class lib.sedna.service.multi\_edge\_inference.server.feature\_extraction.FEServer(*model*, *service\_name*, *ip: str = '127.0.0.1'*, *port: int = 8080*, *max\_buffer\_size: int = 1004857600*, *workers: int = 1*) Bases: sedna.service.server.base.BaseServer rest api server for feature extraction start(*self* ) status(*self*, *request: fastapi.Request*) async feature\_extraction(*self*, *request: fastapi.Request*)

async get\_target\_features(*self*, *request: fastapi.Request*)

async update\_service(*self*, *request: fastapi.Request*)

lib.sedna.service.multi\_edge\_inference.server.reid

## **Module Contents**

## **Classes**

<span id="page-201-1"></span>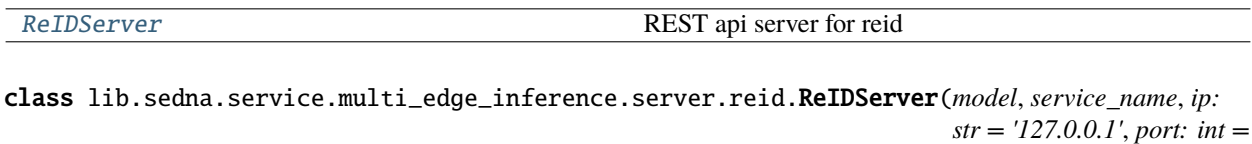

*8080*, *max\_buffer\_size: int = 104857600*, *workers: int = 1*)

Bases: sedna.service.server.base.BaseServer REST api server for reid start(*self* ) status(*self*, *request: fastapi.Request*) async reid(*self*, *request: fastapi.Request*)

## **Package Contents**

## **Classes**

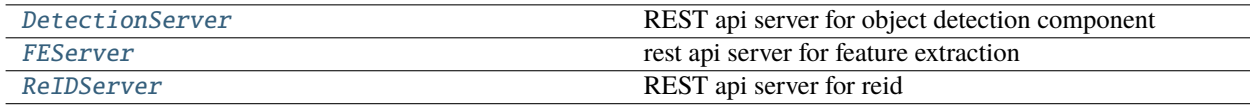

<span id="page-202-0"></span>class lib.sedna.service.multi\_edge\_inference.server.DetectionServer(*model*, *service\_name*, *ip:*

*str = '127.0.0.1'*, *port: int = 8080*, *max\_buffer\_size: int = 1004857600*, *workers: int = 1*)

Bases: sedna.service.server.base.BaseServer

REST api server for object detection component

start(*self* )

status(*self*, *request: fastapi.Request*)

async video\_analytics(*self*, *request: fastapi.Request*)

async update\_service(*self*, *request: fastapi.Request*)

<span id="page-202-1"></span>class lib.sedna.service.multi\_edge\_inference.server.FEServer(*model*, *service\_name*, *ip: str =*

*'127.0.0.1'*, *port: int = 8080*, *max\_buffer\_size: int = 1004857600*, *workers: int = 1*)

Bases: sedna.service.server.base.BaseServer

rest api server for feature extraction

start(*self* )

status(*self*, *request: fastapi.Request*)

async feature\_extraction(*self*, *request: fastapi.Request*)

async get\_target\_features(*self*, *request: fastapi.Request*)

<span id="page-202-2"></span>async update\_service(*self*, *request: fastapi.Request*)

class lib.sedna.service.multi\_edge\_inference.server.ReIDServer(*model*, *service\_name*, *ip: str = '127.0.0.1'*, *port: int = 8080*, *max\_buffer\_size: int = 104857600*, *workers: int = 1*)

Bases: sedna.service.server.base.BaseServer

REST api server for reid

start(*self* )

status(*self*, *request: fastapi.Request*)

async reid(*self*, *request: fastapi.Request*)

## **Package Contents**

## **Classes**

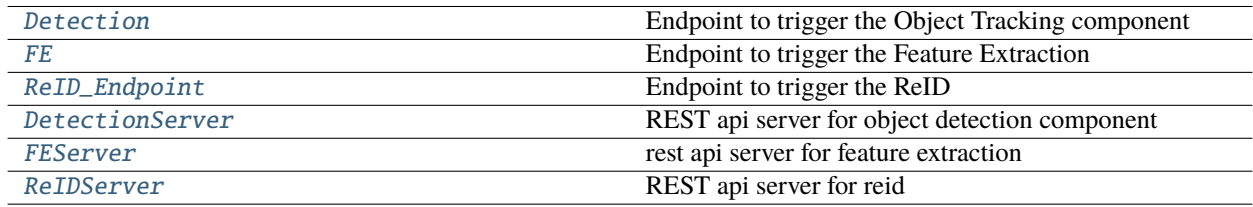

<span id="page-203-0"></span>class lib.sedna.service.multi\_edge\_inference.Detection(*service\_name*, *version=''*, *ip='127.0.0.1'*, *port='8080'*, *protocol='http'*)

Endpoint to trigger the Object Tracking component

check\_server\_status(*self* )

transmit(*self*, *data*, *\*\*kwargs*)

Transfer enriched tracking object to video analytics job

update\_service(*self*, *data*, *\*\*kwargs*)

<span id="page-203-1"></span>class lib.sedna.service.multi\_edge\_inference.FE(*service\_name*, *version=''*, *ip='127.0.0.1'*, *port='8080'*,

*protocol='http'*)

Endpoint to trigger the Feature Extraction

check\_server\_status(*self* )

transmit(*self*, *data*, *\*\*kwargs*) Transfer feature vector to FE worker

get\_target\_features(*self*, *data*, *\*\*kwargs*)

Send target images to FE service and receive back the ReID features

update\_service(*self*, *data*, *\*\*kwargs*)

```
class lib.sedna.service.multi_edge_inference.ReID_Endpoint(service_name, version='',
```
*ip='127.0.0.1'*, *port='8080'*, *protocol='http'*)

Endpoint to trigger the ReID

check\_server\_status(*self* )

transmit(*self*, *data:* [sedna.core.multi\\_edge\\_inference.data\\_classes.DetTrackResult,](#page-191-1) *\*\*kwargs*) Transfer feature vector to ReID worker

<span id="page-204-0"></span>class lib.sedna.service.multi\_edge\_inference.DetectionServer(*model*, *service\_name*, *ip: str = '127.0.0.1'*, *port: int = 8080*, *max\_buffer\_size: int = 1004857600*, *workers: int = 1*)

Bases: sedna.service.server.base.BaseServer

REST api server for object detection component

start(*self* )

status(*self*, *request: fastapi.Request*)

async video\_analytics(*self*, *request: fastapi.Request*)

async update\_service(*self*, *request: fastapi.Request*)

<span id="page-204-1"></span>class lib.sedna.service.multi\_edge\_inference.FEServer(*model*, *service\_name*, *ip: str = '127.0.0.1'*, *port: int = 8080*, *max\_buffer\_size: int = 1004857600*, *workers: int = 1*)

Bases: sedna.service.server.base.BaseServer

rest api server for feature extraction

start(*self* )

status(*self*, *request: fastapi.Request*)

async feature\_extraction(*self*, *request: fastapi.Request*)

async get\_target\_features(*self*, *request: fastapi.Request*)

async update\_service(*self*, *request: fastapi.Request*)

<span id="page-204-2"></span>class lib.sedna.service.multi\_edge\_inference.ReIDServer(*model*, *service\_name*, *ip: str = '127.0.0.1'*, *port: int* =  $8080$ *, max buffer size: int* = *104857600*, *workers: int = 1*)

Bases: sedna.service.server.base.BaseServer REST api server for reid start(*self* ) status(*self*, *request: fastapi.Request*) async reid(*self*, *request: fastapi.Request*)

lib.sedna.service.server

## **Subpackages**

lib.sedna.service.server.knowledgeBase

## **Submodules**

lib.sedna.service.server.knowledgeBase.database

## **Module Contents**

lib.sedna.service.server.knowledgeBase.database.SQLALCHEMY\_DATABASE\_URL

lib.sedna.service.server.knowledgeBase.database.engine

lib.sedna.service.server.knowledgeBase.database.SessionLocal

<span id="page-205-0"></span>lib.sedna.service.server.knowledgeBase.database.Base

lib.sedna.service.server.knowledgeBase.model

## **Module Contents**

## **Classes**

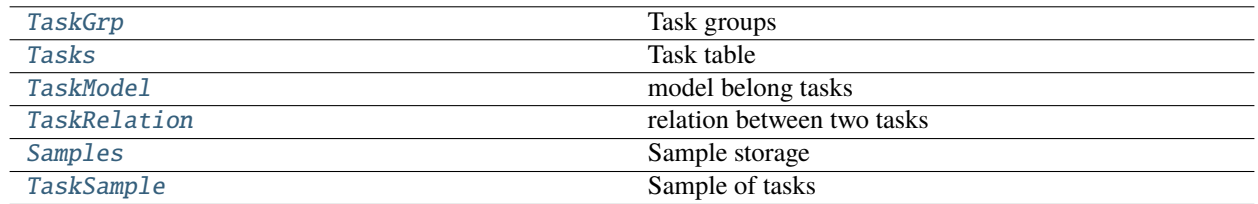

## **Functions**

[get\\_or\\_create](#page-207-3)(session, model, \*\*kwargs)

## $init\_db()$

## **Attributes**

#### [engine](#page-206-3)

```
lib.sedna.service.server.knowledgeBase.model.engine
class lib.sedna.service.server.knowledgeBase.model.TaskGrp
     Bases: lib.sedna.service.server.knowledgeBase.database.Base
     Task groups
     _t_tablename_t = 11_task_grp
     id
    name
    deploy
     sample_num
     task_num
class lib.sedna.service.server.knowledgeBase.model.Tasks
     Bases: lib.sedna.service.server.knowledgeBase.database.Base
     Task table
     \_tablename_ = 11\_tasksid
    name
    task_attr
     created_at
    updated_at
     __repr__(self )
class lib.sedna.service.server.knowledgeBase.model.TaskModel
     Bases: lib.sedna.service.server.knowledgeBase.database.Base
     model belong tasks
     \_tablename_ = 11\_task\_modelsid
     task_id
     task
    model_url
     is_current
```
#### created\_at

<span id="page-207-4"></span><span id="page-207-3"></span><span id="page-207-2"></span><span id="page-207-1"></span><span id="page-207-0"></span>class lib.sedna.service.server.knowledgeBase.model.TaskRelation Bases: [lib.sedna.service.server.knowledgeBase.database.Base](#page-205-0) relation between two tasks \_\_tablename\_\_ = ll\_task\_relation id grp\_id grp task\_id task transfer\_radio class lib.sedna.service.server.knowledgeBase.model.Samples Bases: [lib.sedna.service.server.knowledgeBase.database.Base](#page-205-0) Sample storage  $\_tablename \_ = 11$  samples id data\_url descr data\_type updated\_at sample\_num class lib.sedna.service.server.knowledgeBase.model.TaskSample Bases: [lib.sedna.service.server.knowledgeBase.database.Base](#page-205-0) Sample of tasks \_\_tablename\_\_ = ll\_task\_sample id sample\_id sample task\_id task lib.sedna.service.server.knowledgeBase.model.get\_or\_create(*session*, *model*, *\*\*kwargs*) lib.sedna.service.server.knowledgeBase.model.init\_db()

## lib.sedna.service.server.knowledgeBase.server

## **Module Contents**

## **Classes**

<span id="page-208-1"></span><span id="page-208-0"></span>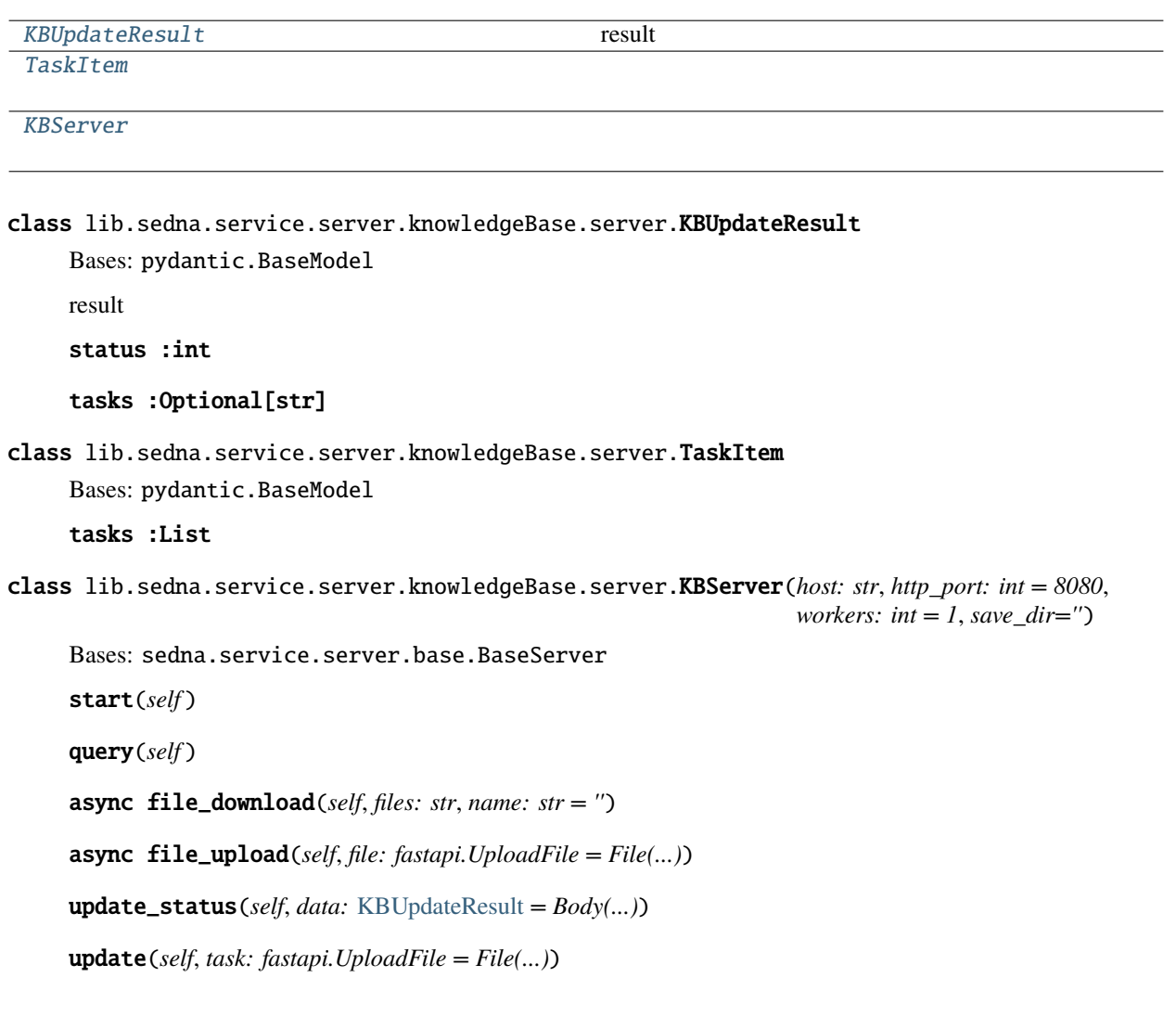

## <span id="page-208-2"></span>**Submodules**

lib.sedna.service.server.aggregation

**Module Contents**

## **Classes**

[AggregationServer](#page-209-0)

[AggregationServerV2](#page-209-1)

```
class lib.sedna.service.server.aggregation.AggregationServer(aggregation: str, host: str = None,
                                                                        http_port: int = None, exit_round:
                                                                         int = 1, participants_count: int = 1,
                                                                         ws_size: int = 10 * 1024 * 1024)
```
Bases: [lib.sedna.service.server.base.BaseServer](#page-209-2)

start(*self* )

Start the server

async client\_info(*self*, *request: starlette.requests.Request*)

<span id="page-209-1"></span>class lib.sedna.service.server.aggregation.AggregationServerV2(*data=None*, *estimator=None*,

*aggregation=None*, *transmitter=None*, *chooser=None*)

start(*self* )

lib.sedna.service.server.base

**Module Contents**

**Classes**

[Server](#page-209-3)

[BaseServer](#page-209-2)

<span id="page-209-3"></span>class lib.sedna.service.server.base.Server

Bases: uvicorn.Server

install\_signal\_handlers(*self* )

run\_in\_thread(*self* )

<span id="page-209-2"></span>class lib.sedna.service.server.base.BaseServer(*servername: str*, *host: str = ''*, *http\_port: int = 8080*, *grpc\_port: int = 8081*, *workers: int = 1*, *ws\_size: int = 16 \* 1024 \* 1024*, *ssl\_key=None*, *ssl\_cert=None*,

*timeout=300*)

DEBUG = True

WAIT\_TIME = 15

run(*self*, *app*, *\*\*kwargs*)

wait\_stop(*self*, *current*) wait the stop flag to shutdown the server

get\_all\_urls(*self* )

lib.sedna.service.server.inference

**Module Contents**

**Classes**

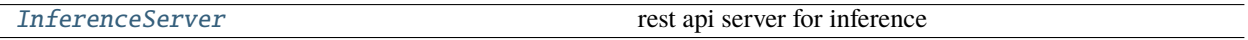

<span id="page-210-0"></span>class lib.sedna.service.server.inference.InferenceServer(*model*, *servername*, *host: str = '127.0.0.1'*, *http\_port: int = 8080*, *max\_buffer\_size: int = 104857600*, *workers: int = 1*)

Bases: [lib.sedna.service.server.base.BaseServer](#page-209-2) rest api server for inference start(*self* )

model\_info(*self* )

predict(*self*, *data: InferenceItem*)

## **Package Contents**

## **Classes**

[InferenceServer](#page-210-1) rest api server for inference [AggregationServer](#page-210-2)

[AggregationServerV2](#page-211-0)

<span id="page-210-1"></span>class lib.sedna.service.server.InferenceServer(*model*, *servername*, *host: str = '127.0.0.1'*, *http\_port: int = 8080*, *max\_buffer\_size: int = 104857600*, *workers: int = 1*)

Bases: [lib.sedna.service.server.base.BaseServer](#page-209-2) rest api server for inference start(*self* ) model\_info(*self* )

<span id="page-210-2"></span>predict(*self*, *data: InferenceItem*)

```
class lib.sedna.service.server.AggregationServer(aggregation: str, host: str = None, http_port: int =
                                                           None, exit_round: int = 1, participants_count: int =
                                                           1, ws_size: int = 10 * 1024 * 1024)
```
Bases: [lib.sedna.service.server.base.BaseServer](#page-209-2)

start(*self* )

Start the server

async client\_info(*self*, *request: starlette.requests.Request*)

<span id="page-211-0"></span>class lib.sedna.service.server.AggregationServerV2(*data=None*, *estimator=None*, *aggregation=None*, *transmitter=None*, *chooser=None*)

start(*self* )

## **Submodules**

lib.sedna.service.client

## **Module Contents**

#### **Classes**

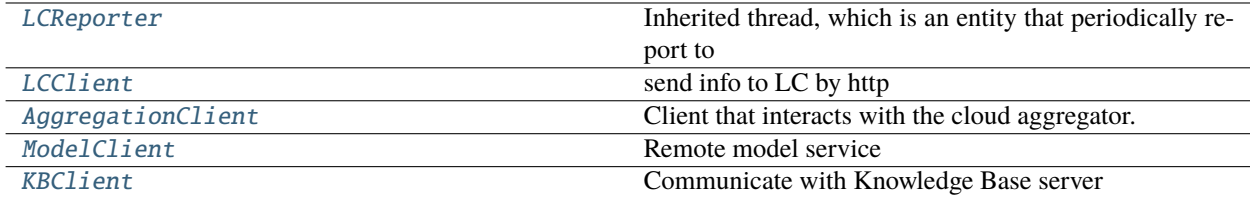

## **Functions**

[http\\_request](#page-211-2)(url, method=None, timeout=None, binary=True, no\_decode=False, \*\*kwargs)

<span id="page-211-2"></span>lib.sedna.service.client.http\_request(*url*, *method=None*, *timeout=None*, *binary=True*, *no\_decode=False*, *\*\*kwargs*)

<span id="page-211-1"></span>class lib.sedna.service.client.LCReporter(*lc\_server*, *message*, *period\_interval=30*)

Bases: threading.Thread

Inherited thread, which is an entity that periodically report to the lc.

update\_for\_edge\_inference(*self* )

update\_for\_collaboration\_inference(*self* )

#### run(*self* )

Method representing the thread's activity.

You may override this method in a subclass. The standard run() method invokes the callable object passed to the object's constructor as the target argument, if any, with sequential and keyword arguments taken from the args and kwargs arguments, respectively.

```
class lib.sedna.service.client.LCClient
```
send info to LC by http

classmethod send(*cls*, *lc\_server*, *worker\_name*, *message: dict*)

<span id="page-212-1"></span>class lib.sedna.service.client.AggregationClient(*url*, *client\_id*, *\*\*kwargs*)

Client that interacts with the cloud aggregator.

max\_size

async connect(*self* )

send(*self*, *data*, *msg\_type='message'*, *job\_name=''*)

recv(*self*, *wait\_data\_type=None*)

<span id="page-212-2"></span>class lib.sedna.service.client.ModelClient(*service\_name*, *version=''*, *host='127.0.0.1'*, *port='8080'*,

#### *protocol='http'*)

Remote model service

check\_server\_status(*self* )

inference(*self*, *x*, *\*\*kwargs*)

Use the remote big model server to inference.

## <span id="page-212-3"></span>class lib.sedna.service.client.KBClient(*kbserver*)

Communicate with Knowledge Base server

upload\_file(*self*, *files*, *name=''*)

update\_db(*self*, *task\_info\_file*)

update\_task\_status(*self*, *tasks: str*, *new\_status=1*)

lib.sedna.service.run\_kb

## **Module Contents**

## **Functions**

[main](#page-212-4)()

<span id="page-212-4"></span>lib.sedna.service.run\_kb.main()

# **20.2 Submodules**

## **20.2.1** lib.sedna.\_\_version\_\_

sedna version information.

## **Module Contents**

## lib.sedna.\_\_version\_\_.tmp

This document helps you prepare environment for developing code for Sedna. If you follow this guide and find some problem, please fill an issue to update this file.

## **CHAPTER**

## **TWENTYONE**

# **1. INSTALL TOOLS**

## **21.1 Install Git**

Sedna is managed with [git,](https://git-scm.com/) and to develop locally you will need to install git.

You can check if git is already on your system and properly installed with the following command:

git --version

# **21.2 Install Go(optional)**

All Sedna's control components(i.e. [GM/LC\)](../proposals/architecture.html#architecture) are written in the [Go.](https://golang.org/doc/install) If you are planning to change them, you need to set up Go.

Sedna currently builds with Go 1.16, install or upgrade [Go using the instructions for your operating system.](https://golang.org/doc/install)

You can check if Go is in your system with the following command:

go version
### **TWENTYTWO**

## **2. CLONE THE CODE**

Clone the Sedna repo:

git clone http://github.com/kubeedge/sedna.git

**Note**: If you want to add or change API in [pkg/apis,](https://github.com/kubeedge/sedna/tree/main/pkg/apis) you need to checkout the code to \$GOPATH/src/github.com/ kubeedge/sedna.

### **TWENTYTHREE**

# **3. SET UP KUBERNETES/KUBEEDGE(OPTIONAL)**

If you are planning to run or debug Sedna, you need to set up Kubernetes and KubeEdge.

Sedna requires Kubernetes version 1.16 or higher with CRD support.

Sedna requires KubeEdge version 1.5 or higher with edge support.

**Note**: You need to check [the Kubernetes compatibility of KubeEdge.](https://github.com/kubeedge/kubeedge#kubernetes-compatibility)

### **23.1 Install Kubernetes**

Follow [Kubernetes setup guides](https://kubernetes.io/docs/setup/) to set up and run Kubernetes, like:

If you're learning Kubernetes, use the [tools](https://kubernetes.io/docs/tasks/tools) to set up a Kubernetes cluster on a local machine, e.g.:

- [Installing Kubernetes with Kind](https://kind.sigs.k8s.io)
- [Installing Kubernetes with Minikube](https://minikube.sigs.k8s.io/docs/start/)

### **23.2 Install KubeEdge**

Please follow [the kubeedge instructions](https://kubeedge.io/en/docs/) to install KubeEdge.

# **CHAPTER TWENTYFOUR**

### **4. WHAT'S NEXT?**

Once you've set up the prerequisites, continue with:

- See [control plane development guide](control-plane/development.html) for more details about how to build & test Sedna.
- See [lib development guide](lib/development.html) for more details about how to develop AI algorithms and worker images based on [sedna lib code.](https://github.com/kubeedge/sedna/tree/main/lib)

# **CHAPTER TWENTYFIVE**

### **ROADMAP**

This document defines a high level roadmap for sedna development.

The [milestones defined in GitHub](https://github.com/kubeedge/sedna/milestones) represent the most up-to-date plans.

# **25.1 2022 Roadmap**

- Integrate some common multi-task migration algorithms to resolve the problem of low precision caused by small size samples.
- Integrate KubeFlow and ONNX into Sedna, to enable interoperability of edge models with diverse formats.
- Integrate typical AI frameworks into Sedna, include Tensorflow, Pytorch, PaddlePaddle and Mindspore etc.
- Support edge model and dataset management.

## **TWENTYSIX**

## **RELATED LINKS**

### **26.1 Release**

[Sedna0.4.0](https://mp.weixin.qq.com/s/_m5q0t0yYY7gnfQUAssjFg) [KubeEdgeSedna 0.3.0](https://mp.weixin.qq.com/s/kSFL_pf2BTyVvH5c9zv0Jg) [AIKubeEdgeSedna 0.1](https://mp.weixin.qq.com/s/3Ei8ynSAxnfuoIWYdb7Gpg) [AIKubeEdgeSedna](https://mp.weixin.qq.com/s/FX2DOsctS_Z7CKHndFByRw) [KubeEdge AI SIG](https://mp.weixin.qq.com/s/t10_ZrZW42AZoYnisVAbpg)

# **26.2 Meetup and Conference**

[HDC.Cloud 2021AI](https://xie.infoq.cn/article/b22e72afe8de50ca34269bb21) [KubeEdge SednaAI50%](https://www.huaweicloud.com/zhishi/hdc2021-Track-24-18.html)

## **TWENTYSEVEN**

### **INDICES AND TABLES**

- genindex
- modindex
- search

#### **PYTHON MODULE INDEX**

l lib.sedna, [133](#page-136-0) lib.sedna.\_\_version\_\_, [210](#page-213-0) lib.sedna.algorithms, [133](#page-136-1) lib.sedna.algorithms.aggregation, [133](#page-136-2) lib.sedna.algorithms.aggregation.aggregation, [133](#page-136-3) lib.sedna.algorithms.client\_choose, [135](#page-138-0) lib.sedna.algorithms.client\_choose.client\_choose, lib.sedna.common.file\_ops, [159](#page-162-0) [135](#page-138-1) lib.sedna.algorithms.hard\_example\_mining, [136](#page-139-0) lib.sedna.algorithms.hard\_example\_mining.hard\_example\_mining,<sup>[162](#page-165-1)</sup> [136](#page-139-1) lib.sedna.algorithms.multi\_task\_learning, [138](#page-141-0) lib.sedna.algorithms.multi\_task\_learning.multi<sup>lih</sup>askednarming,federated\_learning.federated\_learning, [142](#page-145-0) lib.sedna.algorithms.multi\_task\_learning.task\_jbbs<sup>sedna.core.incremental\_learning,[165](#page-168-0)</sup> [138](#page-141-1) lib.sedna.algorithms.multi\_task\_learning.task\_jobs.ar $\hat{\mathrm{tf}}$ fact, [138](#page-141-2) lib.sedna.algorithms.multi\_task\_learning.task\_<sup>]</sup>jbbs.sedna.core.joint\_inference.joint\_inference, [138](#page-141-3) lib.sedna.algorithms.multi\_task\_learning.task\_<del>]ib</del>bs.edna.core.httfelong\_learning,[174](#page-177-0) [139](#page-142-0) lib.sedna.algorithms.multi\_task\_learning.task\_jobs.tas $\mathrm{k}^{\prime\prime\prime}_{-}$ mining, [140](#page-143-0) lib.sedna.algorithms.multi\_task\_learning.task\_<del>]ibbs<sup>sedna</sup>r.Gelatiohtilisdg&ei</del>nference.components, [140](#page-143-1) lib.sedna.algorithms.multi\_task\_learning.task\_lib.sedna.core.fdgultig,edge\_inference.components.detector, [141](#page-144-0) lib.sedna.algorithms.optical\_flow, [147](#page-150-0) lib.sedna.algorithms.reid, [147](#page-150-1) lib.sedna.algorithms.reid.close\_contact\_estimation, lib.sedna.core.multi\_edge\_inference.components.reid, [147](#page-150-2) lib.sedna.algorithms.reid.multi\_img\_matching, [148](#page-151-0) lib.sedna.algorithms.transmitter, [149](#page-152-0) lib.sedna.algorithms.transmitter.transmitter, [149](#page-152-1) lib.sedna.algorithms.unseen\_task\_detect, [150](#page-153-0) lib.sedna.algorithms.unseen\_task\_detect.unseen\_task\_detect.comulti\_edge\_inference.utils, [150](#page-153-1) lib.sedna.backend, [152](#page-155-0) lib.sedna.backend.base, [154](#page-157-0) lib.sedna.backend.tensorflow, [152](#page-155-1) lib.sedna.backend.torch, [153](#page-156-0) lib.sedna.common, [155](#page-158-0) lib.sedna.common.class\_factory, [155](#page-158-1) lib.sedna.common.config, [156](#page-159-0) lib.sedna.common.constant, [158](#page-161-0) lib.sedna.common.log, [161](#page-164-0) lib.sedna.common.utils, [162](#page-165-0) lib.sedna.core.base, [190](#page-193-0) lib.sedna.core.federated\_learning, [162](#page-165-2) [162](#page-165-3) lib.sedna.core.incremental\_learning.incremental\_learning, lib.sedna.core.joint\_inference, [170](#page-173-0) [170](#page-173-1) lib.sedna.core.lifelong\_learning.lifelong\_learning, lib.sedna.core.multi\_edge\_inference, [179](#page-182-0) [179](#page-182-1) [179](#page-182-2) lib.sedna.core.multi\_edge\_inference.components.feature\_ext [181](#page-184-0) [182](#page-185-0) lib.sedna.core.multi\_edge\_inference.data\_classes, [188](#page-191-0) lib.sedna.core.multi\_edge\_inference.plugins, [185](#page-188-0) lib.sedna.core.multi\_edge\_inference.plugins.registered, [185](#page-188-1) [189](#page-192-0)

```
lib.sedna.datasources, 191
lib.sedna.datasources.kafka, 191
lib.sedna.datasources.kafka.consumer, 191
lib.sedna.datasources.kafka.kafka_manager,
        191
lib.sedna.datasources.kafka.producer, 192
lib.sedna.datasources.obs, 193
lib.sedna.datasources.obs.connector, 193
lib.sedna.service, 194
lib.sedna.service.client, 208
lib.sedna.service.multi_edge_inference, 194
lib.sedna.service.multi_edge_inference.interface,
        195
lib.sedna.service.multi_edge_inference.interface.detection_endpoint,
        195
lib.sedna.service.multi_edge_inference.interface.fe_endpoint,
        195
lib.sedna.service.multi_edge_inference.interface.reid_endpoint,
        196
lib.sedna.service.multi_edge_inference.server,
        197
lib.sedna.service.multi_edge_inference.server.detection,
        197
lib.sedna.service.multi_edge_inference.server.feature_extraction,
        198
lib.sedna.service.multi_edge_inference.server.reid,
        198
lib.sedna.service.run_kb, 209
lib.sedna.service.server, 202
lib.sedna.service.server.aggregation, 205
lib.sedna.service.server.base, 206
lib.sedna.service.server.inference, 207
lib.sedna.service.server.knowledgeBase, 202
lib.sedna.service.server.knowledgeBase.database,
        202
lib.sedna.service.server.knowledgeBase.model,
        202
lib.sedna.service.server.knowledgeBase.server,
        205
```
# **INDEX**

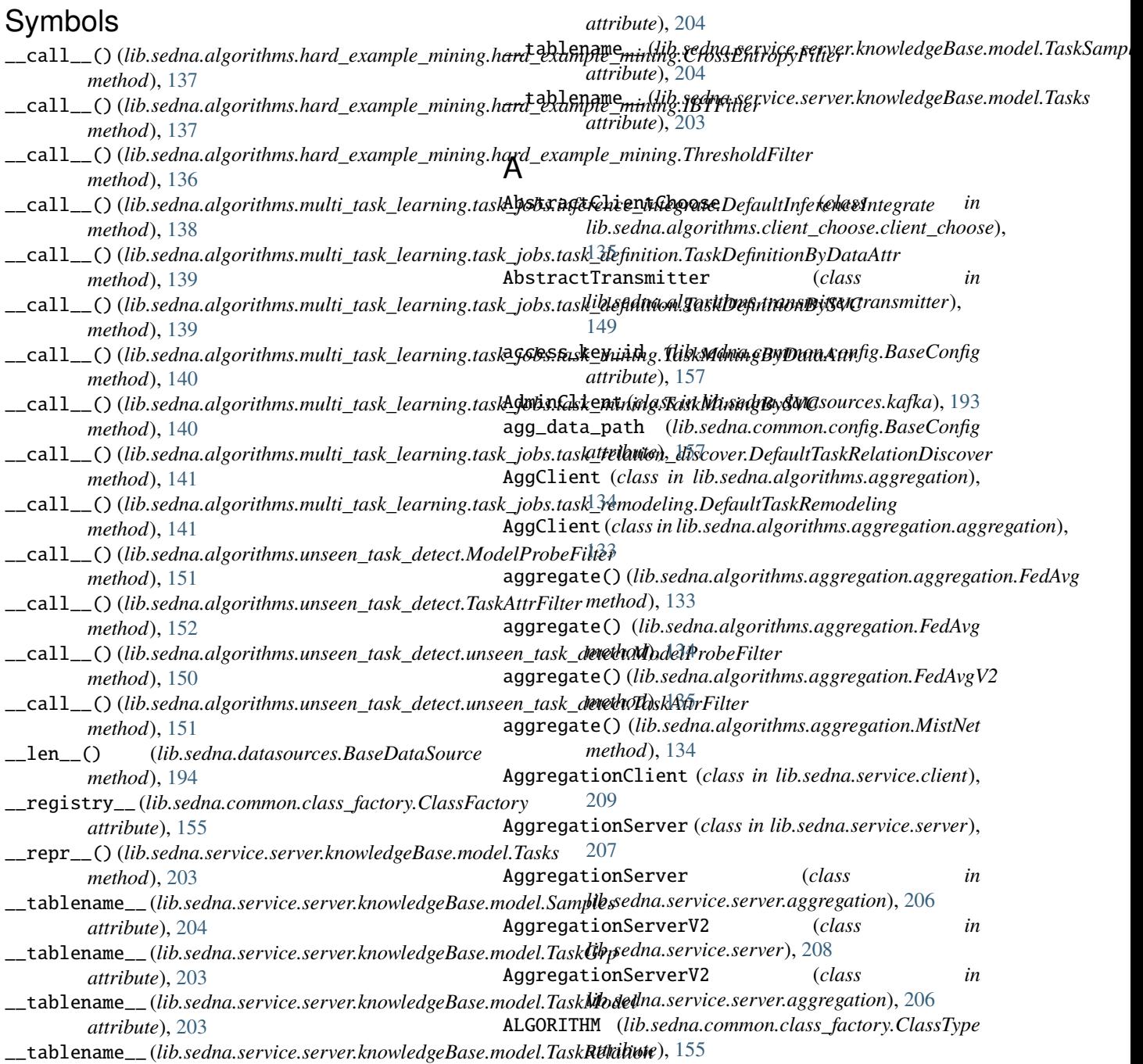

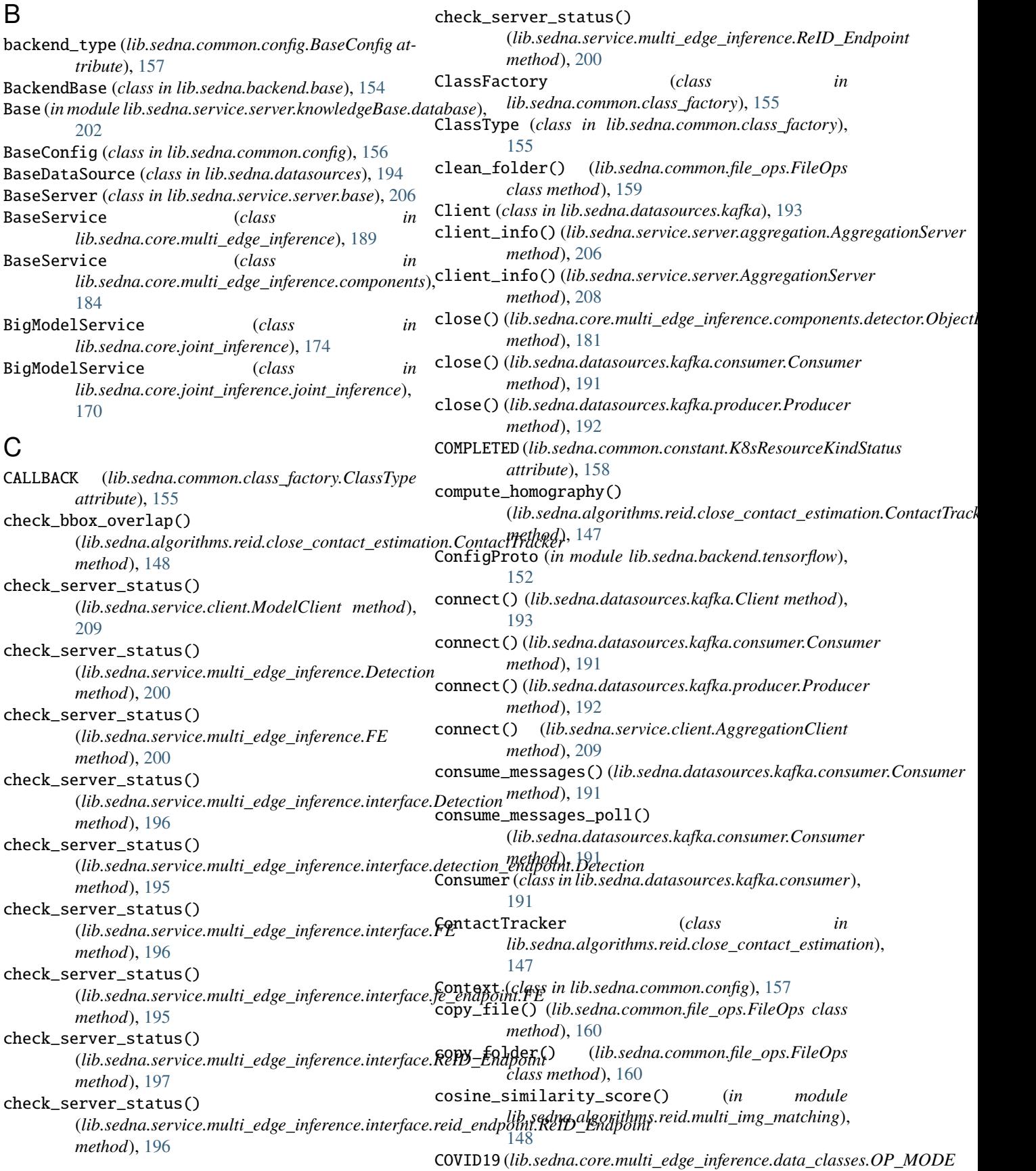

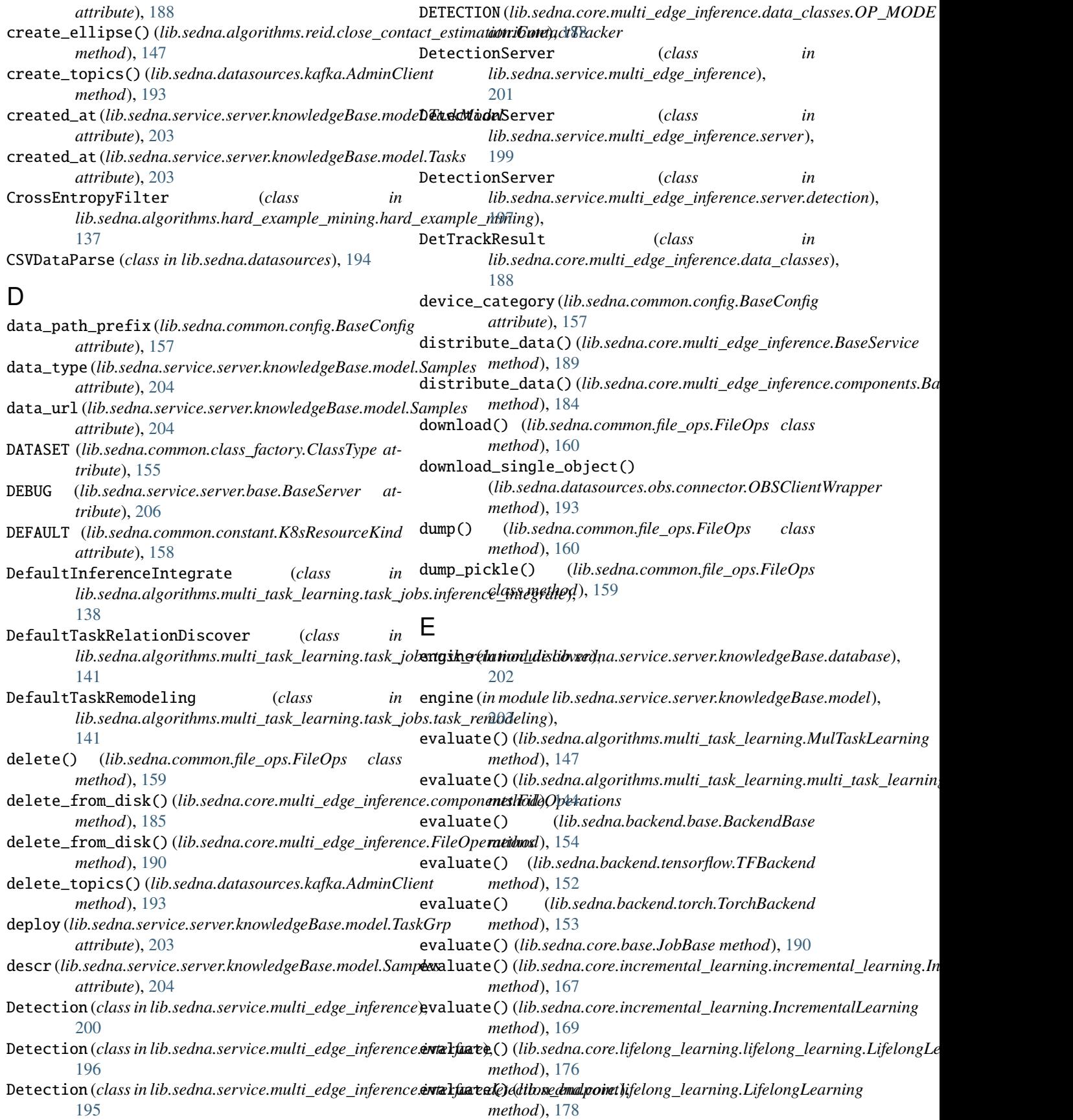

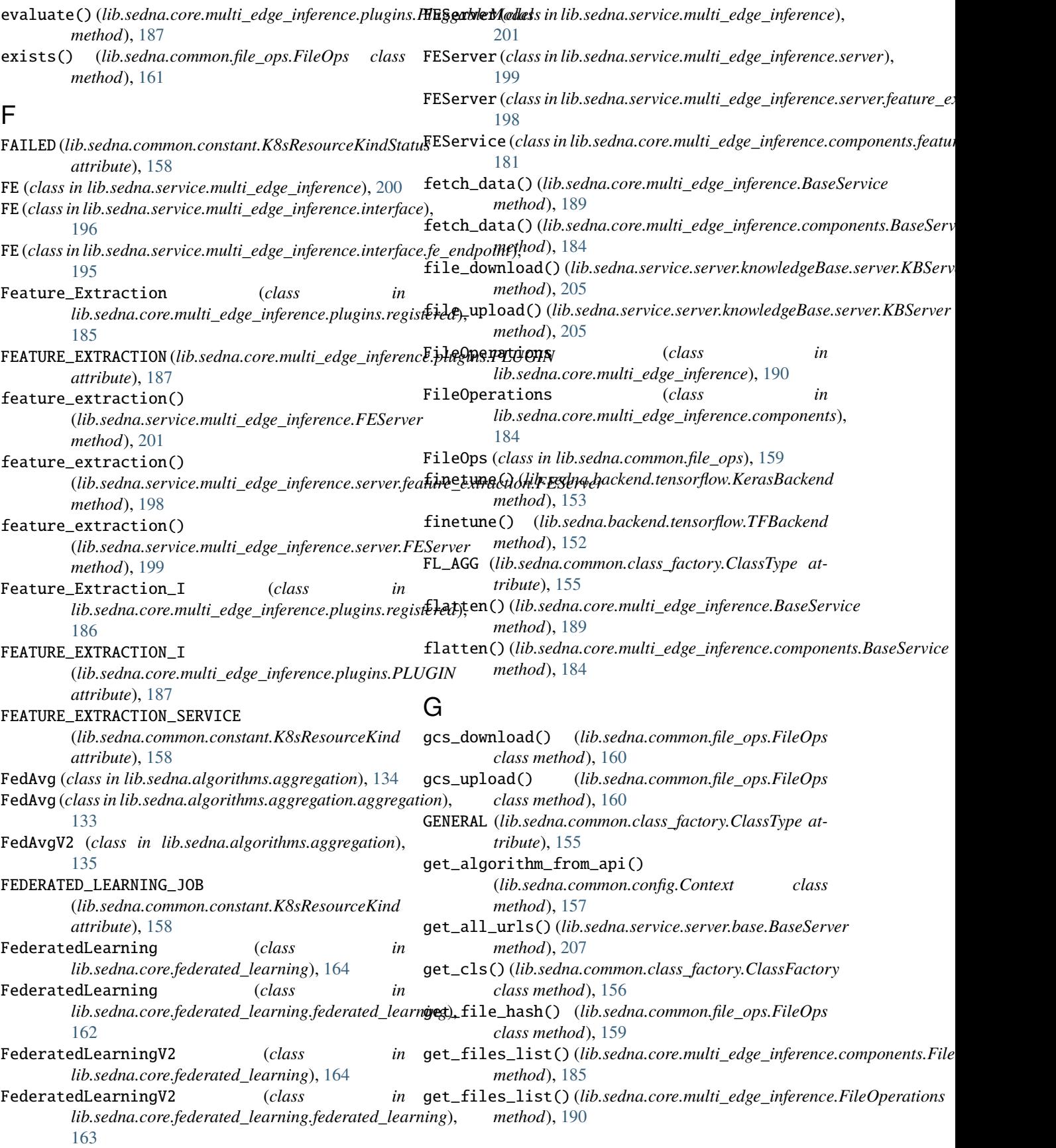

get\_hem\_algorithm\_from\_config() (*lib.sedna.core.incremental\_learning.incremental\_learning.Increme[ntalLe](#page-194-4)arning method*), 191 *class method*), [166](#page-169-0) get\_hem\_algorithm\_from\_config() (*lib.sedna.core.incremental\_learning.IncrementalLearning class method*), [163](#page-166-0) *class method*), [168](#page-171-0) get\_hem\_algorithm\_from\_config() (*lib.sedna.core.joint\_inference.joint\_inference.JointInference class method*), [165](#page-168-2) *class method*), [171](#page-174-0) get\_hem\_algorithm\_from\_config() (*lib.sedna.core.joint\_inference.JointInference class method*), [173](#page-176-0) get\_homography\_matrix() (lib.sedna.algorithms.reid.close\_contact\_estimation.Contact*Trealabelah*), [153](#page-156-1) *method*), [148](#page-151-1) get\_host\_ip() (*in module lib.sedna.common.utils*), [162](#page-165-4) get\_or\_create() (*in module lib.sedna.service.server.knowledgeBase.model*), [204](#page-207-0) get\_parameters() (*in module lib.sedna.core.multi\_edge\_inference.utils*), [189](#page-192-1) get\_parameters() (*lib.sedna.common.config.Context class method*), [157](#page-160-0) get\_parameters() (*lib.sedna.core.base.JobBase method*), [190](#page-193-1) get\_plugin() (*lib.sedna.core.multi\_edge\_inference.BaseService* http\_request() (*in module lib.sedna.service.client*), *method*), [189](#page-192-1) get\_plugin() (*lib.sedna.core.multi\_edge\_inference.components.BaseService method*), [184](#page-187-0) get\_target\_features() (*lib.sedna.core.multi\_edge\_inference.components.feature\_extraction.FEService* [137](#page-140-0) *method*), [182](#page-185-1) get\_target\_features() (*lib.sedna.core.multi\_edge\_inference.components.reid.ReID* id (*lib.sedna.service.server.knowledgeBase.model.TaskGrp method*), [183](#page-186-0) get\_target\_features() (*lib.sedna.service.multi\_edge\_inference.FE method*), [200](#page-203-0) get\_target\_features() (*lib.sedna.service.multi\_edge\_inference.FEServer* id (*lib.sedna.service.server.knowledgeBase.model.Tasks method*), [201](#page-204-0) get\_target\_features() (*lib.sedna.service.multi\_edge\_inference.interface.FE method*), [197](#page-200-2) get\_target\_features() (lib.sedna.service.multi\_edge\_inference.interface.f**eµendprint.hE**\_10B (lib.sedna.common.constant.K8sResourceKind *method*), [195](#page-198-2) get\_target\_features() (*lib.sedna.service.multi\_edge\_inference.server.feature\_extraction.FEServer lib.sedna.core.incremental\_learning*), [167](#page-170-0) *method*), [198](#page-201-2) get\_target\_features() (*lib.sedna.service.multi\_edge\_inference.server.FEServer method*), [199](#page-202-0) get\_topics() (*lib.sedna.datasources.kafka.consumer.Consumer* get\_transmitter\_from\_config() (*lib.sedna.core.federated\_learning.federated\_learning.Federatedl* get\_transmitter\_from\_config() (*lib.sedna.core.federated\_learning.FederatedLearningV2* get\_weights() (*lib.sedna.backend.base.BackendBase method*), [154](#page-157-1) get\_weights() (*lib.sedna.backend.tensorflow.KerasBackend method*), [153](#page-156-1) get\_weights() (*lib.sedna.backend.tensorflow.TFBackend* grp (*lib.sedna.service.server.knowledgeBase.model.TaskRelation attribute*), [204](#page-207-0) grp\_id (*lib.sedna.service.server.knowledgeBase.model.TaskRelation attribute*), [204](#page-207-0) H hardened\_connect() (*lib.sedna.datasources.kafka.Client method*), [193](#page-196-2) HEM (*lib.sedna.common.class\_factory.ClassType attribute*), [155](#page-158-2) http\_download() (*lib.sedna.common.file\_ops.FileOps class method*), [160](#page-163-0) [208](#page-211-1) I IBTFilter (*class in lib.sedna.algorithms.hard\_example\_mining.hard\_example\_mining*), id (*lib.sedna.service.server.knowledgeBase.model.Samples attribute*), [204](#page-207-0) *attribute*), [203](#page-206-0) id (*lib.sedna.service.server.knowledgeBase.model.TaskModel attribute*), [203](#page-206-0) id (*lib.sedna.service.server.knowledgeBase.model.TaskRelation attribute*), [204](#page-207-0) *attribute*), [203](#page-206-0) id (*lib.sedna.service.server.knowledgeBase.model.TaskSample attribute*), [204](#page-207-0) in\_risk\_zone()(*lib.sedna.algorithms.reid.close\_contact\_estimation.Con method*), [147](#page-150-3) *attribute*), [158](#page-161-1) IncrementalLearning (*class in* IncrementalLearning (*class in lib.sedna.core.incremental\_learning.incremental\_learning*), [165](#page-168-2)

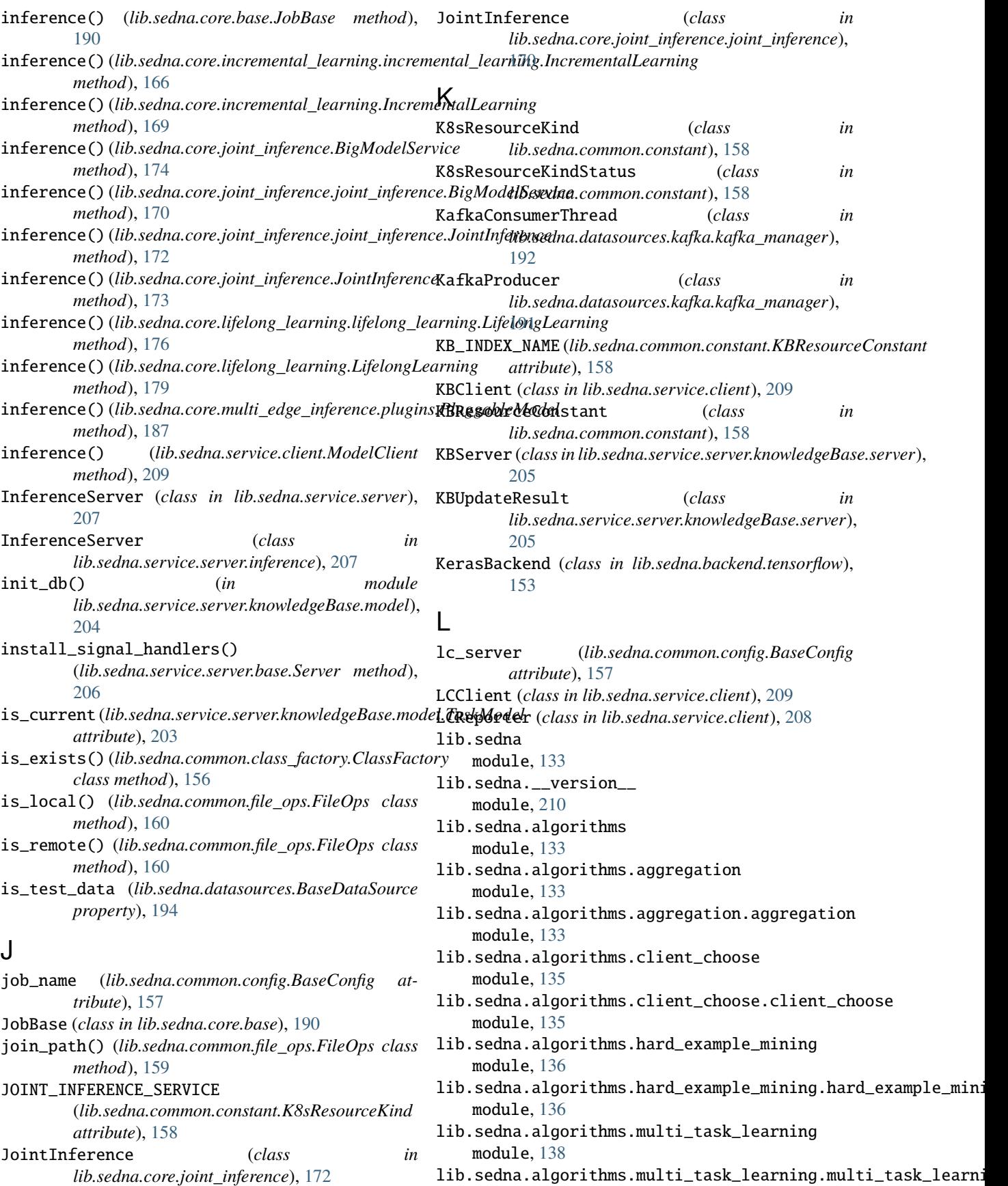

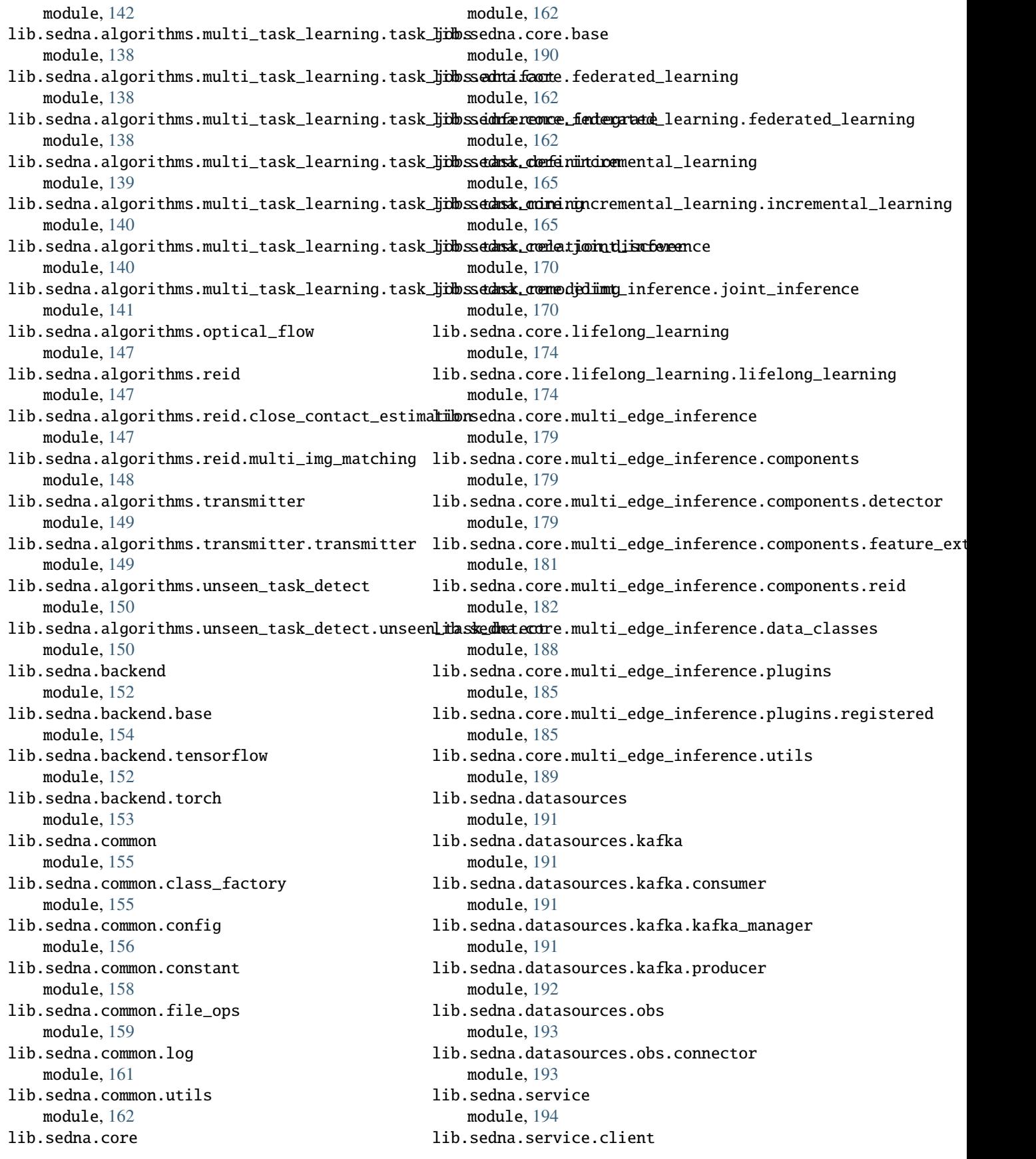

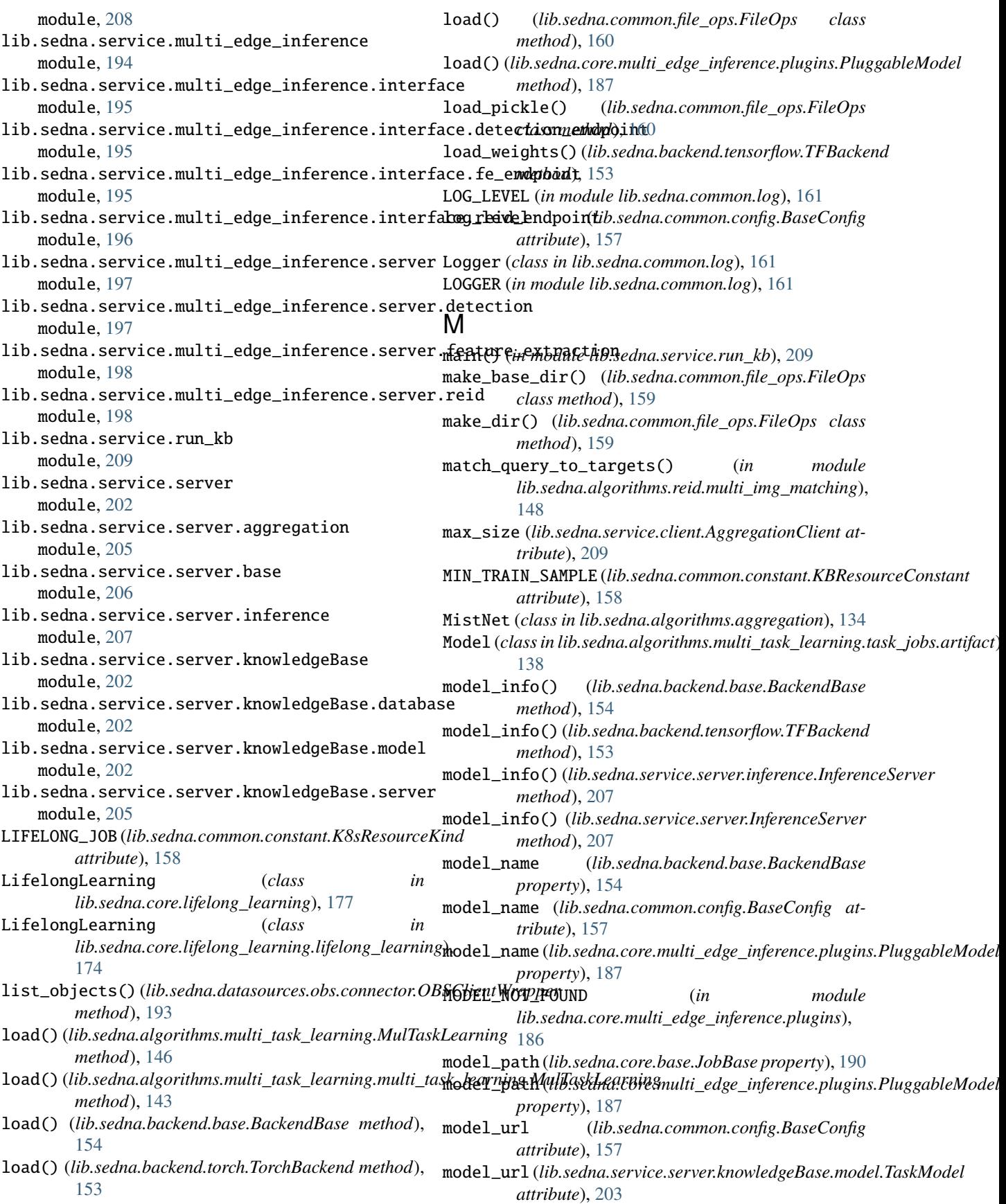

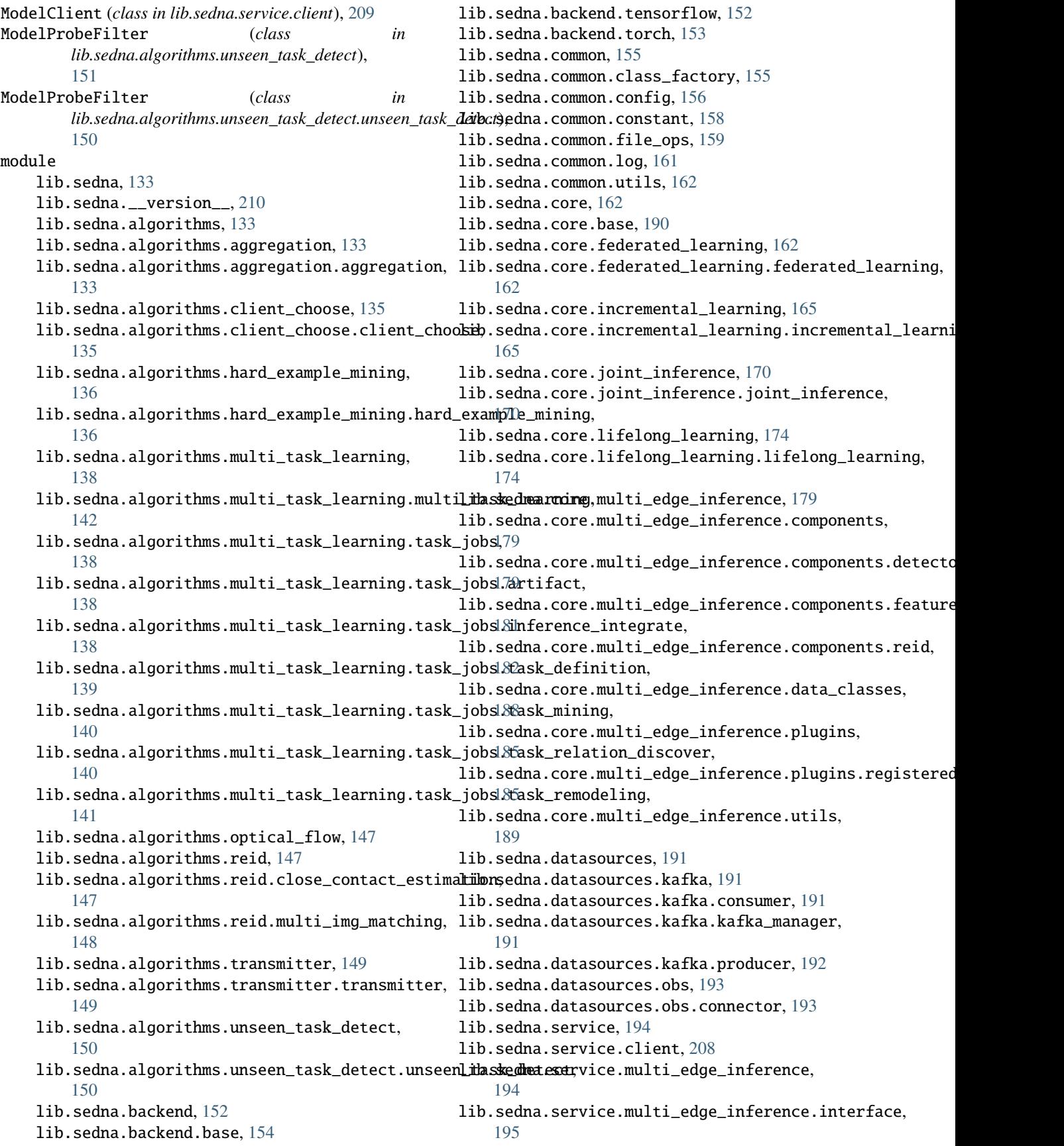

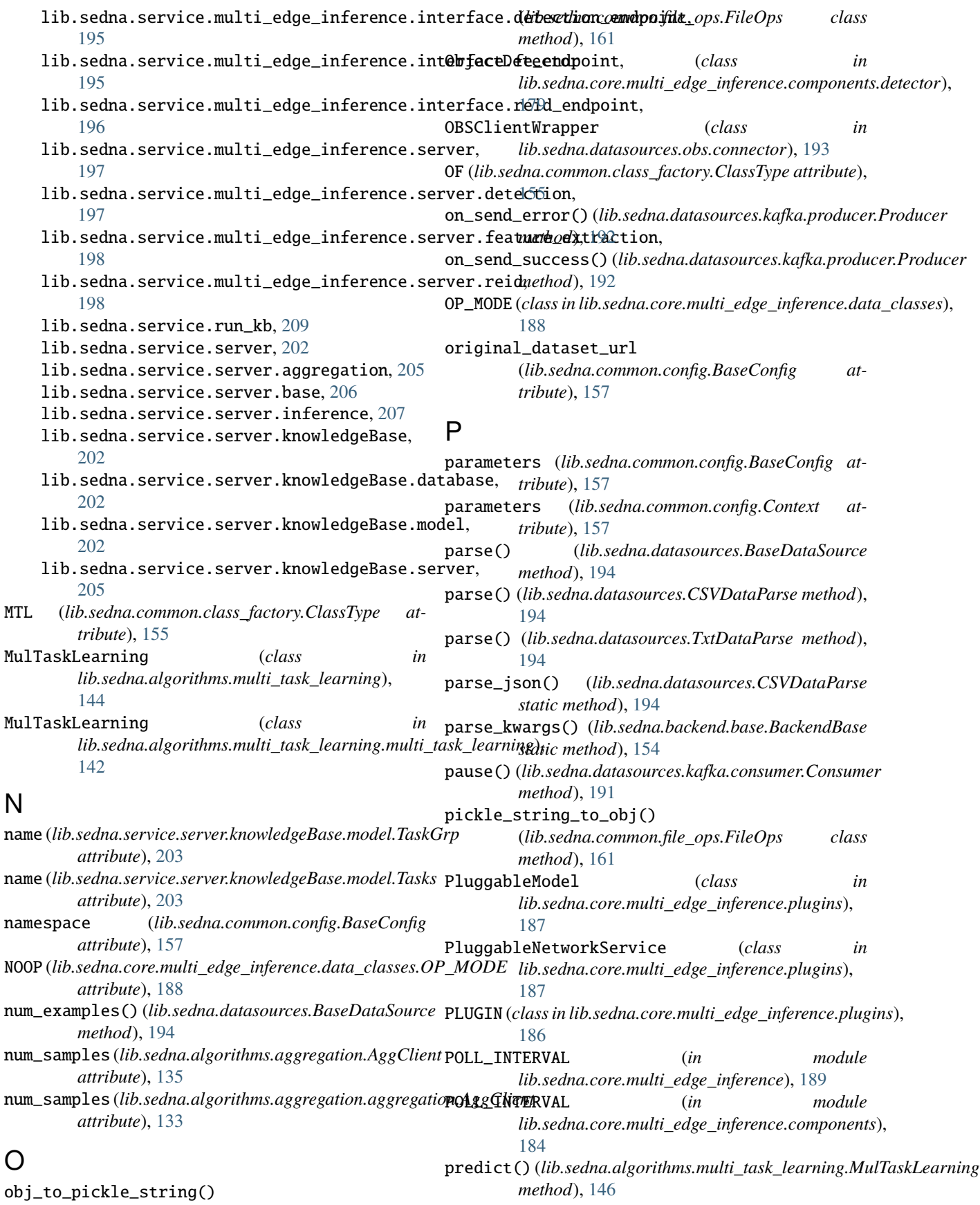

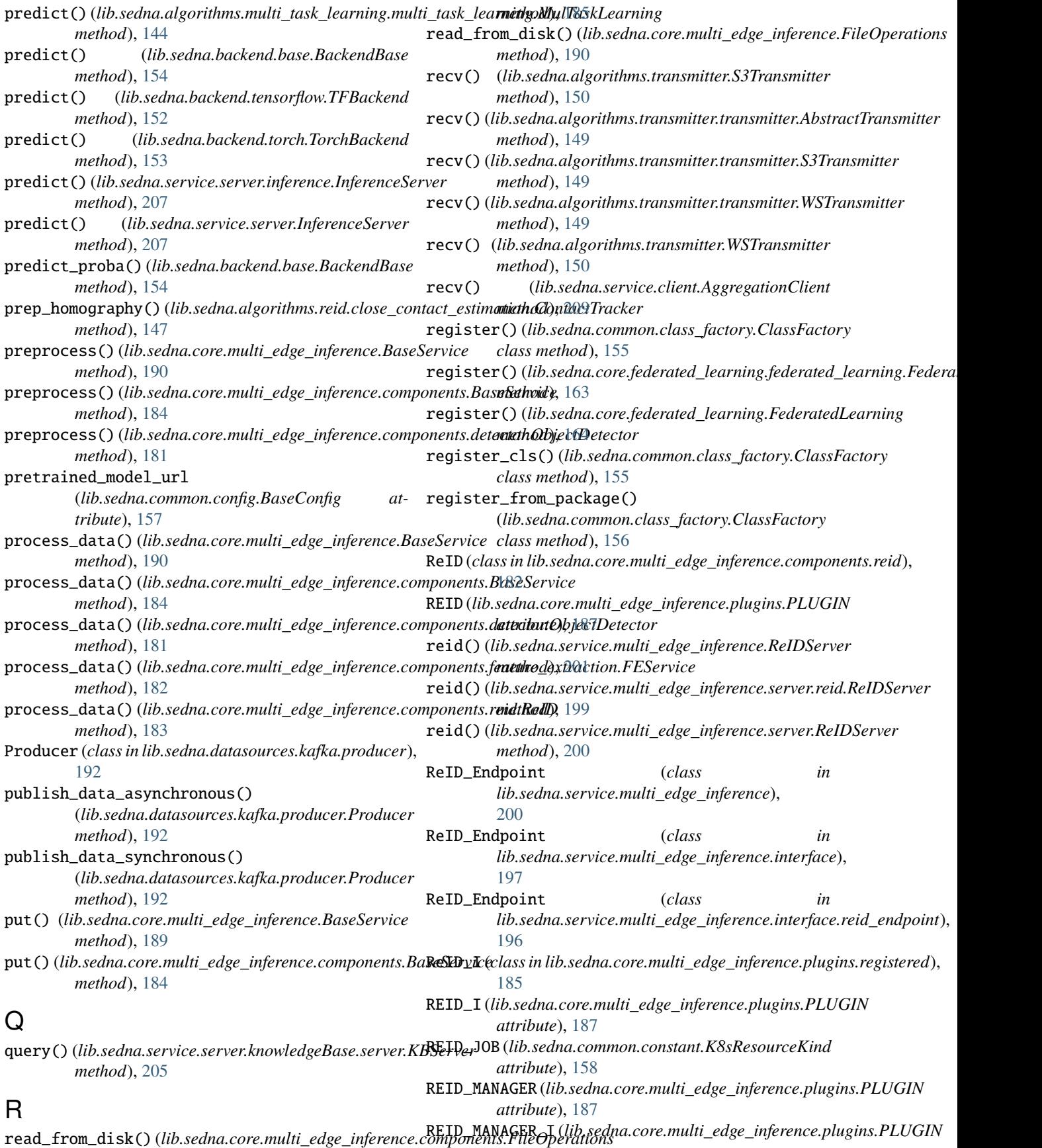

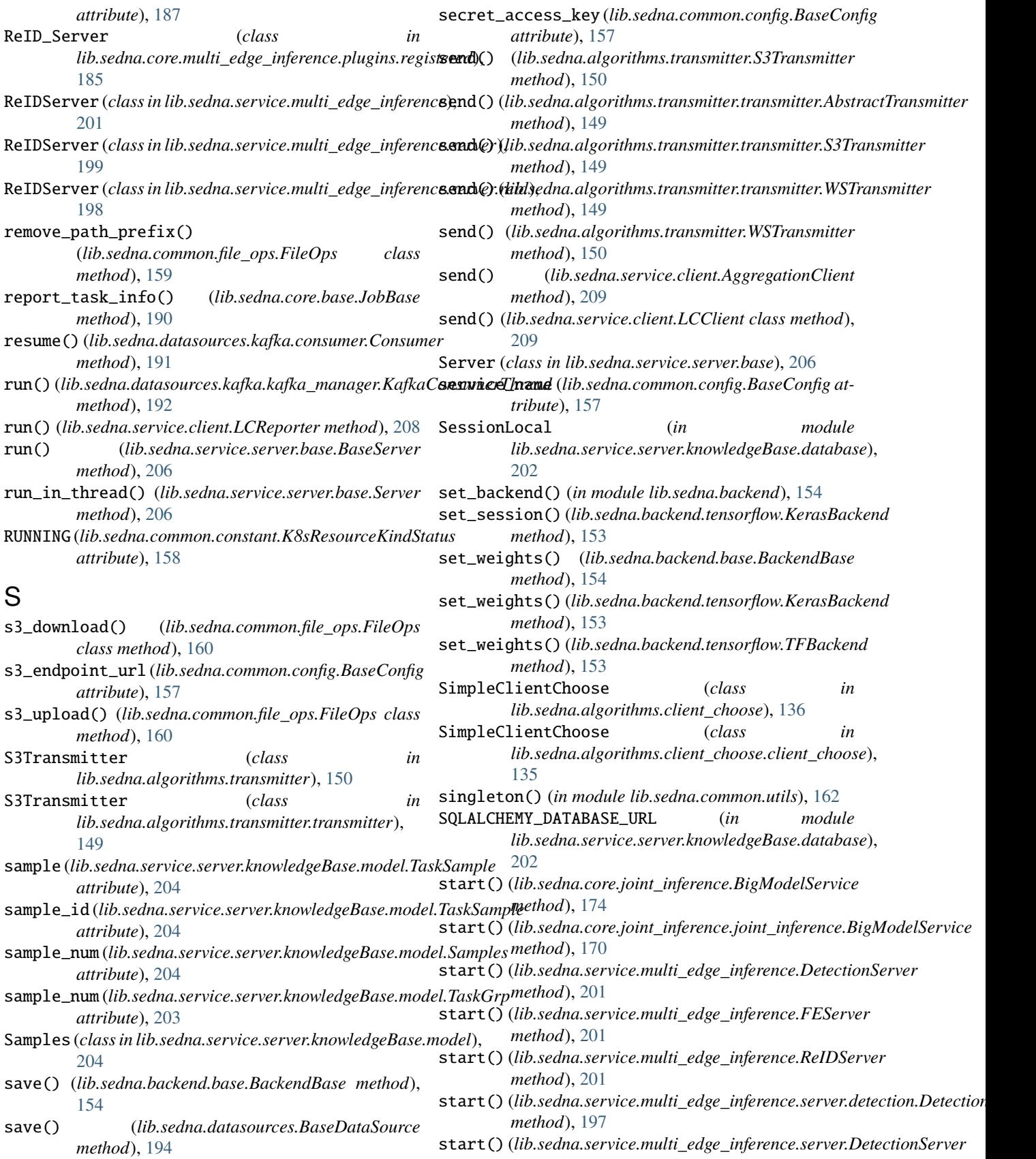

*method*), [199](#page-202-0)

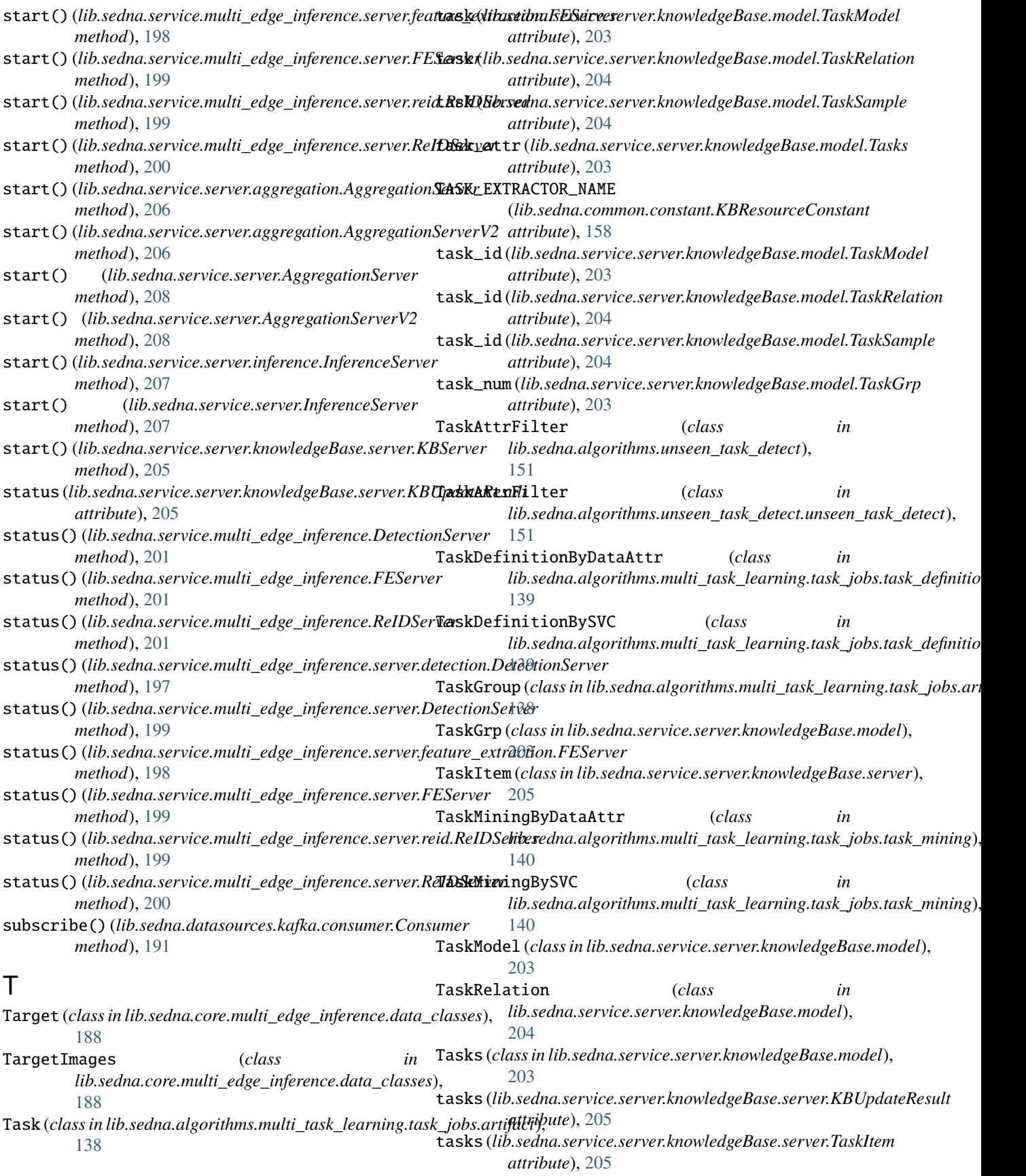

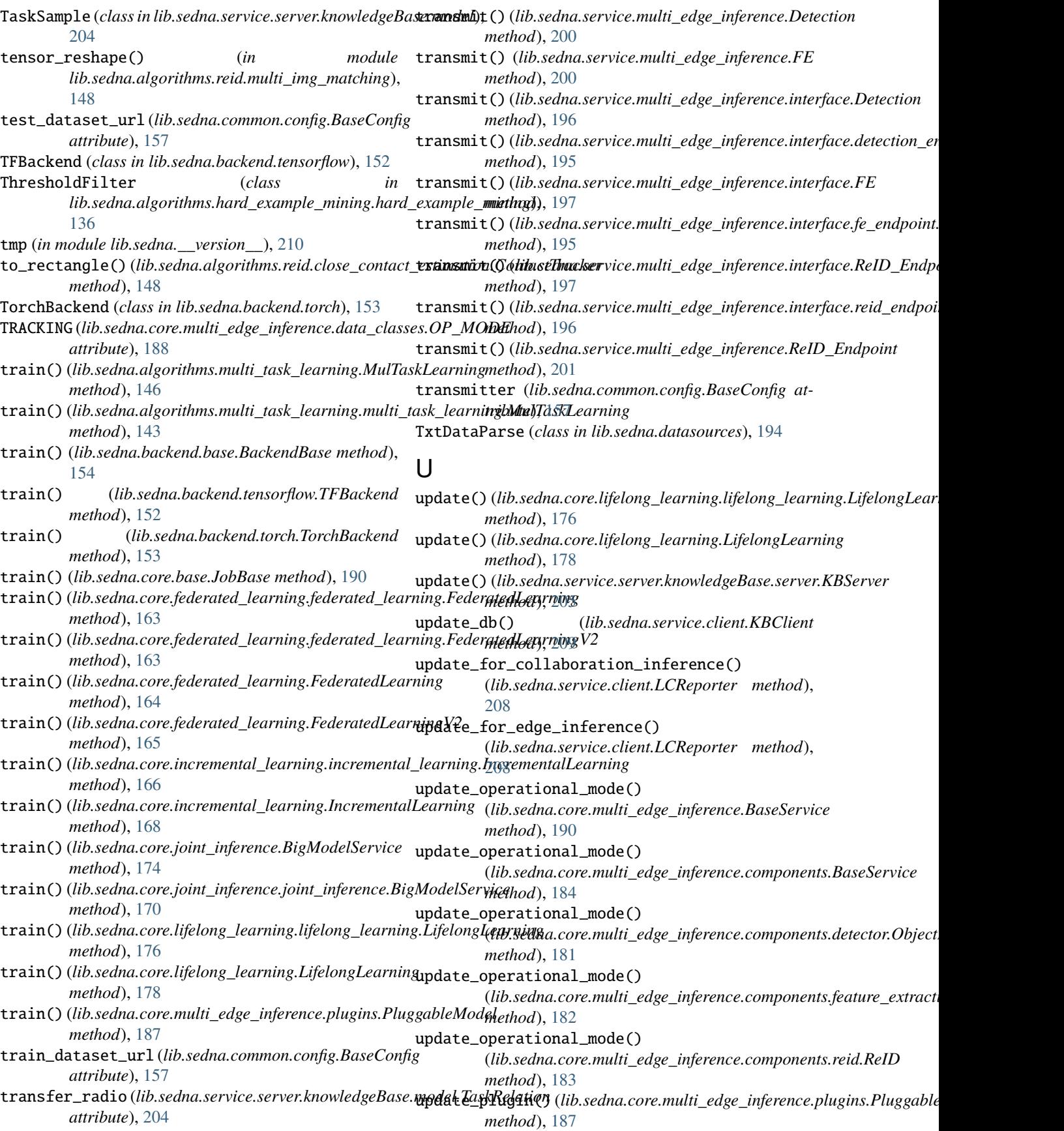

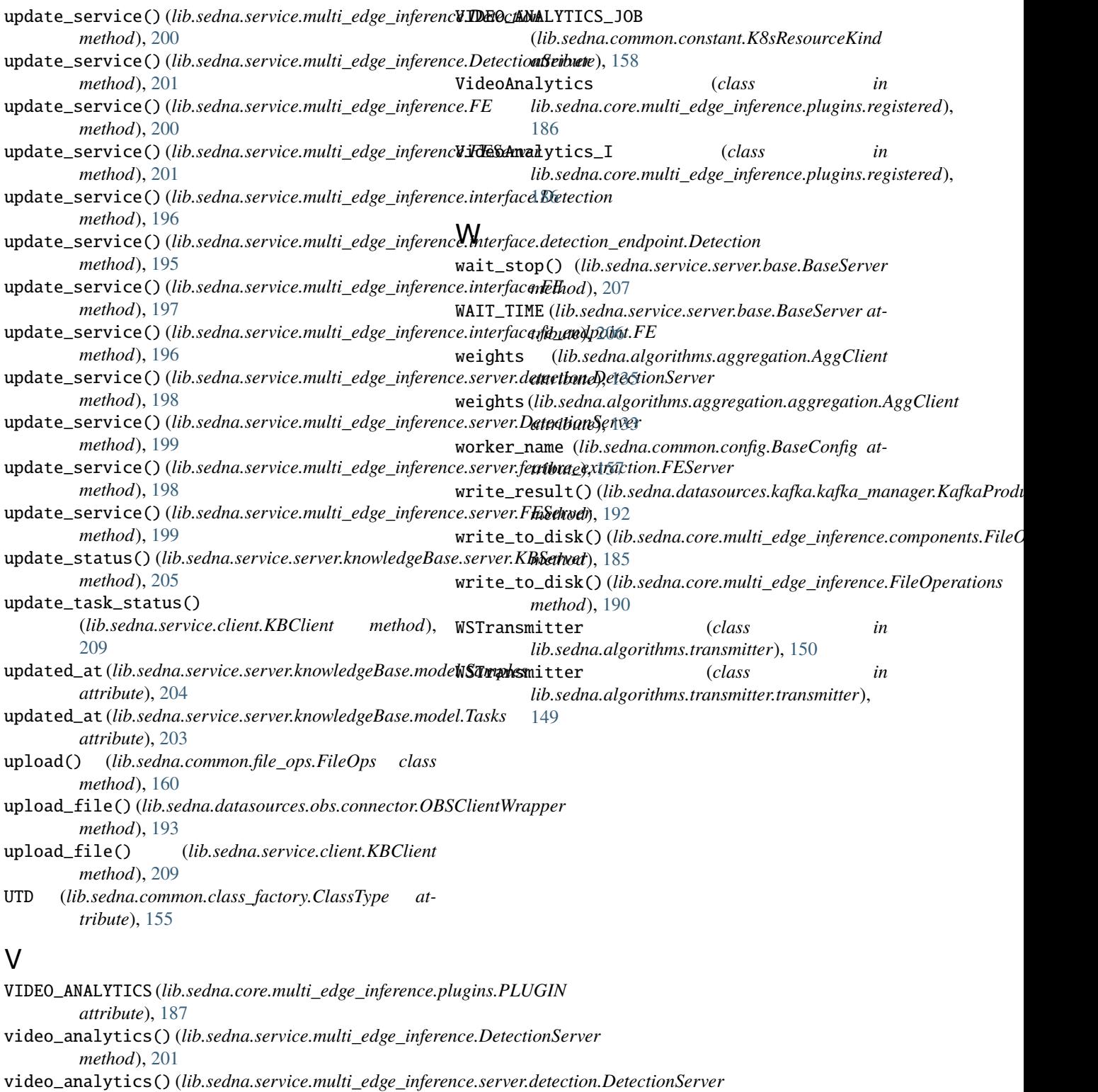

*method*), [197](#page-200-2) video\_analytics() (*lib.sedna.service.multi\_edge\_inference.server.DetectionServer method*), [199](#page-202-0)

VIDEO\_ANALYTICS\_I (*lib.sedna.core.multi\_edge\_inference.plugins.PLUGIN attribute*), [187](#page-190-0)